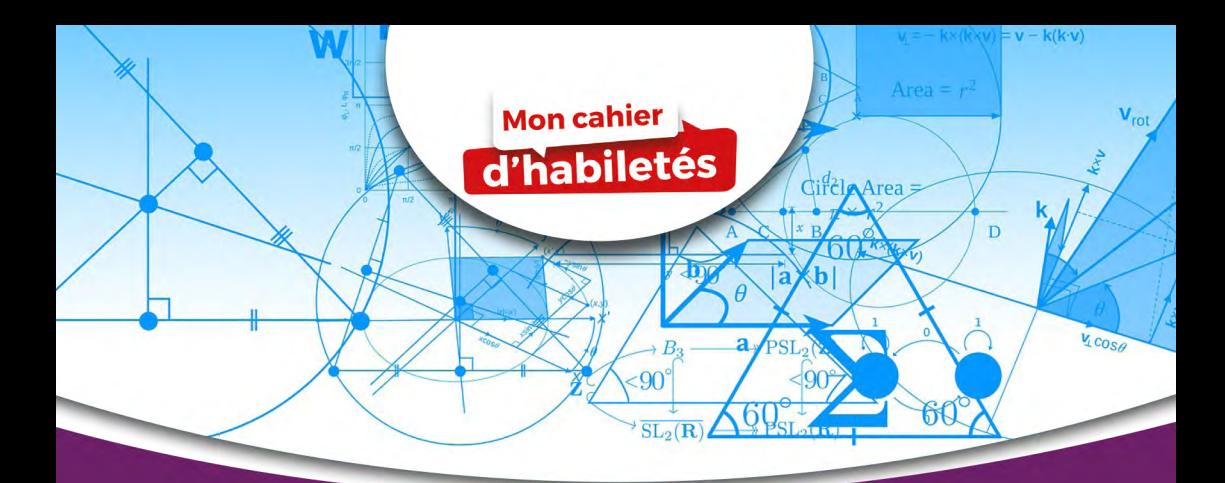

# Livre du Professeur

# viaths Te

### **CORRIGÉS DES EXERCICES**

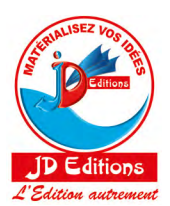

**S** Fixations

- **Renforcements / Approfondissements** 
	- Situations Complexes
		- $\bullet$  Devoirs de niveaux

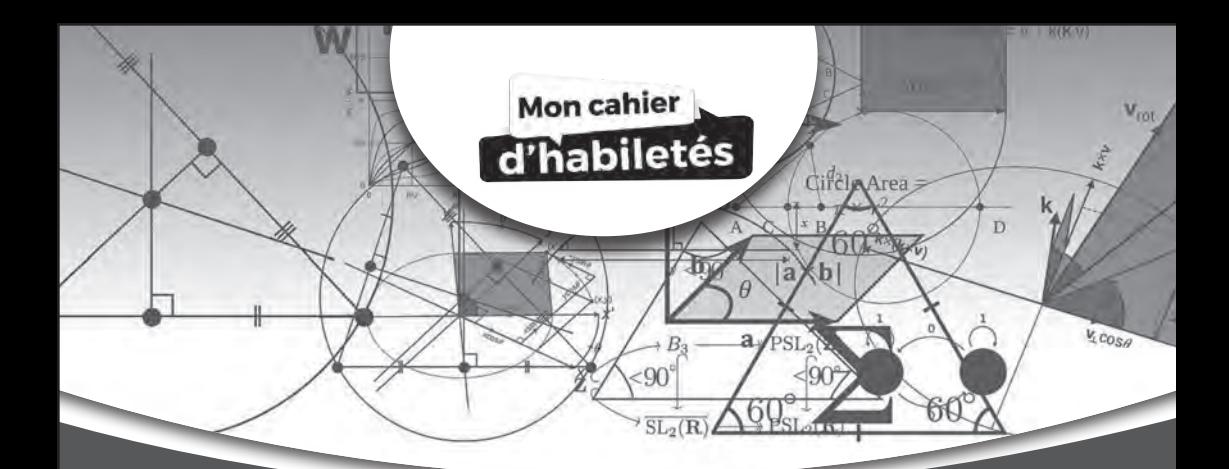

# Maths Livre du Professeur

## **CORRIGÉS DES EXERCICES**

1D

re

- **8** Fixations
- **8** Renforcements / Approfondissements
- **Situations Complexes**
- **O** Devoirs de niveaux

JD Éditions 21 B P 3636 Abidian 21 Côte d'Ivoire

# **SOMMAIRE**

Pages

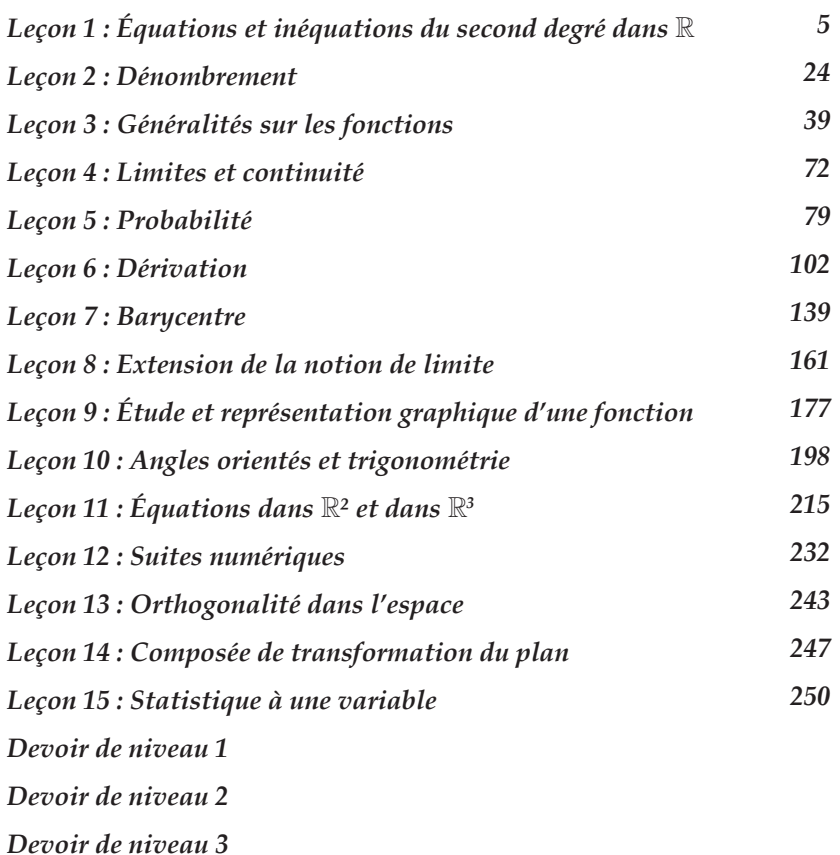

*Ce document pourrait contenir des erreurs au fautes de frappes. Prière les signaler à l'adresse : kyoussouphou@gmail.com*

### **1 DEQUATIONS ET INÉQUATIONS DU<br>
SECOND DEGRÉ DANS ℝ DEGRE DANS IR**

#### $\blacksquare$  EXERCICES DE FIXATION

CONTEXTE : organisation de concert à San Pedro

CIRCONSTANCE : transport des artistes et du matériel d'Abidjan à San Pedro.

TACHE : connaissant un certain nombre de données, il s'agit de faire des calculs pour savoir si le concert pourra démarrer à l'heure prévue à San Pedro.

#### **I- EQUATION DU SECOND DEGRE**

#### **1- Résolution d'une équation du second degré**

Solution des exercices de fixation

#### **Exercice 1**

 $\Delta = (5)^2 - 4(2)(-3) = 49$ 

#### **Exercice 2**

 $\Delta = (-4)^2 - 4(1)(5) = -4$ 

#### **Exercice 3**

- 1)  $\Delta = (-1)^2 4(-1)(6) = 25$
- 2)  $\Delta = (0)^2 4(2)(5) = -40$
- 3)  $\Delta = (1)^2 4(1)(0) = 1$
- 4)  $\Delta = (-2\sqrt{3})^2 4(4)(1) = -4$

1. 
$$
\Delta' = 2^2 - (-1)(-1) = 3
$$

$$
x_1 = \frac{-2 + \sqrt{3}}{-1}
$$
  
\n
$$
x_1 = 2 - \sqrt{3}
$$
  
\n
$$
x_2 = \frac{-2 - \sqrt{3}}{-1}
$$
  
\n
$$
x_2 = 2 + \sqrt{3}
$$

2. 
$$
\Delta' = 1^2 - 2\left(\frac{-1}{2}\right) = 2
$$

$$
x_1 = \frac{-1 + \sqrt{2}}{2}
$$

$$
x_2 = \frac{-1 - \sqrt{2}}{2}
$$
3. 
$$
\Delta' = (-3)^2 - 1 \times 10 = -1
$$

$$
\Delta' < 0
$$
 , donc pas de solution réelle

#### **Exercice 5**

- 1) Le discriminant de ce polynôme est : ∆ = 526 ; ∆> 0. Le polynôme P est donc factorisable.
- 2) La forme factorisée de P est :  $P(x) = -7(x + 3)(x \frac{2}{7})$

#### **Exercice 6**

1) ∆" = 4 − 4 = 0. Le polynôme P est donc factorisable.

$$
P(x) = -2(x - 1)^2
$$

#### **Exercice 7**

10 est paire, utilisons le discriminant réduis  $Δ' = 25 - 25 - √3 = -√3$ .

Le discriminant réduis est strictement négatif. Donc le polynôme P ne peut s'écrire comme produit de polynômes du 1er degré.

#### **Somme et produit des zéros d'un polynôme du second dégré**

#### **Exercice 8**

L'équation :  $x^2 - 12x + 35 = 0$  a pour solutions 5 et 7. Les nombres sont donc 5 et 7.

#### **Exercice 9**

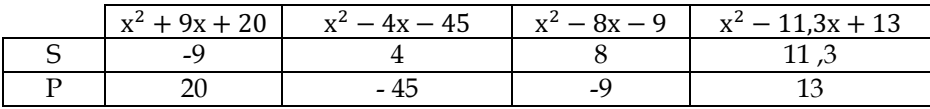

#### **Exercice 10**

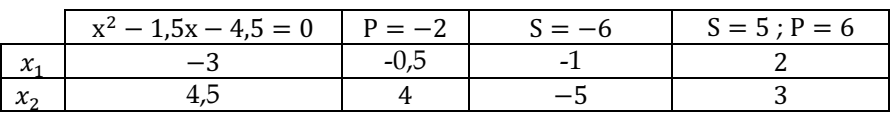

#### **I- INEQUATION DU SECOND DEGRE Signe d'un polynôme du second degré**

#### **Exercice 11**

- a) Si le discriminant d'un polynôme du second degré est strictement négatif, alors ce polynôme est négatif ……**FAUX**………………….
- b) Si le discriminant d'un polynôme du second degré est nul, alors ce polynôme est positif…………… **FAUX** ………….
- c) Soit  $P(x) = x^2 x$ . On a  $P(3) = 6$ ;  $P(3) > 0$ . Donc pour tout x de IR, P(x) > 0… **FAUX** ………………..
- d) Pour tout x de IR, 1 − 4x! a le même signe que −4………… **FAUX**
- e) x! + 1 ≤ 0 ⟺ −1 ≤ x ≤ 1……… **FAUX** ………………….

On a pour  $x = -4$ ;  $(-4)^2 + 8(-4) + 15 = -1$ ; le résultat est négatif. Donc dire que « Pour tout x de IR,  $x^2 + 8x + 15 \ge 0$  » est fausse.

Le contre-exemple ici est −4

#### **Exercice 13**

1) Le discriminant réduit de P est −2 < 0. Donc P(x) possède le signe de 1(coefficient de  $x^2$ ). Donc pour tout x de IR,  $P(x) > 0$ .

2) 
$$
P(x) = \left(x - \frac{2}{5}\right)\left(x - \frac{1}{2}\right). \text{ Donc } \forall x \in ]-\infty; \frac{2}{5}] \cup [\frac{1}{2}; +\infty[, P(x) \ge 0 \text{ et } \forall x \in ]\frac{2}{5}; \frac{1}{2}[, P(x) < 0]
$$

3) 
$$
P(x) = -3x^2 + 6x - 3
$$

 $P(x) = -3(x - 1)^2$ . Donc  $\forall x \in IR$ ,  $P(x) \le 0$ 

#### **1- Résolution d'inéquation du second degré.**

Solution des exercices de fixation

#### **Exercice 14**

$$
S = \left] -\infty; 1 - \sqrt{5} \right] \cup \left[ 1 + \sqrt{5}; +\infty \right[
$$

#### **Exercice 15**

∆! = −8. Donc le polynôme possède le signe de 1. Donc ∀x ∈ IR, x" − 6x + 17 > 0 .

Il en résulte que  $S = \emptyset$ 

#### **Exercice 16**

$$
x^2 - 14x + 49 = (x - 7)^2
$$
. Donc  $S = \{7\}$ 

#### **II- EQUATION ET INEQUATION IRRATIONNELLE**

#### **1- Equation irrationnelle**

Solution des exercices de fixation

#### **Exercice 17**

 $\sqrt{1-4x} = 5 \Rightarrow \sqrt{1-4x^2} = 25 \Rightarrow x = -6.$ 

Vérification :  $\sqrt{1 - 4(-6)} = \sqrt{25} = 5$ . Donc −6 est la solution de cette équation. Donc  $S = \{-6\}$ 

#### **Exercice 18**

Soit l'équation (E) :  $x \in IR$ ,  $\sqrt{x^2 + 2x - 3} = x - 3$ 

- 1)  $V = ]-\infty; -3] \cup [1; +\infty[$
- 2) On trouve  $S = \emptyset$

#### **2- Inéquation irrationnelle**

Solution des exercices de fixation

#### **Exercice 19**

$$
\sqrt{x+3} \le 7 \Leftrightarrow \begin{cases} x+3 \ge 0 \\ x+3 \le 49 \Leftrightarrow \begin{cases} x \ge -3 \\ x \le 46 \Leftrightarrow -3 \le x \le 46. \end{cases} \end{cases}
$$

Donc  $S = [-3; 46]$ .

#### **Exercice 20**

$$
\sqrt{x^2 - 4} \le -2x \Leftrightarrow \begin{cases} x^2 - 4 \le 4x^2 \\ x^2 - 4 \ge 0 \end{cases} \Leftrightarrow \begin{cases} 3x^2 + 4 \ge 0 \\ x \le 0 \end{cases} \Leftrightarrow x \le -2.
$$
  

$$
-2x \ge 0 \qquad \begin{cases} x & \text{if } x \le 0 \\ x \le -2 \text{ ou } x \ge 2 \end{cases}
$$

Donc  $S = ]-\infty; -2]$ .

#### **SOLUTIONS DES EXERCICES DE RENFORCEMENT/APPROFONDISSEMENT EXERCICES DE RENFORCEMENT / D'APPROFONDISSEMENT**

#### **Exercice 1**

1) 1 est solution de l'équation

 $ax^2 + bx + c = 0 \Leftrightarrow a(1^2) + b(1) + c = 0 \Leftrightarrow a + b + c = 0$ 

2) La somme des coefficients de cette équation est nulle. Donc 1 est une solution.

Le produit des solutions est −6. Donc l'autre solution est −6.

Il en résulte les deux solutions de cette équation sont : 1 et −6

#### **Exercice 2**

1) La proposition est fausse car -3 par exemple est une solution de l'inéquation. En effet :  $2(-3)^2 + (-3) + 3 = 18$  et 18 > 0. Donc l'équation admet au moins une solution.

En fait le discriminant étant négatif, le polynôme a le signe de 2, coefficient de  $x^2$ .

Donc l'ensemble des solutions de cette inéquation est IR

2) La proposition est fausse car 10 par exemple est une solution de l'inéquation. En effet :  $(10)^2 + (10) - 12 = 98$  et 98 ≥ 0.

On sait que  $x^2 + x - 12 \ge 0$  pour tout x de  $[-\infty, -4] \cup [3, +\infty]$ .

Donc l'ensemble des solutions de cette inéquation est ]−∞; −4] ∪ [3; +∞[.

#### **Exercice 3**

On peut procéder par « tâtonnement » en essayant plusieurs nombres, ou bien on peut étudier le signe du polynôme x<sup>2</sup> + 9x − 10 et choisir les solutions dans un intervalle sur lequel  $x^2 + 9x - 10$  est positif. Dans tous les cas, trois solutions de l'inéquation sont : 0 ; -3 et -1

1) 
$$
S = \{-1; 2\}
$$
  
\n2)  $S = \{-1 - \sqrt{2}; -1 + \sqrt{2}\}$   
\n3)  $S = \{\frac{\sqrt{2}}{2}; -3\}$   
\n4) a)  $(3\sqrt{3} - \sqrt{7})^2 = 34 - 6\sqrt{21}$   
\nb)  $S = \{\sqrt{7} - \sqrt{3}; 2\sqrt{3}\}$   
\n5)  $S = \{-\frac{8}{7}; \frac{10}{7}\}$ 

#### **Exercice 5**

1) 
$$
P(x) = (x - 7)(x + 3)
$$
  
\n2)  $Q(x) = -3\left(x - \frac{1}{3}\right)(x + 2) = (1 - 3x)(x + 2)$   
\n3) Impossible car  $\Delta' = -4$ .  
\n4)  $L(x) = 25\left(x - \frac{1}{5}\right)\left(x + \frac{3}{5}\right) = (5x - 1)(5x + 3)$ 

5) Δ= -10. Donc impossible de factoriser :  $S(x) = x^2 + x\sqrt{2} + 3$ 

#### **Exercice 6**

On trouve : -5 et 9

#### **Exercice 7**

- 1) On trouve :  $\frac{1}{2}$  et -3
- 2) On trouve : −5 et 2
- 3) Impossible car le discriminant de l'équation :  $x^2 + x + 10 = 0$  est strictement négatif (il vaut -39)
- 4) On trouve : 0,11 et 0,4
- 5) On trouve : −1,4 et 2,6

#### **Exercice 8**

1) On trouve: 
$$
\begin{cases} a = 1 \text{ et } b = 5 \\ \text{ou} \\ a = 5 \text{ et } b = 1 \\ a = -3 \text{ et } b = 2 \end{cases}
$$
 
$$
\begin{cases} a = -1 \text{ et } b = -5 \\ \text{ou} \\ a = -5 \text{ et } b = -1 \end{cases}
$$
  
2) On trouve: 
$$
\begin{cases} a = -3 \text{ et } b = 2 \\ \text{ou} \\ a = 2 \text{ et } b = -3 \end{cases}
$$

Notons L la longueur et l largeur.

On a 
$$
\begin{cases} P = 2(l + L) = 43 \\ A = Ll = 112,5 \end{cases}
$$
  $\Leftrightarrow$   $\begin{cases} L + l = 21,5 \\ Ll = 112,5 \end{cases}$ . On trouve  $\begin{cases} L = 12,5 \text{ m} \\ l = 9 \text{ m} \end{cases}$ 

#### **Exercice 10**

La somme des deux solutions est -6. Donc l'autre solution est -7

#### **Exercice 11**

- 1) On trouve {−6; −3; 3; 6}
- 2)  $S = \{2\}$
- 3) On trouve  $S = \{-\sqrt{3}; -2\}$
- 4)  $S = \left\{-\frac{1}{2}; -1; \frac{1}{2}; 1\right\}$
- 5) On trouve  $S = \{-\sqrt{7}; \sqrt{7}\}\$
- 6) On trouve  $S = \left\{-\frac{1}{2}, 0; \frac{1}{2}\right\}$

#### **Exercice 12**

- 1) L'erreur se trouve ici :  $x^2 \le 4 \Leftrightarrow x \le 2$ . En effet si on prend  $x = -3$ , on  $a -3 \le 2$  et pour tant  $(-3)^2 = 9$ ; 9 n'est pas plus petit que 4
- 2)  $x^2 4 \le 0 \Leftrightarrow x^2 \le 4 \Leftrightarrow -2 \le x \le 2$ . Donc  $S = [-2, 2]$

#### **Exercice 13**

1) A l'aide d'un tableau de signes, on obtient les résultats suivants :

Pour  $x \le -4$  ou  $x \ge 1$ ,  $P(x) \ge 0$  et pour  $-4 < x < 1$ ,  $P(x) < 0$ 

- 2) Le discriminant est -23, il est strictement négatif. Donc pour tout x de IR,  $P(x) > 0$
- 3) A l'aide d'un tableau de signes, on obtient les résultats suivants : Pour  $x \le \sqrt{3}$  ou  $x \ge 5$ ,  $Q(x) \le 0$  et pour  $\sqrt{3} < x < 5$ ,  $P(x) > 0$
- 4) A l'aide d'un tableau de signes, on obtient les résultats suivants :

Pour  $x \le -3$  ou  $x \ge 0.2$ ,  $S(x) \le 0$  et pour  $-3 < x < 0.2$ ,  $P(x) > 0$ 

1) 1er cas : m=1

 $(E_1): -5x + 1 = 0 \Leftrightarrow x = 0.2$ : une solution unique

 $2<sup>ème</sup>$  cas :m  $\neq 1$ 

Le discriminant est  $\Delta(m) = 16m + 9$ 

- $\text{Si } \text{m} = -\frac{9}{16}, \quad \Delta(\text{m}) = 0: \text{il y a une unique solution.}$
- $\text{Si} \ \text{m} < -\frac{9}{16}$ ,  $\Delta(\text{m}) < 0$ : zéro solution (pas de solution).
- $\sin 5^\circ \frac{9}{16'}$   $\Delta(m) > 0$ : deux solutions distinctes.

Conclusion : si m <  $-\frac{9}{16}$ , zéro solution. Si m >  $-\frac{9}{16}$ , et m  $\neq$  1 : deux solutions distinctes.

Si  $m = 1$ ou  $m = -\frac{9}{16}$ : une unique solution.

2) Pour avoir deux solutions positives, il est nécessaire que m  $> -\frac{9}{16}$ , et  $m \neq 1$  puis ensuite la somme et le produit des solutions doivent-être positifs. Ce qui donne :

$$
m > -\frac{9}{16'}
$$
 et  $m \neq 1$  et  $S = \frac{2m+3}{m-1} \ge 0$  et  $P = \frac{m}{m-1} \ge 0$ .

Ce qui donne finalement l'ensemble  $A = \begin{bmatrix} 1 \\ +\infty \end{bmatrix}$ .

3) Pour avoir deux solutions négatives, il est nécessaire que  $m > -\frac{9}{16}$ , et m ≠ 1 puis ensuite la somme des solutions est négative et le produit des solutions est positif. Ce qui donne :

$$
m > -\frac{9}{16}
$$
, et  $m \neq 1$  et  $S = \frac{2m+3}{m-1} \leq 0$  et  $P = \frac{m}{m-1} \geq 0$ .

Ce qui donne finalement l'ensemble  $B = \left[-\frac{9}{16}; 0\right]$ 

4) Pour avoir deux solutions contraires, il est nécessaire que  $m > -\frac{9}{16}$ , et m ≠ 1 puis ensuite le produit des solutions est négatif. Ce qui donne :

m >  $-\frac{9}{16}$ , et m ≠ 1 et P =  $\frac{m}{m-1}$  ≤ 0. Ce qui donne finalement l'ensemble  $C = [0; 1]$ 

#### **Exercice 15**

1) 
$$
S = \begin{vmatrix} -\infty; -\frac{1}{2} \end{vmatrix} \cup \begin{vmatrix} \frac{1}{3}; +\infty \end{vmatrix}
$$
  
\n2) 
$$
S = IR - \{5\}
$$
  
\n3) 
$$
S = \begin{vmatrix} -\infty; -3\sqrt{5} \end{vmatrix} \cup \left[ 4\sqrt{5}; +\infty \right[
$$
  
\n4) 
$$
S = \emptyset
$$
  
\n5) 
$$
S = [-1; 1]
$$

#### **Exercice 16**

- 1) L'ensemble de définition de cette fonction est Df =  $[-3; \frac{1}{2}]$
- 2) Les antécédents de 0 sont  $-3$  et  $\frac{1}{2}$ .

Les antécédents de  $\sqrt{3}$  sont : 0 et  $\frac{5}{2}$ 

L'équation  $\sqrt{-2x^2 - 5x + 3} = 3$  n'a pas de solution dans IR ; donc 3 n'a pas d'antécédents.

#### **Exercice 17**

1) 
$$
S = \{3\}
$$
  
2)  $V = ]-\infty; -4] \cup [\frac{1}{2}; +\infty[$ 

Four tout x de V

\n
$$
\sqrt{2x^{2} + 7x - 4} = -x \Leftrightarrow \begin{cases} 2x^{2} + 7x - 4 = x^{2} \\ -x \ge 0 \end{cases} \Leftrightarrow \begin{cases} x = \frac{-7 - \sqrt{65}}{2} \\ x = \frac{-7 + \sqrt{65}}{2} \\ x \le 0 \end{cases}.
$$

Donc  $S = \left\{ \frac{-7 - \sqrt{65}}{2} \right\}$ 

Soit c la mesure de l'hypoténuse, a et b les mesures des deux côtés perpendiculaires.

On a :  $\begin{cases} a + b + c = 43,2 \\ c = 18 \end{cases}$ . Or d'après le théorème de Pythagore,  $a^2 + b^2 = c^2$ . On obtient donc après calculs,

 $\begin{cases} a + b = 25,2 \\ a^2 + b^2 = 324 \end{cases}$  soit  $\begin{cases} a + b = 25,2 \\ ab = 155,52 \end{cases}$ 

Résolvons :  $X^2 - 25,2X + 155,52 = 0$ .

Les solutions sont 10,8 et 14,4.

Donc les mesures des côtés perpendiculaires du triangle sont : 10,8cm et 14,4cm.

#### **Exercice 19**

L = 2l, l'aire totale de la pelouse est  $A_T = L'I'$  avec  $L' = L + 6$ ; l' = l + 6.

Donc  $L'I' = 360 \Leftrightarrow (L+6)(l+6) = 360 \Leftrightarrow (2l+6)(l+6) = 360 \Leftrightarrow$  $(1 + 3)(1 + 6) = 180.$ 

La résolution de l'équation  $x^2 + 9x + 18 = 180$  donne les solutions -18 et 9.

Donc  $l = 9m$  et  $L = 18m$ 

#### **Exercice 20**

Soit N le nombre d'arbres lorsque l'espacement est de 4 m. Alors dans ce cas le nombre d'arbres est (N − 1)<sup>2</sup> et le côté du terrain est 4N.

Soit N' le nombre d'arbres lorsque l'espacement est de 5 m. Alors dans ce cas le nombre d'arbres est  $(N' – 1)<sup>2</sup>$  et le côté du terrain est 5N'

Donc N' =  $\frac{4}{5}$ N et (N' − 1)<sup>2</sup> = (N − 1)<sup>2</sup> + 560. Après développement, cette mise en équation donne l'équation : −9N<sup>2</sup> + 10N + 14 000 = 0. Résolvons dans IN l'équation :  $-9X^2 + 10X + 14000 = 0$ .

La solution positive est 40. Donc  $N = 40m$  et le côté du terrain mesure 160m

3m correspondent à 300cm. D'où  $\frac{p+p'}{pp'} = \frac{1}{f}$ . Avec p+p'=300, on obtient le système d'équations :  $\begin{cases} p + p' = 300 \\ pp' = 21600 \end{cases}$ .

La résolution de l'équation  $X^2 - 300X + 21600 = 0$  donne les solutions 120cm et 180cm.

Donc on peut placer la lentille soit à 1,2m de l'écran soit à 1,8m de l'écran.

#### **Exercice 22**

1) On obtient les tracés suivants : la courbe de f en noir et celle de g en bleu.

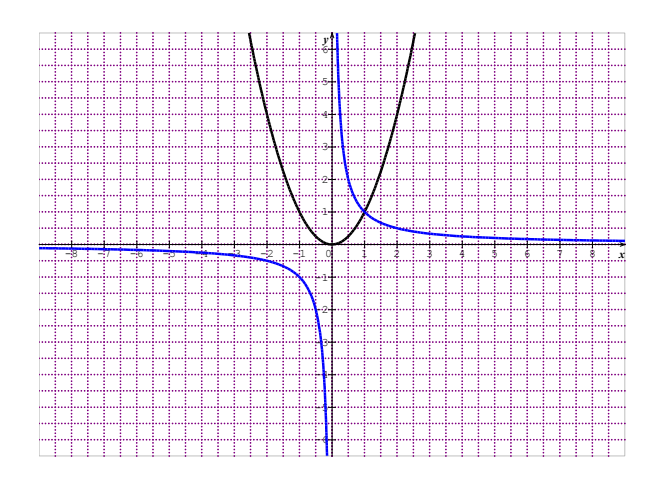

2)

Sur l'intervalle ]0; 1[, la courbe de f est en-dessous de celle de g. Au point d'abscisse 1, les deux courbes se coupent.

- Sur l'intervalle ]1; +∞[, la courbe de f est au-dessus de celle de g.
- a) L'ensemble des solutions de l'équation  $f(x) = g(x)$  est  $S = \{1\}$
- b) L'ensemble des solutions de l'inéquation  $f(x) < g(x)$  est  $]0; 1[$ . L'ensemble des solutions de l'inéquation f(x) >  $g(x)$  est  $]1; +\infty[$

#### 3) Résolution par calculs : on considère la fonction

$$
u(x) = f(x) - g(x) = x^2 - \frac{1}{x} = \frac{x^3 - 1}{x}.
$$

 $u(x) = \frac{(x-1)(x^2+x1)}{x}.$ Pour tout x de  $]0; +\infty[$ ,  $x^2 + x + 1 > 0$ . Donc u(x) a le même signe que  $x - 1$ 

On obtient donc les résultats suivants : ∀x ∈ ]0; 1[, u(x) < 0 ; ∀x ∈  $]1; +\infty[, u(x) > 0 \text{ et pour } x = 1, u(x) = 0.$ 

On obtient donc les résultats de la question précédente.

#### **SITUATIONS COMPLEXES SITUATIONS COMPLEXES**

#### **Exercice 23**

R et R' sont inverses car  $\frac{1}{2,5} = 0,4$ . Ensuite R<sub>1</sub> + R<sub>2</sub> = 2,5 et

$$
\frac{1}{R_1} + \frac{1}{R_2} = 2.5.
$$

Donc  $R_1 + R_2 = \frac{1}{R_1} + \frac{1}{R_2} = \frac{R_1 + R_2}{R_1 R_2}$ . Ce qui prouve que  $R_1 R_2 = 1$ . Les deux nombres  $R_1$  et  $R_2$  sont donc inverses.

1) R<sub>1</sub> et R<sub>2</sub> sont solutions de l'équation :  $x^2 - 2.5x + 1 = 0$ . Donc R<sub>1</sub> = 2Ω et R<sub>2</sub> =  $\frac{1}{2}$ Ω ou vice versa.

Soit *x* cette quantité. On a  $0 < x < 25$ .

La modélisation de la situation conduit à l'équation :

 $(40-x)(25-x) = 672,75$  soit  $x^2-65x+327,25 = 0$ 

Deux solutions possibles :  $x = 5.5$  ou  $x = 59.5$ . Or  $\lt x \lt 25$ 

Donc :  $x = 5.5$ .

Sa longueur L vaut donc 34,5 et sa largeur 19,5 .

#### **Exercice 25**

Notons :

- $C_0$  le capital initial :  $C_0$  = 500.000
- $C_1$  le capital un an après et *k* le taux d'intérêt ( $k > 0$ );  $C_1 = C_0 + k C_0$  soit  $C_1 = (1+k)C_0$ . La capital au 10 octobre 2021 correspond à  $C_2$  et  $C_2 = C1 + kC_1$ soit  $C_2 = C_0 (1+k+k(1+k))$ . On a donc:  $C_2 = (k^2+2k+1)C_0$ . Or C<sub>2</sub> = 561800, donc  $k^2+2k+1 = \frac{561800}{c_0}$ Les solutions donnent : -2,06 et 0,06. La condition  $k > 0$  permet

d'affirmer que *k* = 0,06 soit 6% de taux d'intérêt.

# **DENOMBREMENT 2** DÉNOMBREMENT

#### $\left[$  **EXERCICES DE FIXATION SITUATION D'APPRENTISSAGE**

CONTEXTE : kermesse organisée par une O.N.G.

CIRCONSTANCE : participation à jeu de tirages au hasard de cartons

TACHE : faire des calculs en vue de déterminer le type de tirage permettant de gagner le maximum de tee shirt.

#### **I- ENSEMBLES FINIS**

#### **Ensembles finis**

#### **Exercice 1**

On fait la liste et on compte. On trouve 10.

#### **Exercice 2**

 $A = \{2,3,5,7,11,13,17,19\}$ ;  $B = \{1,3,5,7,9,11,13,15,17,19\}$ 

 $A \cap B = \{3,5,7,11,13,17,19\}$ . On a donc  $card(A \cap B) = 7$ 

#### **Exercice 3**

 $A \cup B = \{3, 9, 15, 21, 27\}$ 

#### **Propriété du cardinal**

#### **Exercice 3 (bis)**

#### **Exercice 4**

Le complémentaire de A dans E est : {3,7,13,17}

Exercice 3 (bis)

Prenons  $A = \{1,2,6,7,9,13\}$  et  $B = \{8,7,9,10,11\}$ .

On a  $A \cup B = \{1,2,6,7,8,9,10,11,13\}.$ 

Donc  $card(A \cup B) = 9$ .

Ensuite cardA = 6 et cardB = 5 d'où + cardB = 11. On a card( $A \cup B$ )  $\neq$  $card A + card B$ 

L'affirmation est donc fausse car on a trouvé deux ensembles finis qui ne la vérifient pas.

#### **Ensembles disjoints, complémentaires d'un ensemble**

#### **Exercice de fixation**

#### **Exercice 4**

Le complémentaire de A dans E est :  $\{3,7,13,17\}$ 

*Le complémentaire de A dans E est l'ensemble*  $\bar{A} = \{3, 7, 13, 17\}$ 

*Le complémentaire de A dans E est l'ensemble*  $\bar{A} = \{3, 7, 13, 17\}$ 

#### **II-DENOMBREMENT D'ENSEMBLES FINIS 1- Produit cartésien**

#### **Exercice 5**

Un code est élément du produit cartésien  $ExF<sup>3</sup>$  où E est l'ensemble des consonnes ;

 $cardE = 20$  et F est l'ensemble des chiffres ;  $cardF = 10$ 

Il y a donc  $20x10^3 = 20000$  codes possibles.

#### **2 Dénombrement de p-uplets**

#### **Exercice 6**

Les mots comme par exemple BAC, BAB, BAA ou BAW font partie de la liste. Ces mots sont donc des 3-uplets formés à partir des lettres de l'alphabet français et commençant par BA. Il y a donc 26 mots.

#### **3 Dénombrements d'arrangements**

#### **Exercice 7**

On peut modéliser ce rangement de la façon suivante :

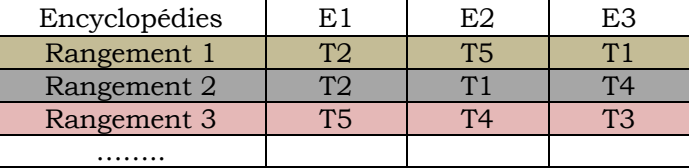

Finalement on constate qu'un rangement des trois encyclopédies est un arrangent de trois tiroirs.

Il y a donc  $A_5^3 = 5x4x3 = 60$  rangements possibles de ces encyclopédies.

#### **III Permutations**

#### **Exercice8**

Toutes les permutations de cet ensemble sont : 123 ; 132 ; 213 ; 231 ; 312 ; 321.

#### **Exercice 9**

Ils peuvent se garer de 5! = 120 façons différentes.

#### **IV Combinaisons**

#### **Exercice 10**

Un groupe de deux exposants est une combinaison de deux élèves pris parmi quatre.

Il y a donc  $\mathcal{C}_4^2 = 6$  façons différents de les choisir.

#### **V Quelques propriétés des nombres**

#### **Exercice 11**

Il est nécessaire que  $n \ge 2$  ensuite  $C_n^2 = \frac{n(n-1)}{2}$ ; donc  $n(n - 1) = 132$ La résolution de l'équation  $x(x - 1) = 132$  donne les solutions :

-11 et 12.

Donc:  $n = 12$ .

### **CORRIGES DES EXERCICES DE EXERCICES DE RENFORCEMENT / D'APPROFONDISSEMENT**

#### **EXERCICE 1**

- Le nombre d'arrangement de  $n$  éléments pris parmi  $n$  éléments est égal à  $n!$
- Le nombre de  $p$  uplets de n éléments est égal à  $nxn$  ...  $xn$  (p facteurs)
- Le nombre d'arrangement de  $p$  éléments pris parmi  $n$  éléments est égal à

 $n(n-1)(n-2)...(n-p+1)$ 

• Le nombre de combinaisons de p éléments d'un ensemble de n<br>éléments est égal à  $\frac{n(n-1)(n-2)...(n-p+1)}{n}$ éléments est égal à ())())…()/)  $p(p-1)(p-2)...x2x1$ 

#### **EXERCICE 2**

- $1) \quad 2^5$
- 2) 24
- 3) Un arrangement

#### **EXERCICE 3**

- 1) On trouve 60
- 2) On trouve 126
- 3) On trouve 0 car  $C_8^5 = C_8^3$

#### **EXERCICE 4**

- 1) Le nombre de résultats est :  $C_1^1 x C_5^2 = 10$
- 2) Le nombre de résultats est :  $C_3^3 = 1$

1) Le nombre de tirages possibles est : 36

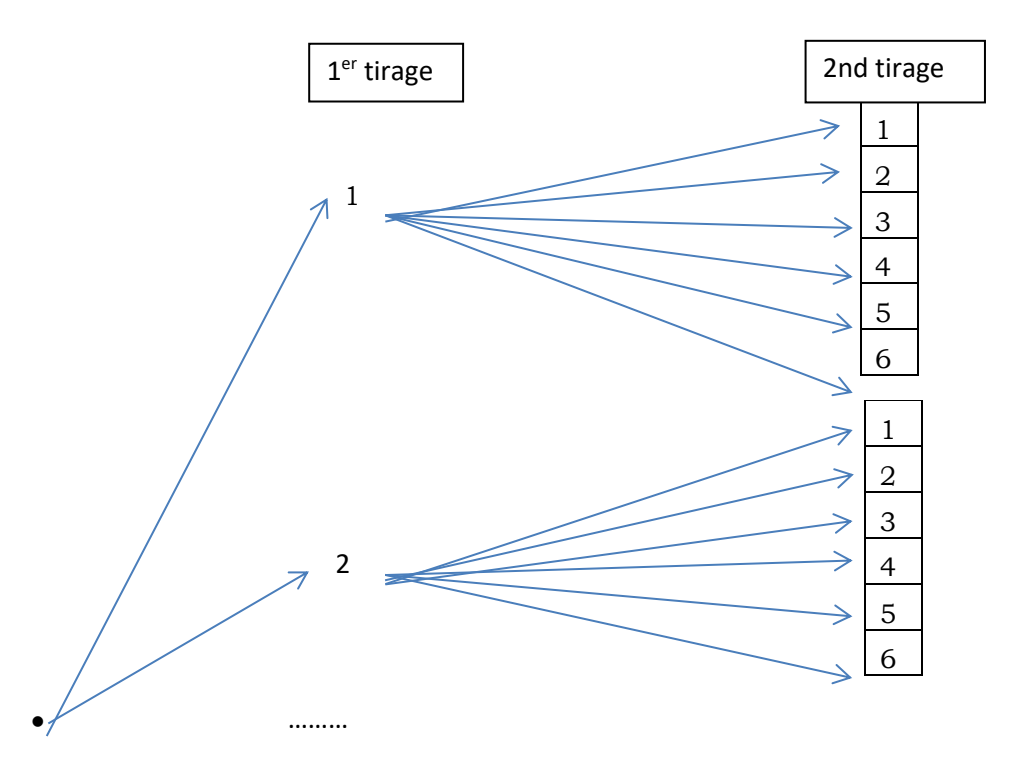

Au premier tirage, on a 6 possibilités ; au deuxième tirage, chacun …. possibilité donne droit à six possibilités. Le nombre total de possibilités est donc 36.

|   |        |          | З        | 5      |          |
|---|--------|----------|----------|--------|----------|
|   |        | (1,2)    | (1,3)    | (1, 5) | (1,6)    |
|   | (2, 1) | $\cdots$ |          |        |          |
| 3 | (3,1)  |          | $\cdots$ |        |          |
|   |        |          |          |        |          |
| 5 | (5, 1) |          |          |        |          |
|   | (6,1)  |          |          |        | $\cdots$ |

2) Tableau à double entrée :

En remplissant ce tableau, on obtient ainsi 36 résultats.

1) 
$$
C_n^n = \frac{A_n^n}{n!} = \frac{n!}{n!} = 1
$$

$$
C_1 = \frac{h!}{A_n} = \frac{h!}{n} = n
$$

2)  $C_n^1 = \frac{A_n^1}{n!} = \frac{n}{1!} = n$ 

3) 
$$
C_n^p = \frac{n(n-1)...(n-p+1)}{p!}
$$
 et  $C_n^{n-p} = \frac{n(n-1)...(n-p+1)}{(n-p)!}$ .

Supposons que  $n - p \leq p$ . Alors  $C_n^{n-p} = \frac{n(n-1)...(n-p+1)}{(n-p)!}$  peut-être complété comme suit :

$$
C_n^{n-p} = \frac{n(n-1)...(n-p+1)}{(n-p)!} = \frac{n(n-1)...(n-p+1)p(p-1)...(n-p+1)}{p(p-1)...(n-p+1)(n-p)!}.
$$
  
Or 
$$
\frac{n(n-1)...(n-p+1)p(p-1)...(n-p+1)}{p(p-1)...(n-p+1)(n-p)!} = \frac{n(n-1)...(n-p+1)}{p!}.
$$
 Donc  $C_n^{n-p} = C_n^p$ 

#### **EXERCICE 7**

Il s'agit ici de tirages successifs sans remise. Un résultat est un arrangement de deux chiffres pris parmi six.

Le nombre total est donc :  $6x5 = 30$ 

#### **EXERCICE 8**

Un mot de quatre lettres est une permutation des quatre lettres.

Il y a donc  $4! = 24$  mots possibles **EXERCICE 9**

- 1) 1125 ; 1445 ; 1234 sont trois éléments de Ω.
- 2) Le complémentaire de A est l'ensemble  $\bar{A}$  défini par : « on obtient un nombre impaire ».
- 3) On a *card*  $\Omega = 6^4 = 1\,296$
- 4)  $card A = 6^3x^3 = 648$ . Donc  $card \overline{A} = 1296 648 = 648$ . On voit qu'il y a autant de nombres pairs que de nombres impairs.
- 5)  $\bar{B}$  est l'ensemble défini par : « on obtient au plus une fois le chiffre 1 ».
- 6) On a card $\bar{B} = C_5^3 + 1xC_5^2 = 10 + 10 = 20$ . Donc card $B = 1296$   $20 = 1276$

Considérons les deux ensembles suivants :  $A = \{5.6, 7.8, 9\}$  et

 $B = \{oui; non\}.$ 

Un type de formulaire est élément du produit cartésien AxB c'est-à-dire par exemple (9 ; non).

Il y a donc 10 types de formulaires possibles.

#### **EXERCICE 11**

- 1) 30 élèves ont fait uniquement « droites et plans de l'espace ».
- 2) 6 élèves ont fait uniquement la leçon sur « homothéties et rotations».
- 3) 96 élèves n'ont fait aucune des deux leçons.

#### **EXERCICE 12**

- 1) 65 élèves ont la moyenne
- 2) On obtient les réponses suivantes :
	- a) 16 élèves ont la moyenne uniquement en mathématique
	- b) 15 élèves ont la moyenne uniquement en anglais
	- c) 23 élèves ont la moyenne uniquement en EPS
- 3) 5 élèves n'ont pas la moyenne dans aucune de ces trois matières.

#### **EXERCICE 13**

Le nombre de plats susceptibles d'être servi est : 6x4x5 = 120

#### **EXERCICE 14**

- 1) 15 élèves apprennent les deux langues
- 2) On trouve le résultat suivant : 25 élèves apprennent uniquement l'espagnol et 14 uniquement l'allemand.

Donc 39 élèves apprennent une seule langue.

#### **EXERCICE 15**

On trouve 12 couples de ce type

#### **EXERCICE 16**

- Le nombre 3612 convient, en fixant 2, on obtient 6 multiples de 6 ;
- Le nombre 1452 convient, en fixant 2, on obtient 6 multiples de  $6 \cdot$
- Le nombre 3462 convient, en fixant 2, on obtient 6 multiples de 6
- Le nombre 2364 convient, en fixant 4, on obtient 6 multiples de 6 ;
- Le nombre 2154 convient, en fixant 4, on obtient 6 multiples de 6 ;
- Le nombre 3564 convient, en fixant 4, on obtient 6 multiples de 6 ;
- Le nombre 1236 convient, en fixant 6, on obtient 6 multiples de 6 ;
- Le nombre 2346 convient, en fixant 6, on obtient 6 multiples de 6 ;
- Le nombre 3456 convient, en fixant 6, on obtient 6 multiples de 6 ;

On obtient au total 54 multiples de 6.

#### **EXERCICE 17**

Les enfants sont au nombre de trois et il y a quatre cadeaux. Chaque choix de trois cadeaux parmi un arrangement de trois cadeaux. Il y a donc 24 choix possibles

#### **EXERCICE 18**

Il y a 18x17x16=756 tiercés possibles.

#### **EXERCICE 19**

- 1) On peut élire :  $A_{28}^2 = 756$  bureaux possibles.
- 2) On peut élire :  $C_4^2(2xA_{28}^2) = 9072$  bureaux possibles.

#### **EXERCICE 20**

- 1) Il peut constituer  $C_{40}^5 = 658\,008$  groupes.
- 2) Il peut constituer  $C_{11}^5 = 462$  groupes.
- 3) Il peut constituer  $C_{29}^3 \times C_{11}^2 = 3\,709$  groupes.
- 4) Il peut constituer  $658\,008 C_{29}^5 = 539\,253$  groupes.

#### **EXERCICE 21**

- 1) Il y a :  $6^5 = 7776$  résultats possibles.
- 2) On a :  $card A = 3^2 \times 6^3 = 1944$
- 3) On a :  $card B = 2x6^4 = 2592$
- 4) On a :  $cardC = 10(3^2 \times 6^3) = 19440$
- 5) On obtient les résultats suivants :
	- a) On a :  $\overline{D}$  « on obtient aucune face rouge »
	- b) On a :  $card\overline{D} = 3^5 = 243$
	- c) On a :  $cardD = 7776 243 = 7533$

- 1) Il y a 120 tirages possibles.
- 2) On obtient les résultats suivants :
	- a) Il y a 10 tirages possibles
	- b) Il y a  $C_3^3 + C_5^3 = 11$  tirages possibles.
	- c) Il y a 3x2x5=30 tirages possibles.
	- d) Si les deux couleurs sont le rouge et le noir.
		- 1 noire et 2 rouges : il y a 3x10=10 résultats.
		- 2 noires et 1 rouge : il y a 3x5=15 résultats
		- Soit : 25 résultats

Si les deux couleurs sont le rouge et le blanc ;

- 1 boule noire et 2 rouges : il y a 3x10=30 résultats
- 2 boules noires et 1 boule rouge : il y a  $3x5=15$ résultats

Soit : 45 résultats.

Si les deux couleurs sont le noir et le blanc.

- 1 boule blanche et 2 boules noires : Il y a 2x3=6 résultats.
- 2 boules blanches et 1 boule noire : il y a 1x3=3 résultats

Soit : 9 résultats.

On obtient donc au total : 79 résultats possibles.

- e) Il y a:  $120 C_8^3 = 78$  résultats possibles.
- f) Il y a:  $120 C_5^3 = 110$  résultats possibles

#### **SITUATIONS COMPLEXES SITUATIONS COMPLEXES**

#### **Exercice 23**

- Pour un tirage simultané de deux cartons, il y a 6 possibilités ; 6 tee-shirts.
- Pour des tirages successifs sans remise, il y a 12 possibilités ; soit 12 tee-shirts ;
- Pour des tirages successifs avec remise, il y a 16 possibilités ; soit 16 tee-shirts.

En conclusion, les tirages successifs avec remise sont plus avantageux, car ils permettent de gagner plus de tee-shirts que les autres tirages.

Le nombre de possibilités pour qu'une boulangerie ferme un jour de la semaine est 5 uplets d'éléments de l'ensemble des 7 jours de la semaine soit 75 .

Le nombre de possibilités pour que toutes les boulangeries ferment un jour donné de la semaine est : 7

On déduit donc que le nombre de possibilité pour qu'au moins une boulangerie ouvre chaque jour est : 75-7 soit 16800 possibilités

**3** GÉNÉRALITÉS SUR LES FONCTIONS **GENERALITES SUR LES FONCTIONS**

#### **EXERCICES DE FIXATION SOLUTIONS DE LIMATION**

CONTEXTE : l'évolution de la production mondiale d'une certaine matière première.

CIRCONSTANCE : évolution après la production de 150 000 tonnes de cette même matière première.

TACHE : partir d'une courbe déjà tracée pour obtenir le tracé de son image.

#### **I. GENERALITES**

#### **1- Egalité de deux fonctions, restriction d'une fonction**

#### **Exercice 1**

$$
Df = IR^*
$$
 et  $Dg = IR^*$  de plus  $\forall x \in IR^*$ ,  $f(x) = \frac{x}{x^2} = \frac{1}{x} = g(x)$ 

Donc les deux fonctions sont égales*.* 

#### **Définition 2**

#### **Exercice 2**

On sait que  $|x-2| = x - 2$ ,  $\sin x \ge 2$  et  $|x-2| = -x + 2$ ,  $\sin x < 2$ 

Donc pour tout x de  $]-\infty; 2[$ ,  $f(x) = 2$ ; par suite  $g(x) = 2$ .

#### **Exercice 3**

[−1; 0] est inclus dans l'intervalle  $]-\infty; 1]$ . Donc  $h(x) = x^2 - 4$ 

#### **2- Composition de fonctions**

#### **Définition**

#### **Exercice 4**

1) 
$$
Df = IR - \{-1\}; Dg = IR - \{3\};
$$
  
\n $Dfog = IR - \{1, 3\}.$   
\n $Dgof = IR - \{-1, -\frac{1}{2}\};$   
\n $Dfof = IR - \{-1, -\frac{3}{2}\}$   
\n2)  $\forall x \in Dfog, (fog)(x) = f(g(x)) = \frac{2}{3} \frac{2x-3}{x-1}$   
\n $\forall x \in Dgof, (gof)(x) = g(f(x)) = \frac{-2(x+2)}{2x+1}$ 

$$
\forall x \in Df \text{ of}, \quad (f \text{ of } f)(x) = f(f(x)) = \frac{3x + 4}{2x + 3}
$$

#### **Propriété**

#### **Exercice 5**

On a d'une part,  $Df o(goh) = D(fog) oh = IR$ .

D'autre part pour tout *x* de  $Dfo(goh)$ ,  $(goh)(x) = F(x) = 2x^3 + 1$  *d'où*  $f o(goh)(x) = f oF(x) = (2x<sup>3</sup> + 1)<sup>2</sup>$ 

Ensuite  $(f \circ g)(x) = H(x) = (2x + 1)^2 d' \circ \dot{u}$ 

 $(f \circ g) \circ h(x) = H \circ h(x) = (2x^3 + 1)^2$ 

On a donc  $fo(goh)(x) = (fog)oh(x)$ 

#### **III. APPLICATIONS INJECTIVES, SURJECTIVES, BIJECTIVES**

#### **1- Application injective**

#### **Propriété**

Soit  $a$  et  $b$  deux nombres réels quelconques positifs tels

que  $f(a) = f(b)$ .  $f(a) = f(b) \Rightarrow a^2 = b^2 \Rightarrow a = b$  car a et b sont positifs.

Donc  $f(a) = f(b) \Rightarrow a = b$ ; il en résulte que f est injective.

#### **2- Application surjective**

#### **Définition**

#### **Exercice 7**

*Soit y un élément quelconque de IR<sup>+</sup>. Cherchons si y a au moins un antécédent par f. Pour cela, on résout dans IR l'équation :*  $f(x) = y$ 

 $f(x) = y \Leftrightarrow x^2 = y \Leftrightarrow x = \sqrt{y}$  ou  $x = -\sqrt{y}$ . L'équation admet deux *solutions ; donc a au moins un antécédent par .* 

*Par conséquent est surjective.*

#### **3- Application bijective**

#### **Exercice 8**

1) Soit  $b \in IR^+$ . L'équation :  $f(x) = b$  admet une unique solution qui est  $b^2$ .

Donc *f* est une bijection de IR<sup>+</sup> dans IR<sup>+</sup>

2) 
$$
f^{-1}(2\sqrt{2}) = x \Leftrightarrow f(x) = 2\sqrt{2} \Leftrightarrow x = 8
$$
. *Donc*  $f^{-1}(2\sqrt{2}) = 8$ 

 $f^{-1}(5) = x \Leftrightarrow f(x) = 5 \Leftrightarrow x = 25$ . Donc  $f^{-1}(5) = 25$ 

*2)*  $f^{-1}: IR^+ \to IR^+$ , tel que  $f^{-1}(x) = x^2$ 

#### **IV. OPERATIONS SUR LES FONCTIONS 1- Somme, produit, quotient de fonctions**

#### **Exercice 9**

1) 
$$
f + g: IR \rightarrow IR, x \mapsto (f + g)(x) = f(x) + g(x) = \frac{1}{x^2 - 1} + \frac{(x+1)(x+2)}{x}
$$
  
\n $Df = IR - \{-1; 1\}$ ;  
\n $Dg = IR^*$ .  
\n $D(f + g) = Df \cap Dg = IR - \{-1; 0; 1\}$   
\n2)  $fg: IR \rightarrow IR, x \mapsto (fg)(x) = f(x)g(x) = \frac{(x+1)(x+2)}{(x^2-1)x}$   
\n $D(fg) = Df \cap Dg = IR - \{-1; 0; 1\}$   
\n3)  $\frac{f}{g}: IR \rightarrow IR, x \mapsto (\frac{f}{g})(x) = \frac{f(x)}{g(x)} = \frac{\frac{1}{x^2-1}}{(x+1)(x+2)}$ .  
\n $D(\frac{f}{g}) = (Df \cap Dg) \cap \{x \in IR \text{ tel que } g(x) \neq 0\} = IR - \{-2; -1; 0; 1\}$ 

#### **2- Comparaison de fonctions**

#### **Exercice 10**

Pour tout *x de*  $[0; +\infty[, f(x) = \frac{x^2 - x - 2}{x + 3} = x - 4 + \frac{10}{x + 3}.$ *Soit*  $(x-4) - f(x) = \frac{-10}{x+3}$ . *Or*  $\frac{-10}{x+3} < 0$ 

Donc pour tout x de  $[0; +\infty[$ :  $g(x) \le f(x)$ 

#### **Résolution graphique de la comparaison**

#### **Exercice 11**

- *Sur l'intervalle*  $]-\infty; -2[$ ,  $(Cf)$  *est au-dessus de*  $(Cg)$ *.*
- *Sur l'intervalle*  $]-2; 2[$ ,  $(Cf)$  *est en-dessous de*  $(Cg)$ *.*
- *Sur l'intervalle*  $]2; +\infty[$ ,  $(Cf)$  *est au-dessus de*  $(Cg)$ *.*

*Conclusion :* 

- $\forall x \in [-\infty; -2[, f(x) \geq g(x)]$
- $\forall x \in [-2; 2[, f(x) \leq g(x)]$
- $\forall x \in [2; +\infty[, f(x) \geq g(x)]$
- $\forall x \in \{-2; 2\}, f(x) = g(x)$

#### **V. FONCTIONS ASSOCIEES**

**1- Fonctions du type**  $x \mapsto f(-x)$ ;  $x \mapsto -f(x)$ ;  $x \mapsto -f(-x)$ 

#### **Exercice 12**

*Les courbes*  $: x \mapsto f(x)$  *(en noir)*  $: x \mapsto f(-x)$  *(rouge) et*  $x \mapsto -f(x)$ *(en bleu)*

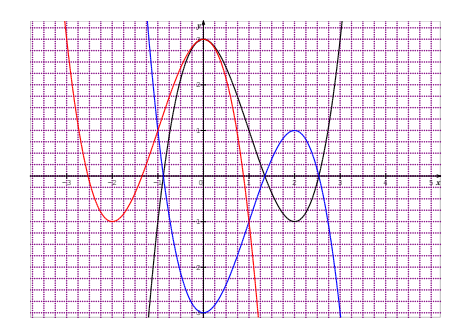

Exercice 13

 $x \mapsto -f(-x)$  *(en bleu)* 

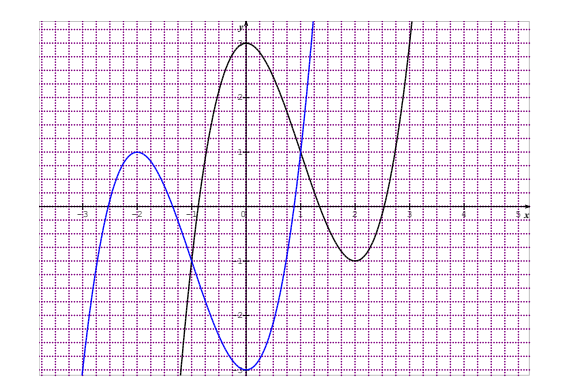

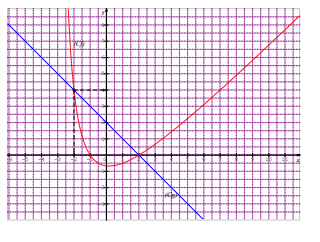

#### **2- Fonctions du type**  $x \mapsto |f(x)|$

#### **Propriété**

#### **Exercice 14**

 $x \mapsto -f(-x)$  (en rouge)

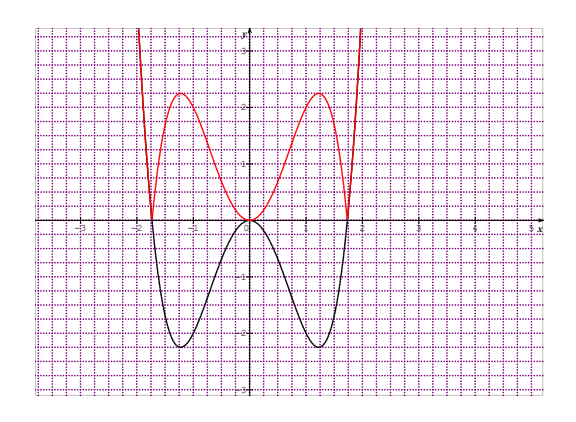

#### **3**- **Fonctions du type**  $x \mapsto f(x-a)$ ;  $x \mapsto f(x) + b$ ;  $x \mapsto f(x - a) + b$

#### **Propriétés**

#### **Exercice 15**

 $(Cf) = t_{\vec{u}}(Cg)$  avec

*1*)  $\vec{u} \begin{pmatrix} -3 \\ 0 \end{pmatrix}$ *2*)  $\vec{u} \begin{pmatrix} 0 \\ -1 \end{pmatrix}$ 3)  $\vec{u} \begin{pmatrix} -2 \\ -3 \end{pmatrix}$ 

#### **Exercice 16 :**

- *1*)  $(Cg) = t_{\vec{u}}(Cf)$  avec :  $\vec{u} \begin{pmatrix} -3 \\ 0 \end{pmatrix}$  en bleu
- *2*)  $(Ch) = t_{\vec{u}}(Cf)$  avec  $\vec{u} \begin{pmatrix} 0 \\ -1 \end{pmatrix}$  en rouge *3*)  $(Ci) = t_{\vec{u}}(Cf)$   $\vec{u} \begin{pmatrix} -2 \\ -3 \end{pmatrix}$  en vert

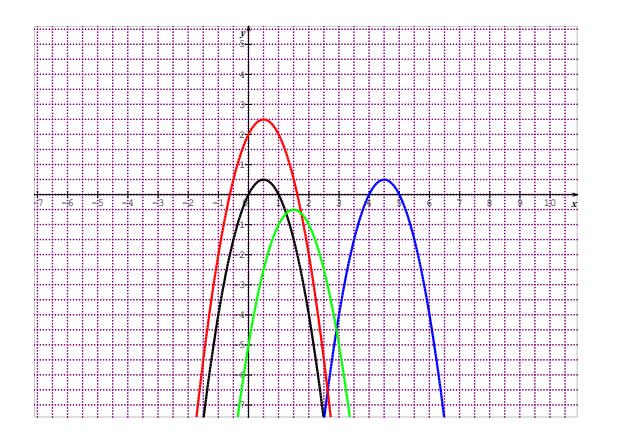

#### **4- Représentation graphique de deux bijections réciproques**

#### **Propriété**

#### **Exercice 17**

Par symétrie par rapport à la première bissectrice, on obtient le tracé suivant (en bleu)

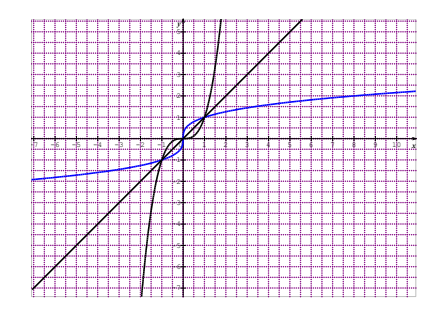
# **SOLUTION DE L'ANNE EN 1999 EN 1999 EN 1999 EN 1999 EN 1999 EN 1999 EN 1999 EN 1999 EN 1999 EN 1999 EN 1999 EN RENFORCEMENT/APPROFONDISSEMENT EXERCICES DE RENFORCEMENT / D'APPROFONDISSEMENT**

- 1- Toute application bijective est surjective*…VRAI car une application est bijective si et seulement si elle est à la fois injective et surjective*
- 2- Soit *f* une application de *IR* dans *IR* telle que :  $f(-1) = f(3) = 9$ 
	- a) L'application est injective……*FAUX car 9 a deux antécédents*……..
	- b) L'application est bijective *FAUX car cette application n'est pas injective*
- 3- Soit  $f$  une application de  $IR$  dans  $IR$  telle que le nombre réel −3 n'a pas d'antécédent par f. Une telle application est surjective… *FAUX car il existe au moins un nombre réel qui n'a pas d'antécédent par*
- 4- Si  $g(x) = f(x + 3)$  alors  $(Cg) = t_{\vec{u}}(Cf)$  avec  $\vec{u} \begin{pmatrix} 3 \\ 0 \end{pmatrix}$ 0 \_… *FAUX car*   $\ldots \vec{u} \begin{pmatrix} -3 \\ 0 \end{pmatrix}$
- 5- Si f est bijective, alors  $(Cf)$  et  $(Cf^{-1})$  sont symétriques par rapport à la 1ère bissectrice.
- 6- Si une application n'est pas bijective, alors elle n'est pas injective : *FAUX car l'application f* :  $IR - \{1\}$  →  $IR, x \mapsto \frac{2x+3}{x-1}$  *n'est pas bijective (car 2 n'a pas d'antécédent). Et pourtant on peut montrer qu'elle est injective.*
- 7- Les courbes des fonctions  $f \notin g: x \mapsto -f(x)$  dans le plan muni d'un repère orthogonal (O, I, J) sont symétriques par rapport à la droite (OJ)…*FAUX car ces deux courbes sont plutôt symétriques par rapport à la droite (OI)*
- 8- Si  $f(x) = \frac{x^2-1}{x+3}$  et si  $g(x) = 2x + 5$  alors  $f \circ g(x) = \frac{(2x+5)^2-1}{x+3}$ ...**FAUX**  $carfog(x) = \frac{(2x+5)^2-1}{(2x+5)+3}$
- 9- Pour toutes fonctions  $f$  et  $g$ ; on a  $f \circ g = g \circ f$  **FAUX** car si  $f(x) = 2x + 1$  *et*  $g(x) = -x + 4$  *alors*  $f \circ g(0) = 9$  *alors que*  $gof(0) = 3$
- 10- Les fonctions  $f: IR \to IR, x \mapsto \frac{x+1}{x^2-1}$ ;  $g: IR \to IR, x \mapsto \frac{1}{x-1}$  sont égales  $car f(2) = g(2) = 1, \ldots$ *FAUX car ces deux fonctions n'ont pas le*  $m$ *ême ensemble de définition. En effet,*  $Df = IR - \{-1, 1\}$  *alors que*  $Dg = IR - \{1\}$
- 11- Les fonctions  $f: IR \to IR, x \mapsto \frac{1}{(x-1)}$  et  $g: IR \to IR, x \mapsto \frac{1}{|x-1|}$  car

elles ont le même ensemble de définition. *FAUX*  $car f(-2) = -\frac{1}{3}$ %  $alors g(-2) = \frac{1}{3}$ 

#### **Exercice 2**

 = [0; +∞[ = *. Les deux fonctions n'ont pas le même ensemble de définition. Donc elles ne sont pas égales.*

- *1) Soit a et b deux éléments de*  $IR \{-5\}$  *tel que*  $f(a) = f(b)$ *. Alors*  $\frac{2a-3}{a+5} = \frac{2b-3}{b+5}$  ce qui entraîne après calculs que  $a = b$ . Donc  $f$  est *injective.*
- 2) *L'équation* :  $\frac{2x-3}{x+5} = 2$  *n'a pas de solution. Donc*  $S = \emptyset$
- "&0 *3) Cette application n'est pas surjective car le nombre réel 2 n'a pas d'antécédent par f. Il en résulte que f n'est pas bijective.*

*Solution en bleu*

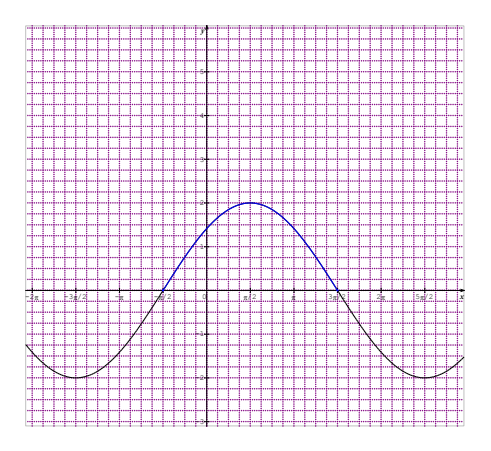

#### **Exercice 5**

- *1) Soit y un élément quelconque de* [3; +∞[ *tel que :*   $(x-2)^2 + 3 = y \Leftrightarrow x = -2 + \sqrt{y-3}.$ *L'équation admet une solution unique. Donc g est bijective.*
- 2)  $q^{-1}$ : [3; +∞[ → IR<sup>+</sup>,  $x \mapsto -2 + \sqrt{x-3}$

#### **Exercice 6**

*La restriction de f à l'intervalle*  $[-1; 1]$  *est la fonction*  $: [-1; 1] \rightarrow IR$ ,  $x \mapsto x^2 + 1$ 

1) 
$$
Df = IR - \{0\}
$$
 et  $Dg = IR - \{-3; 3\}$   
\n2)  $Dfg = Df \cap Dg = IR - \{-3; 0; 3\}$   
\n $D(f + g) = Df \cap Dg = IR - \{-3; 0; 3\}$   
\n $D\frac{f}{g} = Df \cap Dg \cap \{x \in IR \text{ tel que } g(x) \neq 0\} = IR - \{-3; 0; 3\}$   
\n3)  $(fg)(x) = \frac{x(x+3)}{x(x^2-9)}$ ;  $(f + g)(x) = \frac{x^3+4x^2-9x-27}{x(x^2-9)}$ ;  $(\frac{g}{f})(x) = \frac{\frac{x+3}{x}}{\frac{x^2}{x^2-9}}$ 

1) 
$$
(E1) = \{-1; 1\}
$$
 et  $(E) = \{0\}$   
\n2) Ensembles de définition  
\n*a*)  $D_f = [-3; +\infty[$  et  $D_g = IR - \{-1; 1\}$   
\n*b*)  $D_{fog} = [0; 1] \cup ]1; +\infty[$  et  $D_{gof} = ]-1; -\frac{1}{3}] \cup ]-1; +\infty[$   
\n*c*) Pour tout *x* de  $D_{fog}(fog)(x) = \sqrt{\frac{3|x|-2}{|x|-1}}$  et pour tout *x* de  $D_{gof}(fog)(x) = \frac{1}{\sqrt{x+3}-1}$ 

#### **Exercice 9**

- 1)  $f(x) = g(x 2) + 1$ . Donc (Cf) =  $t_{\vec{u}}(Cg)$  avec  $\vec{u} \begin{pmatrix} 2 \\ 1 \end{pmatrix}$
- 2)  $f(x) = (x 2)^2 5$ . Donc  $f(x) = g(x 2) + 1$ . Donc (Cf) = t<sub>u</sub>(Cg) avec  $\vec{u} \begin{pmatrix} 3 \\ -5 \end{pmatrix}$
- 3)  $f(x) = g(x + 7) 10$ . Donc (Cf) =  $t_{\vec{u}}(Cg)$  avec  $\vec{u}\begin{pmatrix} -7 \\ -10 \end{pmatrix}$

#### **Exercice 10**

1) Une équation de la courbe (C') est  $y = -\frac{2}{x-3} + 1$ 

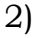

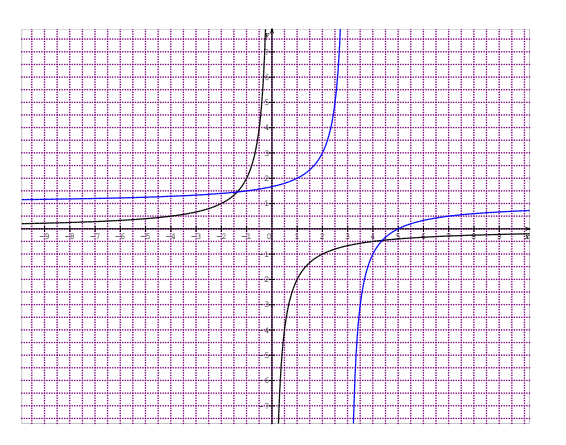

- *1) 0 a deux antécédents : -2 et 1. Donc n'est pas injective.*
- 2) *L'application f n'est pas bijective car elle n'est pas injective.*
- *3) Dans l'intervalle* [−2,5; 2] *la droite d'équation*  = *pour m variant dans IR, coupe au moins une fois la courbe (C). Donc f est surjective.*

- *1)*  $f(x) ≤ g(x)$  dans l'intervalle  $[-3, 3]$ . L'ensemble des solutions *est* [−2; 2]
- *2) a) Si x* ∈ [−3; −1],  $q(x) = -x + 1$ . *Donc*  $(x) \leq g(x) \Leftrightarrow x^2 - 1 \leq -x + 1 \Leftrightarrow x^2 + x - 2 \leq 0$ . *Ensemble*  $des$  *solutions*  $: S = [-2, -1]$  $Si x \in ]-1; 3], g(x) = \frac{x+y}{3}.$ *Donc*  $f(x) \le g(x) \Leftrightarrow x^2 - 1 \le \frac{x+7}{3} \Leftrightarrow 3x^2 - x - 10 \le 0$ *Ensemble des solutions*  $: S = [-1, 2]$ *Finalement : l'ensemble des solution de l'inéquation :*  $f(x) \leq g(x)$ *est* [−2; −1] ∪ [−1; 2]*. Soit*  = [−2; 2] *b) On trouve le même ensemble de solutions.*

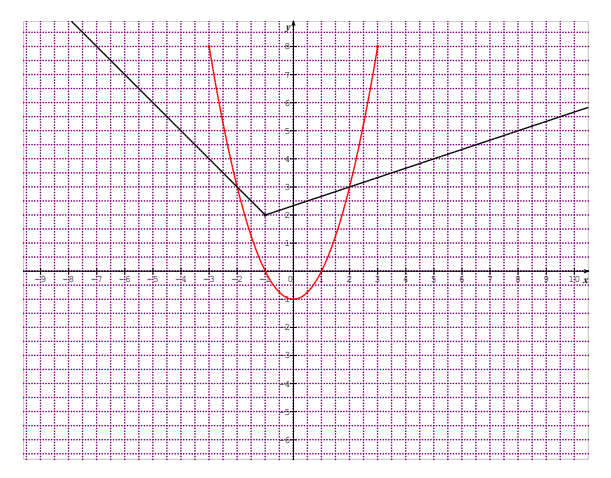

*Soit*  $f: IR \to [0; +\infty[$ ,  $x \mapsto (x+3)^2 \text{ et } g: IR \to IR$ ,  $x \mapsto \frac{x+3}{\sqrt{x}}$  $\sqrt{x}$ 

- *1*)  $g \circ f(-1) = g(f(-1)) = g(4) = \frac{7}{2}et f \circ g(1) = f(g(1)) = f(4) = 49.$
- *2) a)*  $Df = IR$  *et* =  $]0; +\infty[$  *donc*  $Dgof = IR \{-3\}$  *et*  $Dfog = ]0; +\infty[$ *c)*  $g \circ f(x) = \frac{(x+3)^2+3}{|x+3|} \circ f \circ g(x) = \left(\frac{x+3}{\sqrt{x}}+3\right)^2$
- *3*) *Soit*  $y \in [0; +\infty[$  *tel que*  $f(x) = y$ *. Cette équation admet deux solutions*  $: -3 + \sqrt{y}$  *et*  $-3 - \sqrt{y}$ *. Donc f est surjective.*
- *4) On a* (−6) = 9 *et* (0) = 9*. Donc* 9 *a deux antécédents. Il en résulte que n'est pas injective.*
- *5) On considère maintenant* ℎ *l'application de* [−3; +∞[ *dans*   $[0; +\infty[$  *telle que*  $h(x) = (x + 3)^2$ . *Soit*  $y \in [0; +\infty]$ , *l'équation*  $f(x) = y$  *admet une unique solution* :  $-3 + \sqrt{y}$

*Donc* ℎ *est bijective.*

- *6)*  $a) h^{-1}(25) = x \Leftrightarrow h(x) = 25 \Leftrightarrow x = 2$  *Donc*;
- $h^{-1}(25) = 2$ . On calcule de même  $h^{-1}(1) = -2$  et  $h^{-1}(9) = 0$ .

*b) Voir courbes ci-dessous.*

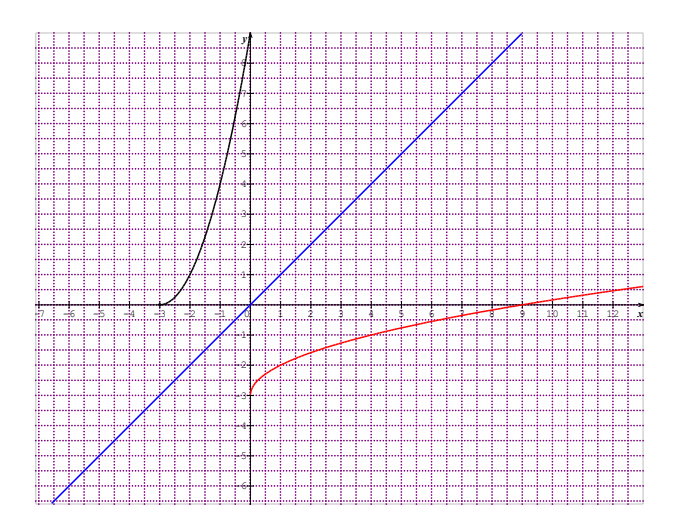

# **SITUATIONS COMPLEXES SITUATIONS COMPLEXES**

#### **Exercice 1**

1. Le bénéfice en fonction de  $x$  est  $B(x) = C(x) - R(x)$ ;

 $B(x) = x^2 - 70x + 1000$ 

- 2.  $B(x) = (x 35)^2 225$  pour  $x \in [0, 60]$ . La fonction est maximal pour  $x = 60$
- 3. Le bénéfice est donc maximal pour  $x = 60$  tonnes.

#### **Exercice 2**

Si on note (C) la courbe de la production P, la courbe de la nouvelle production P' est l'image de (C) par la translation de vecteur de coordonnées (0 ; 150 000). Il suffit donc de faire ce tracé

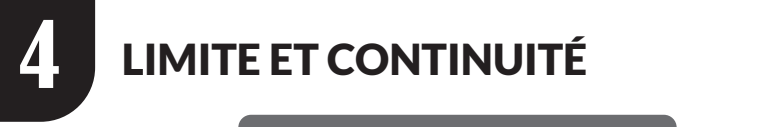

# **EXERCICES DE FIXATION**

#### SITUATION D'APPRENTISSAGE

- CONTEXTE : jeu « génies en herbe organisé par le club de mathématique d'un Lycée.
- CIRCONSTANCE : préparation en vue d'une participation
- TACHE : étudier la continuité d'une fonction en 0.

#### **I- NOTION DE LIMITE FINIE EN UN POINT**

**1- Une approche intuitive**

#### **Exercice 1**

$$
f(x) = \frac{x^2 - 1}{x - 1}
$$

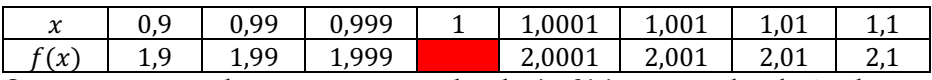

On constate que lorsque x est proche de 1,  $f(x)$  est proche de 2; donc on peut conjecturer que la limite de  $f$  en 1 est 2.

#### **2- Propriété**

#### **Exercice 2**

- 1. VRAI
- 2. FAUX
- 3. FAUX
- 4 FAUX
- **II- OPERATIONS SUR LES LIMITES**
- **1- On admettra les résultats suivants**
- **2- Limites de quelques fonctions de référence**

$$
\lim_{x \to -1} (1 - x^3) = 2 \; ; \; \lim_{x \to 2} (3x^2 + \sqrt{x} - 1) = 11 + \sqrt{2} \; ; \; \lim_{x \to 0} \frac{2}{x - 1} = -2
$$

#### **III- CONTINUITE D'UNE FONCTION NUMERIQUE 1- Continuité d'une fonction numérique en point**

#### **Exercice 4**

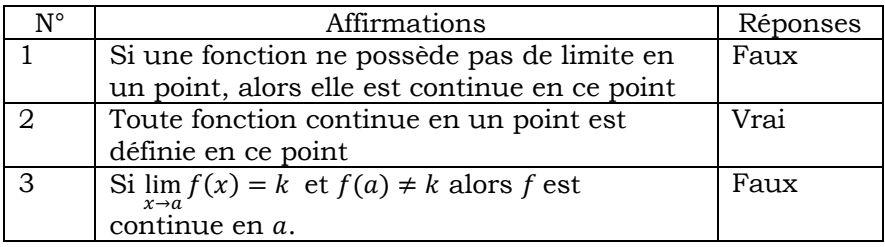

#### **Exercice 5**

- 1) La fonction f a pour ensemble de définition, l'intervalle  $[0; +\infty)$ qui contient 0. Donc  $f$  est définie en 0 et  $f(0) = 0$ . Enfin,  $\lim_{x\to 0} f(x) = 0.$  Donc f est continue en 0.
- 2) On a  $f(0) = 0$ ; donc la fonction q n'est pas définie en 0 car 0 n'a pas d'inverse.

Il en résulte que  $g$  n'est pas continue en 0.

#### **2. Continuité d'une fonction numérique sur intervalle**

#### **3. Propriétés des fonctions continues en point**

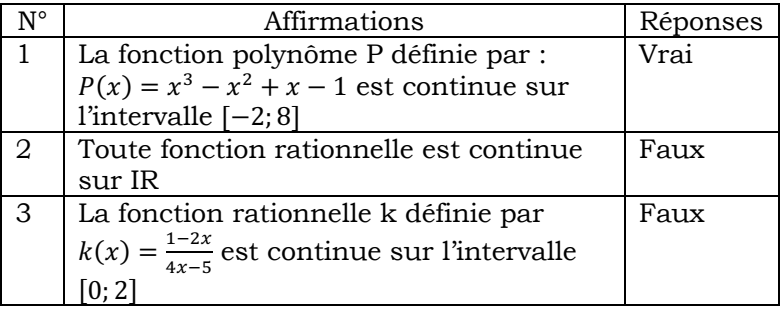

#### **IV- LIMITE D'UNE RESTRICTION**

#### **1. Continuité d'une fonction numérique en point**

#### **Exercice 7**

$$
\lim_{x \to -3} \frac{x^2 - 9}{x + 3} = \lim_{x \to -3} (x - 3) = -6 ; \lim_{x \to 1} \frac{x^2 + 2x - 3}{x - 1} = \lim_{x \to 1} (x + 3) = 4 ;
$$

 $lim_{x\to 2}$  $\frac{x-3}{x^2-3x} = \lim_{x \to 2}$  $\frac{1}{x} = \frac{1}{2}$ 

#### **Exercice 8**

- 1)  $\forall x \in IR^+ \setminus \{1\} \frac{x \sqrt{x}}{x 1} = \frac{(x \sqrt{x})(x + \sqrt{x})}{(x 1)(x + \sqrt{x})} = \frac{\sqrt{x}}{x + \sqrt{x}}$
- 2) D'après la question ci-dessus,  $\lim_{x\to 1} \frac{x-\sqrt{x}}{x-1} = \lim_{x\to 1} \frac{\sqrt{x}}{x+\sqrt{x}} = \frac{1}{2}$
- **2. Limite à gauche, limite à droite**

#### **Exercice 9**

$$
\lim_{\substack{x \to 0 \\ y}} f(x) = 0; \lim_{\substack{x \to 0 \\ y}} f(x) = 0
$$

#### **Exercice 10**

$$
\lim_{\substack{x \to -1 \\ <}} f(x) = 0; \lim_{\substack{x \to -1 \\ >}} f(x) = -1
$$

3. Propriété

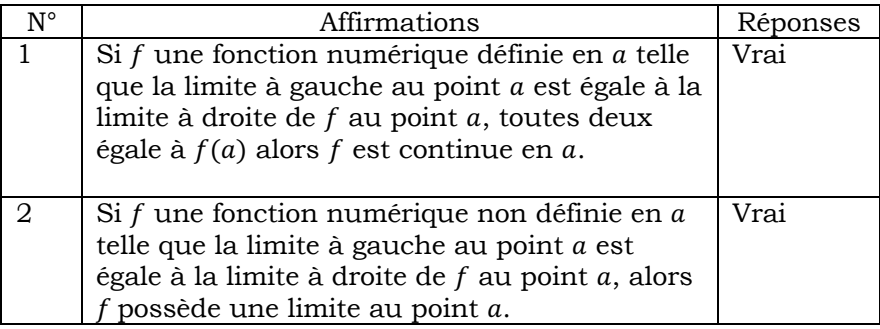

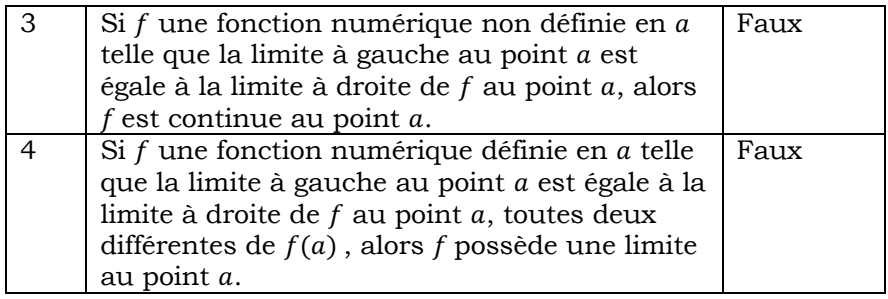

 $\lim_{x \to 1} f(x) = \lim_{x \to 1}$ <br>>  $f(x) = 1 \neq f(1)$ 

Donc f n'est pas continue en 1

Exercice 3

 $\lim_{x \to 1} f(x) = \lim_{x \to 1}$ <br>>  $f(x) = 1 = f(1)$ 

Donc f possède une limite en 1.

# **EXERCICES DE RENFORCEMENT / D'APPROFONDISSEMENT**

#### **Exercice 1**

On entoure les numéros 1 et 3.

- 1. Ici  $m = 2$
- 2. Ici,  $m = -4$

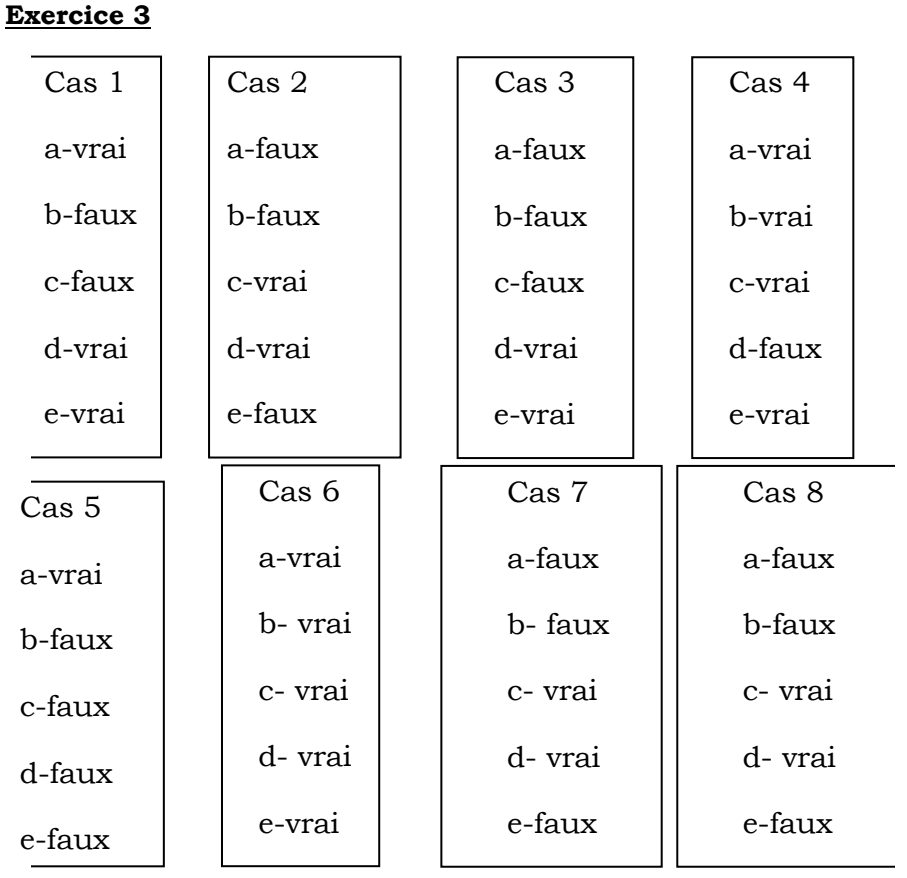

1) 
$$
\lim_{\substack{x \to 1 \\ x \to 1}} f(x) = 1; \lim_{\substack{x \to 1 \\ y \to 1}} f(x) = 2
$$
  
2) 
$$
\lim_{\substack{x \to -1 \\ y \to 1}} f(x) = 1; \lim_{\substack{x \to 1 \\ y \to 1}} f(x) = 1
$$
  
3) 
$$
\lim_{\substack{x \to -3 \\ y \to 1}} f(x) = +\infty; \lim_{\substack{x \to -3 \\ y \to 1}} f(x) = -\infty
$$

#### **Exercice 5**

On a  $\lim_{\substack{x\to 2\\ <}}$  $f(x) = 8 \neq \lim_{\substack{x \to 2 \\ y}}$  $f(x)$ .

Donc la fonction f n'admet pas de limite en 2

On a, 
$$
f(1) = 1
$$
 et  $\lim_{\substack{x \to 1 \\ <}} f(x) = 1 = \lim_{\substack{x \to 1 \\ >}} f(x)$ .

Donc la fonction f est continue en 1.

#### **Exercice 7**

On a  $f(-5) = a$  et  $\lim_{x \to -5} f(x) = \lim_{x \to -5}$  $\frac{1}{x-2} = -\frac{1}{7}$ . Donc la fonction f est continue en -5 si et seulement si  $a = -\frac{1}{7}$ 

#### **Exercice 8**

Démontrons que  $\lim_{x\to 0} f(x) = 0$ .

Pour tout *x* différent de 0,  $f(x) = \frac{\sqrt{1+x^2-1}}{x} = \frac{x^2}{x(\sqrt{1+x^2}+1)} = \frac{x}{\sqrt{1+x^2}+1}$ . On a ensuite  $\lim_{x\to 0}$  $\frac{x}{\sqrt{1+x^2}+1} = 0$ 

Donc  $\lim_{x\to 0} f(x) = 0$ .

#### **Exercice 9**

- 1) L'ensemble de définition de la fonction  $(h, g)$  est  $\mathbb{R} \setminus \{3\}$ .
- 2) La formule explicite de la fonction  $(h, g)$  est  $(h, g)(x) = \frac{(x+1)(x-3)}{x-3}$
- 3) Pour tout *x* différent de 3,  $(h, g)(x) = x + 1$ . D'où  $\lim_{x \to 3} f(x) = 4$ alors que  $f(3) = 5$ . On a donc  $\lim_{x\to 3} f(x) \neq f(3)$ . La fonction f n'admet pas de limite en 3 ; elle n'est donc pas continue en 3.

#### **Exercice 10**

On a 
$$
f(-1) = 7
$$
 et  $\lim_{\substack{x \to -1 \\ y}} f(x) = 1 + a$  et  $\lim_{\substack{x \to -1 \\ y}} f(x) = -3 - b$ .

La fonction  $f$  est continue en -1 si et seulement si  $\big\}$  $1 + a = 7$ et  $-3 - b = 7$  $\Leftrightarrow$   $\begin{cases} a = 6 \\ et \end{cases}$  $b = 4$ .

On a 
$$
f(0) = 2
$$
, ensuite  $\lim_{\substack{x \to 0 \\ y}} f(x) = \lim_{\substack{x \to 0 \\ y}} 1 + \frac{|x|}{x} = \lim_{\substack{x \to 0 \\ y}} (1 - 1) = 0$  et

 $\lim_{x\to 0}$  $f(x) = \lim_{\substack{x \to 0 \\ y}}$  $1 + \frac{|x|}{x} = \lim_{\substack{x \to 0 \\ y}}$  $(1+1) = 2$ . On a  $\lim_{\substack{x \to 0 \\ y}}$  $f(x) \neq \lim_{\substack{x \to 0 \\ y}}$  $f(x)$ . Donc la fonction  $f$  n'admet pas de limite en  $0$ ; elle n'est donc pas continue en  $0$ .

## **SITUATIONS COMPLEXES SITUATIONS COMPLEXES**

- 1) La fonction  $f$  de  $IR$  vers  $IR$  est définie par :<br> $f(x) = 150x$  pour  $x \in [0,5]$  $\overline{\phantom{a}}$  $\mathsf{l}$  $\int$   $f(x) = 150x$  pour  $x \in [0; 5]$ <br> $f(x) = 750$  pour  $x \in [5; 10]$  $f(x) = 100x$  pour  $x \in [10; 30]$  $f(x) = 3000 + 50x$  pour  $x \in [30, +\infty[$ La fonction  $f$  a pour ensemble de définition :  $IR$
- 2) La représentation graphique est la suivante :

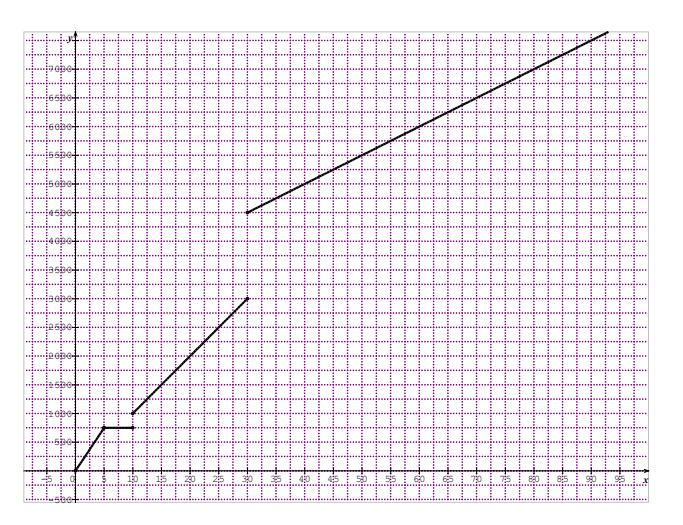

3) Sur la représentation graphique, on constate qu'au point d'abscisse 5 de la courbe, il n'y a pas de « cassure » alors qu'au point d'abscisse 30, il y a « cassure ».

On peut démontrer que la fonction f est continue en 5 alors qu'elle est discontinue en 30.

Le premier élève a donc raison.

# **5** PROBABILITÉ

#### **EXERCICES DE FIXATION PROPECT BE FIVAT CORRIGES DES EXERCICES**

- **I- VOCABULAIRE DES PROBABILITES**
- **1- Expérience- aléatoire-univers**
- **2- Eventualité-évènement**
- **3- Evènements incompatibles-évènement contraire**

#### Solution des exercices de fixation

#### **Exercice 1**

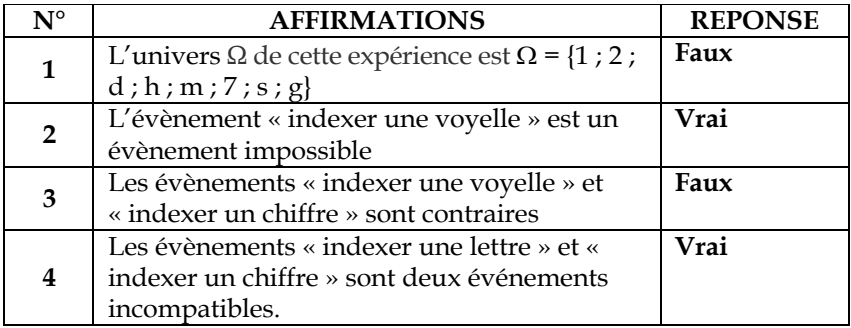

#### **Exercice 2**

On lance un dé cubique équilibré dont les faces sont marquées comme suit :

Une face 1, deux faces 2, une face 3 et les autres par la lettre a.

- 1- L'univers est :  $\Omega = \{1, 2, 3, a\}$
- 2- Un évènement est : A : « on obtient 1 »
- 3- Deux évènements contraires sont : A : « on obtient 1 » et son contraire est

A' :« on obtient 2 ou 3 ou a »

- 4- Deux évènements incompatibles sont A : « on obtient la face marquée 1 » ; B :« on obtient 2 » sont incompatibles.
- **4. Intersection d'évènements : « A et B »**
- **5. réunion d'évènements : « A ou B »**

- 1)  $A = \{11; 22; 33; 44; 55; 66\};$
- $B = \{12; 15; 21; 24; 33; 36; 42; 45; 51; 54; 63; 66\}$  et
- $C = \{15; 25; 35; 45; 55; 65\}$
- 2) Le contraire de A est l'évènement  $\overline{A}$  défini par : « on obtient deux chiffres différents ».
- 3)  $A \cup B = \{11; 22; 33; 44; 55; 66; 12; 15; 21; 24; 36; 42; 45; 51; 54; 63\}$

 $A \mathcal{L} = \{11; 22; 33; 44; 55; 66; 15; 25; 35; 65\}$ 

4)  $A \leftrightarrow B = \{33; 66\}$ ;  $A \leftrightarrow C = \{55\}$ ;  $C \leftrightarrow B = \{45\}$ 

#### **II- VOCABULAIRE DES PROBAILITES**

#### **1. Définition**

**2. L'hypothèse d'équiprobabilité**

#### **3. Propriétés des probabilités**

#### **Exercice 4**

1) L'univers a pour cardinal : 11

2) On a 
$$
p(A) = \frac{6}{11}
$$

3) On a  $p(B) = \frac{10}{11}$ 

#### **EXERCICES DE RENFORCEMENT / D'APPROFONDISSEMENT RENFORCEMENT/APPROFONDISSEMENT**

#### **Exercice 1 (revoir la numérotation)**

- 1) **VRAI** car résulte d'une propriété du cours.
- 2) **FAUX** car une probabilité est un nombre réel compris entre 0 et 1.
- 3) **VRAI** i car résulte d'une propriété du cours.
- 4) **VRAI** car c'est la définition d'une probabilité.
- 5) **VRAI** car ici  $p(A \cup B) = p(A) + p(B)$

#### **Exercice 2**

Chaque résultat est un 4-uplet formé avec les éléments de l'ensemble $\{F; P\}$ .

Il y a donc 16 résultats possibles.

$$
p(A) = \frac{1}{16}
$$
ensuite  $p(B) = 1 - p(\overline{B}) = 1 - \frac{1}{16}$ . Donc  $p(A) = \frac{15}{16}$ 

#### **Exercice 3**

 $P(E\approx F)=0.94$ 

#### **Exercice 4**

 $P(A \cup B) = P(A) + P(B) - P(A \cap B) = 0.25$ 

 $P(A \cap B) \neq 0$  donc les évènements A et B ne sont pas incompatibles.

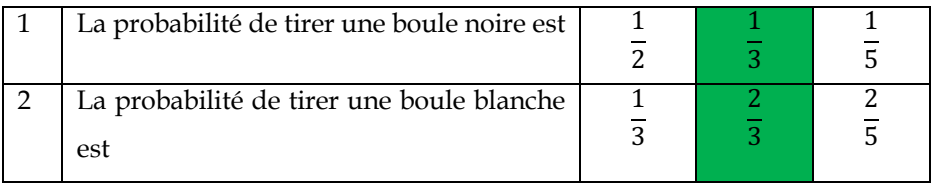

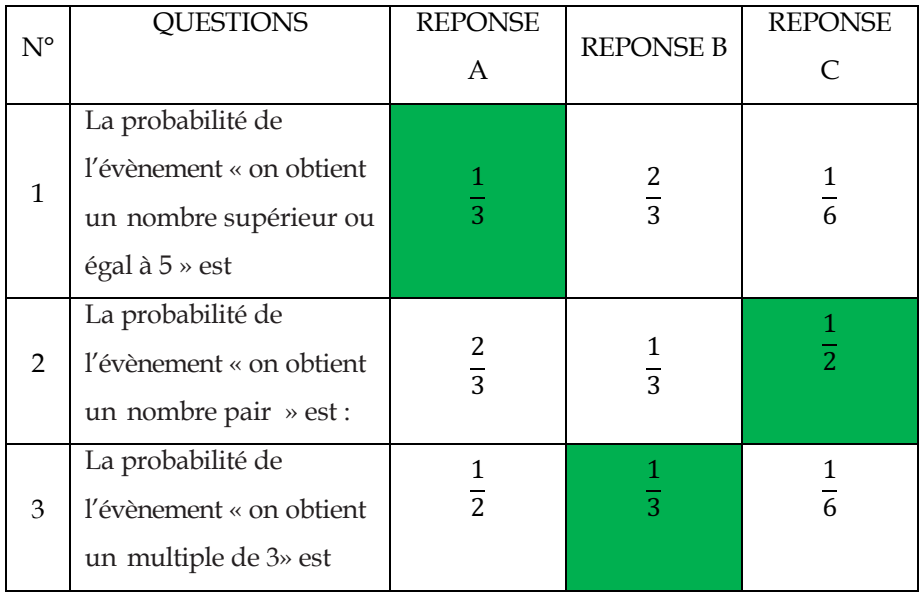

#### **Exercice 7**

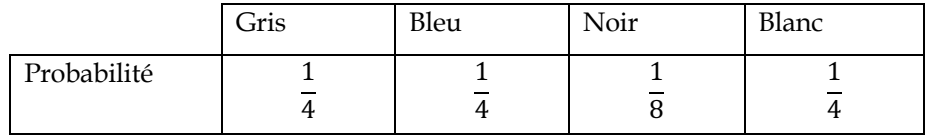

#### **Exercice 8**

1- 
$$
p(A) = \frac{90}{150} = 0,6
$$
  
2-  $p(B) = \frac{27}{150} = 0,18$ 

3-  $p(C) = \frac{105}{150} = 0.7$ 

- 1- Il y a 10 000 cartes magnétiques possibles.
- 2- Le nombre de codes possibles est : 1 000.

La probabilité est donc :  $\frac{1}{10}$  $10$ 

3- La probabilité est :  $\frac{4!}{10\,000} = 0.0024$ 

#### **Exercice 10**

1- Le nombre de tirages possibles est égale à  $11<sup>3</sup> = 1331$ 

$$
2. \quad p(A) = \frac{197}{1331} \approx 0.15 \; ; \; p(B) = 1 - \frac{216}{1331} = \frac{1115}{1331} \approx 0.84 \; ;
$$
\n
$$
p(C) = 1 - p(A) = \frac{1134}{1331} \approx 0.85
$$

#### **Exercice 11**

- 1- Les nombres 50982 ; 20598 ; 98025 ; 80529 et 05928 sont cinq résultats possibles.
- 2- {50982} ; {59820}et {59802} sont trois évènements élémentaires.
- 3- Il y a 5! = 120 résultats possibles.
- 4- Il y a 96 nombres de cinq chiffres possibles (en tenant compte de la restriction imposée). Donc la probabilité d'obtenir un nombre de cinq chiffres est  $\frac{1}{96}$

L'évènement S est décrit comme suit : « on obtient un nombre divisible par 10 »

Ensuite  $p(S) = \frac{24}{120} = 0.2$ 

Considérons les évènements suivants :

A : « obtenir un nombre dont le chiffre des unités est 9 » et B : « obtenir un nombre dont le chiffre des unités est  $0 \times$ . Alors  $Q = A \cup B$ .

L'évènement A est impossible ; donc  $p(A) = 0$ . Donc  $p(A \cap B) = 0$ 

Donc  $p(Q) = p(A) + p(B) - p(A \cap B)$  $= n(B) = 0.2$ 

## **Exercice 12**

1) Il y a 2730 classements possibles

2) 
$$
\operatorname{card} E = 7 \times 6 \times 13 = 546
$$
;  $p(A) = \frac{546}{2730} = 0,2$ ;  $p(F) = 1 - \frac{1320}{2730} \approx 0,52$ ;  
  $\operatorname{card} G = 3(5 \times 4 \times 13) = 780$ ;  $p(G) = \frac{780}{2730} \approx 0,29$ 

- 1)  $p(A) = 0.2$ ;  $p(B) = 0.3$  et  $p(C) = 0.5$
- 2)

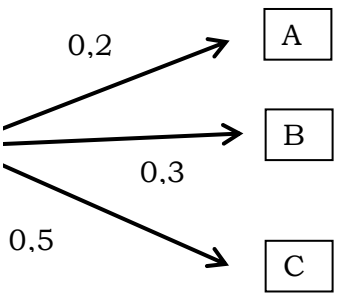

#### **Exercice 14**

L'aire du grand écran est  $2700cm^2$ ; celle de l'écran intérieur est  $1728cm^2$ 

La probabilité est donc  $\frac{1728}{2700}$  soit 0,64.

#### **Exercice 15**

#### **Exercice 16**

1)  $\frac{4}{32} = \frac{1}{8}$ 2)  $\frac{11}{22}$ +& 3)  $\frac{1}{32}$ 1)  $C_{30}^3 = 4060$ 2) La probabilité est :  $1 - \frac{220}{4060} = \frac{3840}{4060} = 0.95$ 3) La probabilité est :  $\frac{136}{4060} = 0.03$ 

#### **Exercice 17**

Considérons les évènements suivants :

R : « l'élève pratique uniquement le rugby »,

B : « l'élève pratique uniquement le basket-ball ».

On a  $card R = 102 - (12 + 10 + 5) = 75$  et  $card B = 107 - (10 + 20 + 5) = 72$ .

$$
\text{En suite } p(R) = \frac{75}{300} = 0,25 \text{ et } p(B) = \frac{72}{300} = 0,24. \text{ On a } p(R) > p(B).
$$

Donc l'affirmation est exacte.

- 1) L'évènement  $\bar{S}$  est décrit comme suit : « on n'obtient aucun 6 »
- 2) La probabilité de l'évènement  $\bar{S}$  est ( $\frac{8}{6}$  $\frac{1}{6}$ <sup>n</sup>
- 3) On sait que  $p(S) + p(\bar{S}) = 1$ . Donc  $p(S) = 1 {8 \choose 6}$ <sup>n</sup>

On obtient les résultats suivants arrondis au centième.

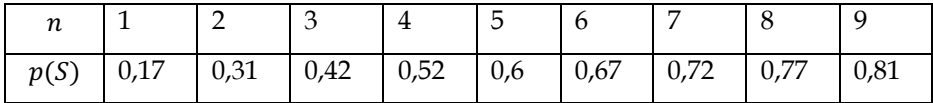

D'après les calculs ci-dessus, il faut lancer au moins huit dés pour que la

probabilité de S soit supérieure à 0,75.

# **SITUATION COMPLEXE SITUATIONS COMPLEXES**

D'après les données,

- 96 élèves pratiquent uniquement le football ;
- 60 élèves pratiquent uniquement le rugby.
- 1) La probabilité qu'un élève choisi au hasard pratique uniquement le football est donc :  $\frac{96}{350}$  soit environ 0,27
- 2) La probabilité qu'un élève choisi au hasard pratique uniquement le rugby est donc :  $\frac{60}{350}$  soit environ 0,17

La probabilité de pratiquer le football est supérieure à celle de pratiquer le rugby.

Donc l'affirmation de l'élève est justifiée.

#### **Exercice 20**

La probabilité de gagner à ce jeux est :  $\frac{17}{2}$ , donc la probabilité de perdre est 36

 $de \frac{19}{16}$ .

36

Mon petit frère a plus de chance de perdre que de gagner à ce jeu

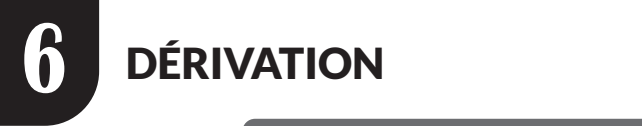

# **EXERCICES DE FIXATION**

#### **I- DERIVABILITE**

#### **1- Nombre dérivé Solutions des exercices de fixation**

#### **Exercice 1**

Calculons  $\lim_{h\to 0}$  $f(3+h)-f(3)$  $\frac{h^{(1)}-f(3)}{h}$ . On a  $\frac{f(3+h)-f(3)}{h} = -2(6+h)$ .

Donc  $\lim_{h\to 0}$  $\frac{f(3+h)-f(3)}{h} = \lim_{h \to 0} -2(6+h) = -12$ . La limite du taux existe et est finie. Donc f est dérivable en 3 et f'(3) =  $-12$ .

#### **Exercice 2**

Calculons  $\lim_{h\to 0}$  $f(0+h)-f(0)$  $\frac{h^{(n)}(0)}{h}$ . On a  $\frac{f^{(0+h)-f(0)}}{h} = \frac{1}{\sqrt{h}}$  après calculs. Donc  $\lim_{h\to 0}$  $\frac{f(0+h)-f(0)}{h} = \lim_{h\to 0}$  $\overline{1}$  $\frac{1}{\sqrt{h}} = +\infty$ .

La limite du taux existe mais elle est infinie. Donc *f* n'est pas dérivable en 0.

#### **Définition**

- 1)  $\lim_{x\to -1} \frac{x}{x+1} = \lim_{x\to -1} \frac{0}{x} = -3$  donc f est dérivable en -1 et  $f'(-1) = -3$  $\frac{3}{-}+3$  $\lim_{x \to -1} \frac{x}{x+1}$  $\rightarrow^{-1}$   $\chi$ +  $\frac{x}{x+1} = \lim_{x \to -1} \frac{3}{x}$
- 2) a) Le coefficient directeur de la tangente à la courbe de f dans le plan muni d'un repère (O, I, J) est égal à -3
	- b) La fonction f étant dérivable en -1, sa courbe représentative admet au point d'abscisse -1 une tangente d'équation :  $y - f(-1) = f'(-1)(x + 1)$ . Soit  $y = -3x - 6$ .

- 1) La tangente à la courbe représentative de *f* a une équation de la forme  $y = mx + b$ ; elle n'est donc pas parallèle à l'axe des ordonnées. Il en résulte que la fonction est dérivable en -5.
- 2)  $f'(-5)$  est égale au coefficient directeur de cette tangente. C'est- $\text{à-dire que } f'(-5) = -1.$ Ensuite  $y = -x + 6$  s'écrit également :  $y = -1(x + 5) + 11$  donc  $f(-5) = 11$

#### **II- FONCTION DERIVEE**

#### **Exercice 5**

1) 
$$
f'(x) = \frac{1}{\sqrt{x}} - \frac{3}{x^4}
$$
  
\n2)  $f'(x) = -18x^5 - \sin x$   
\n3)  $f'(x) = 10x + 1$ 

#### **Exercice 6**

*1*)  $f'(x) = 5 + 6(2x + 3)^2$ 

2) 
$$
f'(x) = \frac{-1}{(-x+1)^2}
$$

3) 
$$
f'(x) = \frac{-6}{(6x+7)^2}
$$

- 4)  $f'(x) = (x + 5)(9x + 23)$
- 5)  $f'(x) = -20(-x + 10)^{19}$

#### **1- Dérivée de fonction du type** :  $x \mapsto f(ax + b)$

#### **Exercice 7**

1) 
$$
f(x) = g(2x - 9)
$$
 où  $g(x) = \sqrt{x}$ . On a  $g'(x) = \frac{1}{\sqrt{x}}$   
\n*d'où*  $f'(x) = 2g'(2x - 9) = \frac{2}{2\sqrt{2x - 9}}$   
\nSoit  $f'(x) = \frac{1}{\sqrt{2x - 9}}$   
\n2)  $f(x) = g(-5x + 2)$  où  $g(x) = -\cos x$ . On a  $g'(x) = \sin x$   
\n*d'où*  $f'(x) = -5g'(-x + 2) = -5\sin(-5x + 2)$ .

 $Soit f'(x) = -5sin (-5x + 2)$ 

3) 
$$
f(x) = g\left(-x + \frac{\pi}{6}\right)
$$
 où  $g(x) = \sin x$ . On a  $g'(x) = \cos x$  d'où  
\n
$$
f'(x) = -g'\left(-x + \frac{\pi}{6}\right) = -\cos\left(-x + \frac{\pi}{6}\right)
$$
\nSoit  $f'(x) = -\cos\left(-x + \frac{\pi}{6}\right)$ 

#### **5. fonction dérivée et sens de variation**

Solutions des exercices de fixation

#### **Exercice 8**

∀ ∈ ]−1; 1[ ∪ ]2; 3[, ′() ≤ 0*.* La fonction f est donc décroissante sur ]−1; 1[ puis sur ]2; 3[

 $\forall x \in [1; 2[, f'(x) \ge 0.$  La fonction f est donc croissante sur [1; 2[.

#### **Exercice 8 (Bis)**

- La fonction dérivée de f s'annule en 1,5 ;
- La fonction dérivée de f est négative sur ]−3; 1,5[ et positive  $\text{sur}|1,5;+\infty$ [.

Donc la fonction admet un extremum relatif en 1,5. Cet extremum relatif est un minimum relatif et sa valeur est -2. En fait il s'agit d'un minimum relatif.

#### **Exercice 9**

La fonction dérivée de *f* s'annule en -5 ; est positive sur ]−∞; −5[ et positive sur ]−5; 3[.

Donc la fonction f n'admet pas d'extremum relatif en -5.

## **SOLUTIONS DES EXERCICES DE RENFORCEMENT/D'APPROFONDISSEMENT EXERCICES DE RENFORCEMENT / D'APPROFONDISSEMENT**

#### **Exercice 1**

Les fonctions sinus, cosinus, et carrée sont dérivables en 0.

Les fonctions  $\mapsto \sqrt{x}$ ,  $x \mapsto \frac{1}{x}$  *et*  $x \mapsto \frac{1}{x(x-1)}$  de IR vers IR sont non dérivables en 0.

#### **Exercice 2**

Il suffit de calculer  $\displaystyle \lim_{h \to 0}$  $f(0+h)-f(0)$  $\frac{1}{h}$ , On a pour tout h non nul,

$$
\frac{f(0+h)-f(0)}{h}=\frac{2}{3(h+3)}.
$$

Donc  $\lim_{h\to 0}$  $\frac{f(0+h)-f(0)}{h} = \lim_{h\to 0}$  $\frac{2}{3(h+3)} = \frac{2}{9}$ . Donc f est dérivable en 0 et  $f'(0) = \frac{2}{9}$ 

#### **Exercice 3**

Cet élève s'est effectivement trompé. En effet la dérivée de la fonction  $\frac{1}{f}$ est  $-\frac{f'}{f^2}$  cette formule est générale. Appliquée à  $\frac{1}{x}$  elle donne  $\frac{-1}{x^2}$ ; appliquée à $\frac{1}{7x+1}$ , elle donne  $-\frac{7}{(7x+1)^2}$ . Donc la dérivée de  $\frac{1}{7x+1}$  est  $-\frac{7}{(7x+1)^2}$ 

- *1)* FAUX car d'après une propriété du cours,  $(fg)' = f'g + fg'$
- *2)* FAUX car la fonction f de IR vers IR définie par :  $f(x) = (x 1)^3$ a pour dérivée  $f'(x) = 3(x - 1)^2$ , vérifie  $f'(1) = 0$  et pourtant *f* n'admet pas d'extremum en 1 car sa fonction dérivée garde un signe constant.

*3)* FAUX car la fonction  $x \mapsto \sqrt{-x}$  est une fonction du type  $x \mapsto f(ax + b)$  avec  $f(x) = \sqrt{x}$  et  $a = -1$ ;

 $b = 0$ . Sa dérivée est donc  $\frac{-1}{2\sqrt{-x}}$ 

- *4)* FAUX car la fonction racine carrée est continue en 0 mais elle n'est pas dérivable en 0
- *5)* VRAI d'après une propriété du cours
- 6) FAUX car la dérivée de  $cos(2x)$  est  $-2sin(2x)$
- 7) VRAI d'après le cours

#### **Exercice 5**

Déterminons le coefficient directeur de la tangente.

 $x + 2y + 7 = 0 \Leftrightarrow y = -\frac{1}{2}x - \frac{7}{2}$ . Le coefficient directeur de cette tangente est :  $\frac{-1}{2}$ . Cette tangente n'est pas parallèle à l'axe des ordonnées. Donc f est dérivable en 1 et  $f'(1) = \frac{-1}{2}$ . Ensuite  $y = -\frac{1}{2}(x - 1) - 4$ donc  $f(1) = -4$ .

#### **Exercice 6**

- 1) On a  $\lim_{h\to 0}$  $\frac{f(2+h)-f(2)}{h} = \lim_{h\to 0}$  $h^2 + 5h + 3$  $\frac{+5h+5}{1+h}$  = 3. Donc f est dérivable en 2 et  $f'(2) = 3$
- 2) Une équation de la tangente est  $y = 3x 1$

#### **Exercice 7**

- 1) Aux points A et B les tangentes sont parallèles à l'axe des abscisses. Donc  $f'(0) = 0$  et  $f'(2) = 0$ Au point C la tangente est oblique ; on utilise la méthode graphique de détermination de la pente d'une droite. La pente  $est$  donc 3. Donc  $f'(-1) = 3$ .
- 2) En A une équation de la tangente est  $y = 1$  en B une équation de la tangente est  $y = -3$

En C une équation est  $y = 3(x + 1) - 1$  soit  $y = 3x + 2$ 

1) 
$$
f'(x) = 4\cos(2x - \frac{\pi}{3})
$$
  
\n2)  $f'(x) = 1 + \tan^2 x = \frac{1}{\cos^2 x}$   
\n3)  $f'(x) = 4x^3 - 6x + 7$   
\n4)  $f'(x) = \frac{\frac{1}{2}}{2\sqrt{\frac{x}{2}}} = \frac{\sqrt{2x}}{4x}$   
\n5)  $f'(x) = \frac{-3\sin x}{(2\cos x + 1)^2}$ 

#### **Exercice 9**

Soit *f* une paire et dérivable.

On a pour tout *x* de E,  $f(-x) = f(x)$ . En dérivant chaque membre, on obtient  $-f'(-x) = f'(x)$  ou encore  $f'(-x) = -f'(x)$ . Ce qui prouve  $f'$  est impaire.

#### **Exercice 10**

1) La fonction est décroissante sur les intervalles : ]−∞; 1[ et ]3; 5[. Elle est croissante sur les intervalles  $]1;3[$  et  $]5;+\infty[$ .

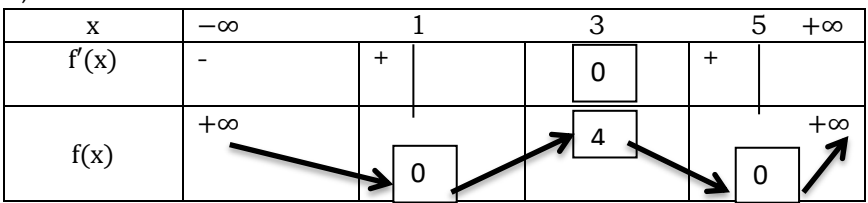

2) Tableau de variation de f

1) 
$$
f'(x) = 3 + \frac{2x}{(x^2+1)^2}
$$
. Donc  $f'(-1) = \frac{5}{2}$   
\n2)  $f'(x) = \frac{1}{\sqrt{2x+7}}$ . Donc  $f'(x) = \frac{\sqrt{7}}{7}$   
\n3)  $f'(x) = 2\cos(2x) + \sin x$ . Donc  $f'\left(-\frac{\pi}{6}\right) = \frac{1}{2}$ 

- *1)*  $h = 5.4 1$  *et L* = 11 *l*
- 2) Le volume d'un parallélépipède rectangle est donné par la formule  $V = Llh$  ce qui donne en remplacant.  $V = l(59.4 + 16.4l + l^2).$
- *3*) Pour tout x de [1; 4] :  $f(x) = x^3 16,4x^2 + 59,4x$ 
	- a)  $f'(x) = 3x^2 32.8x + 59.4$ ; donc la valeurs approchée au dixième du zéro contenu dans [1; 4] est : 3m.

La fonction f est croissante sur  $\vert 1; 3 \vert$  et décroissante sur  $\vert 3; 4 \vert$ et puis f'(x) change de signes sur les deux intervalles.

b) Il en résulte de f admet un maximum relatif en 3 ; ce maximum est d'environ 62.

4) De ce qui précède, le volume du conteneur est maximal pour  $l = 3m$ ;  $L = 8m$  et  $h = 2.4m$ . Le volume maximal du conteneur est 57,6m'

#### **Exercice 13**

Selon la courbe, la valeur minimale de la consommation est de 6 litres, atteints pour une vitesse moyenne 50 km/h

#### **Exercice 14**

- 1) Les dimensions de la boîte sont  $h = x$ ;  $L = 20 2x$  et  $l = 15 2x$
- 2) Le volume est donc  $V = x(15 2x)(20 2x)$  ce qui donne la relation

 $V(x) = 4x^3 - 70x^2 + 300x$ 

Etudions les variations de la fonction  $V(x)$ .

 $V'(x) = 4(3x^2 - 35x + 150)$ .

On doit avoir 15 – 2x ≥ 0 *et* 20 – 2x ≥ 0 soit  $x \in [0, 7.5]$ La fonction dérivée s'annule en 2,8 (arrondi au dixième) Le tableau de variation de V est donc :

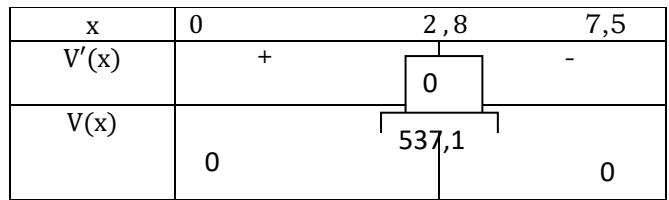

D'après cette étude, si on enlève un carré de 2,8 cm dans chaque coin, on obtiendra une boîte de volume maximale égale à environ  $537 \text{cm}^2$ 

#### **Exercice 15**

Posons  $A(x; 0)$  alors  $B(x; \sqrt{9-x})$ . L'aire du triangle OAB est donc  $\frac{x\sqrt{9-x}}{2}$ 

Soit pour tout *x* de [0; 9],  $f(x) = \frac{x\sqrt{9-x}}{2}$ . On a  $f'(x) = \frac{18-3x}{4\sqrt{9-x}}$ ; la fonction f est croissante sur  $]0;6[$  et décroissante sur  $]6;9[$ ;  $f'(6) = 0$  et f' change de signe sur chacun des intervalles.

Donc f possède un maximum relatif en 6 qui est 3√3.

En conclusion l'aire du triangle est maximale si A possède l'abscisse 3√3

# **SITUATIONS COMPLEXES SITUATIONS COMPLEXES**

#### **Exercice 16**

Soit *x* le côté du carré. De part et d'autre du côté du carré on enlève 2x. donc l'aire de la base de la boîte est égale  $\mathcal{A}(x) = (1,2 - 2x)^2$ . Ensuite la hauteur de la boîte est x. Donc le volume de la boîte égal à :  $V(x) = x(1,2 - 2x)^2$ . Etudions le sens de variation de la fonction volume définie sur l'intervalle  $[0; 1, 2]$  par :  $V(x) = x(1,2 - 2x)^2$ . Pour tout x de  $[0; 1,2], V'(x) = (1,2 - 2x)(1,2 - 6x)$  le tableau de variation est

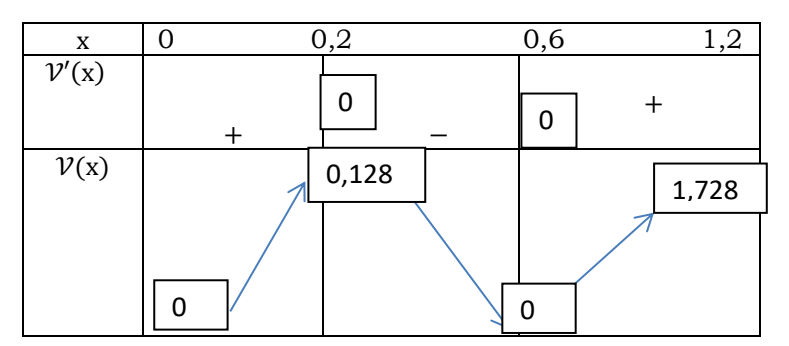

Selon cette étude, le volume de la boîte est maximal si  $x = 0.2 m$ . Ce qui donne les dimensions suivantes de la boîte : hauteur :  $0,2m$ ; largeur = longueur =  $0,8$  m.

La vitesse à en instant *t* donné est : *p' (t) = -4t +8*.

A l'instant  $t = \frac{1}{s}$ , la vitesse instantanée de ce mobile est nulle. Donc cet élève a raison 2

# **7** BARYCENTRE **BARYCENTRE**

# **EXERCICES DE FIXATION**

- **-** CONTEXTE : entrepreneuriat ;
- **-** CIRCONSTANCE : fabrique d'un dispositif pour suspendre trois objets ;
- **-** TACHE : Trouver en fonction des masses des objets, le point d'attache du dispositif pour qu'il reste en équilibre.

# **BARYCENTRE DE TROIS POINTS 1- Propriété et définition**

#### **Exercice 1**

- 1)  $AB 3BG = 0 \Leftrightarrow -GA + 4GB = 0$ . Donc  $a = -1$  et  $b = 4$
- 2)  $2GA + BG = 2GB \Leftrightarrow 2GA 3GB = 0$ . Donc  $a = 2$  et  $b = -3$
- 3)  $-4AB + 9GB = 0 \Leftrightarrow 4GA + 5GB = 0$ . Donc  $a = 4$  et  $b = 5$

# **Propriété 2**

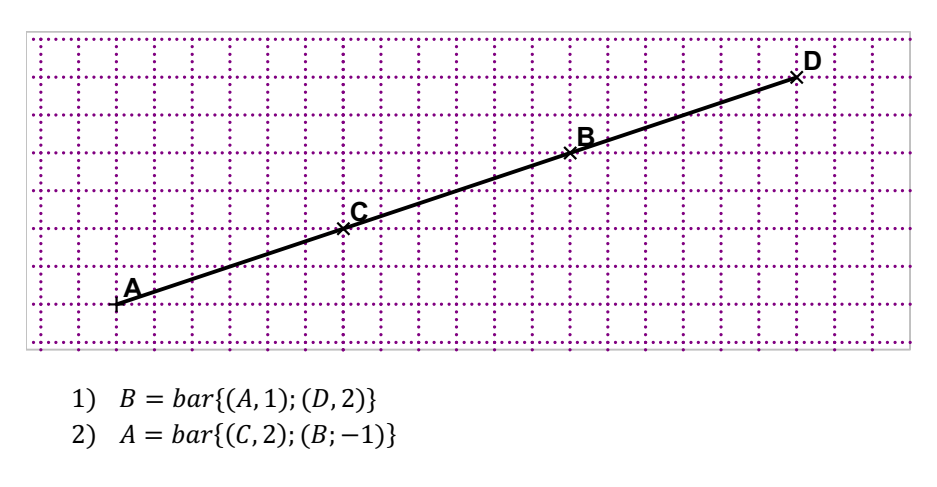

# **Propriété 3**

#### **Exercice 3**

Les points A, B et C sont non alignés. Donc (ABC) est bien un plan. Ensuite G étant le centre de gravité du triangle ABC, est l'isobarycentre de A, B et C. donc G appartient au plan (ABC).

# **2- Propriétés**

# **Propriété 1 : homogénéité**

#### **Exercice 4**

On utilise la propriété de l'homogénéité avec le coefficient  $k = -6$ 

# **Propriété 2 : réduction**

#### **Exercice 5**

On obtient :  $KP + 5KL - 3KC = (1 + 5 - 3)KF$ ; soit  $\overrightarrow{KP}$  + 5 $\overrightarrow{KL}$  – 3 $\overrightarrow{KC}$  = 3 $\overrightarrow{KF}$ 

# **Propriété 3 : le barycentre partiel (ou associativité du barycentre)**

#### **Exercice 6**

En utilisant la propriété du barycentre partiel ; on obtient :

 $M = bar{ (B, -3); (I, 4) }$ 

# **Propriété 4 : les coordonnées du barycentre**

#### **Exercice 7**

On obtient :  $E(\frac{7}{2}; \frac{5}{2})$  $^{-1}_{2}$ 

# **Propriété 5 : caractérisation vectorielle du milieu d'un segment**

#### **Exercice 8**

 $-AB + 2AC = 0 \Leftrightarrow CA + CB = 0$ . Donc C est le milieu du segment  $[AB]$ .

# **Propriété 6 : caractérisation vectorielle du centre de gravité d'un triangle**

#### **Exercice 9**

On a  $A = bar{(G, -3)}$ ; (1, 2)} ⇔  $G = bar{(A, 1)}$ ; (1, 2)} ⇔  $G =$ 

 $bar{(A, 1); (B, 1); (C, 1)}$  car I est le milieu de [BC].

# **EXERCICES DE EXERCICES DE RENFORCEMENT / D'APPROFONDISSEMENT**

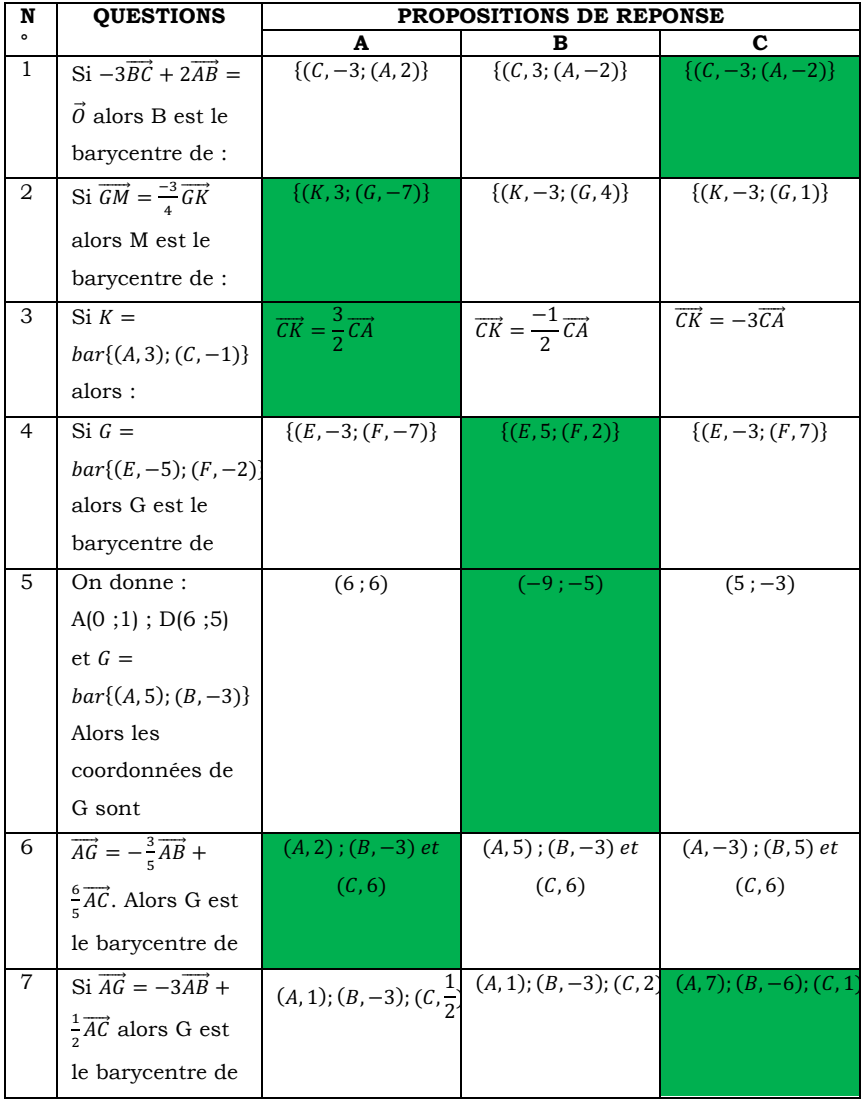

- 1) Le barycentre de  $(A, 6)$  *et*  $(C, −9)$  est le même que le barycentre de  $(A, -2)$  et  $(C, 3)$ ……VRAI….
- *2*) Le système de points pondérés {(*A*, 2); (*B*, 3); (*C*, −5)} admet un barycentre……*FAUX car la somme des coefficients est nulle*
- 3) Si un point G est un barycentre des points A, B, C alors G est aligné avec les points A, B, C…*FAUX car les points A, B et C peuvent être les sommets d'un triangle*
- *4)* L'isobarycentre de deux points distincts A et B est le milieu du segment [AB]......**VRAI d'après la** *caractérisation vectorielle du milieu d'un segment*
- *5*) Le vecteur −5*MA* + 3*MB* + 2*MC* est indépendant du point M……*VRAI car la somme des coefficients des points pondérés (A,-5) ; (B,3) et (C,2) est nulle*
- *6)* Si  $G = bar\{(A, -10); (B, 7)\}$  alors A appartient à la droite  $(GB)$ ……**VRAI** car  $\overline{AG} = -\frac{7}{3}\overline{AB}$  càd que les points A, G et *B sont alignés.*
- 7) Si  $I = bar{(A, 650)}$ ; (B, 650)} alors I est le milieu de  $[AB]$ ......*VRAI car I* = *bar*{(*A*, 1); (*B*, 1)}
- 8) Si  $\overrightarrow{PG} = \frac{-1}{3}\overrightarrow{PQ}$  alors  $G = bar\{(P, 4) ; (Q, -1)\}$

**VRAI car** 
$$
\overrightarrow{PG} = \frac{-1}{3} \overrightarrow{PQ} \Leftrightarrow \overrightarrow{PG} = \frac{-1}{-1+4} \overrightarrow{PQ}
$$
  

$$
\Leftrightarrow G = bar\{(P, 4); (Q, -1)\}.
$$

9) Si  $K = bar{ (M, 2) ; (N, -5) }$  alors  $N = bar{ (K, 3) ; (M, 2) }....$ *VRAI car*  $K = bar\{(M, 2) ; (N, -5)\} \Leftrightarrow 2KM - 5KN = 0 \Leftrightarrow$  $2NM + 3NK = 0$ 

$$
10)\overrightarrow{AL} = \frac{2}{3}\overrightarrow{AF} \text{ si et seulement si } F = bar\{(L, -3); (A, 1)\}.\dots.\text{VRAI}
$$
  
**car**  $\overrightarrow{AL} = \frac{2}{3}\overrightarrow{AF} \Leftrightarrow -3\overrightarrow{FL} + \overrightarrow{FA} = \overrightarrow{O}$ 

1)

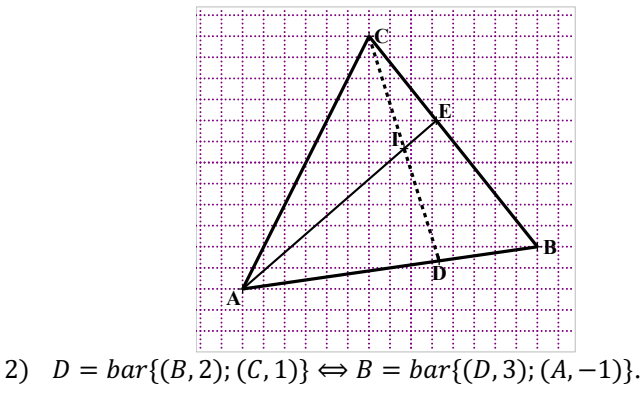

Donc  $E = bar{ (C, 3); (D, 3); (A, -1)}.$ Donc  $E = bar\{(I, 6)(A, -1)\}\$ car I est le milieu de [CD]. Les points A, I et E sont donc alignés.

#### **Exercice 4**

- 1) On a d'après les relations vectorielles,  $A' = bar\{(B, 1); (C, 1)\}; B' = bar\{(A, 1); (C, 3)\}$  et  $C' = bar{(A, 1); (B, 3)}$
- 2) Considérons le point  $K = bar{ (C', 4); (C, 3) }.$ Donc  $K \in (CC')$ . Ensuite par application de la propriété du barycentre partiel,  $K = bar{(A', 6); (A, 1)}$ ; donc  $K \in (AA')$ .

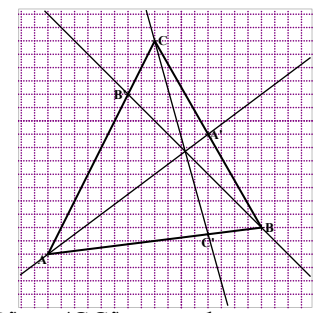

Les droites (AA'), (BB') et (CC') sont donc concourantes.
On a  $G = bar{(A, 1); (B, 1); (C, 1)} = bar{(A, 1); (A', 2)} =$  $bar{((C'2)}; (C, 1)$ . Donc G appartient aux médianes (AA') et (CC'). G est donc le centre de gravité du triangle ABC.

#### **Exercice 6**

- 1) On a  $\overrightarrow{AB}$   $\binom{7}{3}$  $\begin{pmatrix} 1 \\ 3 \end{pmatrix}$  et  $\overrightarrow{AC} \begin{pmatrix} 4 \\ -2 \end{pmatrix}$  puis  $\det(\overrightarrow{AB}, \overrightarrow{AC}) = -26 \neq 0$ . Les points A, B et C sont donc non alignés.
- 2) On obtient :
	- a) Dans (A, B, C). On a  $\overrightarrow{AG} = \frac{1}{2}\overrightarrow{AB} + \overrightarrow{AC}$ . Donc  $G(\frac{1}{2}, 1)$
	- b) Dans (O, I, J),  $G(\frac{5}{2}, -\frac{3}{2})$
- $\frac{2}{2}$   $\frac{2}{2}$ <br>3) On obtient la représentation graphique ci-dessous.

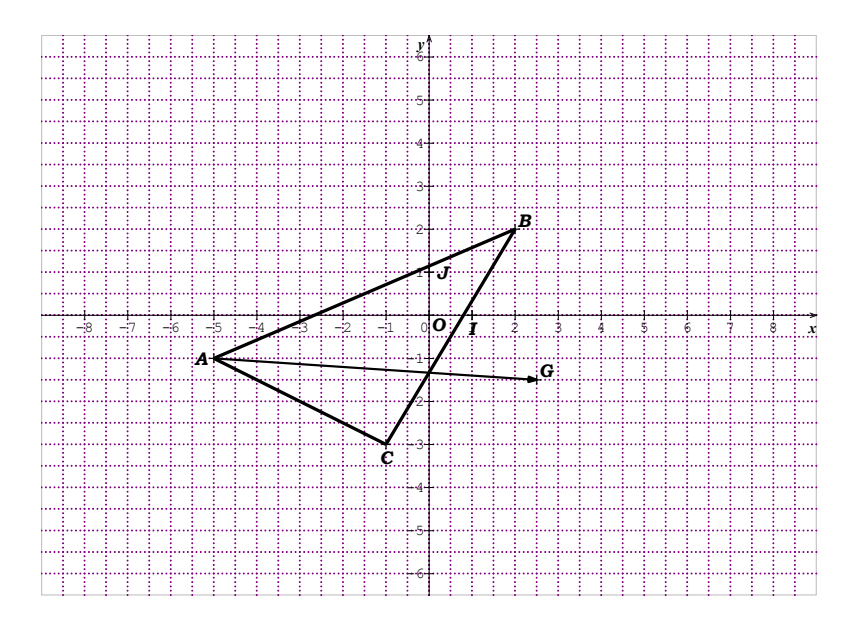

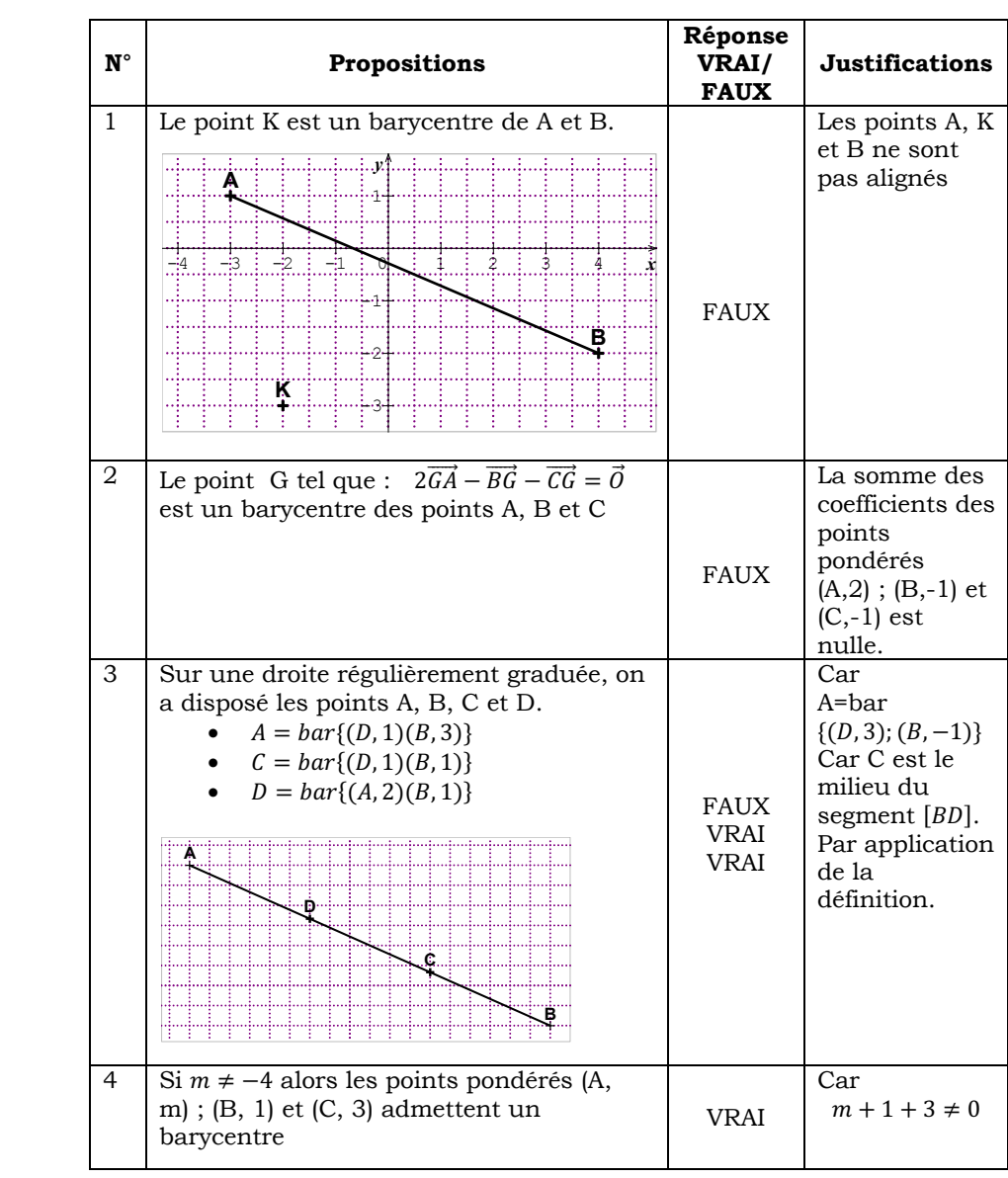

- 1) On sait que  $IA + 3IB = 4IP$  et  $3IA + IB = 4IQ$ . l'addition membre à membre donne  $4IA + 4IB = 4IP + 4IQ$ . Or  $4IA + 4IB = 0$  car I est le milieu de  $[AB]$ . Donc 4IP + 4IQ = 0 ou IP + IQ = 0 par conséquent I est le milieu de [PO].
- 2) Trace le segment  $[AB]$  puis construis les points I, P et Q

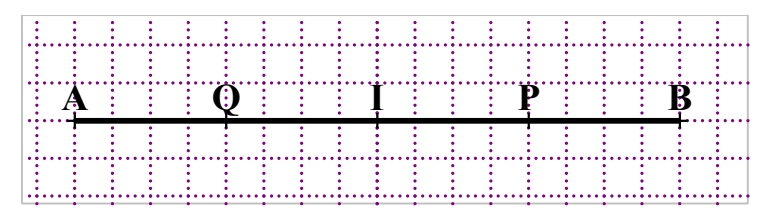

#### **Exercice 9**

- 1) On écrit  $OA + bOB + cOC = (a + b + c)OG + aGA + bGB + cGC$ . Or  $\vec{a} \cdot \vec{G} \cdot \vec{A} + \vec{b} \cdot \vec{G} \cdot \vec{B} + \vec{c} \cdot \vec{G} \cdot \vec{C} = \vec{0}$ . D'ou le résultat.
- 2) Le vecteur  $a\overrightarrow{OA} + b\overrightarrow{OB} + c\overrightarrow{OC}$  a pour coordonnées  $(ax_4 + bx_8 + cx_6; ay_4 + by_8 + cy_6$ ). On sait que  $a + b + c \neq 0$ ; donc le point G a pour coordonnées  $\left(\frac{ax_A+bx_B+cx_C}{a+b+c}; \frac{ay_A+by_B+cy_C}{a+b+c}\right)$

#### **Exercice 10**

Le vecteur  $2\overrightarrow{MA}$  +  $3\overrightarrow{MB}$  –  $m\overrightarrow{MC}$  est indépendant de m si et seulement si  $2 + 3 + m = 0$ .

Donc le  $2\overrightarrow{MA}$  +  $3\overrightarrow{MB}$  –  $m\overrightarrow{MC}$  est indépendant de m si et seulement si  $m = -5$ 

On sait O est le milieu de  $[AC]$  et  $[BD]$ .

Donc  $MA + MC + MB + MD = 2MO + 2MO$ . D'où le résultat

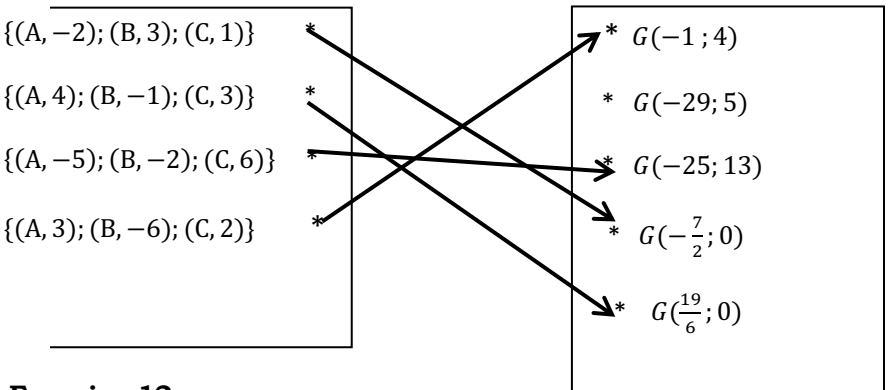

#### **Exercice 12**

- 1) Par application de la propriété du barycentre partiel,  $K = bar{ (I, 2); (C, 2) }$  puis de la propriété d'homogénéité, on obtient :  $K = bar\{(I, 1): (C, 1)\}$  d'où le résultat.
- 2)
- a) Du fait que  $J = bar{(A, -1); (K, 4)}$ , on a  $J \in (AK)$ . Ensuite  $I = bar{(A, -1); (A, 1); (B, 1); (C, 2)}$  soit  $J = bar\{(B, 1); (C, 2)\}.$  Donc  $J \in (BC)$
- b) Après avoir construit I le milieu de  $[AB]$ , on construis le point  $K$  milieu de  $[IC]$ .

Enfin on construit J le point d'intersection des droites (AK) et (BC).

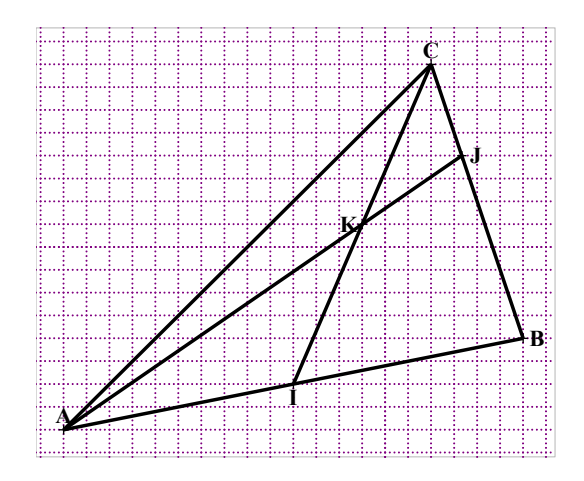

1)

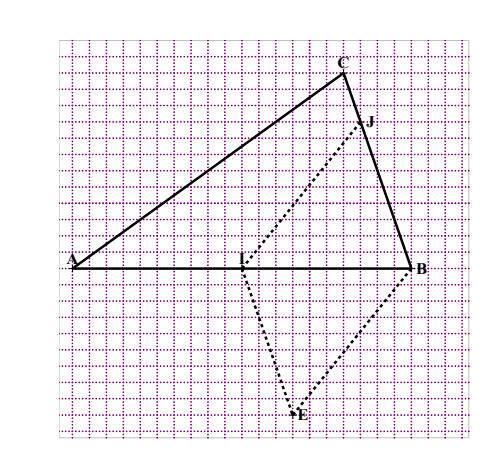

2) On sait que  $\overrightarrow{Bj} = \frac{3}{4}\overrightarrow{BC}$ , il suffit donc de démontrer que  $\overrightarrow{EI} = \frac{3}{4} \overrightarrow{BC}$ .

Remarquons que  $2AI + 5BI - 3CI = 4EI$ . D'autre part,

$$
2\overrightarrow{AI} + 5\overrightarrow{BI} - 3\overrightarrow{CI} = \overrightarrow{AB} - \frac{5}{2}\overrightarrow{AB} - 3\overrightarrow{IC} .
$$

Donc  $2\overrightarrow{AI} + 5\overrightarrow{BI} - 3\overrightarrow{CI} = -\frac{3}{2}\overrightarrow{AB} + \frac{3}{2}\overrightarrow{AB} - 3\overrightarrow{CB} = 3\overrightarrow{BC}$ . Donc  $4\overrightarrow{EI} = 3\overrightarrow{BC}$ . c'est-à-dire  $\overrightarrow{EI} = \frac{3}{4} \overrightarrow{BC}$ .

Donc BJIE est un parallélogramme.

3) E est donc le quatrième sommet du parallélogramme BJIE

#### **Exercice 14**

1)  $G = bar\{(A, 4); (B, -1); (B, -1)\} = bar\{(A, 4); (I, -2)\} =$  $bar{(A, 2); (I, -1)}.$ 

On peut donc écrire :  $2GA - GI = 0$ , ce qui entraine  $AI + AG = 0$ . Donc A est le milieu du segment [GI]. D'où le résultat.

2) Déduis-en la construction de G.

On construit G, symétrique de I par rapport à A.

3)

a)On  $4\overrightarrow{AA}^2 - \overrightarrow{AB}^2 - \overrightarrow{AC}^2 = -(AB^2 + AC^2) = -64$ . Donc A appartient à l'ensemble (E).

- b) L'ensemble (E) est soit un cercle, soit un singleton soit l'ensemble vide. (E) n'est pas vide car il contient A, ce n'est pas un singleton car  $A \neq G$ . Donc (E) est le cercle de centre G et de rayon AG.
- c) Construction de l'ensemble (E).

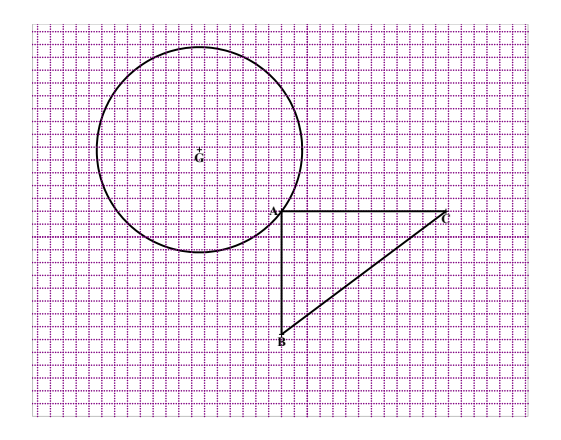

#### **Exercice 15**

- 1) On a  $2GA + GB GC = 0 \Leftrightarrow CB = -2GA$ . Donc les droites (BC) et (GA) sont parallèles.
- 2)
- a) Par la formule de réduction, on obtient :  $\vec{u} = 2M\vec{G}$  . Le vecteur 2*MÀ – MB – MC* est indépendant de M ; on a donc  $2MA - MB - MC = 2IA - IB - IC = 2IA$  ca I étant le milieu de  $[BC]$ ,  $IB + IC = 0$ . Donc  $\vec{v} = 2IA$
- b) Les vecteurs  $\vec{u}$  et  $\vec{v}$  sont colinéaires si et seulement si la droite (IA) est parallèle à la droite (MG).

L'ensemble des points M est donc la droite passant par G et parallèle à (IA).

c) Construction de l'ensemble.

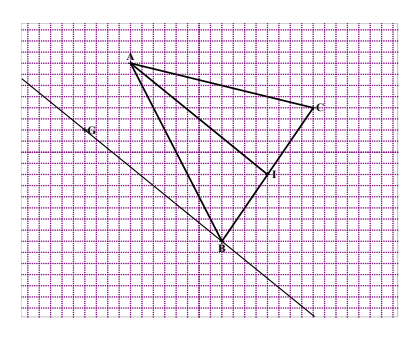

#### **Exercice 16**

1) On a  $\|\overrightarrow{5M}\| + \overrightarrow{MB}\| = \|\overrightarrow{MC} - \overrightarrow{MD}\| \Leftrightarrow GM = \frac{CD}{6}$  où  $G =$  $bar{(A, 5); (B, 1)}.$ 

L'ensemble ( $E_1$ ) est donc le cercle de centre G et de rayon  $\frac{CD}{6}$  (ce cercle contient le point A)

2) On a  $(5MA + MB)$ .  $(MC + 2MD) = 0 \Leftrightarrow (6MG)$ .  $(3MG') = 0$  où  $G' = bar{ (C, 1); (D, 2) }$ 

L'ensemble  $(E_2)$  est donc le cercle de diamètre  $[GG']$ .

3) Construction des ensembles  $(E_1)$  et  $(E_2)$ 

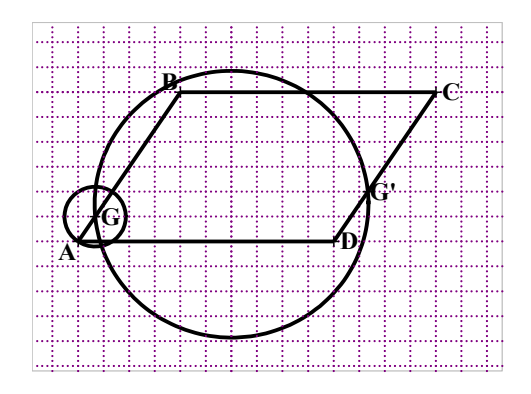

1) On sait que  $G = bar{(P, 3); (C, 1)}$ . Or  $P = bar{(A, 2); (B, 1)}$ . Donc  $G = bar{(A, 2); (B, 1), (C, 1)}.$ 

Ce qui permet donc d'écrire que  $2GA + GB + GC = 0$ .

- 2) On réécrit  $G = bar{(A, 2); (B, 1), (C, 1)}$ ; donc  $G =$  $bar{(A, 2); (A', 2)}$ . Donc G est le milieu du segment [AA'].
- 3) On réécrit  $G = bar{(A, 2); (B, 1), (C, 1)}$ ; puis  $G =$  $bar{(A, 1); (A, 1); (B, 1), (C, 1)}.$  En regroupant, on obtient que  $G = bar\{(B', 2); (C', 2)\}$
- 4) D'après ce qui précède, le point G appartient à la fois aux droites (PC), (AA') et (C'B')
- 5) Construction du point G.

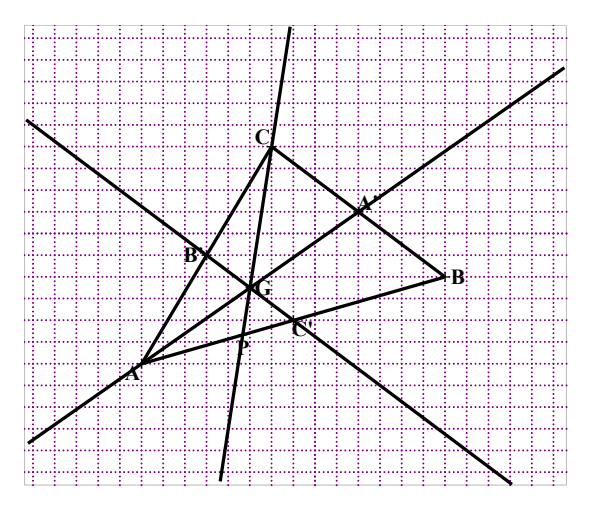

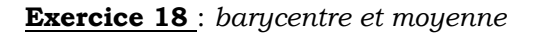

- 1) La moyenne de l'élève est  $\bar{X} = \frac{1 \times 13 + 2 \times 10}{1 + 2} = 11.$
- 2) On représente sur un segment de droite  $[AB]$  les notes de 0 à 20 (0 en A et 20 en B).

Soit (D,1) et (E,2) deux points pondérés. Sur le segment gradué  $[AB]$ , le point D a pour abscisse 13 et le point E a pour abscisse 10.

La moyenne est l'abscisse du point M, barycentre de  $\{(D, 1); (E, 2)\}.$ 

3) La moyenne de cet élève est 12 sur 20. Sur la droite graduée D a pour abscisse 13 et E a pour abscisse 10. Le point N est donc le barycentre (D,2) et (E,1).

**0 1 2 3 4 5 6 7 8 9 10 11 12 13 14 15 16 17 18 19 20 A E M N D B**

### **SITUATIONS COMPLEXES SITUATIONS COMPLEXES**

#### **Exercice 19**

D'après les notations ci-dessous, soit J l'isobarycentre du rectangle ABCD et I l'isobarycentre du triangle équilatéral CEB.

Les dimensions étant données, appliquons les propriétés relatives aux centres d'inerties des plaques homogènes

Notons S l'aire du rectangle que l'on appellera ABCD et S' l'aire du triangle équilatéral que l'on l'appellera BCE et h sa hauteur

Établissons une relation entre S et S'.

$$
S = l^2 \sqrt{3} \; .
$$

L'aire S' du triangle équilatéral est donnée par :

$$
S' = \frac{h \times l}{2}
$$
  
Or,  $h = l \sqrt{\frac{3}{4}}$  donc  

$$
S' = l^2 \frac{\sqrt{3}}{4}
$$

On donc : S = 4S'. L'aire et la masse d'une plaque homogène étant proportionnelles, le centre d'inertie P de la plaque constituée du triangle et du rectangle s'obtient comme le barycentre des points pondérés (J, 4) et (G, 1) où J est l'isobarycentre du rectangle ABCD et G l'isobarycentre du triangle équilatéral BCE.

#### **Exercice 20**

**Méthod**e : caractériser le centre d'inertie G'' de la plaque KLMN en considérant que G est le barycentre des points pondérés

 (G'', *a* ) et (G',*b* ) où G est l'isobarycentre de la plaque homogène triangulaire ANM , G' celui de la plaque triangulaire AKL, a et b étant deux nombres réels à déterminer.

Notons S l'aire du triangle AKL, S' celui du trapèze KLMN et S'' l'aire du triangle ANM.

K et L étant les milieux des segments [AN] et [AM], le triangle AKL

est l'image du triangle ANM par l'homothétie de centre A et de rapport  $\frac{1}{2}$ . 1 2

Or S' = S''-S donc, S' = 3S soit : 
$$
\frac{S'}{S} = 3
$$
; Donc S =  $\frac{1}{4}S''$ 

Le triangle ANM peut être considéré comme la juxtaposition des plaques AKL et KLMN. Leurs masses étant proportionnelle à leurs aires respectives, G est le barycentre des points pondérés (G', 1) et (G'', 3).

Les points G et G' étant connus, car isobarycentres respectifs des triangles ANM et AKL, le, point G'' est donc parfaitement déterminé.

Caractérisons le point G''. Soit A' le milieu du segment [MN] On a :

$$
\overline{GG'} + 3\overline{GG'} = \overline{0}
$$
  
\n
$$
3\overline{AG'} = 4\overline{AG} - \overline{AG'}
$$
  
\n
$$
\overline{AG} = \frac{2}{3}\overline{AA'}
$$
  
\n
$$
\overline{AG} = \frac{1}{3}(\overline{AM} + \overline{AN})
$$
  
\n
$$
\overline{AG'} = \frac{1}{2}\overline{AG}
$$
  
\n
$$
\overline{AG'} = \frac{1}{6}(\overline{AN} + \overline{AM})
$$
  
\n
$$
3\overline{AG'} = \frac{4}{3}(\overline{AN} + \overline{AM}) - \frac{1}{6}(\overline{AN} + \overline{AM})
$$
  
\n
$$
\overline{AG'} = \frac{7}{18}(\overline{AN} + \overline{AM})
$$

Le point G ainsi caractérise correspond au centre d'inertie de la plaque KLMN. (**Attention à ne pas le confondre avec l'isobarycentre des points L, M et N)**

### **EXTENSION DE LA NOTION DE LIMITE EXTENSION DE LA NOTION DE LIMITE**

### **EXERCICES DE FIXATION**

- CONTEXTE : Cours de mathématique dans une classe de 1ère
- CIRCONSTANCE : Droites « particulières » d'une représentation graphique
- TACHE : identification de ces droites : définitions, noms, équations

### **I- LIMITE INFINIE D'UNE FONCTION REELLE EN UN NOMBRE**

- **1- Limite infinie**
- **2-** Limite de fonctions : $x \mapsto \frac{1}{x-1}$  $(x-a)^n$

### **Exercice 1**

- 1) 8 est un nombre pair par conséquent  $\lim_{x\to 0} \left| \frac{1}{x^8} \right| = +\infty$
- 2) 5 est un nombre impair par conséquent  $\lim_{x\to 0}$  $\frac{1}{x^5} = -\infty$
- $\leq$ 3) 11 est un nombre impaire par conséquent :  $\lim_{x\to -}$  $x \rightarrow -3$  $\frac{1}{(x+3)^{11}} = -\infty$
- 4) Quel que soit la parité de 5 :  $\displaystyle \lim_{x\to 0}$  $\frac{1}{x^5}$  =  $+\infty$
- $>$ 5) Quel que soit la parité de 3 :  $\lim_{\substack{x\to 1\\ y\to 1}}$  $\frac{1}{(x-1)^3} = +\infty$

### **3- Asymptote d'équation**  $x = a$

### **Exercice 2**

Il suffit de calculer  $\lim_{x\to -}$  $x \rightarrow -3$ <br>>  $\left[\frac{1}{x+3}\right]$ 

On a  $\lim_{x\to -}$  $\sum_{>}^{x \rightarrow -3}$  $\left\lfloor \frac{1}{x+3} \right\rfloor$  = +∞. La droite d'équation  $x = -3$  est une asymptote à la courbe (C)

- 1) On a  $\lim_{x \to 1} f(x) = \lim_{x \to 1} \frac{1}{(x-1)^2} = +\infty$ .
- 2) On a  $\lim_{x \to 0} f(x) = +\infty$ . Donc la représentation graphique de  $f$  admet une asymptote. Une équation de cette asymptote est  $x = 1$ .

#### **Exercice 4**

Il s'agit de la figure 3 ; l'équation de l'asymptote est  $x = \frac{\pi}{2}$  et de la figure 2, l'équation de l'asymptote est  $x = 1$ 

### **II- LIMITE A L'INFINI D'UNE FONCTION REELLE 1- Limite finie à l'infinie**

#### **Exercice 5**

1) 
$$
\lim_{x \to -\infty} (-2) = -2
$$
  
2) 
$$
\lim_{x \to +\infty} (-80) = -80
$$
  
3) 
$$
\lim_{x \to -\infty} \frac{1}{x^8} = 0
$$

4) 
$$
\lim_{x \to +\infty} \frac{1}{x^{25}} = 0
$$
  
2- Asymptote d'équation y = b

Solution des exercices de fixation

#### **Exercice 6**

Posons :  $f(x) = -3 + \frac{1}{x+1}$ 

Il suffit de calculer  $\lim_{x \to -\infty} [f(x) + 3]$  et  $\lim_{x \to +\infty} [f(x) + 3]$ 

On a  $f(x) + 3 = \frac{1}{x+1}$ ; ensuite  $\lim_{x \to -\infty} \frac{1}{x+1} = \lim_{x \to +\infty} \frac{1}{x+1} = 0$ 

Donc  $\lim_{x\to-\infty} [f(x) + 3] = 0$  et  $\lim_{x\to+\infty} [f(x) + 3] = 0$ . D'où le résultat.

Il s'agit de :

- la figure 1 l'équation de l'asymptote est  $y = 0$
- la figure 3, l'équation de l'asymptote est  $y = 3$

### **III- LIMITE DE FONCTIONS POLYNÔMES ET DE FONCTIONS RATIONNELLES**

#### **1- Limite d'une fonction polynôme**

#### **Exercice 8**

1) 
$$
\lim_{x \to +\infty} (-x^3 + 10x^2 - 10x) = \lim_{x \to +\infty} -x^3 = -\infty
$$
  
\n2) 
$$
\lim_{x \to -\infty} (-\frac{4}{3}x^4 + 10x^3 + 20x^2 + 2) = \lim_{x \to -\infty} (-\frac{4}{3}x^4) = -\infty
$$
  
\n3) 
$$
\lim_{x \to -\infty} (x^{18} - 10x^{21} - x + 5) = \lim_{x \to -\infty} (x^{18}) = +\infty
$$

#### **2- Limite d'une fonction rationnelle**

#### **Exercice 9**

1) La fonction  $x \mapsto \frac{5-20x}{\sqrt{2}x^2+7x}$  est rationnelle.

Donc  $\lim_{x\to-\infty} \frac{5-20x}{\sqrt{2}x^2+7x} = \lim_{x\to-\infty} \frac{-20x}{\sqrt{2}x^2} = \lim_{x\to-\infty} \frac{20}{\sqrt{2}x} = 0$ 

2) La fonction  $x \mapsto \frac{x^{18}-13x^{8}-58}{-2x^{20}+45x+1}$  est rationnelle.

Donc  $\lim_{x \to -\infty} \frac{9x^4 - 13x^2 + 8}{-2x^4 + 7x - 1} = \lim_{x \to -\infty} \frac{9x^4}{-2x^4} = \lim_{x \to -\infty} \frac{9}{-2} = -\frac{9}{2}$ 

3) La fonction  $x \mapsto \frac{x^{18}-13x^{8}-58}{-2x^{20}+45x+1}$  est rationnelle.

Donc  $\lim_{x \to +\infty} \frac{x^{18} - 13x^8 - 58}{-2x^{20} + 45x + 1} = \lim_{x \to +\infty} \frac{x^{18}}{-2x^{20}} = \lim_{x \to +\infty} -\frac{1}{2x^2} = 0$ 

4) La fonction  $x \mapsto \frac{5x^6 - 13x^3 + 8}{-2x^3 - 7x + 1}$  est rationnelle.

Donc  $\lim_{x \to +\infty} \frac{5x^6 - 13x^5 + 8}{-2x^3 - 7x + 1} = \lim_{x \to +\infty} \frac{5x^6}{-2x^3} = \lim_{x \to +\infty} -\frac{5x^3}{2} = -\infty$ 

#### **IV- ASYMPTOTE D'EQUATION**  $y = ax + b$  avec  $a \ne 0$

#### **Exercice 10**

**P**osons  $f(x) = 2x - 1 + \frac{1}{x^2}$ 

On a  $\lim_{x \to -\infty} (f(x) - (2x - 1)) = \lim_{x \to -\infty} \frac{1}{x^2} = 0$  de même

$$
\lim_{x \to +\infty} (f(x) - (2x - 1)) = \lim_{x \to +\infty} \frac{1}{x^2} = 0
$$

D'où le résultat.

#### **Exercice 11**

Les courbes qui admettent une asymptote oblique sont les courbes des figures 1 à 3

Figure1, équation :  $y = x - 1$ ; figure 2, équation :  $y = x$ ; figure 3, équation,  $y = -x + 3$ 

### **V- LIMITES ET OPERATIONS SUR LES FONCTIONS 1- Limite de la somme de deux fonctions**

#### **Exercice 12**

Il s'agit de :

- la figure 1 l'équation de l'asymptote est  $y = 0$
- la figure 3, l'équation de l'asymptote est  $y = 3$

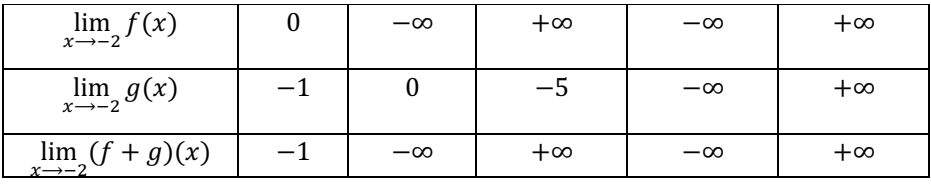

- 1)  $\lim_{x \to -\infty} \frac{4x+1}{x+2}$  $\frac{4x+1}{x+2} = 4$  et  $\lim_{x \to -\infty} \frac{x+1}{-6x+5} = -\frac{1}{6}$
- 2) Il résulte de la question 1) que :  $\lim_{x \to -\infty} (\frac{4x+1}{x+2} + \frac{x+1}{-6x+5}) = 4 \frac{1}{6} = \frac{23}{6}$

**2- Limite du produit de deux fonctions**

#### **Exercice 14**

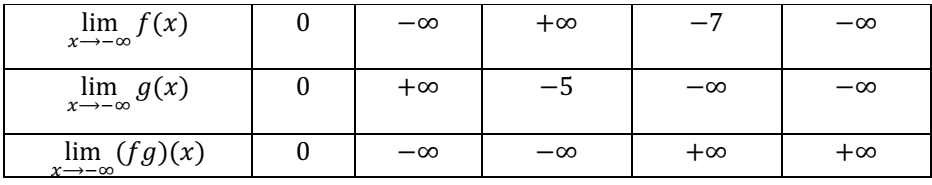

#### **Exercice 15**

1) 
$$
\lim_{x \to +\infty} \frac{-2x^2 + 5}{x} = -2 \text{ et } \lim_{x \to +\infty} (-x^2 + 3x + 1) = -\infty
$$

2) Il résulte de la question 1) que :  $\lim_{x \to +\infty} \left[ \left( \frac{-2x^2 + 5}{x} \right) (-x^2 + 3x + 1) \right] = +\infty$ 

#### **3- Limite de l'inverse d'une fonction**

#### **Exercice 16**

- 1)  $\lim_{x \to \infty} x^4 3x^2 = \lim_{x \to \infty} x^4 = +\infty$
- 2) Il résulte de la question 1) que :  $\lim_{x \to -\infty} \frac{1}{x^4 3x^2} = 0$

#### **Exercice 17**

1)  $\lim_{x \to +\infty} \frac{-1}{x^2} + 3 = 3$ 2) De la question 1), on déduit que :  $\lim_{x \to +\infty} \frac{1}{x^2+3} = \frac{1}{3}$ 

#### **4- Limite de la valeur absolue d'une fonction**

#### **Exercice 18**

On a  $\lim_{x \to -\infty} \frac{x+5}{-2x+3} = \lim_{x \to -\infty} \frac{x}{-2x} = -\frac{1}{2}$ . Donc  $\lim_{x \to -\infty} f(x) = \left| -\frac{1}{2} \right| = \frac{1}{2}$ 

#### **5- Limite de la racine carrée d'une fonction**

#### **Exercice 19**

 $\lim_{x \to +\infty} [x^3 - 13x + 1] = \lim_{x \to +\infty} x^3 = +\infty.$  Donc  $\lim_{x \to +\infty} \sqrt{x^3 - 13x + 1} = +\infty$ 

#### **Exercice 20**

 $\lim_{x \to +\infty} \frac{x^2 - 13x + 1}{4x^2 + 3} = \frac{1}{4}$ ; donc  $\lim_{x \to +\infty} \sqrt{\frac{x^2 - 13x + 1}{4x^2 + 3}} = \sqrt{\frac{1}{4}} = \frac{1}{2}$ 

### **EXERCICES DE RENFORCEMENT / D'APPROFONDISSEMENT**

#### **Exercice 1**

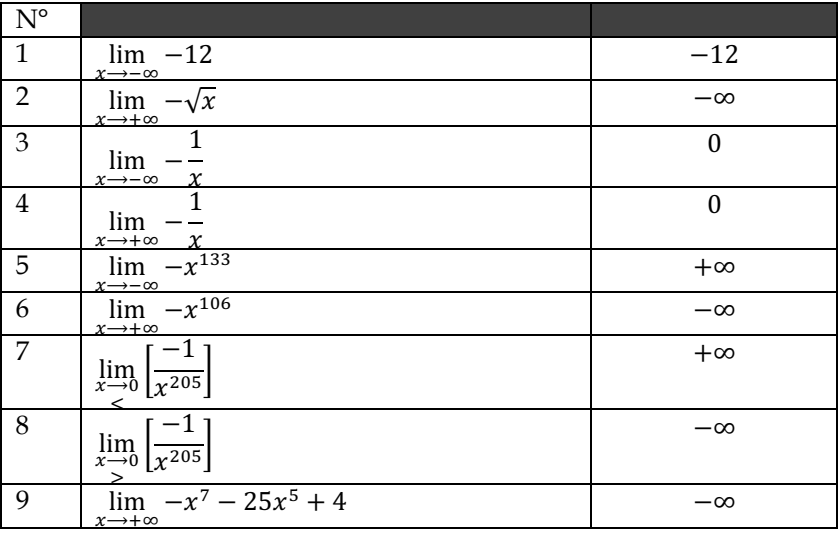

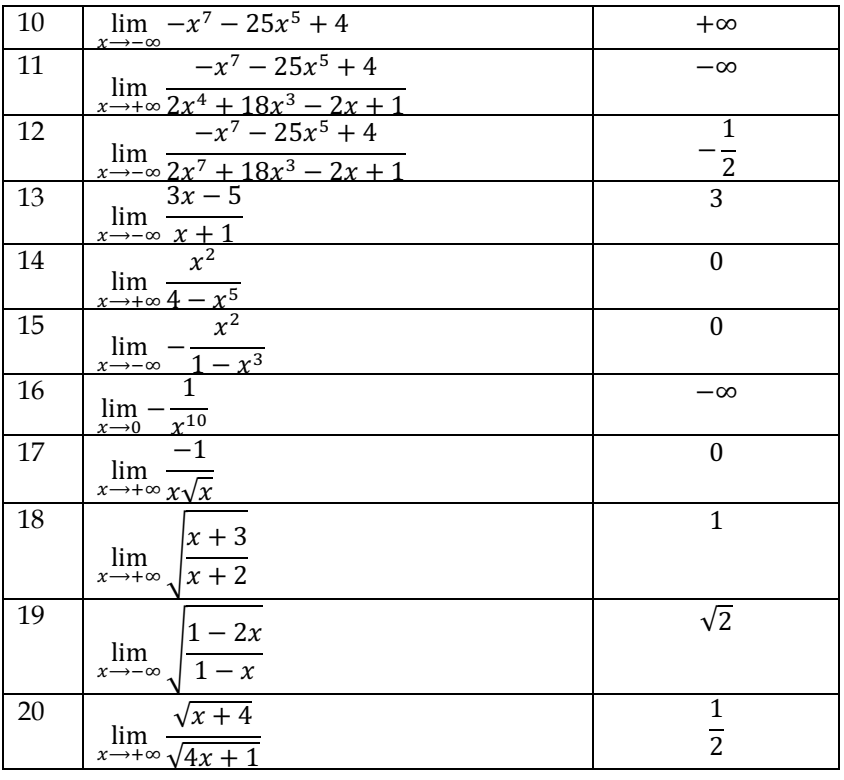

#### 1) Vrai

Justifications : c'est la définition d'une asymptote horizontale.

#### 2) Faux

Justifications :  $\lim_{x \to -\infty} \frac{-2}{x^4} = 0$  et  $\lim_{x \to -\infty} +3 = 3$ . Donc  $\lim_{x \to -\infty} \frac{-2}{x^4} + 3 = 3$ 

3) Faux

Justifications :  $\lim_{x \to 2}$  $(x-2)^2 = 0$  et  $\forall x \neq 2, (x-2)^2 > 0$ . Donc  $\lim_{\substack{x \to 2 \\ y \to z}}$  $\frac{1}{(x-2)^2} = +\infty$ 

#### 4) Faux

Justifications :  $\lim_{\substack{x \to -1 \\ y}} x^2 - 1 = 0$  et  $\forall x \in ]-1; 1[, x^2 - 1 < 0.$ 

$$
\text{Donc } \lim_{\substack{x \to -1 \\ y}} \frac{1}{x^2 - 1} = +\infty
$$

5) Faux

Justifications : par définition d'une asymptote oblique, la droite d'équation y=5x+3 est une asymptote oblique si et seulement si

 $\lim_{x \to +\infty} (f(x) - (5x + 3)) = 0.$ 

#### **Exercice 3**

- 1) 5 est impair d'où  $\lim_{\substack{x \to 3 \\ \leq}}$  $\left[\frac{1}{(x-3)^5}\right] = -\infty$ , 2 est pair d'où  $\lim_{\substack{x \to 3 \\ \leq}} \left[ \frac{1}{(x-3)^2} \right] = +\infty$
- & 2) L'une des fonctions tend vers −∞ et l'autre tend vers +∞. Ces deux résultats ne permettent d'avoir la limite de la somme des eux fonctions : il y a forme indéterminée.

3) Pour lever l'indétermination, mettons  $\frac{1}{(x-3)^2}$  en facteur.

II vient : 
$$
\left[\frac{1}{(x-3)^5} + \frac{1}{(x-3)^2}\right] = \frac{1}{(x-3)^2} \left[\frac{1}{(x-3)^3} + 1\right]
$$
; on a alors  $\lim_{x \to 3} \frac{1}{(x-3)^2} = +\infty$  et   
\n $\lim_{x \to 3} \left[\frac{1}{(x-3)^3} + 1\right] = -\infty$ .  
\nDonc  $\lim_{x \to 3} \left[\frac{1}{(x-3)^5} + \frac{1}{(x-3)^2}\right] = -\infty$ .  
\n**Exercise 4**

$$
\lim_{x \to +\infty} (\sqrt{x} - x) = \lim_{x \to +\infty} \sqrt{x} (1 - \sqrt{x}) = -\infty \text{ car } \lim_{x \to +\infty} \sqrt{x} = +\infty \text{ et }
$$
  

$$
\lim_{x \to +\infty} (1 - \sqrt{x}) = -\infty
$$

**20** Livre du professeur Maths 1<sup>re</sup>D

1) 
$$
\lim_{\substack{x \to 2 \\ y < x}} (x - 3) = -1; \lim_{\substack{x \to 2 \\ y < x}} \frac{1}{x - 2} = -\infty \text{ done } \lim_{\substack{x \to 2 \\ y < x}} \frac{x - 3}{x - 2} = +\infty
$$

$$
\lim_{x \to 2} (x - 3) = -1; \lim_{x \to 2} \frac{1}{x - 2} = +\infty \text{ donc } \lim_{x \to 2} \frac{x - 3}{x - 2} = -\infty
$$

2)  $\lim_{x \to 2} 4 - x^2 = 0$  et  $\forall x < 2, \quad 4 - x^2 > 0$ . Donc  $\lim_{x \to 2}$ Ensuite  $\lim_{x \to 2} (3 - x) = 1$  (\*\*).  $\leq$  $\frac{1}{4-x^2} = +\infty$  (\*).  $\leq$ 

Finalement (\*) et (\*\*) donnent :  $\displaystyle \lim_{x\to 2}$  $\leq$  $\frac{3-x}{4-x^2} = +\infty$ 

$$
\lim_{x \to 2} 4 - x^2 = 0 \text{ et } \forall x > 2, \ 4 - x^2 < 0. \text{ Donc } \lim_{x \to 2} \frac{1}{4 - x^2} = -\infty \text{ (°).} \text{ Ensuite}
$$
\n
$$
\lim_{x \to 2} (3 - x) = 1 \text{ (°°).} \text{ Finalement (°) et (°°) donnent : } \lim_{x \to 2} \frac{3 - x}{4 - x^2} = -\infty
$$

#### **Exercice 6**

1.  $\lim_{x \to 2} [-\sqrt{x} - 2] = 0$  $>$ 2. On a  $\lim_{\substack{x \to 2 \\ y}}$  $[-\sqrt{x} - 2] = 0$  ensuite pour tout  $x > 2$ ,  $-\sqrt{x} - 2 < 0$ ; donc  $\lim_{x \to 2}$  $>$  $\frac{1}{-\sqrt{x-2}} = -\infty$ 

#### **Exercice 7**

1. Pour tout x non nul,  $\sqrt{x^2 + 1} = \sqrt{x^2(1 + \frac{1}{x^2})} = \sqrt{x^2}\sqrt{1 + \frac{1}{x^2}} =$  $|x| \sqrt{1 + \frac{1}{x^2}}$ .

2. Pour tout *x* non nul, 
$$
f(x) = \frac{\sqrt{x^2+1}}{2x+3} = \frac{|x|\sqrt{1+\frac{1}{x^2}}}{x(2+\frac{3}{x})}
$$

3. Lorsque *x* tend vers  $-\infty$ , *x* est strictement négatif. Donc  $|x| \sqrt{1 + \frac{1}{x^2}} = -x \sqrt{1 + \frac{1}{x^2}} d' \text{ of}$ 

$$
f(x) = \frac{-x\sqrt{1 + \frac{1}{x^2}}}{x(2 + \frac{3}{x})} = \frac{-\sqrt{1 + \frac{1}{x^2}}}{2 + \frac{3}{x}}.
$$
 Enfin<sub>x \to -\infty</sub>  $\frac{1}{x^2} = \lim_{x \to -\infty} \frac{3}{x} = 0$  done  
  $\lim_{x \to -\infty} f(x) = -\frac{1}{2}$ 

Lorsque *x* tend vers +∞, *x* est strictement positif. Donc  $|x| \sqrt{1 + \frac{1}{x^2}} = x \sqrt{1 + \frac{1}{x^2}}$ d'où

$$
f(x) = \frac{x\sqrt{1 + \frac{1}{x^2}}}{x(2 + \frac{3}{x})} = \frac{\sqrt{1 + \frac{1}{x^2}}}{2 + \frac{3}{x}}.
$$
 Enfin<sub>x \to -\infty</sub>  $\frac{1}{x^2} = \lim_{x \to -\infty} \frac{3}{x} = 0$  donc finalement
$$
\lim_{x \to +\infty} f(x) = \frac{1}{2}
$$

#### **Exercice 8**

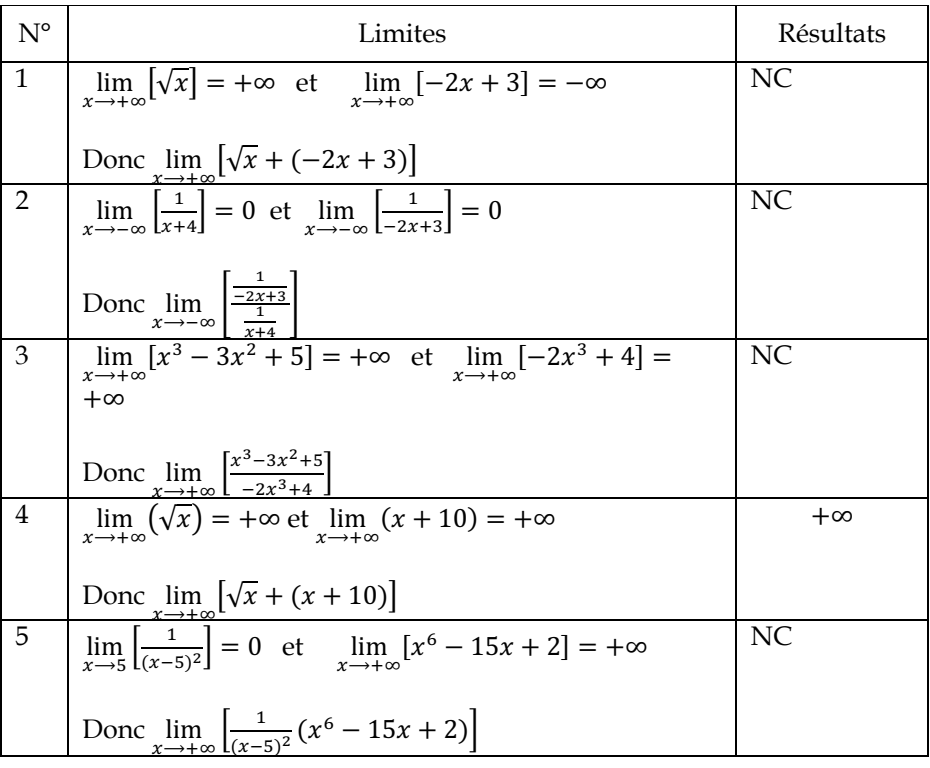

$$
\begin{array}{|c|c|c|c|c|}\n\hline\n6 & \lim_{x \to 5} \left[ \frac{-2x^2}{(x-5)^2} \right] = -2 \text{ et } \lim_{x \to +\infty} (x^3 - 13x + 2) = +\infty & \text{---} \\
\hline\n\text{Donc } \lim_{x \to +\infty} \left[ \frac{-2x^2}{(x-5)^2} (x^3 - 13x + 2) \right] & \text{---} \\
7 & \lim_{x \to +\infty} \left[ \frac{1}{x} \right] = 0 \text{ et } \lim_{x \to +\infty} (-x^2 + 3) = -\infty & \text{---} \\
\hline\n\text{Donc } \lim_{x \to +\infty} \left[ \frac{1}{x} - (-x^2 + 3) \right] & \text{---} \\
8 & \lim_{x \to -\infty} \left[ \frac{2x^3}{x^2 + 4x + 2} \right] = -\infty \text{ et } \lim_{x \to -\infty} (7x^3 + 10x) = -\infty & \text{---} \\
\hline\n\text{Donc } \lim_{x \to -\infty} \left[ \frac{2x^3}{x^2 + 4x + 2} (7x^3 + 10x) \right] & \text{---} \\
\hline\n\end{array}
$$

1)

N°1 il y a une forme indéterminée. Calculons  $\lim_{x\to 0} [\sqrt{x} + (-2x + 3)]$ 

D'abord pour tout x strictement positif,  $\sqrt{x} + (-2x + 3) = \sqrt{x} \left(1 - 2\sqrt{x} + \frac{3}{\sqrt{x}}\right)$ . Ensuite  $\lim_{x \to +\infty} \sqrt{x} = +\infty$ ,  $\lim_{x \to +\infty} (1 - 2\sqrt{x} + \frac{3}{\sqrt{x}}) = -\infty$ .

$$
Donc \lim_{x \to +\infty} [\sqrt{x} + (-2x + 3)] = -\infty
$$

N°2 il y a une forme indéterminée. Calculons  $\lim_{x \to -\infty} \left[ \frac{\frac{1}{-2x+3}}{\frac{1}{x+4}} \right]$  $x+4$ 

D'abord pour tout *x* strictement négatif,  $\frac{\frac{1}{-2x+3}}{\frac{1}{x+4}} = \frac{x+4}{-2x+3}$ .

$$
\text{En suite } \lim_{x \to -\infty} \frac{x+4}{-2x+3} = -\frac{1}{2}. \text{ Donc } \lim_{x \to -\infty} \left[ \frac{\frac{1}{-2x+3}}{\frac{1}{x+4}} \right] = -\frac{1}{2}
$$

N°3 il y a une forme indéterminée. Calculons  $\lim_{x \to +\infty} \left[ \frac{x^3 - 3x^2 + 5}{-2x^3 + 4} \right]$ 

En appliquant la propriété du calcul de limite de fonction rationnelle à l'infini, on obtient le résultat suivant :

$$
\lim_{x \to +\infty} \left[ \frac{x^3 - 3x^2 + 5}{-2x^3 + 4} \right] = -\frac{1}{2}
$$

N°5 il y a une forme indéterminée. Calculons  $\lim_{x \to +\infty} \left[ \frac{1}{(x-5)^2} (x^6 - 15x + 2) \right]$ 

D'abord 
$$
\frac{1}{(x-5)^2}
$$
  $(x^6 - 15x + 2) = \frac{x^6 - 15x + 2}{(x-5)^2} = \frac{x^6 - 15x + 2}{x^2 - 10x + 25}$ .

Ensuite  $\lim_{x \to +\infty} \frac{x^6 - 15x + 2}{x^2 - 10x + 25} = \lim_{x \to +\infty} x^4 = +\infty$ 

Donc  $\lim_{x \to +\infty} \left[ \frac{1}{(x-5)^2} (x^6 - 15x + 2) \right] = +\infty.$ 

#### **Exercice 9**

Lorsque *x* tend vers  $-\infty$ , *x* est strictement négatif donc

$$
\sqrt{100x^2 + 4} = -x\sqrt{100 + \frac{4}{x^2}}
$$

$$
\text{Ensuite } 5x - 1 = x(5 - \frac{1}{x}). \text{ Donc } \lim_{x \to -\infty} f(x) = \lim_{x \to -\infty} -\frac{\sqrt{100 + \frac{4}{x^2}}}{5 - \frac{1}{x}} = -\frac{\sqrt{100}}{5} = -2 \text{ car}
$$
\n
$$
\lim_{x \to -\infty} \frac{4}{x^2} = \lim_{x \to -\infty} \frac{-1}{x} = 0
$$

Un raisonnement similaire donne  $\lim_{x \to +\infty} f(x) = 2$ 

#### **Exercice 10**

1. 
$$
\lim_{x \to -\infty} f(x) = \lim_{x \to -\infty} \frac{-2x+3}{\sqrt{x^2+2}} = \lim_{x \to -\infty} \frac{-2x+3}{|x|+2} = \lim_{x \to -\infty} \frac{-2x+3}{-x+2} = 2
$$
  
\n
$$
\lim_{x \to +\infty} f(x) = \lim_{x \to +\infty} \frac{-2x+3}{\sqrt{x^2+2}} = \lim_{x \to +\infty} \frac{-2x+3}{|x|+2} = \lim_{x \to +\infty} \frac{-2x+3}{x+2} = -2
$$
  
\n2. 
$$
\lim_{x \to -\infty} f(x) = \lim_{x \to -\infty} \left[ \frac{2x^3+5}{x+2} + (-x+1) \right] = \lim_{x \to -\infty} \left[ \frac{2x^3-x^2-x+5}{x+2} \right] =
$$
  
\n
$$
\lim_{x \to +\infty} f(x) = \lim_{x \to +\infty} \left[ \frac{2x^3+5}{x+2} + (-x+1) \right] = \lim_{x \to +\infty} \left[ \frac{2x^3-x^2-x+5}{x+2} \right]
$$
  
\n
$$
= \lim_{x \to +\infty} \frac{2x^3}{x} = \lim_{x \to +\infty} 2x^2 = +\infty
$$
  
\n3. 
$$
\lim_{x \to -\infty} f(x) = \lim_{x \to -\infty} \frac{-2}{1-10x^7} = 0 \text{ car } \lim_{x \to +\infty} (1-10x^7) = +\infty
$$
  
\n
$$
\lim_{x \to +\infty} f(x) = \lim_{x \to +\infty} \frac{-2}{1-10x^7} = 0 \text{ car } \lim_{x \to +\infty} (1-10x^7) = -\infty
$$

4. 
$$
\lim_{x \to +\infty} f(x) = \lim_{x \to +\infty} \frac{x^3 - \sqrt{x}}{2x^3 + 1} = \lim_{x \to +\infty} \frac{x^3}{2x^3} + \lim_{x \to +\infty} \frac{-\sqrt{x}}{2x^3 + 1} = \frac{1}{2} \text{ car } \lim_{x \to +\infty} \frac{x^3}{2x^3} = \frac{1}{2} \text{ et }
$$

$$
\lim_{x \to +\infty} \frac{-\sqrt{x}}{2x^3 + 1} = \lim_{x \to +\infty} \frac{-1}{(2x^2 + \frac{1}{x})\sqrt{x}} = 0
$$

1) La fonction  $f$  de IR vers IR définie par :  $f(x) = \frac{2x^2}{(x-1)^2}$  en est un exemple.

En effet,  $\lim_{x \to -\infty} \frac{2x^2}{(x-1)^2} = \lim_{x \to -\infty} \frac{2x^2}{x^2 - 2x}$  $\frac{2x}{x^2-2x+1}$  = 2 ; donc la droite d'équation  $y = 2$  est une asymptote horizontale à la courbe de  $f$ .

Ensuite  $\lim_{x\to 1} \frac{2x^2}{(x-1)^2} = +\infty$ ; donc la droite d'équation  $x = 1$  est une asymptote verticale à la courbe de

2) La fonction  $f$  de IR vers IR définie par :  $f(x) = -x + 2 + \frac{1}{x^2 + 1}$  en est un exemple.

En effet, l'ensemble de définition de  $f$  est IR et  $\lim_{x\to a} [f(x) - (-x + 2)] =$  $\lim_{x \to -\infty} \frac{1}{x^2+1} = 0.$ 

La courbe de  $f$  admet la droite d'équation  $y = -x + 2$  comme asymptote oblique en −∞ mais cette n'admet pas d'asymptote verticale.

3) la fonction  $f$  de IR vers IR définie par :  $f(x) = x + \frac{1}{|x|+1}$  en est un exemple.

En effet voici sa représentation graphique :

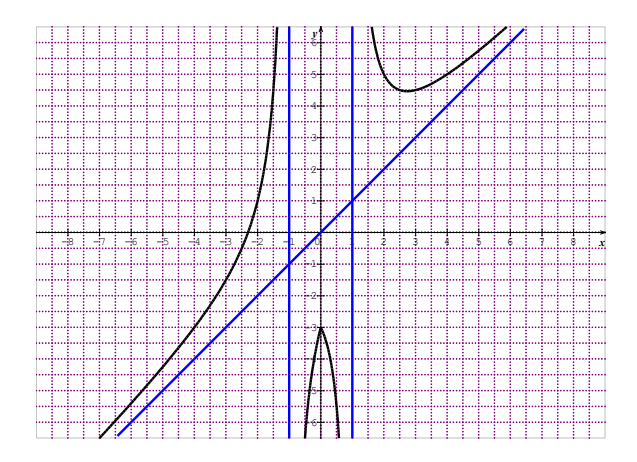

4) la fonction  $f$  de  $[-2; 2]$  vers IR définie par :  $f(x) = (x + 1)^2 - x^3$  en est un exemple.

En effet voici sa représentation graphique :

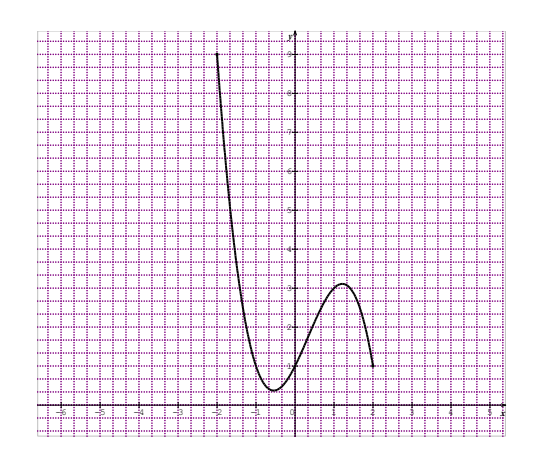

#### **Exercice 12**

 $\lim_{x \to -\infty} \frac{-3x^2 - 1}{2x^2 + 1} = -\frac{3}{2}$ . La droite d'équation  $y = -\frac{3}{2}$  est donc asymptote horizontale.

- 1)  $\lim_{x \to 3} f(x) = +\infty$  et  $\lim_{x \to 3} f(x) = -\infty$
- 2) Il résulte des limites suivantes :  $\lim_{x \to 3} f(x) = +\infty$  et  $\lim_{x \to 3} f(x) = -\infty$  $\leq$  $>$ que la droite d'équation  $x = 3$  est une asymptote verticale à la représentation graphique de la fonction  $f$ .

#### **Exercice 14**

- 1) Pour tout x différent de -4, rendons  $x 2 \frac{1}{x+4}$  au même dénominateur ; on trouve  $\frac{x^2+2x-9}{x+4}$ . D'où le résultat.
- 2) Pour tout x différent de -4,  $f(x) (x 2) = -\frac{1}{x+4}$ . Donc  $\lim_{x \to +\infty} [f(x) - (x - 2)] = 0$
- 3) Il résulte de la question 2) que la droite d'équation  $y = x 2$  est une asymptote oblique à la courbe de  $f$ .

#### **Exercice 15**

- 1) L'ensemble de définition de  $f$  est  $]-\infty$ ; 0[∪]2; +∞[
- 2) a) Pour tout  $x < 0$ ,  $(x) = x + \sqrt{x^2 2x} = \frac{|x^2 2x + x||x^2 2x x|}{\sqrt{x^2 2x} x} =$  $\frac{-2x}{\sqrt{x^2-2x-x}}$ . Ensuite mettons *x* en facteur au numérateur et au dénominateur ; il vient :  $f(x) = \frac{-2x}{|x|(\sqrt{1-\frac{2}{x}}+1)}$ . Comme  $x$  est strictement négatif, on obtient donc :  $f(x) = \frac{2}{\sqrt{1 - \frac{2}{x}} + 1}$ . b)  $\lim_{x \to -\infty} \frac{2}{\sqrt{1-x^2}}$  $\frac{2}{\sqrt{1-\frac{2}{x}}+1} = 1 \text{ car } \lim_{x \to -\infty} \sqrt{1-\frac{2}{x}} + 1 = 2. \text{ Donc } \lim_{x \to -\infty} f(x) = 2.$ c) Compte du fait que  $\lim_{x \to \infty} f(x) = 2$ , en déduit que la droite d'équation  $y = 2$  est une asymptote horizontale à la courbe de  $f$ .
- 3) Soit (D) la droite d'équation :  $y = 2x 1$ .
	- a) Pour tout  $x > 0$ ,

$$
f(x) - (2x - 1) = \frac{\left[\sqrt{x^2 - 2x} - (x - 1)\right]\left[\sqrt{x^2 - 2x} + (x - 1)\right]}{\sqrt{x^2 - 2x} + x - 1} = \frac{1}{\sqrt{x^2 - 2x} + x - 1}.
$$
  
b) 
$$
\lim_{x \to +\infty} [f(x) - (2x - 1)] = \lim_{x \to +\infty} \frac{1}{\sqrt{x^2 - 2x} + x - 1} = 0 \text{ car}
$$

$$
\lim_{x \to +\infty} \sqrt{x^2 - 2x} + x - 1 = +\infty. \text{ Donc } \lim_{x \to +\infty} [f(x) - (2x - 1)] = 0
$$
  
c) Il *r*ésultet du résultat suivant  $\lim_{x \to +\infty} [f(x) - (2x - 1)] = 0$  que la

droite d'équation  $y = 2x - 1$  est une asymptote oblique à la courbe de  $f$ .

#### **Exercice 16**

1) 
$$
Df = IR - \{-1; 1\} = ]-\infty; -1[ \cup ]-1; 1[ \cup ]1; +\infty[
$$

2) 
$$
\lim_{x \to +\infty} \frac{2x^3 - 5x^2 - 2x + 4}{x^2 - 1} = \lim_{x \to +\infty} \frac{2x^3}{x^2} = \lim_{x \to +\infty} 2x = +\infty \text{ de même}
$$

$$
\lim_{x \to -\infty} \frac{2x^3 - 5x^2 - 2x + 4}{x^2 - 1} = \lim_{x \to -\infty} 2x = -\infty
$$

Donc  $\lim_{x \to +\infty} f(x) = +\infty$  et  $\lim_{x \to -\infty} f(x) = -\infty$ 

$$
\lim_{x \to -1} x^2 - 1 = 0 \text{ et } x^2 - 1 > 0 \text{ donc } \lim_{x \to -1} \frac{1}{x^2 - 1} = +\infty
$$

ensuite  $\lim_{\substack{x \to -1 \\ y \to 0}} 2x^3 - 5x^2 - 2x + 4 = -1$ . Donc  $\lim_{\substack{x \to -1 \\ y \to 0}} f(x) = -\infty$ 

 $\lim_{\substack{x \to -1 \\ y}} x^2 - 1 = 0$  et  $x^2 - 1 < 0$  donc  $\lim_{\substack{x \to -1 \\ y}} \frac{1}{x^2 - 1} = -\infty$ 

ensuite  $\lim_{\substack{x \to -1 \\ y \to 0}} 2x^3 - 5x^2 - 2x + 4 = -1$ . Donc  $\lim_{\substack{x \to -1 \\ y \to 0}} f(x) = +\infty$ 

$$
\lim_{\substack{x \to 1 \\ <}} x^2 - 1 = 0 \text{ et } x^2 - 1 < 0 \text{ donc } \lim_{\substack{x \to 1 \\ <} } \frac{1}{x^2 - 1} = -\infty
$$

$$
\text{ensuite } \lim_{\substack{x \to 1 \\ y < x}} 2x^3 - 5x^2 - 2x + 4 = -1. \text{ Donc } \lim_{\substack{x \to 1 \\ y < x}} f(x) = +\infty
$$

$$
\lim_{\substack{x \to 1 \\ y}} x^2 - 1 = 0 \text{ et } x^2 - 1 > 0 \text{ donc } \lim_{\substack{x \to 1 \\ y}} \frac{1}{x^2 - 1} = +\infty
$$

ensuite  $\lim_{\substack{x \to 1 \\ y}} 2x^3 - 5x^2 - 2x + 4 = -1$ . Donc  $\lim_{\substack{x \to 1 \\ y}}$  $f(x) = -\infty$  Cela fait au total six limites.

3) Le résultat  $\lim_{x \to -1} f(x) = -\infty$  assure que la droite d'équation  $x = -1$  est une asymptote à (C).

Le résultat  $\lim_{x\to 1} f(x) = -\infty$  assure que la droite d'équation  $x = 1$  est une & asymptote à (C).

Ces deux asymptotes sont parallèles à (OJ)

- 4) Pour tout x de Df,  $f(x) = 2x 5 + \frac{-1}{x^2-1}$  il suffit de réduire  $2x - 5 + \frac{-1}{x^2-1}$  au même dénominateur.
- 5)  $\lim_{x \to +\infty} [f(x) (2x 5)] = \lim_{x \to +\infty} \frac{-1}{x^2 1} = 0.$ De même  $\lim_{x \to -\infty} [f(x) - (2x - 5)] = \lim_{x \to -\infty} \frac{-1}{x^2 - 1} = 0$  d'où les résultats.
- 6) Il suffit d'étudier le signe de $[f(x) (2x 5)]$  c'est-à-dire de  $\frac{-1}{x^2-1}$ .

Il vient : ∀x ∈ ]−1; 1[,  $\frac{-1}{x^2-1} > 0$  ; ensuite ∀x ∈ ]−∞; -1[∪]1; +∞[, $\frac{-1}{x^2-1} < 0$ 

Il en résulte donc :  $\forall x \in ]-1;1[,$  [ $f(x) - (2x - 5)] > 0$ ; (C) est au-dessus de (D) l'intervalle ]−1; 1[ et∀x ∈ ]−∞; −1[ ∪ ]1; +∞[, [ $f(x) - (2x - 5)$ ] < 0;(C) est au-dessous de (D) sur les intervalles ]−∞; −1[ et ]1; +∞[.

7)

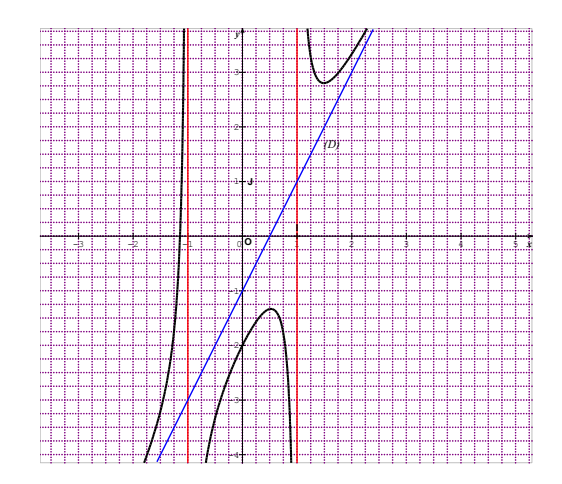

### SITUATION COMPLEXE **SITUATIONS COMPLEXES**

#### **Exercice 17**

On a un cylindre avec deux couvercles (des disques) de rayon x.

L'aire des deux disques est donc  $2\pi x^2$ . Ensuite il faut calculer l'aire latérale du cylindre ; c'est  $2\pi xH$ . Mais le volume du cylindre est  $\pi x^2h = 2$ . Donc  $H = \frac{2}{\pi x^2}$ . L'aire latérale vaut donc  $2\pi x \left( \frac{2}{\pi x^2} \right) = \frac{4}{x}$ .

L'aire totale qui est la somme des deux aires donne donc  $S(x) = 2\pi x^2 + \frac{4}{x}$ .

1) Lorsque  $\frac{4}{x}$  tend vers zéro, cela signifie que x devient indéfiniment grand (càd que x tend vers  $+\infty$ ).

Ce qui est inimaginable car l'aire  $S(x)$  du tonneau au lieu d'être minimale deviendrait plutôt indéfiniment grande. C'est pourquoi, Jean Luc a tort.

2) Pour connaitre l'aire minimale, il faut étudier « rigoureusement » la fonction  $S(x)$  sur l'intervalle  $]0; +\infty[$ .

Cette fonction est dérivable et  $S'(x) = \frac{4(\pi x^3 - 1)}{x^2}$ ;  $S'(x) = 0 \Leftrightarrow x = \frac{1}{\sqrt[3]{\pi}}$ . La fonction dérivée S' est négative sur  $\left|0;\frac{1}{3\sqrt{\pi}}\right|$  et positive sur  $\left|\frac{1}{3\sqrt{\pi}};+\infty\right|$ . La fonction S admet donc un minimum en  $\frac{1}{\sqrt[3]{\pi}}$ . Ce minimum est  $S\left(\frac{1}{\sqrt[3]{\pi}}\right) = 6\sqrt[3]{\pi}$ .

<u>En conclusion</u> : l'aire *S*(*x*) est minimale pour  $x = \frac{1}{\sqrt[3]{\pi}} m \approx 1.5 m$ ; dans ce cas l'aire minimale du tonneau est  $9m^2$ 

## ÉTUDE ET REPRÉSENTATION **9** GRAPHIQUE D'UNE FONCTION **ETUDE ET REPRESENTATION GRAPHIQUE D'UNE FONCTION COMMUNISTIE**

### **EXERCICES DE FIXATION**

#### **Situation d'évaluation**

- CONTEXTE : vente de baguettes de pain dans une boulangerie
- CIRCONSTANCE : le bénéfice réalisé par la vente d'un certain nombre de baguettes
- TACHE : calcule du nombre de baguettes à vendre afin de réaliser un bénéfice maximal.
- **1- Fonction paire**

### **Définition**

#### **Exercice 1**

L'ensemble de définition de *f* est  $Df = IR - \{-1, 1\}$ .

∀ ≠ 1 *et*  ≠ −1*,* on a − ≠ −1 *et* − ≠ 1. Donc Df est symétrique par rapport  $\lambda$  0.

Ensuite  $f(-x) = \frac{3}{(-x)^2-1} = \frac{3}{x^2-1}$ . Donc  $f(-x) = f(x)$ .

Conclusion : f est une fonction paire.

#### **Exercice 2**

L'ensemble de définition de  $f$  est  $Df = \vert 1, +\infty \vert$  cet ensemble n'est pas symétrique par rapport à 0 car 2 ∈  $Df$  mais  $-2 \notin Df$ . Donc f n'est pas paire.

#### **Définition**

#### **Exercice 3**

Parmi les courbes ci-dessous, coche la courbe d'une fonction paire

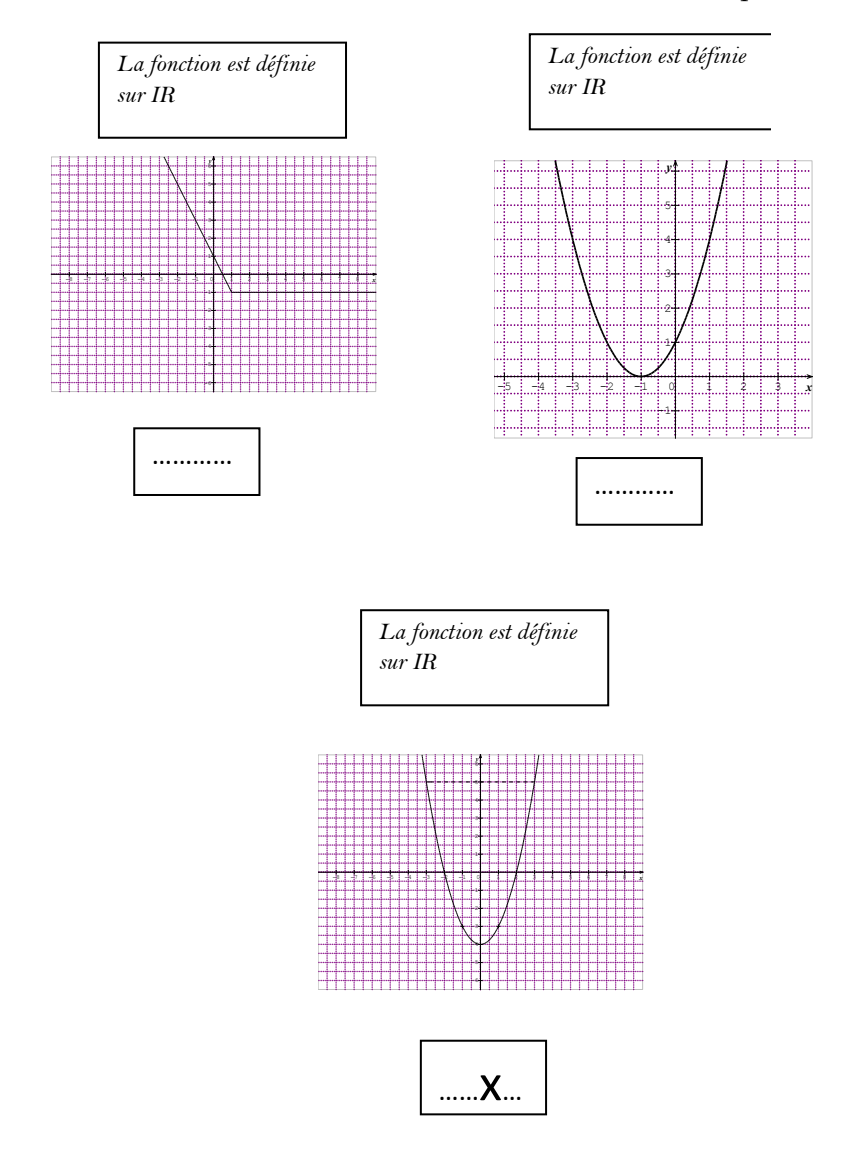

### **2- Fonction impaire**

### **Définition**

#### **Exercice 4**

L'ensemble de définition de *f* est  $Df = IR - \{-1, 1\}$ .

∀ ≠ 1 *et*  ≠ −1*,* on a − ≠ −1 *et* − ≠ 1. Donc Df est symétrique par rapport à 0.

Ensuite  $f(-x) = \frac{-(-x)}{(-x)^2 - 1} = \frac{x}{x^2 - 1}$ . Donc  $f(-x) = -f(x)$ .

Conclusion : f est une fonction impaire.

#### **Exercice 5**

L''ensemble de définition de  $f$  est  $Df = IR$ .

Donc Dfest symétrique par rapport à 0.

Mais  $f(-3) = \frac{8}{10}$  alors que Donc  $f(3) = \frac{2}{10}$ ;  $f(-3) \neq -f(3)$ . Donc *f* n'est pas impaire.

#### **Propriété Exercice 6**

Parmi les courbes ci-dessous, coche la courbe d'une fonction impaire

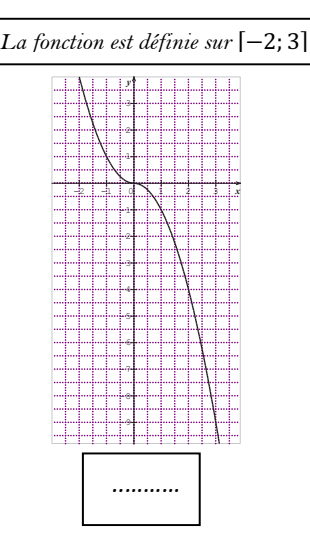

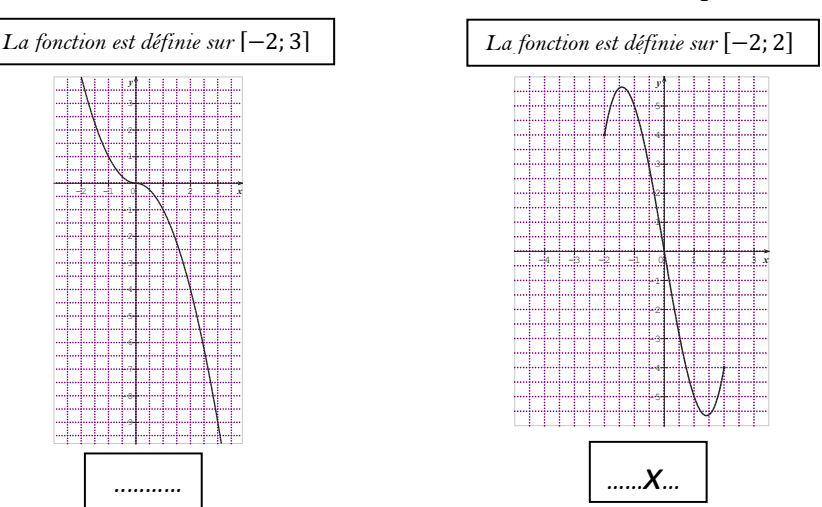

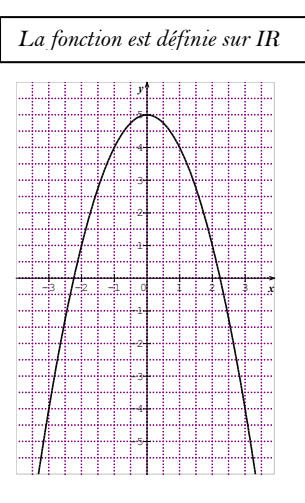

### **3- Axe de symétrie d'équation :**  $x = a$

#### **Propriété 1 Exercice 7**

Considérons la fonction  $g: IR \to IR, x \mapsto f(x + \frac{1}{2}),$ 

 $g(x) = 1 - \frac{2}{x^2 + \frac{3}{4}}$ . Démontrons que g est paire.

# L'ensemble de définition de g est IR, il est donc symétrique par rapport à 0. Ensuite  $g(-x) = g(x)$ . Donc g est paire.

Il en résulte que la droite (D) est axe de symétrie de la courbe g.

### **Propriété 2 Exercice 8**

L'ensemble de définition de f est IR. Donc pour tout x de  $Df$ , 6 – x appartient à  $Df$ . Ensuite  $f(6 - x) = (6 - x - 3)^2 + 1 = (x - 3)^2 + 1$ . C'est-à-dire que  $f(6 - x) = f(x)$ . Donc la droite (D) est un axe de symétrie.

### **4- Centre de symétrie**

### **Propriété 1 Exercice 9**

La fonction  $g: IR \to IR, x \mapsto f(x + a) - b$ ;  $g(x) = x^3 - 3x$ Démontrons que *g* est impaire. L'ensemble de définition de g est IR ; il est donc symétrique par rapport à 0. D'autre part  $g(-x) = (-x)^3 - 3(-x) = -x^3 + 3x = -g(x)$ . Donc g est impaire.

### **Propriété 2 Exercice 10**

L'ensemble de définition de  $f$  est  $Df = IR - \{1\}$ . Pour tout  $x \ne 1$ , on a  $2 - x \neq 1$ . Donc si  $x \in Df$ ,  $2 - x \in Df$ . De plus  $f(2-x) + f(x) = \frac{2x-7}{x-1} + \frac{2x+3}{x-1} = \frac{4x-4}{x-1} = 4$  $f(2 - x) + f(x) = 4.$ Donc le point A est centre de symétrie.

# **5- Extremums relatifs d'une fonction**

## **Propriété**

#### Solution des exercices de fixation

#### **Exercice 11**

Les extremums relatifs de la fonction  $f$  sont :

- −4 qui est un minimum relatif ; il est atteint en 0 ;
- 0 qui un maximum relatif ; il est atteint en 2 ;
- −2 qui est minimum relatif ; il est atteint en 5

D'après la représentation graphique de la fonction f sur l'intervalle [−3; 3], sont 2,5 ;  $-2$  ;  $\frac{20}{3}$ .

- $\bullet$  2,5 est atteint en -2;
- -2 est atteint en 1
- $\frac{20}{3}$  est atteint en 3.

### **6- Asymptote parallèle à l'axe des ordonnées**

#### **Définition**

#### **Exercice 13**

Il suffit de démontrer que  $\lim_{x\to -}$  $\sum_{>}^{x \rightarrow -3}$  $f(x) = +\infty$  ou  $-\infty$ .

On a 
$$
\begin{cases} \lim_{x \to -3} \frac{1}{x+3} = +\infty \\ \lim_{x \to -3} \frac{et}{x^2 + 2x = +3} \end{cases}
$$
 done 
$$
\lim_{x \to -3} f(x) = +\infty
$$
. D'où le résultat.

### **7- Asymptote parallèle à l'axe des abscisses**

#### **Définition**

#### **Exercice 14**

Il suffit de démontrer que :  $\lim_{x \to +\infty} (f(x) - 1) = 0$ 

On a 
$$
\lim_{x \to -\infty} (f(x) - 1) = \lim_{x \to -\infty} \frac{-4x - 3}{2x^2 + 3} = 0
$$
. D'où le résultat.

### **8- Asymptote oblique**

#### **Définition**

### **Exercice 14**

Il suffit de démontrer que :  $\lim_{x \to -\infty} (f(x) - (2x + 3)) = 0$ 

On a  $\lim_{x \to -\infty} (f(x) - (2x + 3)) = \lim_{x \to -\infty} \frac{5}{2x-1} = \lim_{x \to -\infty} \frac{5}{2x-1}$  $\frac{3}{2x} = 0$ . D'où le résultat.

## **EXERCICES DE RENFORCEMENT-EXERCICES DE RENFORCEMENT / D'APPROFONDISSEMENTD'APPROFONDISSEMENT**

#### **Exercice 1**

On obtient le tracé suivant :

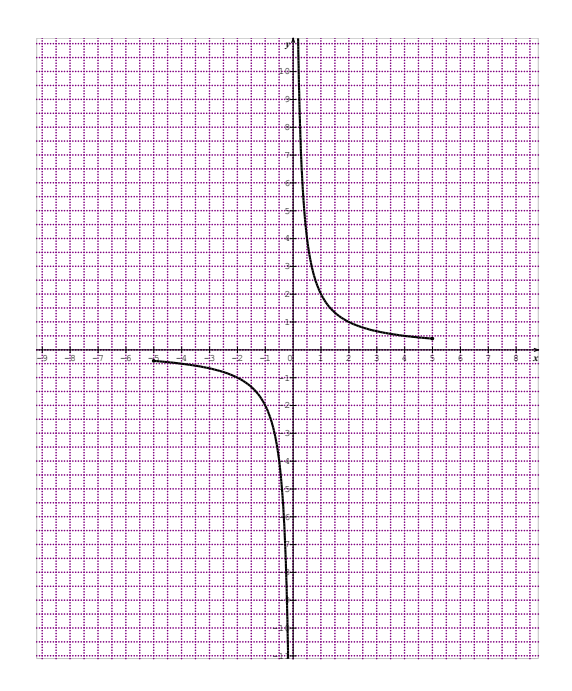
On obtient le tracé suivant :

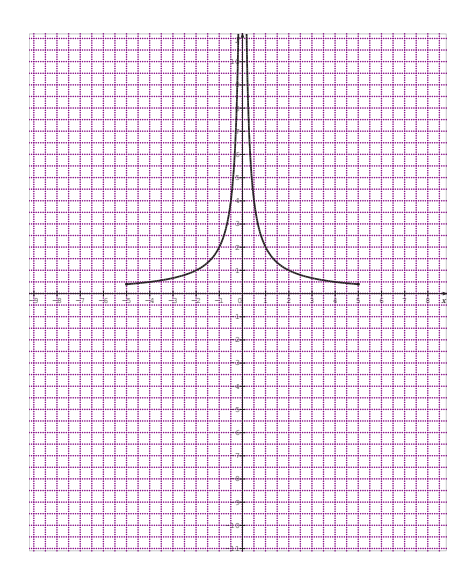

## **Exercice 3**

- 1) Le minimum relatif de f est 1. Il est atteint en 2. Le maximum relatif de f est 5. Il est atteint en 0.
- 2) Établis le tableau de variation de f

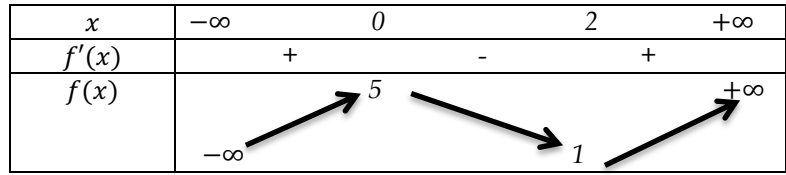

**Exercice 4**

 $f(-1) = -1 - 1 + 1 = -2$ ;  $f(x) = 1 - 1 + 1 = 1$ 

On a  $f(-1) ≠ f(1)$ . Donc  $f$  n'est pas paire.

On a  $f(-1) \neq -f(1)$ . Donc f n'est pas impaire.

- 1) L'ensemble définition de  $f$  est  $Df = IR \{-3, 3\}$
- 2) L'ensemble de définition de f est symétrique par rapport à 0. De plus  $\frac{1}{3+x} - \frac{1}{3-x} = -(\frac{1}{3-x} - \frac{1}{3+x})$ . C'est-à-dire que  $f(-x) = -f(x)$ . La fonction  $f$  est donc impaire.

## **Exercice 6**

- 1) L'ensemble définition de  $f$  est  $Df = IR \{-1, 1\}$
- 2) L'ensemble de définition de  $f$  est symétrique par rapport à 0. De plus  $\frac{1}{|x|-x|-1} - (-x)^2 = \frac{1}{|x|-1} - x^2$ . C'est-à-dire que  $f(-x) = f(x)$ . La fonction f est donc paire.

# **Exercice 7**

On obtient le tracé suivant.

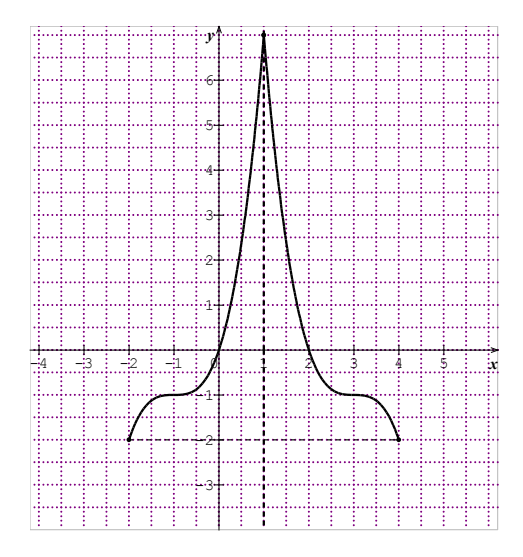

*On obtient la courbe en rouge*

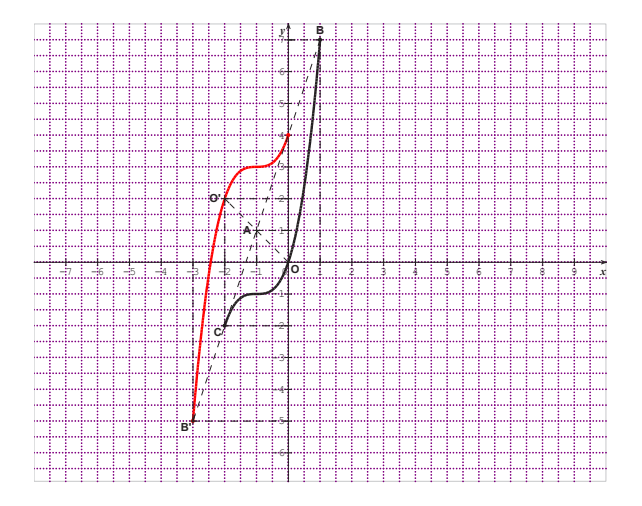

- *1*) *Démontre que pour tout x de*  $[-3; 1]$ ,  $f'(x) = (3x 1)(x + 2)$
- *2*) *Pour tout x de*  $]-3; -2[ \cup \frac{1}{3}; 1], f'(x) > 0$  *et pour tout x de*  $\Big[-2; \frac{1}{3}\Big]$ ,  $f'(x) < 0.$
- *3*) *Donc f est croissante sur* ]−3; −2[ *et sur*  $\frac{1}{3}$ ; 1] *et f est décroissante*  $sur \left[-2; \frac{1}{3}\right]$ .
- *4) Tableau de variation de .*

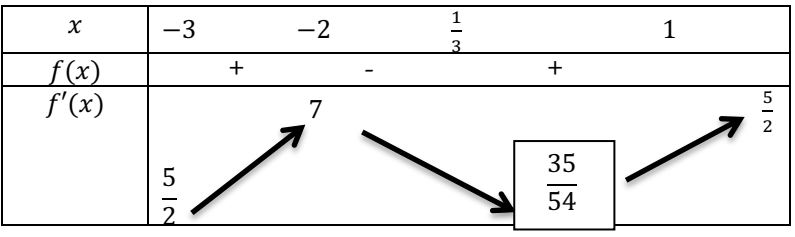

Le maximum relatif de f est 7. Il est atteint en -2. Le minimum relatif de f est  $\frac{35}{54}$ . Il est atteint en  $\frac{1}{3}$ 

#### **Exercice 10**

- *1*) *Posons*  $f(x) = 3 + \frac{-5}{x-2}$ . *On a*  $f(4-x) + f(x) = 3 + \frac{-5}{2-x} + 3 + \frac{-5}{x-2} = 6 =$  $x - 2$  $2-x$  $x - 2$ 2x3*. D'où le résultat.*
- *2*) *Posons*  $g(x) = (x 2)^3 + 3$ *. On a*  $(4 x 2)^3 + 3 + (x 2)^3 + 3 =$ 6 = 2x3*. D'où le résultat.*

#### **Exercice 11**

- *1) Posons*  $f(x) = (4 + x)^2 15$ *. On a*  $f(-8 x) = (-4 x)^2 15 = f(x)$ *. D'où le résultat.*
- *2) Posons*  $g(x) = |x + 4| + 1$ *. On a*  $g(-8 x) = |-x 4| + 1 = a(x)$ *. D'où le résultat.*

#### **Exercice 12**

*1)*  $f'(x) = \frac{a-b}{(x+1)^2}$ ; donc  $f'(0) = a - b$  c'st à dire que  $a - b = -3$ . Ensuite  $f(-2-x) + f(x) = -4$  or  $f(-2-x) + f(x) = \frac{-ax-2a+b}{-x-1} + \frac{ax+b}{x+1} =$  $\frac{ax2a-b}{x+1} + \frac{ax+b}{x+1} = 2a$  $D$ onc  $2a = -4$ *. Soit*  $a = -2$ *. Par suite*  $b = 1$ *. On trouve donc*  $f(x) = \frac{-2x+1}{x+1}$ . *2*) *On démontre que pour tout x de*  $]-1; +\infty[$ ,  $f'(x) = -\frac{3}{(x+1)^2}$ *3*) *Pour tout x de*  $]-1; +∞[$ *,*  $-\frac{3}{(x+1)^2}$  < 0*. Donc la fonction f est strictement décroissante sur l'intervalle* ]−1; +∞[ 4) *a*)  $\lim_{x \to -1} \frac{-2x+1}{x+1} = +\infty$ *b*) Il en résulte que la droite d'équation  $x = −1$  est une asymptote à la courbe *de . 5*) *a*)  $\lim_{x \to +\infty} \frac{-2x+1}{x+1} = -2$ 

*b*) *Il en résulte que la droite d'équation*  $y = −2$  *est une asymptote à la courbe de* 

*6) Le tableau de variation de est :* 

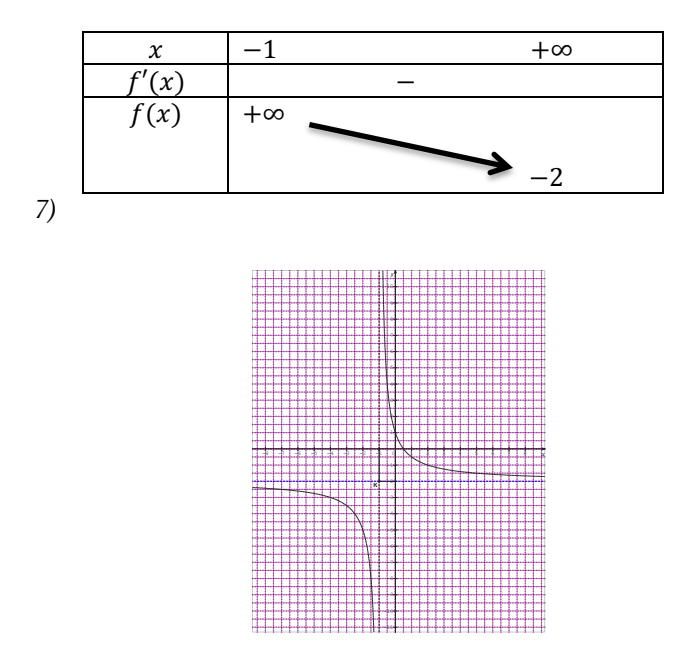

#### **Exercice 13**

*1)*  $Df = IR - \{1\}$ 

2) *Pour tout x de Df, f(x) =* 
$$
\frac{(1-x)^2+4}{1-x} = 1 - x + \frac{4}{1-x}
$$

3) *a*)  $\lim_{x \to 1 \atop y \to 1} f(x) = -\infty$  *et*  $\lim_{x \to 1 \atop y \to 1} f(x) = -\infty$  $f(x) = +\infty$ 

*b*) La droite d'équation  $x = 1$  *est une asymptote à la courbe (C).* 

4) 
$$
\lim_{x \to +\infty} f(x) = -\infty \, et \, \lim_{x \to -\infty} f(x) = +\infty
$$

*On admet que f est dérivable sur Df.* 

5) a) 
$$
f'(x) = -1 + \frac{4}{(1-x)^2} = \frac{(1+x)(3-x)}{(1-x)^2}
$$
  
b) Pour tout x de ]-1; 1[ U ]1; 3[,  $f'(x) > 0$  et  
pour tout x de ]-\infty; -1[ U ]3; + $\infty$ [,  $f'(x) < 0$ 

*Donc est croissante sur* ]−1; 1[ *et sur* ]1; 3[ *et est décroissante sur* ]−∞; −1[ *et sur*  ]3; +∞[*.* 

**112** Livre du professeur Maths 1<sup>re</sup>D

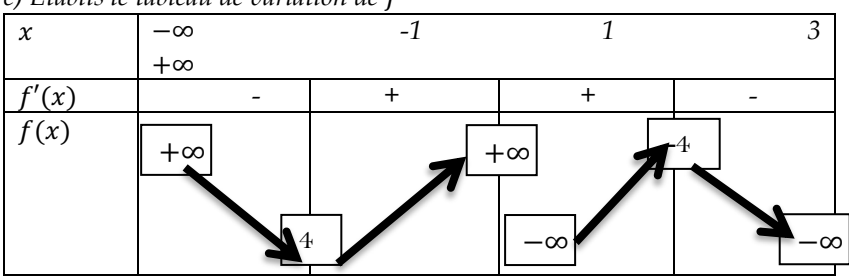

*c) Établis le tableau de variation de* 

- 6)  $f(0) = 5$  et  $f'(0) = 3$  Donc (T) a pour équation  $y = 3x + 5$
- *7) Soit (D) la droite d'équation*  $y = -x + 1$ *a)* On a  $\lim_{x \to +\infty} (f(x) - (-x + 1)) = 0$  et  $\lim_{x \to -\infty} (f(x) - (-x + 1)) = 0$ . *Donc* (*D*) *est une asymptote à (C) en*  $+\infty$  *et en*  $-\infty$ *. b)* On a  $f(x) - (-x + 1) = \frac{4}{1-x}$ ; pour x de  $]-\infty$ ; 1[,  $\frac{4}{1-x} > 0$  et pour x de ]1; +∞[, , &#\$ < 0 *. Donc sur* ]−∞; 1[*, (C) est au-dessous de (D) et sur* ]1; +∞[ *(C) est au-dessous de (D).*
- *8) Soit g la fonction de IR vers IR définie par*  $g(x) = f(x + 1)$

*a)*  $g(x) = -x - \frac{4}{x}$ ; l'ensemble de définition de g est  $IR - \{0\}$ ; il est *symétrique par rapport à 0. De plus*  $g(-x) = -g(x)$ *. Donc*  $g$  *est impaire b) Le point de coordonnées (1 ;0) est centre de symétrie de (C).*

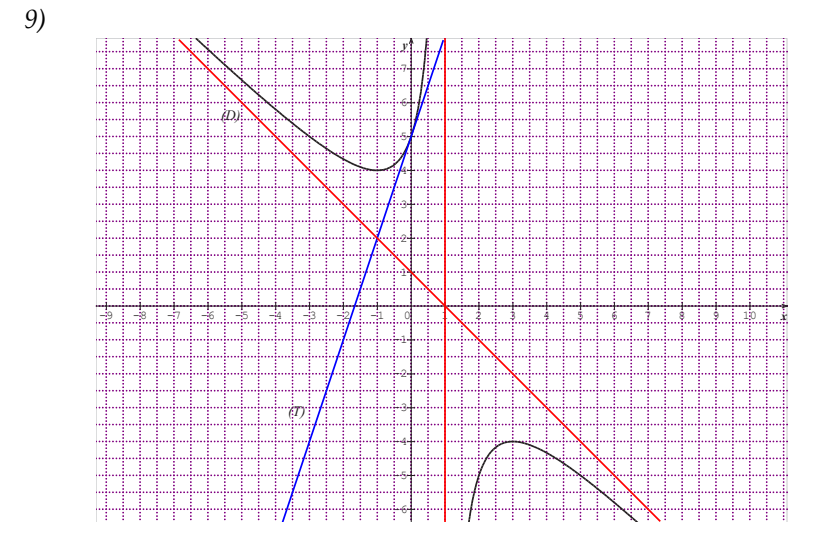

# **SITUATIONS COMPLEXES SITUATIONS COMPLEXES**

- *1) On a B(x) = -0,004x² + 10x -1000. Il suffit de résoudre l'équation B(x) = 0. On trouve 2396 et 104. Donc le bénéfice est nul si elle produit 2396 galettes ou 104 galettes.*
- *2) a) Pour tout x ; B'(x)=-0,008x + 10. b)*  $B'(x) \ge 0$  *pour*  $x \le 1250$  *et*  $B'(x) > 0$  *et pour*  $x < 1250$ *. Donc B est croissante sur* ]0; 1250[ *et décroissante sur* ]1250; +∞[*. c) Déduis-en les valeurs de x pour lesquelles le bénéfice est positif. D'après ce qui précède, le bénéfice est positif pour un nombre de galettes compris entre 104 et 2396.*
- *3) Établissons le tableau de variation de f*

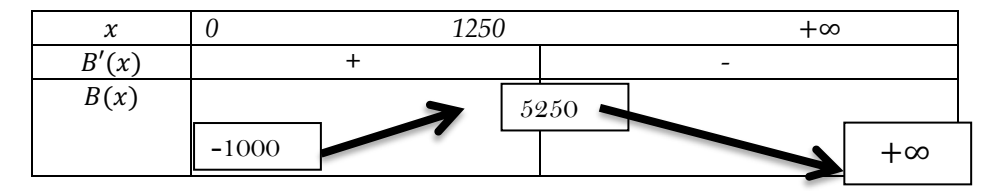

*D'après le tableau de variation, le bénéfice maximal est 5250F, il correspond à 1250 galettes.*

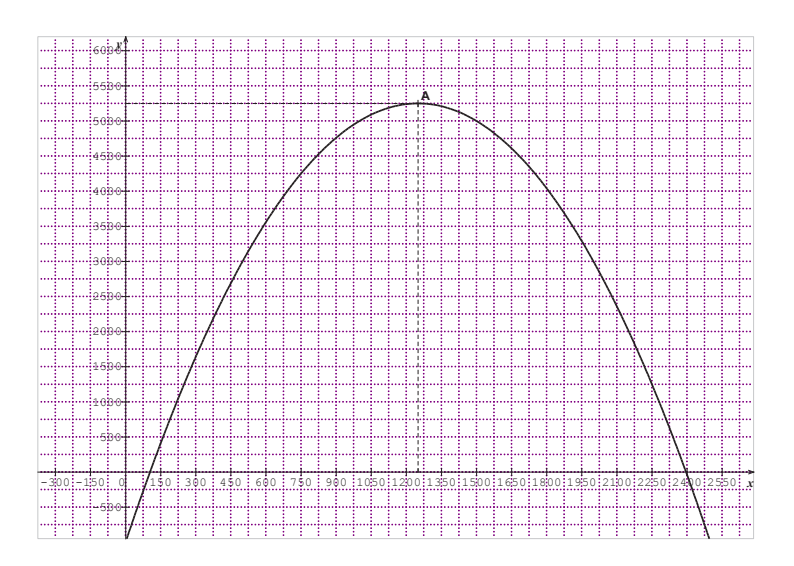

1. Soit un rectangle d'aire de mesure  $S$  donnée et de côtés  $x$  et  $y$ . Son périmètre est :

 $P = 2(x + y)$ . Le périmètre est donc :  $P = 2(x + \frac{5}{x})$ .

- 2. On considère la fonction  $f$  dérivable et définie sur l'intervalle ]0; +∞[ par :  $f(x) = 2x + \frac{25}{x}$ Pour tout  $x > 0$ ,  $f'(x) = 2(1 - \frac{s}{x^2})$ , donc  $f'(x) < 0$  pour  $x \in [0; \sqrt{s}]$ et  $f'(x) > 0$  pour tout  $x \in |\sqrt{S}; +\infty|$ . Il en résulte que la fonction f est décroissante sur l'intervalle  $\vert 0; \sqrt{s} \vert$ et croissante sur l'intervalle  $\sqrt{s}$ ; +∞[. Enfin  $f(\sqrt{s}) = 4\sqrt{s}$ .
- 3. D'après ce qui précède, la fonction f admet un minimum en  $\sqrt{S}$ ; ce minimum est égal à  $4\sqrt{S}$ . En conclusion tous les rectangles d'aire donnée  $S$  qui ont un périmètre minimum sont des carrés de côté  $\sqrt{S}$  unités. Ce périmètre minimum est :  $4\sqrt{S}$  unité d'aire.

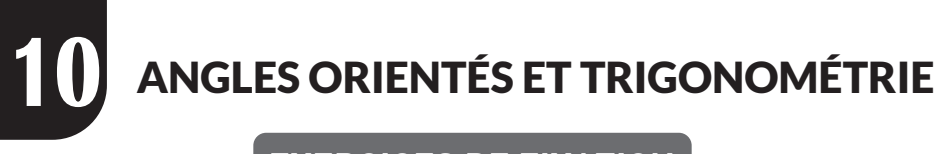

# **EXERCICES DE FIXATION**

# **I- ANGLES ORIENTES**

# **1- Mesures d'un angle orienté**

# **Propriétés-définitions**

# **Exercice 1**

Les mesures de  $(\overrightarrow{u}, \overrightarrow{v})$  sont  $\frac{79\pi}{6} - 216\pi$ ;  $\frac{79\pi}{6} - 8\pi$ ;  $\frac{79\pi}{6}$  $\frac{9\pi}{6}$  + 1102π et  $\frac{-5\pi}{6}$  car  $\frac{-5\pi}{6} = \frac{79\pi}{6} - 14\pi$ 

# **Exercice 2**

1) Parmi les mesures suivantes, coche celles qui sont des mesures principales :

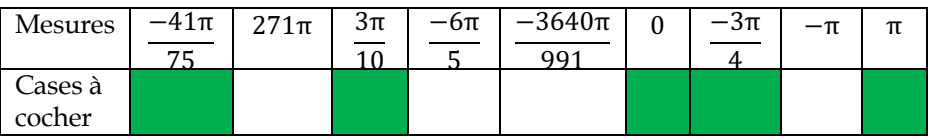

2) Dans chacun des cas ci-dessous, détermine la mesure principale

a) -230
$$
\pi
$$
 b)371 $\pi$  c)  $\frac{45\pi}{2}$  d)  $\frac{-191\pi}{12}$  e)  $\frac{151\pi}{6}$  f)  $\frac{-32\pi}{3}$ 

Les mesures principales associées :

$$
-230\pi \to 0 \text{ car} - 230\pi = 0 + 2(-115\pi) ; 371\pi \to \pi \text{ car } 371\pi = \pi + 2(185\pi)
$$

$$
\frac{45\pi}{2} \rightarrow \frac{\pi}{2} \text{ car } \frac{45\pi}{2} = \frac{\pi}{2} + 22\pi \, ; \frac{-191\pi}{12} \rightarrow \frac{\pi}{12} \text{ car } \frac{-191\pi}{12} = \frac{\pi}{12} - 16\pi \, ;
$$
\n
$$
\frac{151\pi}{6} \rightarrow \frac{-5\pi}{6} \text{ car } \frac{151\pi}{6} = \frac{-5\pi}{6} + 26\pi
$$

$$
\frac{-32\pi}{3} \to \frac{-2\pi}{3} \text{ car } \frac{-32\pi}{3} = \frac{-2\pi}{3} - 30\pi \, ; \frac{-2\pi}{3} \to \frac{-2\pi}{3} \text{ car } \frac{-2\pi}{3} \in ]-\pi; \pi].
$$

On obtient donc le tableau récapitulatif suivant :

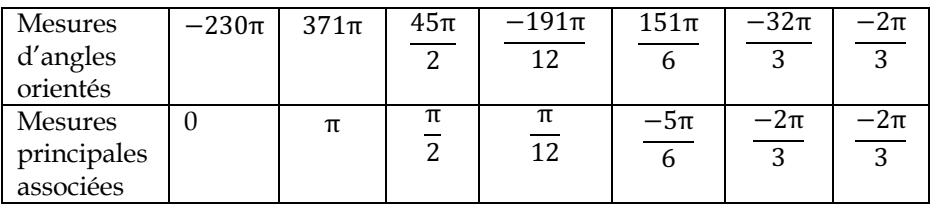

**Exercice 3**

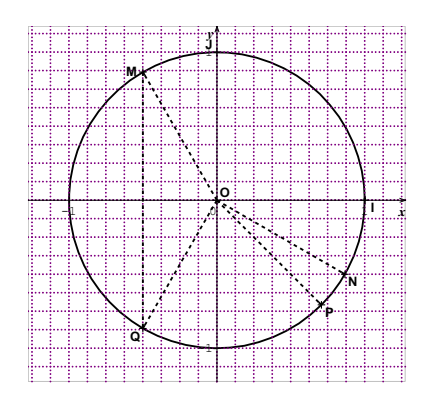

# **2- Mesures de la somme et de la différence de deux angles orientés**

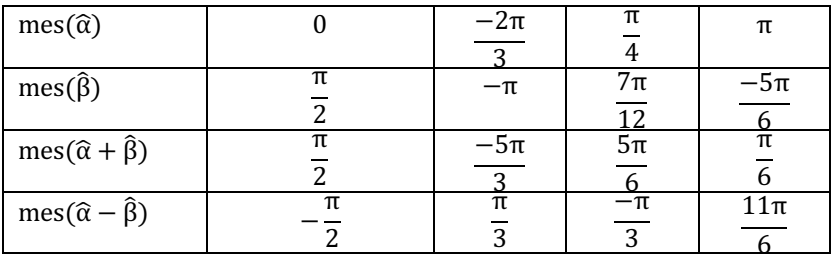

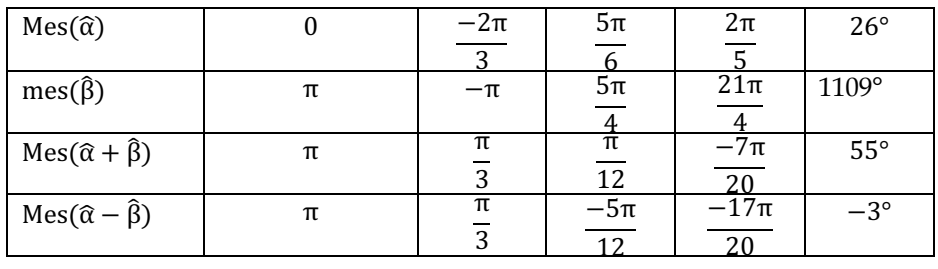

# **3- Propriétés des angles orientés**

# **Propriété 1 : relation de Chasles**

# **Exercice 6**

En utilisant la relation de Chasles,  $\left(\overrightarrow{AB}, \overrightarrow{AC}\right) = \left(\overrightarrow{AB}, \overrightarrow{CA}\right) + \left(\overrightarrow{CA}, \overrightarrow{AC}\right) \widehat{\pi} + \left(\overrightarrow{AB}, \overrightarrow{CA}\right)$ Les vecteurs  $\vec{CA}$  et  $\vec{AC}$  sont colinéaires de sens contraires. Donc  $(\vec{CA}, \vec{AC}) = \hat{\pi}$ .

$$
Par\ suite\left(\widehat{\overrightarrow{AB},\overrightarrow{AC}}\right) = \left(\widehat{\overrightarrow{AB},\overrightarrow{CA}}\right) + \widehat{\pi}
$$

# **Propriété**

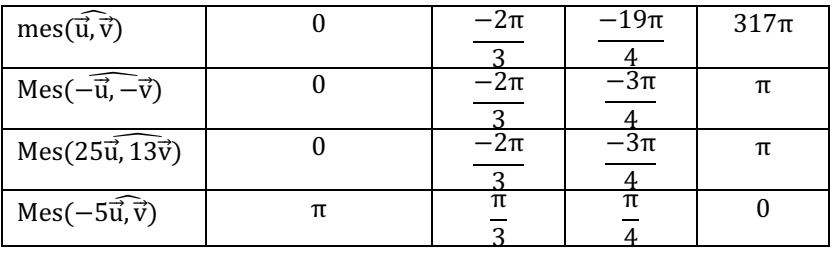

$$
(\overrightarrow{AB}, \overrightarrow{AC}) + (\overrightarrow{CA}, \overrightarrow{CB}) + (\overrightarrow{BC}, \overrightarrow{BA}) = (\overrightarrow{AB}, \overrightarrow{AC}) + (\overrightarrow{AC}, \overrightarrow{CB}) + \hat{\pi} + (\overrightarrow{BC}, \overrightarrow{BA})
$$

$$
(\overrightarrow{AB}, \overrightarrow{AC}) + (\overrightarrow{CA}, \overrightarrow{CB}) + (\overrightarrow{BC}, \overrightarrow{BA}) = (\overrightarrow{AB}, \overrightarrow{CB}) + (\overrightarrow{CB}, \overrightarrow{AB}) + \hat{\pi} = (\overrightarrow{AB}, \overrightarrow{AB}) + \hat{\pi} = \hat{\pi}
$$
Donc 
$$
(\overrightarrow{AB}, \overrightarrow{AC}) + (\overrightarrow{BC}, \overrightarrow{BA}) + (\overrightarrow{CA}, \overrightarrow{CB}) = \hat{\pi}
$$

# **II- LIGNES TRIGONOMETRIES D'ANGLES ORIENTES**

# **1- Cosinus, sinus et tangente d'un angle orienté**

#### **Exercice 9**

1) Sur le cercle trigonométrique,  $-\frac{5\pi}{3}$  et  $\frac{\pi}{3}$  ont le même point image. Donc  $\cos\left(-\frac{5\pi}{3}\right) = \cos\left(\frac{\pi}{3}\right)$  $\left(\frac{\pi}{3}\right) = \frac{1}{2}$  et sin  $\left(-\frac{5\pi}{3}\right) = \sin\left(\frac{\pi}{3}\right)$  $\frac{\pi}{3}$  =  $\frac{\sqrt{3}}{2}$ 2) Sur le cercle trigonométrique, les points images de  $\frac{7\pi}{4}$  et  $\frac{\pi}{4}$  sont symétriques par rapport à l'axe des abscisses. Donc  $\cos\left(\frac{\pi}{4}\right) =$  $\cos\left(\frac{\pi}{4}\right) = \frac{\sqrt{2}}{2}$  et  $\sin\left(\frac{\sqrt{\pi}}{4}\right) = -\sin\left(\frac{\pi}{4}\right) = \frac{-\sqrt{2}}{2}$ 

#### **Exercice 10**

$$
\tan\left(-\frac{5\pi}{3}\right) = \frac{\frac{\sqrt{3}}{2}}{\frac{1}{2}} = \sqrt{3} \; ; \; \tan\left(\frac{7\pi}{4}\right) = -1
$$

#### **Exercice 11**

a) 
$$
\tan(0) = 0
$$
; b)  $\tan\left(\frac{\pi}{4}\right) = 1$ ; c)  $\tan\left(\frac{-2\pi}{3}\right) = -\tan\left(\frac{2\pi}{3}\right) = \sqrt{3}$ .

1. 
$$
\tan\left(\frac{\pi}{3}\right) = \frac{\sin\left(\frac{\pi}{3}\right)}{\cos\left(\frac{\pi}{3}\right)} = \frac{\frac{\sqrt{3}}{2}}{\frac{1}{2}} = \sqrt{3}
$$
  
\n2.  $\tan\left(\frac{\pi}{2} + \frac{\pi}{3}\right) = \frac{\sin\left(\frac{\pi}{2} + \frac{\pi}{3}\right)}{\cos\left(\frac{\pi}{2} + \frac{\pi}{3}\right)} = \frac{\cos\left(\frac{\pi}{3}\right)}{-\sin\left(\frac{\pi}{3}\right)}$ . Donc  $\tan\left(\frac{\pi}{2} + \frac{\pi}{3}\right) = \frac{-1}{\tan\left(\frac{\pi}{3}\right)}$ 

3. 
$$
\frac{5\pi}{6} = \frac{\pi}{2} + \frac{\pi}{3}
$$
 done  $\tan\left(\frac{5\pi}{6}\right) = \frac{-1}{\tan\left(\frac{\pi}{3}\right)} = \frac{-\sqrt{3}}{3}$ 

# **Conséquences de la définition**

# **Exercice 13**

- 1) On sait que  $cos^2 x + sin^2 x = 1$ . D'où sinx =  $-\sqrt{1 cos^2 x}$  =  $-\sqrt{1-\frac{16}{25}} = -0.6$
- 2)  $\cos(\alpha + 10\pi) = \cos(\alpha + 2(5\pi)) = \cos\alpha$ . Donc  $\cos(\alpha + 10\pi) = \frac{1}{3}$  et sin(α – 38π) = sin(α + 2(–19π)) = sinα. Donc sin(α – 38π) =  $-\frac{3}{5}$

# **2- Fonction sinus et fonction cosinus**

# **Solution des exercices de fixation**

# **Exercice 14**

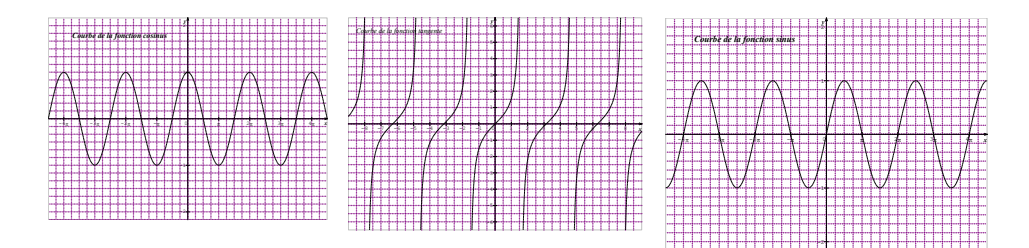

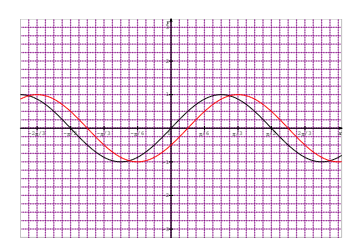

# **3- Fonction périodique**

## **Exercice 16**

- La période de  $cos2x$  est  $\pi$ ;
- La période de *sin*  $\left(-3x + \frac{\pi}{3}\right)$  est  $\frac{2\pi}{3}$ ;
- La période de  $tan\left(\frac{2x}{3}\right) est \frac{3\pi}{2}$
- $\overline{\phantom{a}}$ **4- Formules de trigonométrie**

# **Exercice 17**

 $3\cos(\pi + x) = -3\cos x ; 5\sin(\frac{\pi}{2} + x) = 5\cos x;$ 

 $3\cos(-x + \pi) = -3\cos(-x) = -3\cos x$ .

La somme donne :  $-3cosx + 5cosx - 3cosx = 5cosx - 6cosx$ 

Donc  $cos x + 3 cos(\pi + x) + 5 sin(\frac{\pi}{2} + x) + 3 cos(-x + \pi) = 6 cos x - 6 cos x = 0$ 

# **Exercice 18**

$$
\sin\left(-x - \frac{3\pi}{2}\right) = -\sin\left(x + \frac{3\pi}{2}\right). \text{ Ensuite } \sin\left(x + \pi + \frac{\pi}{2}\right) = \sin\left(x + \frac{\pi}{2}\right) = -\cos x.
$$
  
Donc 
$$
\sin\left(-x - \frac{3\pi}{2}\right) = \cos x.
$$

# **Propriété 2 : formules d'addition**

$$
\cos\left(x + \frac{7\pi}{2}\right) = \cos\left(x - \frac{\pi}{2}\right) = \cos\left(\frac{\pi}{2} - x\right) = \sin x.
$$
  
Ensuit 
$$
\cos\left(x + \frac{5\pi}{6}\right) = \frac{-\sqrt{3}}{2}\cos x - \frac{1}{2}\sin x
$$
  
Donc 
$$
\cos\left(x + \frac{7\pi}{2}\right) + \cos\left(x + \frac{5\pi}{6}\right) = \sin x - \frac{\sqrt{3}}{2}\cos x - \frac{1}{2}\sin x
$$

$$
= \frac{1}{2}\sin x - \frac{\sqrt{3}}{2}\cos x = \sin\left(x - \frac{\pi}{3}\right)
$$

1) 
$$
\frac{\pi}{3} - \frac{\pi}{4} = \frac{\pi}{12}
$$
  
\n2) a)  $\cos \frac{\pi}{12} = \frac{\sqrt{2}}{4} + \frac{\sqrt{6}}{4} \text{ et } \sin \frac{\pi}{12} = \frac{\sqrt{6}}{4} - \frac{\sqrt{2}}{4}$ . Donc  
\nb)  $\cos \frac{5\pi}{12} = \cos \left(\frac{\pi}{2} - \frac{\pi}{12}\right) = \sin \frac{\pi}{12} = \frac{\sqrt{6}}{4} - \frac{\sqrt{2}}{4} \text{ et } \text{donc}$   
\n $\sin \frac{5\pi}{12} = \cos \frac{\pi}{12} = \frac{\sqrt{2}}{4} + \frac{\sqrt{6}}{4}$   
\nc)  $\cos \frac{7\pi}{12} = \cos \left(\frac{\pi}{2} + \frac{\pi}{12}\right) = -\sin \frac{\pi}{12} = -\frac{\sqrt{6}}{4} + \frac{\sqrt{2}}{4}$  et  
\n $\sin \left(\frac{7\pi}{12}\right) = \cos \frac{\pi}{12} = \frac{\sqrt{2}}{4} + \frac{\sqrt{6}}{4}$ .  
\nd)  $\cos \frac{19\pi}{12} = \cos \left(\pi + \frac{7\pi}{12}\right) = -\cos \frac{7\pi}{12} = \sin \frac{7\pi}{12} = \frac{\sqrt{2}}{4} + \frac{\sqrt{6}}{4}$  et  
\n $\sin \left(\frac{19\pi}{12}\right) = -\sin \frac{7\pi}{12} = -\left(\frac{\sqrt{2}}{4} + \frac{\sqrt{6}}{4}\right)$ 

# **Propriété 3 : formule de duplication**

## **Exercice 21**

$$
\sin^2 \theta = 1 - \cos^2 \theta = \frac{2 - \sqrt{2}}{4}
$$
. Donc  $\cos 2\theta = \left(\frac{\sqrt{2 + \sqrt{2}}}{2}\right)^2 - \frac{2 - \sqrt{2}}{4} = \frac{\sqrt{2}}{2}$ 

$$
\cos 2\theta = 2\cos^2 \theta - 1
$$
  
\n
$$
\cos 2\theta = 2(\frac{9}{25}) - 1 = \frac{-7}{25}
$$
  
\n
$$
\sin^2 \theta = 1 - \cos^2 \theta = \frac{16}{25} \text{ et } \sin \theta > 0. \text{ Donc } \sin \theta = \frac{4}{5}
$$
  
\n
$$
\sin 2\theta = 2\sin \theta \cos \theta = \frac{4}{5} \times \frac{3}{5}
$$
  
\n
$$
\sin 2\theta = \frac{12}{25}
$$

# **Propriété 4 : formules de linéarisation**

## **Exercice 23**

1) a) 
$$
\cos^2 \frac{\pi}{8} = \frac{1 + \cos 2\frac{\pi}{8}}{2} = \frac{1 + \cos \frac{\pi}{4}}{2} = \frac{1 + \frac{\sqrt{2}}{2}}{2} = \frac{2 + \sqrt{2}}{4}
$$
. Donc  $\cos^2 \frac{\pi}{8} = \frac{2 + \sqrt{2}}{4}$ .  
b) La valeur exacte de  $\cos \frac{\pi}{8}$  est donc  $\frac{\sqrt{2 + \sqrt{2}}}{2}$  et  $\cos \frac{\pi}{8} > 0$ 

$$
car \frac{\pi}{8} \in \left[0; \frac{\pi}{2}\right]. \text{ Donc } \cos \frac{\pi}{8} = \frac{\sqrt{2+\sqrt{2}}}{2}
$$

# **Propriété 5 : formules de transformation d'une somme en produit**

#### **Exercice 24**

$$
A = 3\cos x + \sqrt{3}\sin x = \sqrt{3^2 + \sqrt{3}^2} \left( \frac{3}{\sqrt{3^2 + \sqrt{3}^2}} \cos x + \frac{\sqrt{3}}{\sqrt{3^2 + \sqrt{3}^2}} \sin x \right)
$$
  
=  $2\sqrt{3} \left( \frac{\sqrt{3}}{2} \cos x + \frac{1}{2} \sin x \right) = 2\sqrt{3} \cos (x - \frac{\pi}{6}).$ 

Donc 
$$
A = 2\sqrt{3}\cos(x - \frac{\pi}{6})
$$
. Remarquons qu'on a aussi  $A = 2\sqrt{3}\sin(x + \frac{\pi}{6})$ 

# **Exercice 25**

1. 
$$
\sin x - \sin 3x = 2\sin(-x)\cos(2x)
$$

2. 
$$
\cos 2x + \cos 5x = 2 \cos (\frac{7}{2}x) \cos (\frac{3}{2}x)
$$

3. 
$$
cos(3x) - cos(\frac{\pi}{3}) = -2sin(\frac{3}{2}x + \frac{\pi}{6})sin(\frac{3}{2}x - \frac{\pi}{6})
$$

# **Propriété 6 : formules de transformation d'un produit en somme**

1. 
$$
cos(2x) cos(2x) = \frac{1}{2} [cos(5x) + cosx]
$$

2. 
$$
sin(x) cos(3x) = \frac{1}{2} [cos(4x) + cos(2x)]
$$

3. 
$$
sin(2x) sin(8x) = \frac{1}{2} [sin(10x) + sin(-6x)]
$$

# **III- EQUATIONS TRIGONOMETRIQUES**

# **Propriétés Exercice 27**

1) 
$$
\cos x = \cos\left(\frac{\pi}{5}\right) \Leftrightarrow \begin{cases} \alpha = \frac{\pi}{5} + 2k\pi, & k \in \mathbb{Z} \\ \alpha \\ \alpha = -\frac{\pi}{5} + 2k'\pi, & k' \in \mathbb{Z} \end{cases}
$$
  
\nDans ]0;  $2\pi$  [*, on trouve les solutions*  $\frac{\pi}{5}$  et  $\frac{9\pi}{5}$ . Donc  $S = \left\{\frac{\pi}{5} : \frac{9\pi}{5}\right\}$   
\n2)  $\sin x = \frac{1}{2} \Leftrightarrow \sin x = \sin\left(\frac{\pi}{6}\right) \Leftrightarrow \begin{cases} \alpha = \frac{\pi}{6} + 2k\pi, & k \in \mathbb{Z} \\ \alpha = \pi - \frac{\pi}{6} + 2k'\pi, & k' \in \mathbb{Z} \end{cases} \Leftrightarrow$   
\n $\begin{cases} \alpha = \frac{\pi}{6} + 2k\pi, & k \in \mathbb{Z} \\ \alpha = \frac{5\pi}{6} + 2k'\pi, & k' \in \mathbb{Z} \end{cases}$ 

Dans l'intervalle ]−π; 0], on trouve la solution est :  $\frac{-5\pi}{6}$  $\frac{5\pi}{6}$ . Donc  $S = \left\{ \frac{-5\pi}{6} \right\}$ 

3)  $tan(x) = tan(-\frac{\pi}{3}) \Leftrightarrow x = -\frac{\pi}{3} + k\pi, k \in \mathbb{Z}$ . Dans l'intervalle ]- $\pi$ ; 2 $\pi$ ], on trouve les solutions :  $\frac{-\pi}{3}$ ;  $\frac{2\pi}{3}$  et  $\frac{5\pi}{3}$ . Donc  $S = \left\{\frac{-\pi}{3}; \frac{2\pi}{3}; \frac{5\pi}{3}\right\}$ 

# **IV- INEQUATIONS TRIGONOMETRIQUES**

#### **Exercice 28**

Vérification immédiate à partir du cercle trigonométrique ou de la courbe de la fonction cos

# **EXERCICES DE EXERCICES DE RENFORCEMENT / D'APPROFONDISSEMENTRENFORCEMENT/APPRENTISSAGE**

#### **Exercice 1**

Répons par vrai ou faux puis justifie ta réponse

- 1) On peut trouver un nombre réel α tel que : cosα = −2………**FAUX car pour tout** *x* **de IR,**  $-1 \le \cos x \le 1$ **.**
- 2) Pour tout nombre réel *x*,  $cos^2 x + sin^2 x = 1$ .........**VRAI car c'est une propriété du cours**
- 3) Les nombres 0 et 200π ont le même point image sur le cercle trigonométrique **VRAI car la mesure principale associée à est 0**

4) cos E− ))# \* <sup>I</sup> <sup>=</sup> cos # \* ……………**VRAI car …**− + =

- 5) Pour tout nombre réel x différent de  $\frac{\pi}{2} + 2k\pi$ ,  $tan x = \frac{sin x}{cos x}$ ......**VRAI car c'est la définition de**
- 6) Pour tous nombres réel *a* et *b*,  $cos(a + b) = cosacosh + sinasinh$ **FAUX** car  $cos(a + b) = cosacosh - sinasinh$
- 7) Le point  $M(\frac{1}{2}; \frac{1}{2})$  est sur le cercle trigonométrique (de rayon 1) **FAUX car**  $(\frac{1}{2})$  $(\frac{1}{2})^2 + (\frac{1}{2})^2 \neq 1$
- 8) Les nombres sin  $\left(\frac{9\pi}{8}\right)$  et sin  $\left(-\frac{\pi}{8}\right)$  ont le même signe......**FAUX car** pour tout x de IR,  $sin(-x) = -sinx$
- 9) On peut trouver un nombre réel α tel que tanα > 1 **VRAI car**   $tan \frac{\pi}{3} = \sqrt{3}$

10) Pour tout nombre réel x différent de kπ et de  $\frac{\pi}{2} + k\pi$ ,  $tan\left(\frac{\pi}{2} - x\right) = \frac{1}{tanx}$ **VRAI car** 

$$
tan\left(\frac{\pi}{2} - x\right) = \frac{sni(\frac{\pi}{2} - x)}{cos\left(\frac{\pi}{2} - x\right)} = \frac{cos x}{sin x} = \frac{1}{tan x}
$$

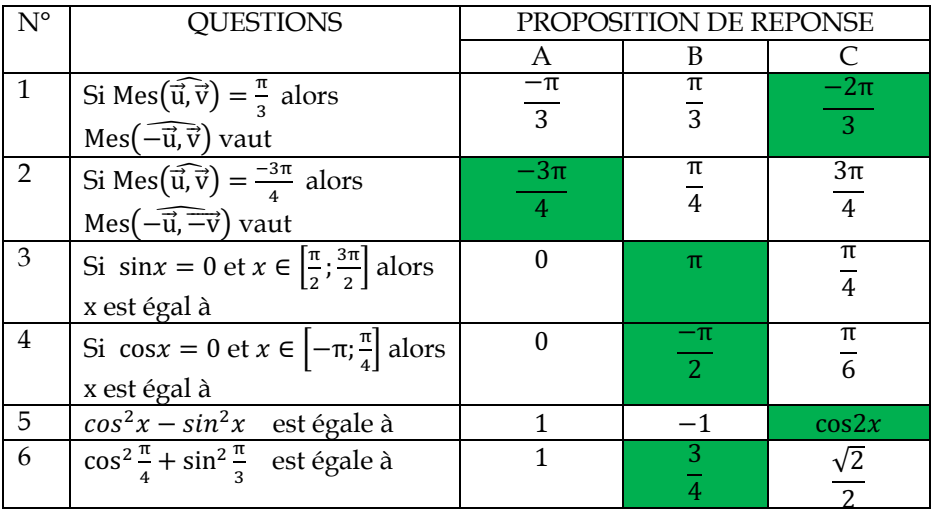

# **Exercice 3**

1) 
$$
(\overrightarrow{AB}, \overrightarrow{CA}) = \hat{\pi} + (\overrightarrow{AB}, \overrightarrow{AC}) = \hat{\pi} + \frac{\hat{\pi}}{3} = \frac{4\hat{\pi}}{3} = \frac{-2\pi}{3}.
$$
  
Donc Mes 
$$
(\overrightarrow{AB}, \overrightarrow{CA}) = \frac{-2\pi}{3}
$$

2) (AB) 
$$
\perp
$$
 (CO). Donc Mes  $\left(\widehat{AB}, \widehat{CO}\right) = \frac{\pi}{2}$ 

3) (AB)  $\parallel$  (IJ). Donc Mes  $\left(\widehat{\overline{AB}}, \overline{\overline{I}}\right) = 0$ 

4) 
$$
(\overrightarrow{AI}, \overrightarrow{II}) = \hat{\pi} + (\overrightarrow{IA}, \overrightarrow{II}) = \hat{\pi} + (\overrightarrow{AI}, \overrightarrow{AB}) = \hat{\pi} - \frac{\hat{\pi}}{6} = \frac{\hat{SH}}{6}.
$$
  
Donc Mes  $(\overrightarrow{AI}, \overrightarrow{II}) = \frac{5\pi}{6}$ 

*On obtient le tracé suivant :* 

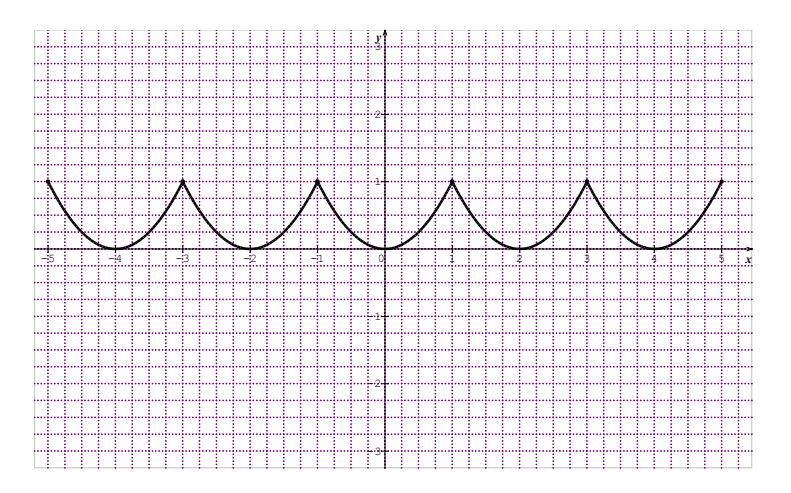

# **Exercice 5**

1) On obtient le tracé suivant :

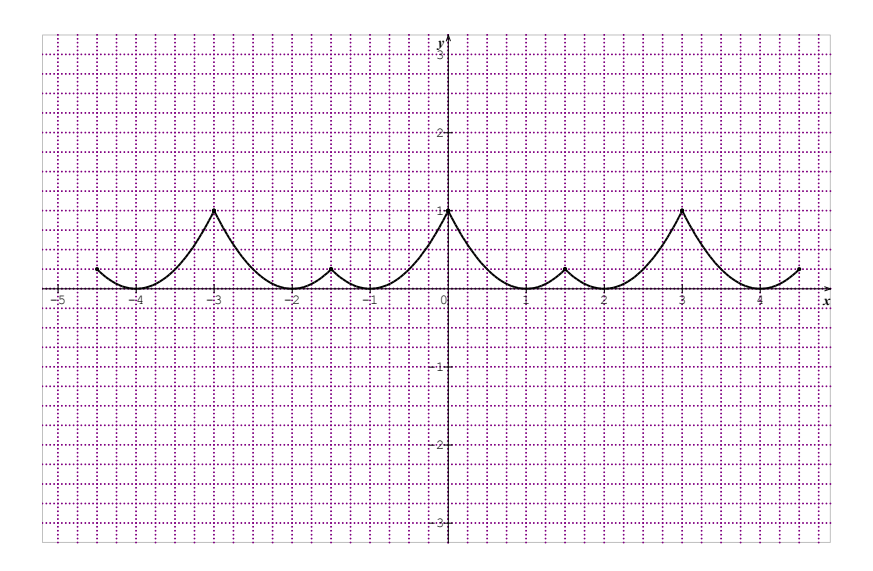

2) La période de la fonction est 1,5

#### **Exercice 6**

*1)* La fonction f est définie sur IR,

$$
f(x + 4\pi) = \sin(2(x + 4\pi)) + \cos\left(\frac{(x + 4\pi)}{2}\right)
$$
  
=  $\sin(2x + 8\pi) + \cos\left(\frac{x}{2} + 2\pi\right) = \sin(2x) + \cos\left(\frac{x}{2}\right).$ 

Donc  $f(x + 4\pi) = f(x)$ 

2) La période de  $x \mapsto \sin(4x)$  est  $\frac{2\pi}{4} = \frac{\pi}{2}$ ; celle de  $x \mapsto \cos(6x)$  est  $\frac{2\pi}{6} = \frac{\pi}{3}$ . Le plus petit multiple commun strictement positif de  $\frac{\pi}{2}$  et  $\frac{\pi}{3}$ est π. Donc la période de  $f$  est π

#### **Exercice 7**

- 1)  $\cos\left(x+\frac{2\pi}{3}\right) = -\frac{1}{2}\cos x \frac{\sqrt{3}}{2}\sin x$  et  $\cos\left(x+\frac{4\pi}{3}\right) = -\frac{1}{2}\cos x + \frac{\sqrt{3}}{2}\sin x$ d'où le résultat.
- 2)  $\sin\left(x + \frac{2\pi}{3}\right) = -\frac{1}{2}\sin x + \frac{\sqrt{3}}{2}\cos x$  et  $\sin\left(x + \frac{4\pi}{3}\right) = -\frac{1}{2}\sin x \frac{\sqrt{3}}{2}\cos x$ d'où le résultat.

#### **Exercice 8**

1) 
$$
\cos x > 0
$$
 d'où  $\cos x = \sqrt{1 - (\frac{3}{5})^2} = \frac{4}{5}$ .  $\sin 2x = 2\sin x \cos x = \frac{12}{25}$   
2)  $\sin x < 0$  d'où  $\sin x = -\sqrt{1 - (\frac{1}{\sqrt{3}})^2} = -\frac{\sqrt{6}}{3}$ .  $\sin 2x = 2\sin x \cos x = \frac{-\sqrt{2}}{3}$ 

#### **Exercice 9**

1) 
$$
\cos^4 x - \sin^4 x = (\cos^2 x + \sin^2 x)(\cos^2 x - \sin^2 x) = \cos 2x
$$

2)  $(cos^{2}x + sin^{2}x)^{2} = cos^{4}x + sin^{4}x + 2cos^{2}x sin^{2}x$ . Mais  $(cos^{2}x + x)$  $sin^2 x$ )<sup>2</sup> = 1 *et*  $2cos^2 x sin^2 x = \frac{1}{2}sin^2 2x$ 

Donc  $cos^4 x + sin^4 x = 1 - \frac{1}{2}sin^2 2x$ 

On a : 
$$
\sin^4 x = \left(\frac{1-\cos 2x}{2}\right)^2 = \frac{1-2\cos 2x + \cos^2 2x}{4} = \frac{3-4\cos 2x + \cos 4x}{8}
$$
. D'où le  
résultat.

#### **Exercice 11**

1) 
$$
\cos 3x = \cos(x + 2x) = \cos x \cos 2x - \sin x \sin 2x
$$
  
\n
$$
= \cos x (2\cos^2 x - 1) - 2\cos x (1 - \cos^2 x) = 4\cos^3 x - 3\cos x
$$
  
\n2) 
$$
\frac{\cos 3x}{\cos x} - \frac{\sin 3x}{\sin x} = \frac{\sin x \cos 3x - \sin 3x \cos x}{\cos x \sin x} = \frac{\sin(x - 3x)}{\cos x \sin x} = \frac{\sin(-2x)}{\cos x \sin x} = -2
$$

#### **Exercice 12**

1) 
$$
\cos x - \sin x = \sqrt{2} \left( \frac{\sqrt{2}}{2} \cos x - \frac{\sqrt{2}}{2} \sin x \right)
$$
  
\n
$$
= \sqrt{2} \left( \sin \frac{\pi}{4} \cos x - \sin x \cos \frac{\pi}{4} \right) = \sqrt{2} \sin \left( \frac{\pi}{4} - x \right)
$$
  
\n2) *Pour tout*  $x \in ]-\pi; \pi]$ ,  $\sin \left( \frac{\pi}{4} - x \right) \ge 0 \Leftrightarrow \frac{-3\pi}{4} \le x \le \frac{\pi}{4}$   
\n*et*  $\sin \left( \frac{\pi}{4} - x \right) \le 0 \Leftrightarrow \frac{\pi}{4} \le x \le \pi$ 

<u>Conclusion</u> : Pour tout  $x \in ]-\pi;\pi]$ ,  $cosx = sinx \Leftrightarrow x = \frac{-3\pi}{4}$  ou  $\frac{\pi}{4}$ 

$$
\cos x > \sin x \Leftrightarrow \frac{-3\pi}{4} < x < \frac{\pi}{4}
$$
\n
$$
\cos x < \sin x \Leftrightarrow \frac{\pi}{4} < x < \pi
$$

- 1) Pour  $x \in \left[\frac{-\pi}{2}; \frac{\pi}{2}\right]$  $\frac{\pi}{2}$ , cosx  $\geq 0$ . Donc  $\cos x = \frac{\sqrt{2} + \sqrt{6}}{4}$ .
- 2)  $\sin x \leq 0 \text{ et } \cos x \geq 0 \text{ } \text{ donc } x \in \left\{ -\frac{\pi}{12}, \frac{-5\pi}{12} \right\}.$ On a  $|\sin x| = \frac{\sqrt{6-\sqrt{2}}}{4}$  et  $\frac{\sqrt{6-\sqrt{2}}}{4} \le \frac{\sqrt{6+\sqrt{2}}}{4}$  c'est-à-dire que  $|\sin x| \le |\cos x|$ . Or  $\left|\sin \frac{-\pi}{12}\right| \le \left|\cos \frac{-\pi}{12}\right|$  et  $\left|\sin \frac{-5\pi}{12}\right| \ge \left|\cos \frac{-5\pi}{12}\right|$ . Donc  $x = -\frac{\pi}{12}$

1) 
$$
1 + \tan^2 x = \frac{\cos^2 x + \sin^2 x}{\cos^2 x} = \frac{1}{\cos^2 x}
$$
  
\n2)  $a) \cos x = \frac{2\sqrt{5}}{5} \text{ et } \sin x = \frac{\sqrt{5}}{5}$   
\n $b) \tan x = -\frac{\sqrt{3}}{2} \text{ et } x \in \left[-\frac{\pi}{2}; 0\right] \text{ cela entraîne } \cos x \le 0 \text{ et } \sin x \ge 0.$   
\nDonc  $\cos x = -\frac{-2\sqrt{7}}{7} \text{ et } \sin x = \frac{\sqrt{21}}{7}$ 

#### **Exercice 15**

Pour tout  $x \in [-2\pi; \pi]$   $\cos x - \sqrt{3} \sin x = -1 \Leftrightarrow \cos \left(\frac{\pi}{3} + x\right) = -\frac{1}{2} \Leftrightarrow x \in$  $\left\{-\pi;\pi;\frac{\pi}{3};\frac{-5\pi}{3}\right\}$ 

Donc S = { $-\pi; \pi; \frac{\pi}{3}; \frac{-5\pi}{3}$ }

#### **Exercice 16**

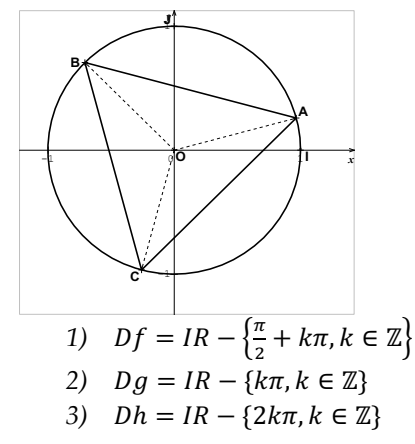

#### **Exercice 17**

Ensemble des solutions :  $S = \left\{ \frac{\pi}{12} + \frac{2k\pi}{3}; k \in \mathbb{Z} \right\} \cup \left\{ \frac{-\pi}{12} + \frac{2k\pi}{3}; k \in \mathbb{Z} \right\}$ 

Pour les représentations graphiques, dans chaque cas, on fait varier *k* de 0 à 2.

Appelons A, B et C les points images  $\frac{\pi}{12}$ ;  $\frac{9\pi}{12}$  et  $\frac{-7\pi}{12}$ . Puis P, Q et R les images de  $\frac{-\pi}{12}$ ;  $\frac{7\pi}{12}$  et  $\frac{-3\pi}{4}$ .

ABC et PQR sont des triangles équilatéraux.

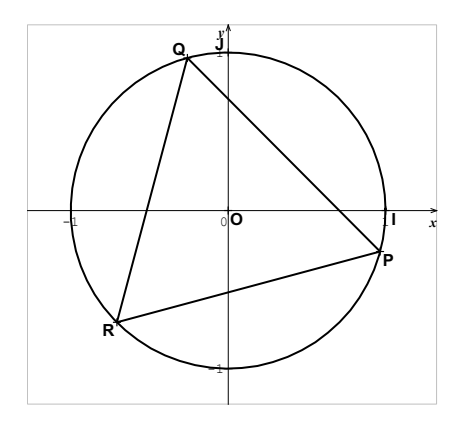

# **Exercice 18**

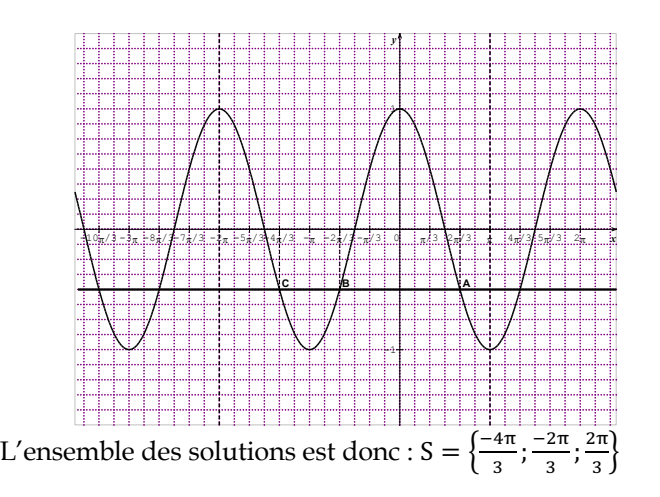

# **Exercice 19**

Après résolutions, on obtient les ensembles des solutions suivantes :

1) 
$$
S = \left\{ \frac{-4\pi}{3}; \frac{-2\pi}{3}; \frac{2\pi}{3}; \frac{4\pi}{3} \right\}
$$
  
\n2)  $S = \left\{ \frac{\pi}{6}; \frac{5\pi}{6} \right\}$   
\n3)  $S = \left\{ \frac{-\pi}{6}; \frac{5\pi}{6} \right\}$ 

1) 
$$
S = \left[-\pi; \frac{-2\pi}{3}\right] \cup \left[\frac{2\pi}{3}; \frac{4\pi}{3}\right]
$$
  
\n2) 
$$
S = \left[0; \frac{\pi}{4}\right] \cup \left[\frac{3\pi}{4}; \frac{3\pi}{2}\right]
$$
  
\n3) 
$$
S = \left[-\pi; \frac{-\pi}{2}\right] \cup \left[\frac{-\pi}{3}; \frac{\pi}{2}\right] \cup \left[\frac{2\pi}{3}; \pi\right]
$$

#### **Exercice 21**

1) Graphiquement on trouve :  $S = \left\{-\pi; -\frac{2\pi}{3}; 0; \frac{\pi}{3}; \pi\right\}$ 2) Graphiquement on trouve :  $S = \left[-\pi; -\frac{2\pi}{3}\right] \cup \left[0; \frac{\pi}{3}\right]$  $\frac{1}{3}$ ] U {π}

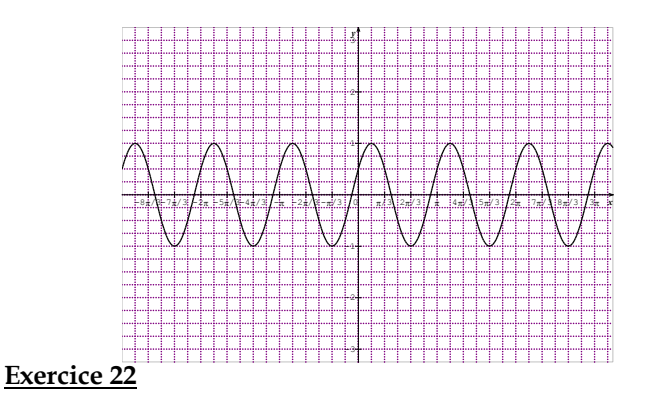

#### $sin3x = cos2x \Leftrightarrow sin3x = sin\left(\frac{\pi}{2} - 2x\right) \Leftrightarrow$  $x = \frac{\pi}{10} + \frac{2k\pi}{5}$ ;  $k \in \mathbb{Z}$  $x = \frac{\pi}{2} + 2k\pi$ ;  $k \in \mathbb{Z}$ .

$$
\text{Donc } S = \left\{ \frac{\pi}{10} + \frac{2k\pi}{5}; k \in \mathbb{Z} \right\} \cup \left\{ \frac{\pi}{2} + 2k\pi; \ k \in \mathbb{Z} \right\}
$$

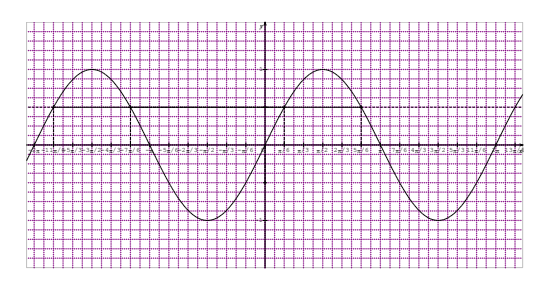

Selon le graphique ci-dessous, l'ensemble des solutions est :

$$
S = \left[\frac{-11\pi}{6}; \frac{-7\pi}{6}\right] \cup \left[\frac{\pi}{6}; \frac{5\pi}{6}\right]
$$

#### **Exercice 24**

- $x \in [0, 2\pi]$ ,  $2\sin^2 x + 7\cos x 5 < 0 \Leftrightarrow x \in [0, 2\pi]$ ,  $-2\cos^2 x + 7\cos x 3 < 0$
- L'équation :  $-2X^2 + 7X 5 = 0$  a pour solution : 3 et  $\frac{1}{2}$

Donc  $x \in [0, 2\pi], -2cos^2 x + 7cos x - 3 < 0 \Leftrightarrow -2(cos x - 3)(cos x - \frac{1}{2}) < 0$ 

$$
\Leftrightarrow \cos x - \frac{1}{2} < 0 \text{ car}
$$

 $-2(\cos x - 3) > 0$ . Donc  $S = \int_3^{\frac{\pi}{3}} \frac{5\pi}{6}$ 

#### **Exercice 25**

1) 
$$
(\sqrt{3} + \sqrt{2})^2 = 5 + 2\sqrt{6}
$$
  
\n2)  $S = \left\{-\frac{\sqrt{3}}{2}; \frac{\sqrt{2}}{2}\right\}$   
\n3)  $x \in [0; 2\pi[, -4\sin^2 x + 2(\sqrt{3} - \sqrt{2})\cos x - \sqrt{6} + 4 = 0 \iff -4\cos^2 x + 2(\sqrt{3} - \sqrt{2})\cos x - \sqrt{6} = 0$   
\n $-4\cos^2 x + 2(\sqrt{3} - \sqrt{2})\cos x - \sqrt{6} = 0 \iff (\cos x = -\frac{\sqrt{3}}{2} \text{ ou } \cos x = \frac{\sqrt{2}}{2}) \iff x \in \left\{\frac{5\pi}{6}; \frac{7\pi}{6}\right\} \cup \left\{\frac{\pi}{4}; \frac{7\pi}{4}\right\}$   
\nDonc  $S = \left\{\frac{5\pi}{6}; \frac{7\pi}{6}; \frac{\pi}{4}; \frac{7\pi}{4}\right\}$ 

#### **Exercice 26**

Appelons  $\hat{\alpha}$  l'angle orienté de mesure principale  $\frac{\pi}{3}$ ; M le point image de  $\hat{\alpha}$  sur le cercle trigonométrique dans le plan muni du repère orthonormé direct (O, I, J).

Donc M a pour coordonnées (cos $\left(\frac{\pi}{3}\right)$  $\frac{\pi}{3}$ ) ; sin  $\left(\frac{\pi}{3}\right)$  $\frac{\pi}{3}$ ) dans ce repère.

Soit H le projeté orthogonal de M sur (OI) et K le projeté orthogonal de M sur (OJ).

Le triangle OIM est isocèle en O et il possède un angle de mesure  $\frac{\pi}{3}$ . ce triangle est donc équilatéral.

H étant le projeté orthogonal de M sur (OI) ; H est donc le milieu de [OI].

Donc OH =  $\frac{1}{2}$ . M est sur le cercle trigonométrique, donc OH<sup>2</sup> + OK<sup>2</sup> = 1 par suite OK =  $\frac{\sqrt{3}}{2}$ .

Donc M a pour coordonnées  $(\frac{1}{2}; \frac{\sqrt{3}}{2})$ . Ce qui donne : cos  $(\frac{\pi}{3})$  $\frac{\pi}{3}$  =  $\frac{1}{2}$  et sin  $\left(\frac{\pi}{3}\right)$  $\frac{\pi}{3}$ ) =  $\frac{\sqrt{3}}{2}$ 

Enfin : cos  $\left(\frac{\pi}{6}\right)$  $\left(\frac{\pi}{6}\right) = \cos\left(\frac{\pi}{2} - \frac{\pi}{3}\right) = \sin\left(\frac{\pi}{3}\right)$ . Donc  $\cos\left(\frac{\pi}{6}\right)$  $\left(\frac{\pi}{6}\right) = \frac{\sqrt{3}}{2}$  et sin  $\left(\frac{\pi}{3}\right)$  $\frac{\pi}{3}$ ) =  $\frac{1}{2}$ 

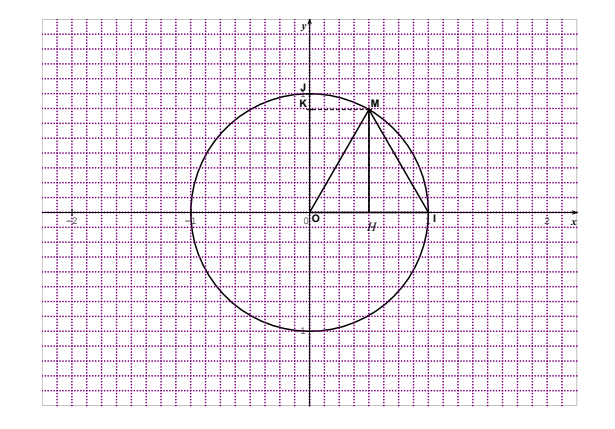

# **SITUATIONS COMPLEXES SITUATIONS COMPLEXES**

#### **Exercice 27**

1. Considérons le trapèze ABCE de bases  $[AB]$  et  $[EC]$ , soit D le milieu de  $[AB]$ .

Dans le triangle ADE, isocèle de sommet A, la formule des sinus donne :  $\frac{ED}{\sin{(\alpha)}} = \frac{AD}{\sin{(\frac{\pi}{2} - \frac{\alpha}{2})}}$ . Donc  $ED = 2AD\sin{(\frac{\alpha}{2})}$ .

Dans le triangle EDC isocèle de sommet D, si on note H le projeté orthogonal de D sur [EC], H est le milieu de [ED], les angles  $HED$  et  $\overline{EAD}$  ont la même mesure car ils sont alternes-internes et (EC) est parallèles à (AD).

Donc cos  $\left(\frac{\pi}{2} - \frac{\alpha}{2}\right) = \frac{E}{ED}$ . Donc  $EH = ED\sin\left(\frac{\alpha}{2}\right)$ . Mais  $L(\alpha) = 2EH$  ce qui donne finalement  $L(\alpha) = 4ADisin^2(\alpha)$ .

D'après ce qui précède,  $l(\alpha) = ED$  c'est-à-dire que :  $l(\alpha) = 2AD\sin\left(\frac{\alpha}{2}\right)$ 

2. On a :  $L(\alpha) > l(\alpha) \Leftrightarrow 2AD\sin\left(\frac{\alpha}{2}\right) \left[2\sin\left(\frac{\alpha}{2}\right)\right]$  $\left[\frac{\alpha}{2}\right]$  – 1  $>$  0. Comme 0 < $\alpha$ < $\frac{\pi}{2}$ , on a  $0 < \frac{\alpha}{2} < \frac{\pi}{4}$ ; d'où sin  $\binom{\alpha}{2} > 0$ .  $\overline{\phantom{a}}$ 

Donc : 2*AD*sin  $\left(\frac{\alpha}{2}\right)$  2 sin  $\left(\frac{\alpha}{2}\right)$  $\left[\frac{\alpha}{2}\right] - 1$  > 0  $\Leftrightarrow$  2 sin  $\left(\frac{\alpha}{2}\right)$  $\left(\frac{\alpha}{2}\right) - 1 > 0$  donc  $\frac{\pi}{3} < \alpha < \frac{\pi}{2}$ . Conclusion :  $L(\alpha) > l(\alpha) \Leftrightarrow \frac{\pi}{3} < \alpha < \frac{\pi}{2}$ 

- 1) Le triangle DAF est isocèle de sommet principal A car AF = DA de plus une mesure de  $(\overrightarrow{AB}, \overrightarrow{AF})$  est  $\frac{\pi}{3}$  car le triangle ABF est équilatéral. Il en résulte qu'une mesure de  $(\overrightarrow{AF}, \overrightarrow{AD})$  est égale à :  $\frac{\pi}{6}$ . Donc une mesure de  $(\overrightarrow{DA},\overrightarrow{DF})$  est égale à :  $\frac{5\pi}{12}$ 12 Les angles  $(\overrightarrow{DA}, \overrightarrow{DF})$  et  $(\overrightarrow{DF}, \overrightarrow{DC})$  étant complémentaires, il en résulte qu'une mesure de  $(\overrightarrow{DF}, \overrightarrow{DC})$  est égale à :  $\frac{\pi}{12}$
- 2) On a  $(\overrightarrow{CD}, \overrightarrow{CE}) = (\overrightarrow{CD}, \overrightarrow{CB}) + (\overrightarrow{CB}, \overrightarrow{CE})$ . Donc une mesure de  $(\overrightarrow{CD}, \overrightarrow{CE})$ est égale à :  $\frac{5\pi}{6}$ . Le triangle CDE est isocèle de sommet C. Donc une mesure de  $\left(\overrightarrow{DC}, \overrightarrow{DE}\right)$  est égale à :  $\frac{-\pi}{12}$ .
- 3) a) On a  $(\overrightarrow{DF}, \overrightarrow{DE}) = (\overrightarrow{DF}, \overrightarrow{DC}) + (\overrightarrow{DC}, \overrightarrow{DE})$ ; donc une mesure de  $(\overrightarrow{DF}, \overrightarrow{DE})$  est égale à :  $\frac{\pi}{12} + (\frac{-\pi}{12})$ . Donc c'est-à-dire qu'une mesure de  $(\overrightarrow{DF}, \overrightarrow{DE})$  est égale à : 0.
	- b) L'élève a effectivement raison car une mesure de  $(\overrightarrow{DF}, \overrightarrow{DE})$  étant égale à 0, il en résulte que les points D, F et E sont alignés.

# **11** ÉQUATIONS DANS **ℝ**² ET DANS **ℝ**<sup>3</sup> **EQUATIONS LINEAIRES DANS** ℝ**ET DANS** ℝ

# **EXERCICES DE FIXATION**

# **1- DETERMINANTION D'UN SYSTEME DE DEUX EQUATIONS A DEUX INCONNUES**

# **Exercices de fixation**

# **Exercice 1**

- 1. FAUX
- 2. VRAI
- 3. VRAI

# **Exercice 2**

- 1. VRAI
- 2. FAUX
- 3. FAUX
- 4. VRAI

# **Exercice 3**

- Le déterminant de  $(S_1)$  est 23
- Le déterminant de  $(S_2)$  est 6
- Le déterminant de  $(S_3)$  est 4
- **2- PROPRIETE RELATIVE A L'EXISTENCE ET A L'UNICITE DE LA SOLUTION D'UN SYSTEME DE DEUX EQUATIONS DU PREMIER DEGRE**

# **Exercice 4**

Le déterminant du système est : −5√3, il est non nul. Donc le système d'équations admet une unique solution.

# **Exercice 5 (Mettre les accolades)**

- 1. FAUX
- 2. FAUX
- 3. VRAI
- 4. VRAI

$$
\begin{cases}\n-x\sqrt{2} - 2y = 5\\ \n2x\sqrt{2} + 4y = 2\n\end{cases}
$$

Le déterminant du système est : −4√2 + 4√2, il est nul. Donc le système d'équations n'admet pas une solution unique.

- **3- RESOLUTION D'UN SYSTEME D'EQUATIONS DANS ℝ<sup>2</sup> OU DANS** ℝ
- **1. Résoudre un système de deux équations linéaires dans** ℝ **a) Par substitution**

## **Exercices de fixation**

1) 
$$
\begin{cases} 3x - 2y = -7 \\ -x + 8y = 2 \end{cases} \Leftrightarrow \begin{cases} x = 8y - 2 \\ 3(8y - 2) - 2y = -7 \end{cases} \Leftrightarrow \begin{cases} x = -\frac{26}{11} \\ y = -\frac{1}{22} \end{cases}
$$
  
Donc  $S = \left\{ (-\frac{26}{11}; -\frac{1}{22}) \right\}$   
2) 
$$
\begin{cases} 0.3x + 1.5y = -7 \\ -0.2x + 3y = \frac{1}{3} \end{cases} \Leftrightarrow \begin{cases} 3x + 15y = -70 \\ 6x + 90y = 10 \end{cases} \begin{cases} x = -5y - \frac{70}{3} \\ 6(-5y - \frac{70}{3}) + 90y = 10 \end{cases} \Leftrightarrow
$$

$$
\begin{cases} x = -\frac{35}{12} \\ y = -\frac{1}{12} \end{cases}
$$

Donc  $S = \left\{ \left( -\frac{35}{12}; -\frac{1}{12} \right) \right\}$ 

# **b) Par combinaison**

#### **Exercice 8**

1) 
$$
\begin{cases} 2x - 7y = -3 \\ -x + 8y = 2 \end{cases} \Leftrightarrow \begin{cases} 2x - 7y = -3 \\ -2x + 16y = 4 \end{cases}
$$

Par addition membre à membre, on obtient finalement :  $\begin{cases} y = \frac{1}{9} \end{cases}$  $y = -\frac{10}{9}$ \*

$$
\text{Donc } S = \left\{ \left( -\frac{10}{9}; \frac{1}{9} \right) \right\}
$$

2) 
$$
\begin{cases} 0.2x + 1.5y = -1 \\ -0.4x + 2y = 5 \end{cases} \Leftrightarrow \begin{cases} 2x + 15y = -10 \\ -4x + 20y = 50 \end{cases} \Leftrightarrow \begin{cases} 4x + 30y = -20 \\ -4x + 20y = 50 \end{cases}
$$

Par addition membre à membre, on obtient finalement :  $\begin{cases} y = \frac{3}{5} \end{cases}$ )  $x = -\frac{19}{2}$  $\overline{\phantom{a}}$ 

Donc  $S = \left\{ \left( -\frac{19}{2}, \frac{3}{5} \right) \right\}$  $\overline{5}$ )

# **2. Résoudre un système de trois équations linéaires dans** ℝ

#### **a) Par substitution**

**Exercice** 

1) 
$$
S = \{(1,2,1)\}.
$$

2) 
$$
\begin{cases} 3x + 2z = 1 \\ x + 2y - z = 8 \\ 3x + 2y + 2z = 7 \end{cases} \Leftrightarrow \begin{cases} x = -2y + z + 8 \\ -6y + 5z = -23 \\ -4y + 5z = -17 \end{cases}
$$

On a :  $\begin{cases} -6y + 5z = -23 \\ -4y + 5z = -17 \end{cases} \Leftrightarrow \begin{cases} y = 3 \\ z = -1 \end{cases}$ 

Donc 
$$
\begin{cases} 3x + 2z = 1 \\ x + 2y - z = 8 \\ 3x + 2y + 2z = 7 \end{cases} \Leftrightarrow \begin{cases} x = 1 \\ y = 3 \\ z = -1 \end{cases}
$$

Donc finalement  $S = \{(1, 3, -1)\}.$ 

#### **b) Par la méthode du pivot de Gauss.**

#### **Exercice 10**

1) (S1): 
$$
\begin{cases} -x - 3y - z = 2 \\ 2x - y + 3z = -1 \Leftrightarrow \begin{cases} -x - 3y - z = 2 \\ y - 3z = -\frac{8}{3} \\ -7y + 5z = 3 \end{cases} \Leftrightarrow \begin{cases} -x - 3y - z = 2 \\ y - 3z = -\frac{8}{3} \\ -16z = -\frac{47}{3} \end{cases} \Leftrightarrow
$$

$$
\begin{cases} -x - 3y - z = 2 \\ y - 3z = -\frac{8}{3} \\ z = \frac{47}{48} \end{cases}
$$

138 Livre du professeur Maths 1<sup>re</sup>D

Donc : 
$$
\begin{cases} x = -\frac{11}{6} \\ y = \frac{13}{48} \\ z = \frac{47}{48} \end{cases}
$$

Donc finalement  $S = \left\{ \left( -\frac{11}{6}, \frac{13}{47}, \frac{47}{48} \right) \right\}$ 

2) 
$$
\begin{cases} 3x + 2z = 1 \\ x + 2y - z = 8 \\ -2x + 2y + 2z = 7 \end{cases} \Leftrightarrow \begin{cases} x = -2y + z + 8 \\ -5y + 5z = -23 \\ 6y = 23 \end{cases} \Leftrightarrow \begin{cases} x = -\frac{13}{30} \\ z = -\frac{23}{30} \\ y = \frac{23}{6} \end{cases}
$$

Donc finalement  $S = \left\{ \left( -\frac{13}{30}, \frac{23}{6}, -\frac{23}{30} \right) \right\}$ .

# **SOLUTIONS DE L'ALLANDRES RENFORCEMENT/APPROFONDISSEMENT EXERCICES DE RENFORCEMENT / D'APPROFONDISSEMENT**

## **Exercice 1**

- **FAUX**
- VRAI
- VRAI

# **Exercice 2**

1-B ; 2-C ; 3-A

# **Exercice 3**

1-C ; 2-A ; 3-A ; 4-A ; 5-B ; 6-B

- Le déterminant de (S1) est 3
- Le déterminant de (S2) est 0
- Le déterminant de (S3) est 0
- Le déterminant de (S1) est 0

Par la méthode de substitution, la résolution du système (S1) donne l'ensemble des solutions suivant :  $S = \left\{ \left( \frac{17}{9}, \frac{23}{27} \right) \right\}$ 

De même l'ensemble des solutions du système (S2) donne l'ensemble des solutions suivant :  $S = \emptyset$ 

De même :  $S(S3) = \{(5-4t, t) : t \in IR\}$  et  $S(S4) = ∅$ 

## **Exercice 6**

En résolvant par la méthode des combinaisons, on obtient :

$$
S(S1) = \{-4, -17\} ; S(S2) = \emptyset ; S(S3) = \left\{ \left( \frac{164}{105}, -\frac{13}{35} \right) \right\} ; S(S4) = \emptyset.
$$

#### **Exercice 7**

Par la méthode de substitution, on obtient :

$$
S(S) = \{(2,3,1)\}; S(R) = \{(-1,2,3)\}; S(T) = \left\{(-\frac{5}{2}, \frac{5}{16}, \frac{23}{16})\right\}
$$

#### **Exercice 8**

Par la méthode du pivot de Gauss, on obtient :  $S(T) = \{(2, -3, 2)\}$ ;

$$
S(L)=\{(3,3,-2)\}
$$

#### **Exercice 9**

Les résolutions donnent :  $S(K) = \emptyset$  ;  $S(L) = \left\{(\frac{4}{3}, 0, -\frac{5}{3})\right\}$  ;

$$
S(P)=\left\{(-\sqrt{2},-\sqrt{2},-\sqrt{2})\right\}
$$

- 1. Pour  $f(x) = a(x 1)^2 + bx^2 + c(x + 1)^2$ , on trouve  $a = b = 0$  et  $c = 5$ .
- 2. Pour  $f(x) = a(x-1)^2 + b(x-3)^2 + c(x-2)(x-2)$ ,  $a = \frac{85}{4}$ ,  $b = -25$ et  $c = \frac{35}{4}$ .

Les résolutions donnent :  $S(S1) = \left\{ (\frac{3}{2}, \frac{7}{2}, \frac{13}{2}) \right\}$  et  $S(S2) = \left\{ (1, -1, 1) \right\}$ 

#### **Exercice 12**

Notons  $N$  ce nombre de trois chiffres et  $a, b, c$  les chiffres des centaines, des dizaines et des unités respectivement.

On a donc  $N = 100a + 10b + c$ .

- Si on permute le chiffre des unités et celui des centaines, on obtient le nombre  $N'$  tel que :  $N' = 100b + 10a + c$ . D'après les hypothèses,  $N' =$  $N + 360$
- Si on permute le chiffres des unités et celui des dizaines, on obtient le nombre  $N''$  tel que : $N'' = N - 198$ .
- La somme des chiffres de *N* est égale à 17,  $c'$ est-à-dire :  $a + b + c = 17$

Finalement, on obtient :  $\big\}$  $a + b + c = 17$  $100a + 10b + c + 360 = 100b + 10a + c$  $100a + 10b + c - 198 = 100c + 10b + a$ 

Ce système d'équations est équivalent à : 4  $a + b + c = 17$  $a - b = -4$  $a - c = 2$ dont la résolution donne : {  $a = 5$  $b = 9$  $c = 3$ .

On obtient donc le nombre :  $N = 593$ .

1. Soient  $a$ ,  $b$  et  $c$  les débits des robinets  $A$ ,  $B$  et  $C$  respectivement.

Notons  $V$  le volume du bassin. Les robinets  $A$  et  $B$  remplissent le bassin en 20 minutes. Donc la quantité d'eau versée par le robinet A est 20a, celle du robinet  $B$  est  $20h$ .

**SITUATIONS COMPLEXES**

**SITUATIONS COMPLEXES**

Donc  $20a + 20b = V$ 

On raisonne de la même manière pour obtenir les équations suivantes :  $15b +$  $15c = V$  et  $12a + 12c = V$ 

On obtient donc le système suivant : 
$$
\begin{cases} a+b = \frac{v}{20} \\ b+c = \frac{v}{15} \\ a+c = \frac{v}{12} \end{cases}
$$

La résolution donne : 
$$
\begin{cases} a = \frac{v}{30} \\ b = \frac{v}{60} \\ c = \frac{v}{20} \end{cases}
$$

Donc , le robinet A met 30 minutes, le robinet B, 60 minutes et le robinet C 20 minutes pour remplir le bassin.

Il faut donc conseiller le robinet C à Yasmine car il met moins de temps pour remplir le bassin par rapport aux deux autres.

2. Si les trois robinets sont simultanément ouverts, ils mettront le même temps t pour remplir le bassin. Dans ce cas, le robinet A versera ta quantité d'eau, le robinet B, tb quantité d'eau et le robinet C, tc quantité d'eau. La somme donne V.

Donc 
$$
t \frac{v}{30} + t \frac{v}{60} + t \frac{v}{20} = V
$$
. Soit t=10 minutes.

Ainsi donc les trois robinets ouverts simultanément mettront 10 minutes pour remplir le bassin.

Soient  $x$ ,  $y$  et  $z$  les avoirs initiaux de Koné, Yapi et Adjoua.

Soient  $x_1, y_1$ et  $z_1$ les avoirs de Koné, Yapi et Adjoua à l'issue de la 1ère partie ;  $x_2$ ,  $y_2$  et  $z_2$  les avoirs de Koné, Yapi et Adjoua à l'issue de la 2ème partie et  $x_3$ ,  $y_3$  et  $z_3$  les avoirs de Koné, Yapi et Adjoua à l'issue de la 3ème partie.

On traduire les hypothèses de la manière suivante :

$$
\begin{cases} x_1 = x - (y + z) \\ y_1 = 2y \\ z_1 = 2z \end{cases}; \begin{cases} x_2 = 2x_1 \\ y_2 = y_1 - (x_1 + z_1) \\ z_2 = 2z_1 \end{cases}; \begin{cases} x_3 = 2x_2 \\ y_3 = 2y_2 \\ z_3 = z_2 - (x_2 + y_2) \end{cases}.
$$

A la fin des parties, chacun détient la même somme d'argent c'est-à-dire 2400.

Donc: 
$$
\begin{cases} x_3 = 2400 \\ y_3 = 2400. \text{ La résolution donne finalement :} \begin{cases} x = 3900 \\ y = 2100 \\ z = 1200 \end{cases} \end{cases}
$$

L'avoir initial de Koné est donc 3900FCFA, celui de Yapi est 2100 F CFA et celui de Adjoua est 1200 F CFA.
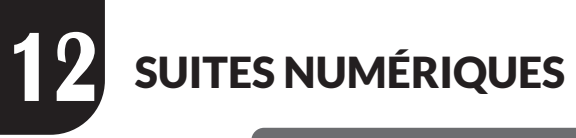

# **EXERCICES DE FIXATION**

- 1- NTION DE SUITES NUMERIQUES
	- 1. Définition
	- 2. Notation et vocabulaire

# **Exercices de fixation**

# **Exercice 1**

La fonction  $\nu$  n'est pas une suite numérique car son ensemble de départ n'est pas une partie de N (en effet cet ensemble contient 0,5 qui n'est pas un entier)

# **Exercice 2**

- FAUX
- VRAI
- FAUX
- FAUX

# 2- DETERMINATION D'UNE SUITE

# 1. Détermination d'une suite par une formule explicite

# **Exercice 3**

- **FAUX**
- **VRAI**
- **FAUX**  $\sim$

1) 
$$
u_0 = 0
$$
;  $u_1 = \frac{1}{2}$ ;  $u_2 = \frac{2}{3}$ 

2) 
$$
u_0 = 3
$$
;  $u_1 = 1$ ;  $u_2 = \frac{3}{5}$ 

- 3)  $u_0 = -2$ ;  $u_1 = -1$ ;  $u_2 = 2$
- 4)  $u_0 = \frac{1}{2}$ ;  $u_1 = 2$ ;  $u_2 = 8$
- 5)  $u_0 = 10$ ;  $u_1 = -1$ ;  $u_2 = \frac{2}{31}$

#### **2. Détermination d'une suite par une formule explicite**

#### **Exercice 5**

- **FAUX**
- VRAI
- FAUX

#### **Exercice 6**

 $u_1 = -1$ ;  $u_2 = -1$   $u_3 = -1$   $u_4 = -1$ 

# **3- REPRESENTATION GRAPHIQUES DES TERMES D'UNE SUITE NUMERIQUE DEFINIE PAR UNE FORMULE DE RECURRENCE.**

#### **Exercices de fixation**

#### **Exercice 7**

1.  $u_1 \approx 0.2$  les autres valeurs trop proches de zéro pour être lues 2.  $u_1 = u_2 = u_3 = 4$ 

# **Exercice 8**

Il s'agit de la suite définie dans la question 2)

# **Exercice 9**

La suite est définie par :  $\begin{cases} u_0 = 0 \\ \forall n \in \mathbb{N}, u_{n+1} = \sqrt{2u_n + 3} \end{cases}$ 

# **4- SUITES ARITHMETIQUES**

- FAUX
- VRAI
- VRAI
- VRAI
- **FAUX**

On a :  $\forall n \in \mathbb{N}, f(n+1) = \sqrt{3} + f(n)$ . Donc fest une suite arithmétique de raison  $\sqrt{3}$  et de premier terme  $f(0) = 1$ 

#### Propriété

#### **Exercices de fixation**

#### **Exercice 12**

 $u_8 = u_2 + 24$ 

Si  $u_2 = 5$ , alors  $u_8 = 29$  et  $u_0 = -3$ 

#### **Exercice 13**

•  $r = \frac{u_{11} - u_3}{2}$ , d'où  $r = -\frac{13}{2}$ •  $\forall n \in \mathbb{N}, u_n = u_3 + (n-3)r$ ; donc  $u_n = \frac{87-13n}{8}$ 

#### **Exercice 14**

 $u_{5} = 20$ 

#### Somme des n termes d'une suite arithmétique

#### **Exercice 15**

 $S = u_0 + u_1 + \cdots + u_{19}$ ;  $S = 820$ 

$$
S = \frac{(n+1)(10-3n)}{2}
$$

## **5- SUITES GEOMETRIQUES**

# **Définition**

# **Exercice 17**

- VRAI
- FAUX
- VRAI
- $\rm FAUX$
- **FAUX**

# **Exercice 18**

On a : ∀n ∈ N,  $f(n + 1) = \frac{1}{4}f(n)$ . Donc fest une suite arithmétique de raison  $\frac{1}{4}$  et de premier terme  $f(0) = 5$ . D'où le résultat.

# **Exercice 19 exercice 19 au lieu de 18**

La suite ainsi définie n'est pas géométrique car  $v_0 = 0$  et  $v_1 = 1$  et il n'existe pas de nombre réel q tel que  $v_1 = qv_0$ .

# **Propriété**

# **Exercice 20**

 $u_5 = \frac{1}{8}u_2$ 

Pour  $u_2 = 5$ ,  $u_5 = \frac{5}{8}$  et  $u_0 = 20$ 

# **Exercice 21**

- On a  $q = 2$
- $\forall n \in \mathbb{N}, v_n = 2^{n+2}$

$$
u_{16}=-\frac{1}{9}
$$

#### Somme des n premiers termes d'une suite géométrique

#### **Exercice 23**

 $S = v_0 + v_1 + \cdots + v_9 = v_0 \frac{(4^{10}-1)}{4-1}$ ;  $S = 1048575$ 

#### **Exercice 24**

 $S_n = u_2 + u_3 + \dots + u_n = u_2 \frac{(5^{n-1}-1)}{5-1}$ . Donc  $S_n = 12.5(5^{n-1}-1)$ 

#### **Exercice 25**

- FAUX
- FAUX
- VRAI
- **VRAI**  $\sim$
- **VRAI**  $\omega$  .

# **EXERCICES DE RENFORCEMENT / D'APPROFONDISSEMENT**

#### **Exercice 1**

 $u_1 = 0$ ;  $u_2 = -3$   $u_3 = -8$   $u_4 = -17$ 

#### **Exercice 2**

1) 
$$
u_1 = 4
$$
;  $u_2 = \frac{9}{4}$   $u_3 = \frac{16}{9}$   $u_4 = \frac{25}{16}$   
2)  $v_0 = 1$ ;  $v_1 = \frac{4}{3}$   $v_2 = \frac{13}{9}$ 

1) 
$$
v_0 = 1
$$
;  $v_1 = 3$ ;  $v_3 = 4$ ;  $v_4 = 5$ ;  $v_5 = 6$  et  $v_6 = 7$   
2)  $v_0 = 3$ ;  $v_1 = 5$ ;  $v_3 = \frac{9}{2}$  et  $v_4 = \frac{17}{4}$ ;  $v_5 = \frac{35}{8}$  et  $v_6 = \frac{69}{16}$ 

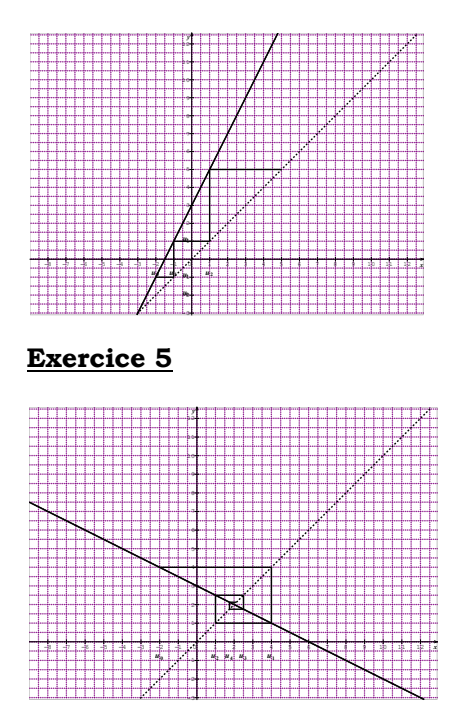

- a) On a une suite arithmétique car  $u_n$  est de la forme  $a + bn$  où a et b sont des nombres réels avec  $a = 0$  et  $b = 32$  en est la raison.
- b) On a une suite géométrique car  $u_n$  est de la forme  $a q^n$  où a et q sont des nombres réels et *n* un nombre entier naturel avec  $a =$ 1 et  $q = −1$  en est la raison.
- c) On a une suite arithmétique car  $u_n$  est de la forme  $a + bn$  où a et b sont des nombres réels avec  $a = 10$  et  $b = -5$  en est la raison.
- d) On a une suite géométrique car  $u_n$  est de la forme  $aq^n$  où a et q sont des nombres réels et *n* un nombre entier naturel avec  $a =$ 1 et  $q = 10$  en est la raison.
- e) On a une suite géométrique car  $u_n$  est de la forme  $aq^n$  où a et q sont des nombres réels et *n* un nombre entier naturel avec  $a =$ 1 et  $q = \frac{7}{5}$  en est la raison.

 $\begin{cases} u_5 = 5 \\ \forall n \in \mathbb{N}, \quad 5u_{n+1} = 5u_n - 2 \end{cases}$ 

- 1. On démontre que :  $\forall n \in \mathbb{N}$ ,  $u_{n+1} = u_n \frac{2}{5}$ . Donc la suite  $(u_n)$  est arithmétique de raison  $-\frac{2}{5}$  et de premier terme  $u_0$  tel que  $u_5 =$  $u_0 + 5(-\frac{2}{5})$  soit  $u_0 = 7$
- % 2.  $\forall n \in \mathbb{N}, \quad u_n = u_0 + \left(-\frac{2}{5}\right)n$  soit  $\forall n \in \mathbb{N}, \quad u_n = 7 - \frac{2n}{5}$

#### **Exercice 8**

- 1. On a une suite arithmétique car  $v_n$  est de la forme  $a + bn$  où a et b sont des nombres réels avec  $a = 3$  et  $b = 5$  en est la raison.
- 2.  $S = v_0 + v_1 + \dots + v_9 = 255$

## **Exercice 9**

- 1. On a une suite géométrique car  $u_n$  est de la forme  $aq^n$  où  $a$  et q sont des nombres réels et *n* un nombre entier naturel avec  $a =$ 4 et  $q = 5$  en est la raison.
- 2. La formule de récurrence de cette suite est :

 $\begin{cases} u_0 = 4 \\ \forall n \in \mathbb{N}, \quad u_{n+1} = 5u_n \end{cases}$ 

#### **Exercice 10**

- 1.  $u_{2n} = (2n)^2 = 4n^2$ . D'où le résultat.
- 2.  $u_{3n} = (3n)^2 = 9n^2 = 9u_n$ . D'où le résultat.

#### **Exercice 11**

1. On démontre que :  $\forall n \in \mathbb{N}$ ,  $v_{n+1} = 3v_n$ . Donc la suite  $(v_n)$  est une suite arithmétique de raison  $q = 3$  et de premier terme  $v_0 =$ −3

$$
2. \quad \forall n \in \mathbb{N}, \quad v_n = -3^{n+1}.
$$

3.  $\forall n \in \mathbb{N}, u_n = 2 - 3^{n+1}$ 

Considérons la suite arithmétique  $(v_n)$  de raison 3 et de premier terme 2. On aura donc :  $2 + 5 + 8 + 11 + \dots + (3n + 2) = u_0 + u_1 + \dots + u_n =$  $\frac{(n+1)(u_0+u_n)}{2}$ .

Ce qui donne effectivement  $2 + 5 + 8 + 11 + \dots + (3n + 2) = \frac{(n+1)(3n+4)}{2}$ .

# **Exercice 13**

- 1. On démontre que :  $\forall n \in \mathbb{N}$ ,  $v_{n+1} = \frac{1}{5} v_n$ . Donc la suite  $(v_n)$  est une suite géométrique de raison  $q = \frac{1}{5}$  et de premier terme  $v_0 =$ 5
- 2.  $\forall n \in \mathbb{N}, \quad v_n = 5(\frac{1}{5})^n.$
- 3.  $\forall n \in \mathbb{N}, \quad u_n = 1 + 5(\frac{1}{5})^n.$
- 4. La somme des 20 premiers termes de la suite  $(u_n)$  est :

$$
u_0 + u_1 + \dots + u_n = 20 + v_1 + v_1 + \dots + v_n = 20 + v_0 \left( \frac{1 - (\frac{1}{5})^{20}}{1 - \frac{1}{5}} \right)
$$

La valeur exacte de cette somme est donc :  $u_0 + u_1 + \cdots + u_n = 20 +$  $rac{25}{4}(1-(\frac{1}{5})^{20}).$ %

Une valeur approchée est de cette somme est :  $\frac{10s}{4}$ .

#### **Exercice 14**

On a  $v_{n-1}xy_{n+1} = v_{n-1}x(qv_n) = q(v_{n-1}v_n) = q(v_{n-1}qv_{n-1}) = q^2(v_{n-1})^2$  or justement  $v_n = qv_{n-1}$ . Donc finalement :  $\forall n \in \mathbb{N}, v_{n-1} x v_{n+1} = v^2{}_n$ .

#### **Exercice 15**

1. Soit  $l_n$  le loyer à la  $n^{i\text{em}e}$  année. Alors  $l_1 = 50000$  et  $l_{n+1} = l_n +$  $\frac{6}{1}$  $\frac{6}{100} l_n$ .

Donc  $l_{n+1} = 1.06l_n$ . La suite  $(l_n)$  est donc une suite géométrique de raison 1,06 et de premier terme  $l_1$ .

Il résulte de tout ce précède que :  $l_8 = (1,06)^7 l_1$ . Soit  $l_8 = 75000 \text{ FCFA}$ .

2. La somme des loyers payés pendant les dix premières années est égale à :

 $l_1 + l_2 + \dots + l_{10} = l_1 \left( \frac{1 - (1, 06)^{10}}{1 - 1, 06} \right)$ . Après calculs, on trouve environ 659 000 FCFA.

# **Exercice 16**

D'après les données, on obtient les systèmes d'équations suivantes :

 $\begin{cases}\na + b + c = 9 \\
a^2 + b^2 + c^2 = 59\n\end{cases}$  et ensuite  $-b = b - a$ . La résolution de ces équations donne {  $a = -1$  $p = 3$  $c = 7$ ou {  $a = 7$  $p = 3$  $c = -1$ 

# **Exercice 17**

Les calculs donnent  $u_{10} = \frac{251}{11}$ 

# **Exercice 18**

$$
b_{10} + b_{11} + \dots + b_{20} = \frac{11(b_{10} + b_{20})}{2}.
$$

Soit  $b_{10} + b_{11} + \dots + b_{20} = \frac{11}{2}(12 + 32) = 242.$ 

Donc:  $b_{10} + b_{11} + \cdots + b_{20} = 242$ .

# **Exercice 19**

La valeur exacte de  $S$  est 2(1 –  $(\frac{1}{2})^{40}$ ). Une valeur approchée de  $S$  est donc 2.

# **SITUATIONS COMPLEXES SITUATIONS COMPLEXES**

## **Exercice 20**

1. Le capital initial est :  $C_0 = 1\,000\,000$ . A la première année,  $C_1 = C_0 + \frac{6.5}{100} C_0$ .  $100$ 

Donc  $C_1 = 1,065C_0$ . Le calcul donne :  $C_1 = 1,065,000 FCFA$ .

De cette même manière, on calcul  $C_2 = C_1 + \frac{6.5}{100} C_0 = 1\,130\,000 FCFA$  et  $C_3 = C_2 + \frac{6.5}{100}C_0 = 1$  195 000*FCFA*.

Donc  $C_1 = 1\,065\,000$   $FCFA$ ;  $C_2 = 1\,130\,000$   $FCFA$  et et  $C_3 = 1\,195\,000$   $FCFA$ 

- 2. On a :  $C_{n+1} = C_n + \frac{6.5}{100} C_0$ . Soit  $C_{n+1} = C_n + 65000$ .
- 3. La suite  $(C_n)$  est une suite arithmétique de raison 65 00 FCFA

et de premier terme 1 000 000 FCFA. Il en résulte que ∀n ∈ N,

 $C_n = 1\,000\,000 + n65\,000$ 

4. Le capital initial est toujours :  $D_0 = 1\,000\,000$ .

A la première année,  $D_1 = D_0 + \frac{6.5}{100} D_0$ . Donc  $D_1 = 1,065 D_0$ . Soit:  $D_1 = 1\,065\,000$  FCFA. De cette même manière,  $D_2 = 1,065D_1$ ; soit  $D_2 = 1,134$  225*FCFA* et  $D_3 = 1,065D_2$  donc  $D_3 = 1\,280\,950\,$  FCFA environ.

En conclusion :  $D_2 = 1,065D_1$ ;  $D_2 = 1,134$  225*FCFA* et  $D_3 = 1\,280\,950\,FCFA.$ 

5. 
$$
D_{n+1} = D_n + \frac{6.5}{100} D_n
$$
 soit  $D_{n+1} = 1.065 D_n$ .

La suite  $(D_n)$ est donc une suite géométrique de raison et de premier terme.

Donc 1 000 000.

 $\forall n \in \mathbb{N}, \quad D_n = 1\,000\,000(1,065)^n$ 

6. Pour choisi la meilleur condition, calculons la somme des montants versés après dix ans.

Condition 1 : A la 10è année, il percevra 1 650 000 FCFA.

Condition2 : A la 10è année, il percevra 1 877 140 FCFA.

La condition 2 est donc plus avantageuse. C'est le placement à conseiller.

## **Exercice 21**

Prix du loyer à la fin du bail : le bail dure 3ans soit 36 mois.

1. **Premier contrat** : Soit  $P_n$  le prix du loyer au nième mois.

D'après les données,  $P_1 = 20000$  et  $P_{n+1} = P_n + 500$ . La suite  $(P_n)$  est donc une suite arithmétique de raison 500 et de premier terme 20 000*FCFA*. Donc  $\forall n \ge 1, P_n = 20000 + 500(n - 1)$ .

Le prix du loyer à la fin du bail est :  $P_{36} = 20000 + 500x35$  soit 37 500FCFA.

**Deuxième contrat** : Soit  $D_n$  le prix du loyer au nième mois. D'après les données,  $D_{n+1} = D_n + \frac{3}{100} D_n$  soit  $D_{n+1} = 1,03D_n$ . La suite  $(D_n)$  est donc une suite géométrique de raison 1,03 et de premier terme 20 000FCFA.

Donc  $\forall n \geq 1, D_n = 20000(1,03)^{n-1}$ 

Le prix du loyer à la fin du bail est :  $D_{36} = 20000(1,03)^{35}$  soit 56 230FCFA.

2. **Premier contrat :** Calculons donc la somme :  $P_1 + P_2 + \cdots + P_{36}$ des loyers versés à la fin du bail.

On a :

$$
P_1 + P_2 + \dots + P_{36} = \frac{36}{2}(P_1 + P_{36})
$$
 soit  $P_1 + P_2 + \dots + P_{36} = 1035000FCFA$ .

**Deuxième contrat :** Calculons donc la somme :  $D_1 + D_2 + \cdots + D_{36}$  des loyers versés à la fin du bail.

On a :  $D_1 + D_2 + \dots + D_{36} = D_1(\frac{1-1.03^{36}}{1-1.03})$  soit  $P_1 + P_2 + \dots + P_{36} =$ 1 265 520FCFA.

3. La somme des loyers versés au premier contrat est inférieure à la somme des loyers versés au deuxième contrat.

Le premier contrat est donc le plus avantageux pour le jeune étudiant AKA.

#### **Exercice 22**

1. 
$$
P(x + 1) - P(x) = x^2 \Leftrightarrow \begin{cases} a = \frac{1}{3} \\ b = -\frac{1}{2} \\ c = \frac{1}{6} \end{cases}
$$

D'après ce qui précède,  $S = [P(2) - P(1)] + [P(3) - P(2)] + \cdots$  $[P(101) - P(100)]$ 

Donc  $S = P(101) - P(1)$  après simplifications successives. Donc d'après la question 1,  $S = \frac{101^3}{3} - \frac{101^2}{2} + \frac{101}{6} - (\frac{1}{3} - \frac{1}{2} + \frac{1}{6})$  soit  $S = 338350$ 

La somme des carrés des cents premiers entiers naturels non nuls est donc 338 350.

C'est donc Akissi qui a raison.

**13** ORTHOGONALITÉ DANS L'ESPACE

# **EXERCICES DE FIXATION**

#### **I. Droites et plans orthogonaux**

#### **1) Droites orthogonales**

#### **Exercice 1**

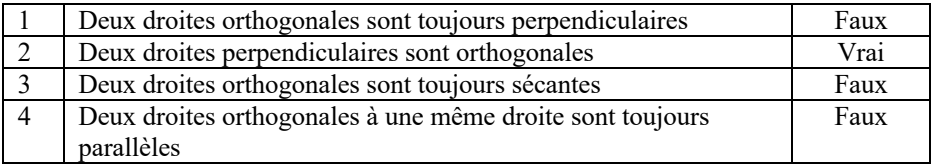

## **Exercice 2**

- a) (BC) et (CD) sont perpendiculaires et (EH) parallèle
- à (BC). Donc (EH) et (CD) sont orthogonales.

#### **b)**

(FG) ; (EH)

# **c)**

(FE) parallèle à (GH) et (GH) parallèle à (CD) donc (FE) parallèle à (CD)

# **Propriétés**

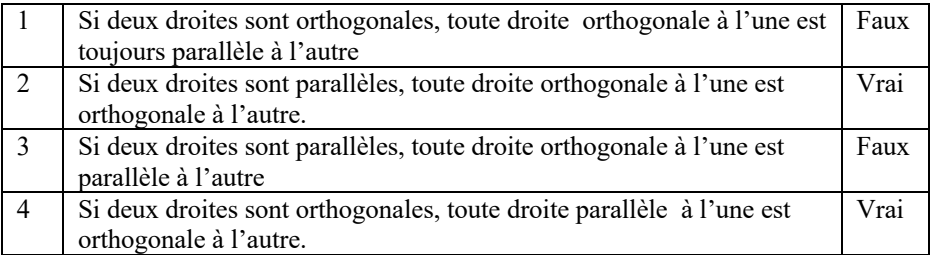

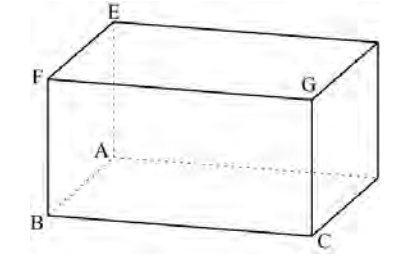

#### **2) Droites et plans orthogonaux**

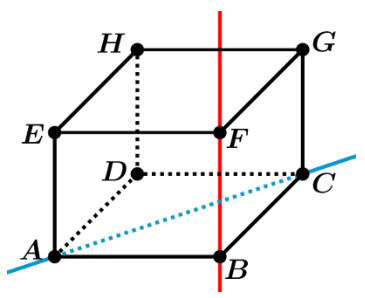

#### **Exercice 4**

(EF) ⊥ (EH) et (EF) ⊥ (EA) donc (EF) ⊥ (EHA) ou encore (EF) ⊥ (AHD)

#### **Exercice 5**

Reprends la figure ci-dessus de l'exemple.

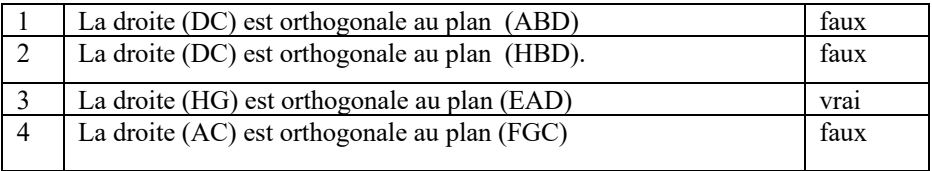

#### **Exercice 6**

 $(BD) \perp (HD)$  et  $(BD) \perp (AD)$  donc  $(BD) \perp (AHD)$  or  $(EA)$  est une droite du plan (AHD) donc BD) est orthogonale à la droite (EA)

#### **Exercice 7**

 « *Une droite orthogonale à deux droites parallèles d'un plan est toujours orthogonale à ce plan* »

Elle est fausse voir le cas du cube ci-dessus. (AD) orthogonale aux droites parallèles (HD) et (FB) du plan (HDB) et (AD) non orthogonale à ce plan.

## **d) Conséquences de la définition**

# **Exercice 8**

La droite (EA) est parallèle à (HD) donc elle est parallèle au plan (HDC)

#### **Exercice 9**

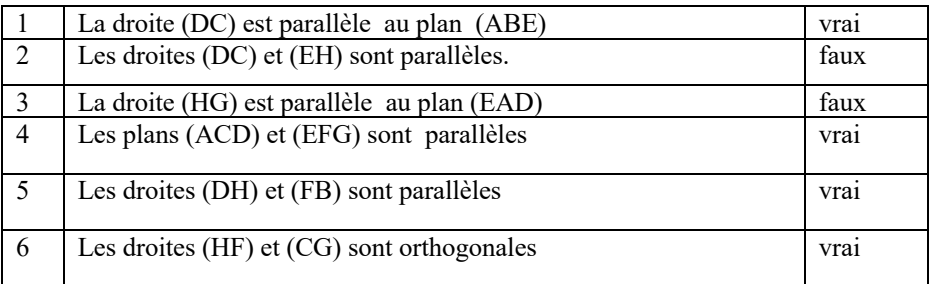

# **Exercice 10**

Justifie que la droite (CD) est orthogonale à la droite (AH)

La droite (CD) orthogonale aux droites (DH) et (AD) est orthogonale au plan (AHD). (AH) est une droite de ce plan. Donc la droite (CD) est orthogonale à la droite (AH).

# **II) Projection orthogonale sur un plan**

- a) E est le projeté orthogonal de F sur le plan (FGB)
- b) E est le projeté orthogonal de A sur le plan (EFG)
- c) H est le projeté orthogonal de G sur le plan (ADE)

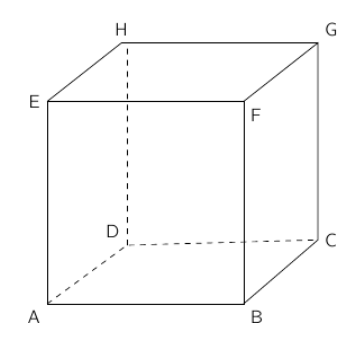

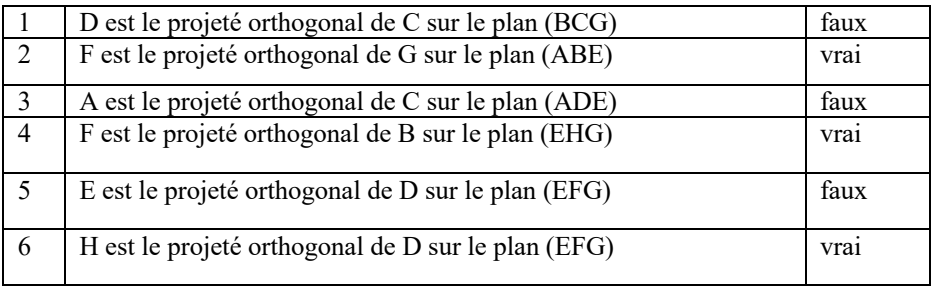

# **Exercice 13**

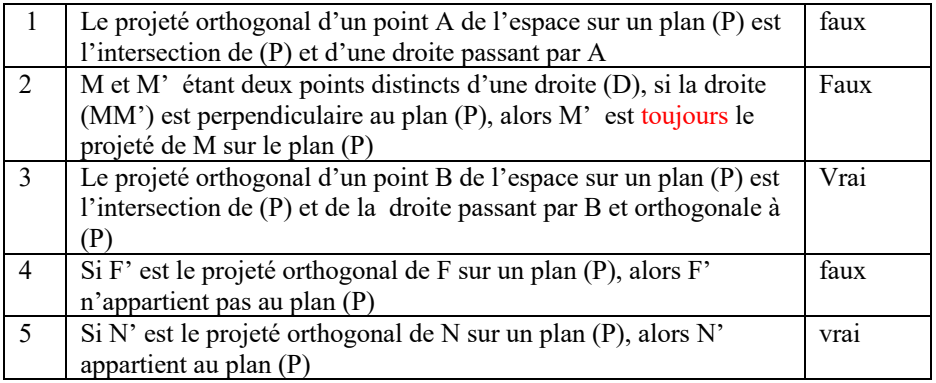

# **2) Propriétés**

# **Exercice 14**

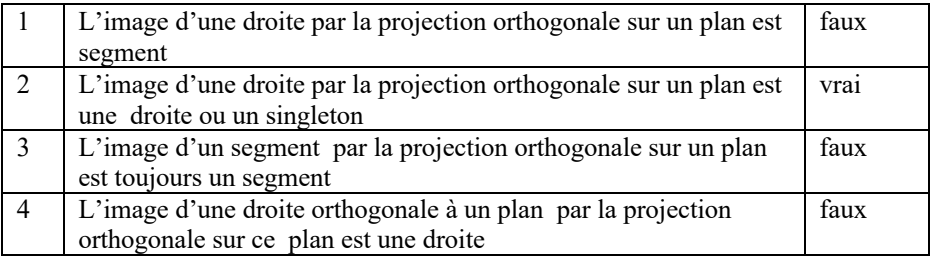

# **Exercice 15**

 $P((HB)) = (DB)$  car  $p(H) = D$  et  $p(B) = B$ 

 $p(F) = E$  et p  $(C) = D$  donc l'image du segment [FC] par la projection orthogonale sur le plan (AED) est le segment [ED]

# **Exercice 17**

 $P([EG]) = [AC]$ , O milieu de [EG] donc  $p(O)$  est le milieu de ([AC]

#### **III) Plans perpendiculaires**

#### 1) **Définition**

#### **Exercice 18**

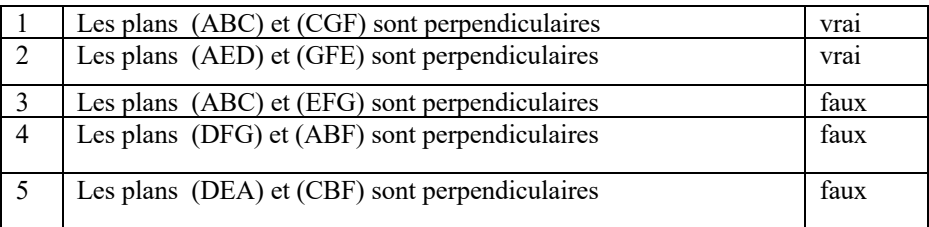

#### **Exercice 19**

(EH) orthogonale à (AB) et (EH) orthogonal à (AE) donc (EH) orthogonale au plan (ABE). Le plan (EHB) contient la droite (EH) donc les plans (EHB) et (ABE) sont perpendiculaires

# **Exercice 20**

Oui en effet, soient  $(P_1)$  et  $(P_2)$  deux plans perpendiculaires à un plan  $(P)$ 

 $(P_1)$  contient une droite  $(D_1)$  orthogonale à  $(P)$  et  $(P_2)$  contient une droite  $(D_2)$ orthogonale à  $(P)$ . Il en résulte que les droites  $(D_1)$  et  $(D_2)$  sont parallèles. On a donc  $(D_1)$  parallèle à  $(P_2)$  et  $(D_2)$  parallèle à  $(P_1)$ . Dans le plan déterminé par les droites  $(D_1)$ et  $(D_2)$ , on considère une droite perpendiculaire à  $(D_1)$ . Cette droite perpendiculaire à (D<sub>2</sub>) est orthogonale au plan (P<sub>1</sub>) et au (P<sub>2</sub>) d'où le parallélisme des plan(P<sub>1</sub>) et (P<sub>2</sub>).

La droite (EA) est perpendiculaire au plan (ABC) et (EA) est contenue dans le plan (EAC) donc les plans (ABC) et (EAC) sont perpendiculaires.

# **EXERCICES DE RENFORCEMENT / D'APPROFONDISSEMENT**

# **Exercice 1**

1) (EH)  $\perp$  (ABC) donc (BC)  $\perp$  (HE) or (BC)  $\perp$  (AH) (hauteur) donc  $(BC) \perp (AHE)$ .

La droite (BC) étant contenue dans le plan (ABC) donc (ABC) ⊥ (AHE).

2) indication :  $(AB) \perp (EH)$  et  $(AB) \perp (HC)$  donc :  $(AB) \perp (EHC)$  soit  $(AB) \perp (EC)$ .

Idem pour les deux autres côtés opposés

# **Exercise 2**

1) (AD) ⊥(DC) et (AD) ⊥(DH) donc (AD) ⊥ (DHC)

soit  $(AD) \perp (CH)$ 

- 2) (AD)  $\perp$ (CH) et (AD)  $\perp$  (CD) donc  $(AD)$   $\perp$  (CHD)
- Ou  $(AD)$  ⊥ (CHG) donc les plans  $(ADG)$  et (GHD)

# **Exercice 3**

**1**) La droite (BC) est orthogonale à la face (ABB'A') donc la droite (BC) est

orthogonale à toute droite contenue le plan (ABB').

La droite (AB') est contenue dans le plan (ABB') donc la droite (BC) est orthogonale à la droite (AB').

ABB'A' est un carré, les diagonales d'un carré sont perpendiculaires, donc les droites (AB') et (A'B) sont perpendiculaires.

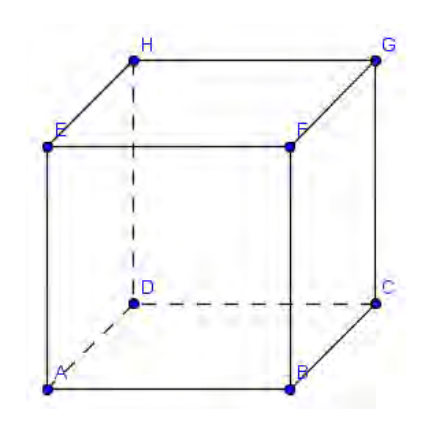

Les droites (BC) et (A'B) sont sécantes en B.

La droite (AB') est orthogonale à deux droites sécantes du plan (A'BC), donc la droite (AB') est orthogonale au plan (A'BC).

**2)** La droite (AB') est orthogonale à toute droite contenue dans le plan (A'BC).

La droite (A'C) est contenue dans le plan (A'BC). Par conséquent, les droites (AB') et (A'C) sont orthogonales.

**3)** De même, la droite (DC) est orthogonale à la face (ADD'A') donc la droite (DC) est orthogonale à toute droite contenue dans le plan (ADD').

La droite (AD') est contenue dans le plan (ADD') donc la droite (DC) est orthogonale à la droite (AD').

ADD'A' est un carré, les diagonales d'un carré sont perpendiculaires, donc les droites (AD') et (A'D) sont perpendiculaires.

Les droites (DC) et (A'D) sont sécantes en D.

La droite (AD') est orthogonale à deux droites sécantes du plan (A'DC), donc la droite

(AD') est orthogonale au plan (A'DC) et est donc orthogonal à la droite (A'C)

**4)** Les droites (AB') et (A'C) sont orthogonales. Les droites (AD') et (A'C) sont orthogonales.

Les droites (AB') et (AD') sont sécantes en A.

La droite (A'C) est orthogonale à deux droites sécantes du plan (AB'D') donc la droite (A'C) est orthogonale au plan (AB'D').

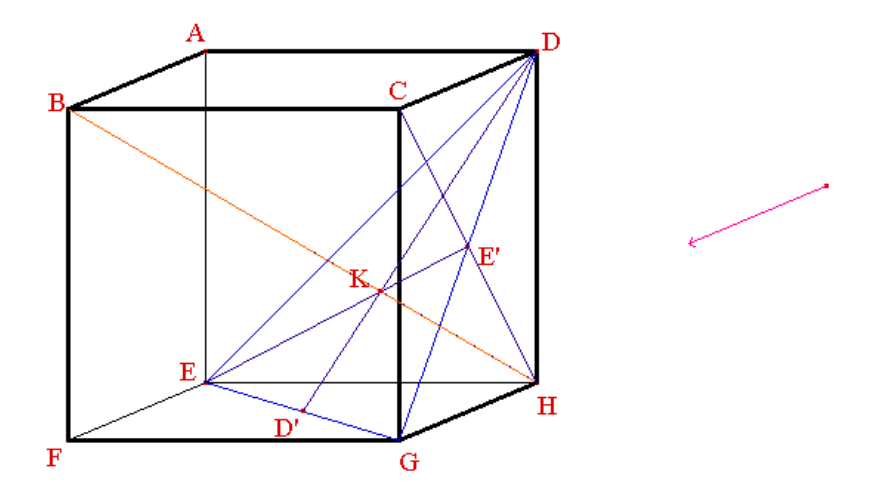

- 1. Toutes les arêtes du tétraèdre BEDG sont des diagonales des faces du cube, par suite les faces du tétraèdre sont équilatérales : c'est un tétraèdre régulier.
- 2. Considérons le plan (BFH) : en tant que diagonales du carré EFGH, (FH) est perpendiculaire à (EG). Mais (BF) est orthogonale à la face (EFGH), donc (BF) est orthogonale à (EG). La droite (EG) qui est perpendiculaire à deux droites sécantes du plan (BFH) est donc orthogonale à ce plan, donc, en particulier à (BH).
- 3. Considérer le plan (BCH) : tout comme précédemment, (CH) est perpendiculaire à (GD) et (BC) est perpendiculaire à la face (CDHG), donc orthogonale à (GD). Par suite (GD) est orthogonale au plan (BCH), donc, en particulier à (BH).
- 4. La droite (BH) étant orthogonale à deux droites sécantes du plan (EDG) est orthogonale à ce plan. K est donc la projection orthogonale de B sur (EDG) et de 1° on déduit que K est l'orthocentre du triangle EDG (c'est aussi le centre de gravité et le centre du cercle circonscrit). D'où la construction : on trace la médiane (DD') issue de D et la médiane (EE') issue de E, elles se coupent en K.

La figure ci-contre ABCDEFGH représente un cube. I est le centre du carré BCGF et J le milieu du segment [GH].

1) (FC) ⊥ (BG) et (FC) ⊥ (AB) donc (FC) est orthogonale au plan (ABG).

2) (GH) parallèle à (AB) donc (BH) est une droite du plan (ABG) donc (FC) ⊥ (BH)

(BH) et (AI) sont coplanaires et (BH) ⊥(ACF) et (AI) est contenue dans le plan (ACF) donc les droites (AI) et (BH) sont perpendiculaires.

Or (BH) est parallèle (IJ) (droite des milieux) donc (IJ) et (AI) sont perpendiculaires.

Le triangle AIJ est donc rectangle en I

# **Exercice7**

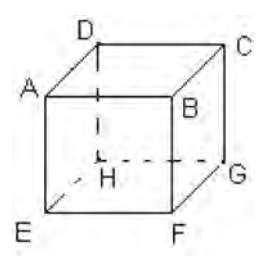

1) (KJ) parallèle à (EH) donc les points E, K H et L sont coplanaires.

2) (BC) parallèle à (EH) donc la droite (BC) est parallèle au plan ( EHK)

3) lire plan (ABF) au lieu de (ABD)

(BC) orthogonale au plan (ABF) et (BC) parallèle au plan (EHK) donc les plans (ABF) et (EHJ) sont orthogonaux.

# **Exercice 8**

Un tétraèdre ABCD est tel que les arêtes [AB] et [CD] sont orthogonales

Soit H et K les projetés orthogonaux respectifs de A sur le plan (BCD) et de B sur le plan (ACD).

Démontre que la droite

(CD) est orthogonale au

plan (ABH) et au plan

(ABK).

On a par hypothèse :  $(CD) \perp (AB)$  et  $(CD) \perp (AH)$ 

donc (CD)  $\perp$  (ABH)

On a par hypothèse : (CD)  $\perp$  (AB) et (CD)  $\perp$  (BK) donc (CD)  $\perp$  (ABK)

## **Exercice 9**

ABCDEFGH représente un pavé droit.

1) (FA) parallèle à (GD) et (FH) parallèle à (BD) donc les plans (AFH) et (GBD) sont parallèles.

(Parallélisme de deux couples de droites sécantes de chaque plan)

2) Considérons le triangle FAH on a : J milieu de [FA] et I milieu de [AH]

Donc (IJ) parallèle à (FH) et IJ =  $\frac{1}{2}$  FH

En considérant de même le triangle BGD on a : (KL) parallèle à (BD) et KL =  $\frac{1}{2}$  BD

Or (BD) et (FH) sont parallèles et  $BD = FH$ . On a donc : (IJ) parallèle à (KL) et  $IJ =$ KL.

Le quadrilatère IJKL est donc un parallélogramme.

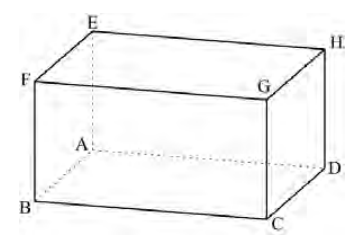

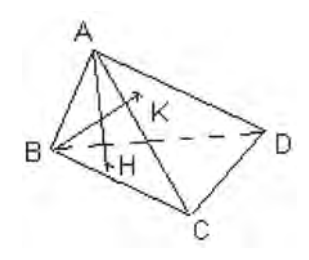

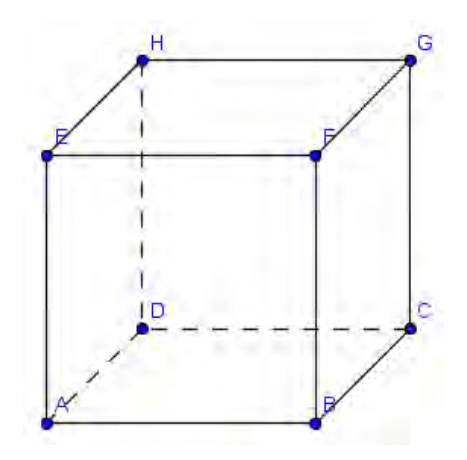

1) Construction du projeté orthogonal du point B sur le plan (AGF)

On a : (BE) ⊥ (AF) et (BE) ⊥ (AD) donc (BE) ⊥ (AFD). Le projeté orthogonal de B sur le plan (AGF) est le point d'intersection des droites (BE) et (AF) c'est-à-dire le centre O du carré ABFE.

On  $a : p(B) = O$ .

En utilisant le même raisonnement on a :  $p(H) = Q'$  ou  $Q'$  est le centre du carré DCGH.

 $p(C) = O'$ ;  $p(E) = O$ 

2)  $p ([BC]) = [OO'] : M$  est le milieu de [BC] donc  $p(M)$  est le milieu de [OO'].

N est le milieu de [GC] or  $p(G) = G$  et  $p(C) = O'$  donc  $p(N)$  est le milieu de [GO'].

#### **SITUATION COMPLEXE SITUATIONS COMPLEXES**

- ABCDEFGH représente un cube d'arête 1
- $\overrightarrow{BI} = \frac{2}{3}$  $rac{2}{3}$ BC

• 
$$
\overrightarrow{EJ} = \frac{2}{3} \overrightarrow{EH}
$$

- K est le milieu de [IJ]
- La droite (GK) est orthogonale à la droite (IJ)

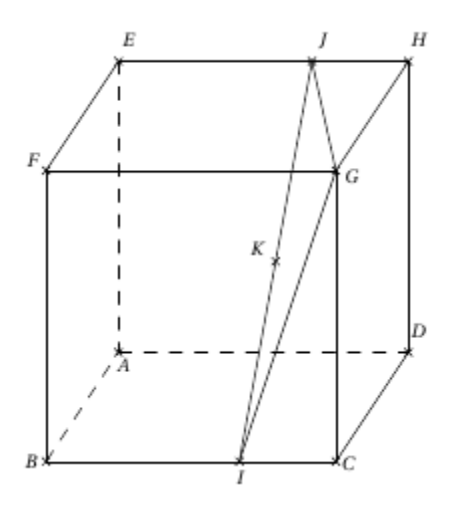

- 1) Théorème de Pythagore dans le triangle rectangle FBI rectangle en B :  $FI^2 = FB^2 + BI^2$  donc  $FI^2 = \frac{13}{4}$ . De même dans le triangle rectangle en E, FEJ, on a :  $FJ^2 = FE^2 + EJ^2$  on a :  $FJ^2 = \frac{13}{4}$  on a donc :  $FJ = FI$ . Le triangle FIJ est donc isocèle en F.
- 2) Le triangle FIJ isocèle en F et K le milieu de [IJ] donc la droite (FK) est la hauteur issue du point K. Donc (FK)  $\perp$  (IJ).
- 3) (IJ)  $\perp$  (FK) et (IJ)  $\perp$  (GK) (par hypothèse) donc (IJ)  $\perp$  (GKF)

# **14** COMPOSÉE DE TRANSFORMATION<br>DU PLAN

# **EXERCICES DE FIXATION**

# **I- COMPOSEE DE ROTATIONS**

# **1- Définition d'une rotation**

# **Exercice 1**

- 1) Les triangles ABC et AKL sont équilatéraux directs.
- 2) L'image de la droite (KB) est la droite (K'L).

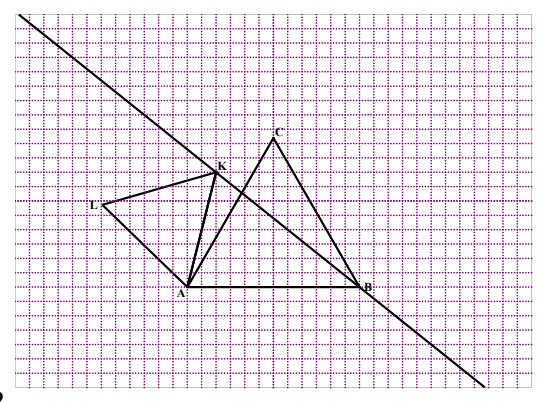

- 1. L'angle de la rotation est égale à  $(AB, BA)$  c'est-à-dire  $\pi$ . Cette rotation est donc une symétrie centrale ou un demi-tour.
- 2. Cette rotation est une symétrie centrale de centre O ; on sait qu'elle transforma A en B. donc O est le milieu du segment  $[AB]$ .
- 3. Cette une conséquence directe de ce qui précède ; en effet  $r(M) = M' \Leftrightarrow \overrightarrow{OM'} = -\overrightarrow{OM}.$

- 1. Soit C l'image de B par le quart de tour direct de centre O. Le cercle (C') est un cercle de centre C.
- 2. Le rayon du cercle (C') est égal à 3 car une rotation conserve la distance.

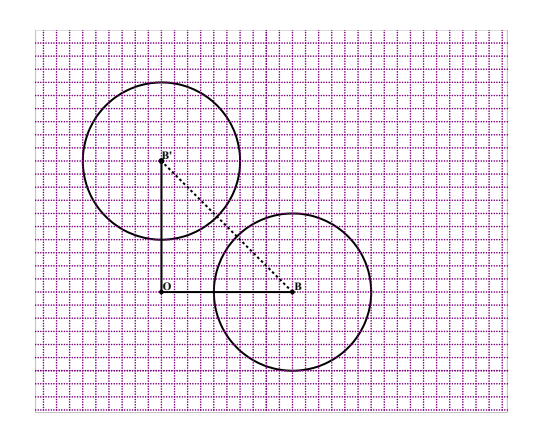

# **Exercice 4**

1) On écrit: 
$$
\begin{cases} AC = AB \\ \text{et} \\ Mes(\overline{AC}, \overline{AB}) = -\frac{\pi}{3} \end{cases}
$$
 Donc  
L'angle de la rotation est égal à:  $\frac{-\pi}{3}$ 

2) L'angle de la rotation est une mesure de  $(\overrightarrow{AB}, \overrightarrow{BC})$ . Or  $( \overrightarrow{AB}, \overrightarrow{BC}) = \hat{\pi} + ( \overrightarrow{BA}, \overrightarrow{BC}) = \frac{2\pi}{3}.$ Donc l'angle de la rotation est  $\frac{2\pi}{3}$ 

Le centre est le point d'intersection des médiatrices de [AB] et [BC]. C'est donc le point O

#### $II-$ **COMPOSEE DE DEUX ROTATIONS DE MEME CENTRE**

# Définition

# Propriété

# **Exercice 5**

Il suffit d'additionner les angles et de déterminer si besoin la mesure principale associée. On obtient

1) 
$$
r_{(0,\frac{\pi}{2})} \text{or}_{(0,\frac{2\pi}{3})} = r_{(0,-\frac{5\pi}{6})}
$$

2) 
$$
r_{(K, \frac{-\pi}{2})} \text{or}_{(K, \frac{\pi}{2})} = r_{(K, 0)} = \text{id}_{P}
$$

3) 
$$
r_{(0,\pi)} or_{(0,\frac{\pi}{3})} = r_{(0,\frac{-2\pi}{3})}
$$

# **Exercice 6**

On fait la somme des mesures puis on détermine la principale. L'angle de la composée est donc égale à :  $-\frac{\pi}{3}$ 

#### III-**COMPOSEE D'HOMOTHETIES DE MEME CENTRE** 1- Définition d'une homothétie

- 1)  $\overrightarrow{AC} = -3\overrightarrow{AB}$  équivaut à dire que B a pour image C par l'homothétie de centre A et de rapport -3
- 2)  $\overrightarrow{BC} = 3\overrightarrow{AB} \Leftrightarrow \overrightarrow{AC} = 4\overrightarrow{AB}$ . B a pour image C par l'homothétie de centre A et de rapport 4
- 3)  $\overrightarrow{BC} \overrightarrow{AB} = \overrightarrow{O} \Leftrightarrow \overrightarrow{AC} = 2\overrightarrow{AB}$ . Donc B a pour image C par l'homothétie de centre A et de rapport 2.

- 1) Voir constructions ci-contre
- 2) Voir constructions ci-contre

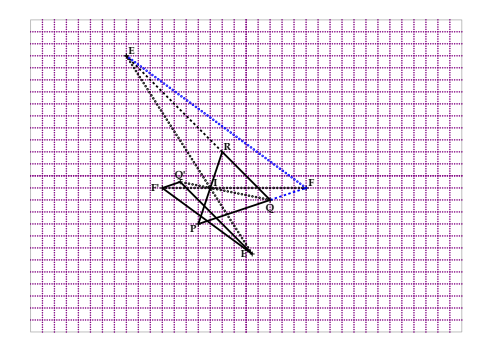

# **2- Composée d'homothéties de même centre**

# **Définition**

# **Propriété**

# **Exercice 9**

Il suffit de multiplier les différents rapports. On obtient :

- 1)  $h_{(0,2)}$ o $h_{(0,-3)}$  a pour rapport -6
- 2)  $h_{(K, \frac{-1}{3})}$ oh<sub>(K,3)</sub> a pour rapport -1
- 3)  $h_{(0,4)}$ o $h_{(0,\frac{1}{2})}$  a pour rapport 2

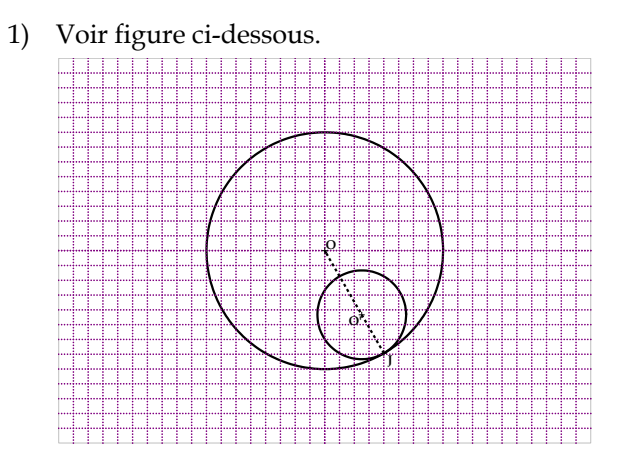

2) Après mesure, le rayon du cercle est 1,5cm. On pouvait prévoir ce résultat. En effet h<sub>(J,<sup>-3</sup>)</sub>oh<sub>(J,-<sup>1</sup>)</sub> est l'homothétie de centre J et de rapport  $\frac{3}{8}$ . Une homothétie multiplie les distances par la valeur absolue de son rapport. L'homothétie  $h_{(J_8^3)}$  transforme (F) en (F') ; le rayon de (F') est  $4cmx \frac{3}{8} = 1,5cm$ . Le résultat était donc prévisible.

# **RENFORCEMENT/D'APPROFONDISSEMENT EXERCICES DE RENFORCEMENT / D'APPROFONDISSEMENT**

**SOLUTIONS DES EXERCICES DE** 

# **Exercice 1**

- 1) Vrai. C'est une propriété du cours ;
- 2) Vrai car c'est une propriété du cours ;
- 3) Vrai car :  $r_{(J,\frac{\pi}{2})}$ or $_{(J,\frac{\pi}{2})} = r_{(J,-\pi)}$ ; or  $-\pi$  et π sont des mesures d'un même angle orienté ;
- 4) Vrai car c'est une propriété du cours ;
- 5) Faux car les distances AC et AB peuvent-être différentes ;
- 6) Faux car les points A, B, C peuvent ne pas être alignés.

# **Exercice 2**

1) 
$$
\overrightarrow{BA} = -\frac{2}{3}\overrightarrow{AC} \Leftrightarrow \overrightarrow{AC} = \frac{3}{2}\overrightarrow{AB}
$$
. Donc  $k = \frac{3}{2}$ 

$$
2\overrightarrow{AB} = 3\overrightarrow{AC} \Leftrightarrow \overrightarrow{AC} = \frac{2}{3}\overrightarrow{AB}.
$$
 Donc k =  $\frac{2}{3}$ 

3)  $3\overrightarrow{BA} = -5\overrightarrow{BC} \Leftrightarrow \overrightarrow{AC} = \frac{8}{5}\overrightarrow{AB}$ . Donc k =  $\frac{8}{5}$ 

- 1) Le quart de tour indirect de centre **A** envoie C en B car  $AB = AC$  et  $Mes(\overrightarrow{AC}, \overrightarrow{AB}) \equiv \frac{-\pi}{3}$
- 2) L'homothétie qui envoie la droite (IO) sur la droite (AB) a pour centre C et pour rapport  $2$  car  $CA = 2CI$  et  $CB = 2CO$
- 3) Le quart de tour direct de centre A envoie A en A car A est le centre de ce quart de tour.
- 4) L'homothétie qui envoie A en J et C en O a pour centre B car les droites (AJ) et (CO) se coupent en B et pour rapport  $\frac{1}{2}$  $\frac{1}{2}$  car  $\overrightarrow{JO} = \frac{1}{2}\overrightarrow{AC}$ .
- 5) La rotation d'angle  $\pi$ , de centre **O** envoie B en C car O est le milieu du segment  $[BC]$ .
- 6) L'image de la droite (OA) par l'homothétie de centre J et rapport -1 est la droite parallèle à (OA) passant par le point B car cette homothétie envoie A en B ( $\overline{JB} = -JA$ ).
- 7) Le quart de tour indirect de centre **O** envoie J en I car le quadrilatère AJOI est un carré direct.
- 8) La rotation de centre d'angle  $\frac{-3\pi}{4}$  centre A envoie O en K car  $\ddot{\phantom{0}}$  $0 = AK = \frac{\sqrt{2}}{2}AB$  et la mesure principale de  $(\overrightarrow{AO}, \overrightarrow{AK})$  est égale à  $\frac{-3\pi}{4}$
- 9) Le quart de tour direct de centre J transforme la droite (BC) en la droite (OA) car cette rotation envoie B en O et O en A.

On a  $M'A + M'B - 3M'M = 0$ . Soit I le milieu du segment [AB].

On a donc  $M'A + M'B - 3M'M = 0 \Leftrightarrow IM' = 3IM$ . L'application  $f$  est donc l'homothétie de centre I et rapport 3.

- 1) On obtient les constructions suivantes : **A B C B' C' N M**
- 2) La mesure principale de l'angle  $(\overrightarrow{AB}, \overrightarrow{AN})$  est égale à  $\frac{5\pi}{12}$ . Celle de l'angle orienté ( $\overline{AN}, \overline{AM}$ ) est égale à celle de ( $\overline{AB}, \overline{AC}$ ) car une rotation conserve les angles orientés. Donc la mesure principale de  $(\overrightarrow{AN}, \overrightarrow{AM})$ est égale à :  $\frac{\pi}{3}$ %

1) On sait par hypothèse que EA=FB. Il existe donc une unique rotation qui transforme A en B et E en F.

Soit O le centre de cette rotation.

2) Le centre O de cette rotation est le point d'intersection des médiatrices des segments  $[EF]$  et  $[AB]$ .

Ces deux médiatrices ne sont ni identiques, ni parallèles car les droites (EF) et (AB) ne sont pas parallèles.

- 3) L'angle orienté de la rotation f est égal à :  $\frac{22\pi}{454}$ ; celui de la rotation g est égal à :  $\frac{13\pi}{15}$ .
- 4) La composée gof est celle de deux rotations de même centre O. Il s'agit donc d'une rotation de centre O. Son angle est la somme des

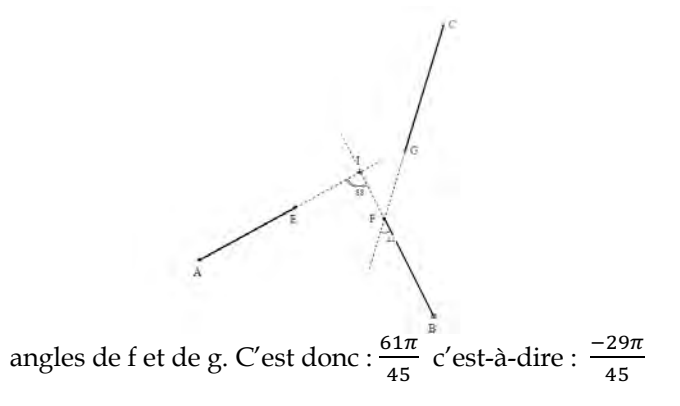

# **Exercice 7**

On donne les deux segments [AB] et [ $PQ$ ] avec  $AB = PQ$ .

- 1) On suppose que ABQP est un rectangle.
	- a) Le centre O de la rotation  $r$  qui envoie A en Q et B en P est le point d'intersection des médiatrices des segments  $[AQ]$  et  $[BP]$ . C'est donc le centre du rectangle ABQP.

b) Une mesure en radian de l'angle orienté de cette rotation est une mesure  $(\overrightarrow{AB}, \overrightarrow{QP})$ ; c'est  $\pi$ .

- 2) On suppose que ABPQ est un trapèze isocèle de bases  $[AQ]$  et  $[BP]$ 
	- a) Ici les médiatrices des segments  $[AQ]$  et  $[BP]$  sont identiques. Le centre de cette rotation est le point d'intersection des droites (AB) et (PQ).

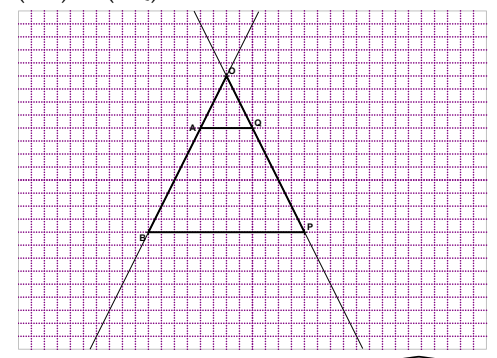

b) On détermine une mesure de  $(\overrightarrow{OA}, \overrightarrow{OQ})$  en degrés que l'on convertit en radians.

# **Exercice 8**

1) Démontrons le rapport de l'homothétie est égal à  $-\frac{1}{2}$ .

Le point J est le milieu du segment  $[AC]$  car dans un triangle, la droite qui passe par le milieu d'un côté et qui est parallèle au support d'un deuxième côté, passe par le milieu du troisième côté. De plus  $IJ = \frac{1}{2}AB$ .

Donc  $\vec{i}$   $\vec{j}$  =  $\frac{-1}{2}\vec{AB}$ . Enfin le centre de l'homothétie est aligné avec B et I et aligné avec A et J. c'est donc le point C.

2) L'homothétie h' est de centre O et envoie A en I. l'image du point B par h' est le point d'intersection des droites (OB) et de la droite parallèle à (AB) passant par I. C'est donc le point J

En outre le rapport de h' est le nombre réel  $-\frac{11}{AB}$  c'est-à-dire  $-\frac{1}{2}$ .

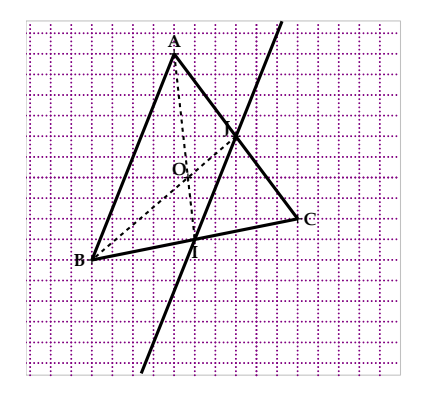

On a les deux relations vectorielles suivantes :  $\overrightarrow{OB} = 2\overrightarrow{OA}$  et  $\overrightarrow{OC} = -\frac{1}{2}\overrightarrow{OA}$ .

- La relation vectorielle  $\overrightarrow{OC} = -\frac{1}{2}\overrightarrow{OA}$  prouve que l'homothétie h de 1. centre O qui envoie A en C a pour rapport :  $-\frac{1}{2}$
- 2. Ecrivons l'homothétie h comme la comme composée deux homothéties de même centre que h.

Il découle des deux relations vectorielles ci-dessus que :  $\overrightarrow{OC} = -\frac{1}{2}\overrightarrow{OA}$ . Considérons l'homothétie  $h_1$  de centre O qui envoie A en B; son rapport est 2, puis l'homothétie  $h_2$  de centre O qui envoie B en C; son rapport est  $-\frac{1}{4}$ . La composée  $h_2oh_1$  est l'homothétie de centre O qui envoie A en C ; son rapport est  $2x(-\frac{1}{4})$  c'est-à-dire  $-\frac{1}{2}$ . Donc  $h = h_2 \circ h_1$ 

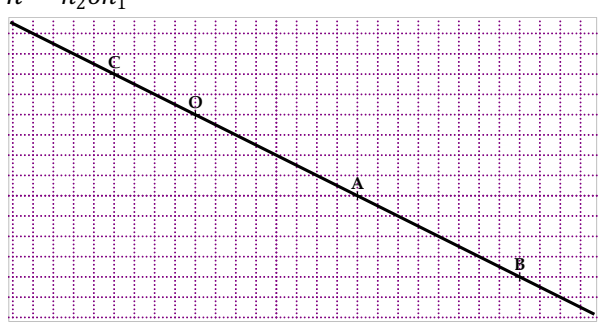

- La relation  $5\overrightarrow{AF} + 2\overrightarrow{FQ} = \overrightarrow{O}$  est équivalente à  $5\overrightarrow{AF} = -2\overrightarrow{FQ}$  ce qui  $\mathbf{1}$ prouve que les points A, F, Q sont alignés. Ensuite la relation  $\overrightarrow{AQ} = 3\overrightarrow{AP}$  prouve que les points A, Q et P sont alignés. En conclusion, les quatre points A, F, P et Q sont alignés.
- a) D'après la relation  $\overrightarrow{AQ} = 3\overrightarrow{AP}$ , le rapport de cette homothétie est  $2.$ égal à :  $3$ .

La relation  $5\overrightarrow{AF} = -2\overrightarrow{FQ}$  est équivalente à  $\overrightarrow{QA} = \frac{3}{5}\overrightarrow{QF}$ . Donc le rapport de cette homothétie est :  $\frac{3}{5}$ 

c) La relation  $5\overrightarrow{AF} = -2\overrightarrow{FQ}$  est équivalente à  $\overrightarrow{AQ} = \frac{-3}{2}\overrightarrow{AF}$ . Donc le centre de cette homothétie est le point A.

d) L'image de F est le point Q car  $\overrightarrow{AQ} = -\frac{3}{2}\overrightarrow{AF}$ 

# **Exercice 11**

 $1)$ 

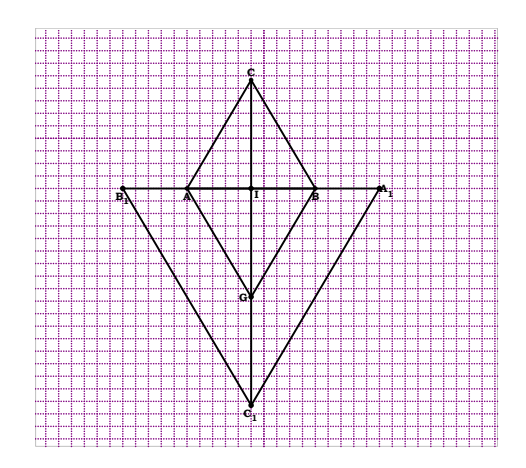

2) La composée  $h_{(I,\frac{1}{2})}$ o $h_{(I,-2)}$  est l'homothétie de centre I et de rapport -1 ; en outre pour tout point M d'image M' par  $h_{(1,\frac{1}{2})}$ oh<sub>(I,-2)</sub>,

 $\overline{\text{IM}} = -\overline{\text{IM}}$ . Donc  $h_{(1, -1)}$ o $h_{(1, -2)}$  est la symétrie de centre I.

3) On sait que I est le milieu de [AB] ; donc IB = −IA. Cette égalité peut s'écrire également

 $\overrightarrow{IB} = -\overrightarrow{IA} = \frac{1}{2}(-2\overrightarrow{IA})$  or  $\overrightarrow{IA_1} = -2\overrightarrow{IA}$ . Donc  $\overrightarrow{IB} = -\overrightarrow{IA_1}$ . Ce qui prouve  $B = h_{(1,\frac{1}{2})}(A_1).$ 

On prouve de même que A =  $h_{(1, \frac{1}{2})}(B_1)$ .

- 4) Le triangle ABC est équilatéral par hypothèse ; l'image du triangle ABC par est  $h_{(I,-2)}$  est le triangle  $A_1B_1C_1$  $D'$ où  $A_1B_1 = -2AB$ ,  $B_1C_1 = -2BC$  et  $C_1A_1 = -2CA$ ; ce qui donne successivement  $A_1B_1 = 2AB$ ;  $B_1C_1 = 2BC$  et  $C_1A_1 = 2CA$ . Or AB=BC=CA. Donc  $A_1B_1 = B_1C_1 = C_1A_1$ . Le triangle  $A_1B_1C_1$  est équilatéral.
- 5) La composée h $_{(L_2^1)}$ oh $_{(I,-2)}$  c'est-à-dire S<sub>I</sub> envoie A en B ; C en G. Donc  $\overline{\mathbf{r}}$ le quadrilatère ACBG est un parallélogramme de centre I de plus, (IC) est perpendiculaire à (AB) car ABC est un triangle équilatéral et I est le milieu de [AB]. Le parallélogramme ACBG a ses diagonales [AB] et [GC] de supports perpendiculaires. C'est donc un losange.

# **Exercice 12**

1) On a la construction suivante :

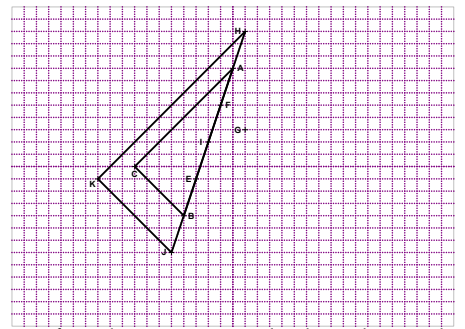

2) L'application f est la composée de deux homothéties de même centre I et de rapports -3 et  $-\frac{1}{2}$ . C'est donc une homothétie de centre O et de rapport  $\frac{3}{2}$ .

- 3) ATTENTION : il fallait lire « justifie que triangle HJK est rectangle » D'après les hypothèses, l'image du triangle ABC par l'homothétie f est le triangle JHK. On en déduit que le triangle HJK est rectangle en K car une homothétie conservant les angles.
- 4) ATTENTION : il fallait lire « détermine l'aire du triangle HJK » L'aire du triangle JHK est égale à : 12 $(\frac{3}{2})$  $\frac{1}{2}$ <sup>2</sup> cm<sup>2</sup> c'est-à-dire 27 cm<sup>2</sup>.

Soit N le milieu de [*AM*]. Alors  $\widetilde{AN} = \frac{1}{2}\widetilde{AM}$ . Il en résulte que N = h<sub>(A, $\frac{1}{2}$ )(M).</sub> Donc le point N décrit l'image de (C) par h<sub>(A,<sup>1</sup>2)</sub>. N décrit donc le cercle de<br> centre O  $\prime$  image de O par l'homothétie  $\mathsf{h}_{\left(\mathbb{A}_2^1\right)}$  et de rayon $\frac{\sigma A}{2}$ 

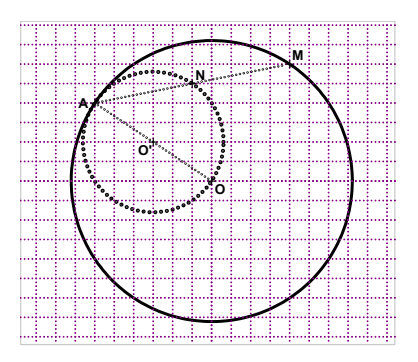

# **Exercice 14**

1) On a la construction suivante :

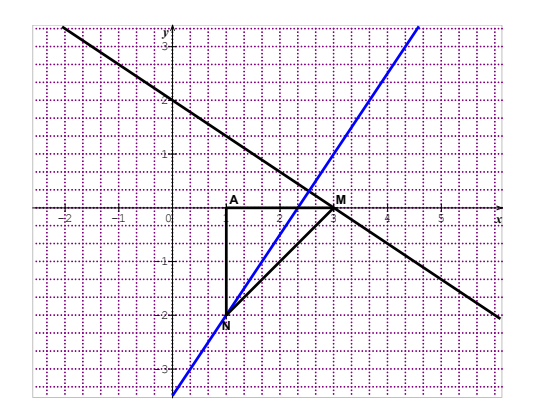
2) Le quart de tour indirect de centre A envoie M en N. Donc lorsque M parcours la droite (D), le point N parcours la droite (D') image de (D) par ce quart de tour indirect.

### **Exercice 15**

Le triangle AMM' étant équilatéral direct, on peut écrire : AM' = AM et  $\textsf{Mes}(\overline{\textsf{AM}},\overline{\textsf{AM}'})=\frac{\pi}{3}$ . Cela signifie que la rotation  $r_{(A,\frac{\pi}{3})}$  envoie M en M'.

Donc l'ensemble des points M' est le cercle (C'), image de (C) par  $r_{(A,\overline{a}_{3})}$ .

#### **Exercice 16**

- 1)  $\overrightarrow{AI} = \frac{1}{2}\overrightarrow{AM}$ . Il en résulte que l'homothétie de centre A et de rapport  $\frac{1}{2}$ envoie M en I
- 2) Lorsque M décrit le cercle de diamètre  $[AB]$ , I décrit le cercle de diamètre  $[AB']$  où  $B'$  est l'image de B par cette homothétie.
- 3)  $-3\overrightarrow{GA} + \overrightarrow{GB} + \overrightarrow{GM} = \overrightarrow{O} \Leftrightarrow \overrightarrow{JG} = \frac{1}{3}\overrightarrow{JM}$ . Il en résulte que l'homothétie h' de centre J et de rapport  $\frac{1}{3}$  envoie M en G.
- 4) L'ensemble des points G est donc la droite perpendiculaire à la droite (AB) passant par B''=h'(B).

# **Exercice 17**

Soit r la rotation de centre O et d'angle  $\frac{\pi}{3}$ 

Analyse d'une figure.

Le triangle OEF étant un triangle équilatéral direct, la rotation r envoie donc E en F. E appartient (D), donc F appartient (D'') image de la droite (D) par la rotation r.

#### Programme de construction

- Trace la droite  $(D'')$ , image de la droite  $(D)$  par la rotation r;
- Prends F le point d'intersection des droites (D') et (D'') ;
- Construis le point E, image de F par la rotation  $r^{-1}$ .
- Le triangle OEF est une solution au problème.

#### Justifications du programme de construction

Les droites (D) et (D') sont parallèles. Les droites (D) et (D'') sont sécantes car  $Mes\left( \vec{u}, \vec{u''} \right) = \frac{\pi}{3}$  ou  $Mes\left( \vec{u}, \vec{u''} \right) = \frac{-2\pi}{3}$  où  $\vec{u}$  et  $\vec{u''}$  sont des vecteurs directeurs respectifs des droites (D) et (D'') .

La rotation  $r^{-1}$  de centre O d'angle  $-\frac{\pi}{3}$  envoie F en E. Donc le point E appartient à la droite (D) et le triangle OEF est équilatéral direct.

#### Construction

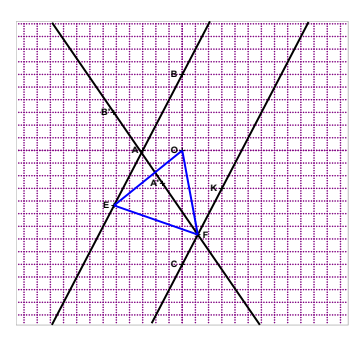

# **Exercice 18**

1) Le centre de l'homothétie  $h_1$  est I et son rapport est  $-\frac{1B}{1G}$ . Le centre de l'homothétie  $h_2$  est I et son rapport est  $-\frac{H}{IF}$ . La composée  $h_2oh_1$  est donc l'homothétie de centre I et de rapport  $\frac{1E}{IG} x \frac{IH}{IF}$ .

Deux homothéties de même centre commutent ; ce qui prouve que :  $h_2 \circ h_1 = h_1 \circ h_2$ .

- 2) L'image de la droite (GC) par l'homothétie  $h_1$  est la droite (EF) et l'image de la droite (EF) par l'homothétie  $h_2$  est la droite (HB). Donc l'image de la droite (GC) par l'homothétie  $h_2 \circ h_1$  est la droite (HB).
- 3) L'image de la droite (CF) par l'homothétie  $h_2$  est la droite (HG) et l'image de la droite (HG) par l'homothétie  $h_1$  est la droite (ED). Donc l'image de la droite (CF) par l'homothétie  $h_1 \circ h_2$  est la droite (ED).
- 4) Les homothéties  $h_1 \circ h_2$  et  $h_2 \circ h_1 = h_1$  étant identiques, c'est la même homothétie de centre I qui transforme la droite (GC) en la droite (HB) et la droite (CF) en la droite (ED). les droites (GC) et (CF) se coupent en C et les droites (HB) et (ED) se coupent en A.

Donc l'image du point C par cette même homothétie est donc le point A. Il en résulte que le point I appartient à la droite (AC).

Comme I appartient déjà aux droites (HF) et (GE), il en résulte finalement que les trois droites (HF), (GE) et (AC) sont concourantes au point I.

#### **Exercice 19**

1. ATTENTION : il fallait lire « on pose  $r = r_{(0,\frac{2\pi}{3})}$  »

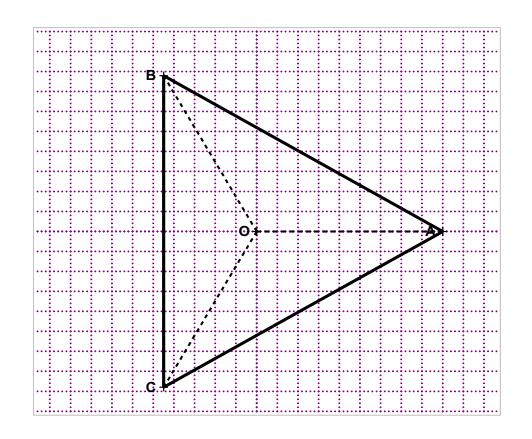

2. Les triangles OAB, OBC et OCA sont isocèles en O et  $mes\overline{AOC} = mes\overline{BOC} = mes\overline{AOB} = 120^0.$ 

Donc  $mes\overline{CAB} = mes\overline{BAC} = mes\overline{ACB} = 60^{\circ}$ . Il en résulte que le triangle ABC est équilatéral. Ce triangle est de sens direct car OAB est un triangle de sens direct.

#### **Exercice 20**

ATTENTION : il fallait lire plutôt « il s'agit de démontrer que (AA') est parallèle à (CC') »

D'après les données,  $h_2 \rho h_1$  transforme A en C. ensuite on démontre aisément que ,  $h_1$ o $h_2$  transforme A' en C'.

Les deux homothéties  $h_2 \circ h_1$  et  $h_1 \circ h_2$  sont identiques car  $h_1$  et  $h_2$  ont le même centre. Donc  $h_1 \circ h_2$  transforme A en C et A' en C'. Il en résulte que les droites (AA') et (CC') sont parallèles.

# Analyse de la figure

Le cercle (C) est tangent aux deux droites (D) et (D') en H et H' respectivement. Donc le centre I du cercle (C) appartient à la bissectrice de l'angle  $\widehat{HOH}'$ . Mais ne contient pas le point P. L'une des contraintes n'est pas vérifiée.

Deux contraintes sont vérifiées ; à savoir que le cercle (C) est tangent à la droite (D) et tangent à la droite (D').

Il faut donc « agrandir » le cercle (C) de manière à obtenir un cercle qui passe par P et qui reste tangent aux droites (D) et (D').

La droite (OP) coupe (C) en deux points M et N. Soit h l'homothétie de centre O qui envoie M en P. L'image (C') de (C) par h est un cercle passant par P et tangent aux droites (D) et (D').

# Programme de construction

- Trace la bissectrice (d) de l'angle  $EOF$  où  $E \in (D)$  et  $F \in (D')$ ;
- Prends un point I sur (d) ; puis projette I orthogonalement en H sur (D) et orthogonalement en K sur (D').
- Trace le cercle (C) de centre I et de rayon IH.
- Trace la droite (OP) qui coupe (C) en M et N;
- Par l'homothétie h de centre O qui envoie M en P, construis le cercle (C'), image de (C) par h.

# Justifications du programme

Le cercle (C) est effectivement tangent aux droites (D) et (D') car le point I est sur la bissectrice de l'angle  $\bar{E}O\bar{F}.$ 

Le point M appartient à (C) donc son image P par l'homothétie h appartient au cercle (C').

Les droites (D) et (D') sont globalement invariantes par h car elles contiennent le centre de h.

Enfin (D) et (D') sont tangentes à (C') car une homothétie conserve le contact.

Le cercle (C') ainsi obtenu vérifie les trois contraintes. C'est donc un cercle solution.

Une construction est donnée ci-dessous. Le cercle en bleu est le cercle solution.

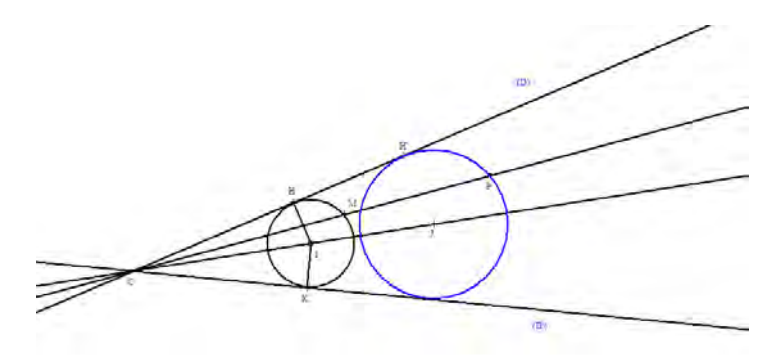

#### **Exercice 22**

ABCD étant un trapèze de bases  $[AB]$  et  $[DC]$ , les droites (AD) et (BC) sont sécantes. Soit O leur point d'intersection.

Soit  $h_1$  l'homothétie de centre O qui transforme D en A. Donc  $h_1$  transforme C en B.

Les droites (PB) et (DQ) étant parallèles (par hypothèse), considérons  $h_2$ l'homothétie de centre O qui transforme P en D. Donc  $h_2$  transforme B en Q.

D'une part la composée  $h_2 \circ h_1$  est une homothétie de centre O (car la composée de deux homothéties de même centre est une homothétie) qui transforme C en Q. D'autre part la composée  $h_1 \circ h_2$  est une homothétie de centre O qui transforme P en A. Les deux homothéties  $h_2$  et  $h_1$  ont le même centre ; donc elles commutent c'est-à-dire que :  $h_1 \circ h_2 = h_2 \circ h_1$ .

Ainsi donc  $h_2oh_1$  transforme C en Q et P en A. Il en résulte donc que les droites (CP) et (AQ) sont parallèles.

Notons *ABCD* les sommets du carré en bleu, puis par  $A_1B_1C_1D_1$  les sommets du carré en noir et enfin par  $A_2B_2C_2D_2$  les sommets du carré en rouge. On a :  $A_1 \in (AA_2), B_1 \in (BB_2)$ ,  $C_1 \in (CC_2)$  et  $D_1 \in (DD_2)$ .

Les droites  $(AA_2)$ ,  $(BB_2)$ ,  $(CC_2)$  et  $(DD_2)$  sont concourantes en un point O.

L'homothétie  $h_1$  de centre O qui transforme  $A$  en  $A_2$  transforme le carré en rouge en le carré en noir et enfin l'homothétie  $h<sub>2</sub>$  transforme le carré en noir en le carré en rouge. D'où le résultat.

#### **SITUATION COMPLEXE SITUATIONS COMPLEXES**

# **Exercice 24**

# **Parie A**

1. a) Le quadrilatère IJKL est un carré ; donc la médiatrice de  $[I]$  est également la médiatrice de  $[KL]$ . Or le point O appartient à la médiatrice de [KL] car les points K et L sont sur un arc de cercle de centre O.

Donc le point O appartient à la médiatrice de [I].

- b) On a JB=IA car OA= OI+IA ; OB=OI+JB et OI=OJ. Donc  $\frac{10}{IA} = \frac{10}{JB}$ et  $I \in [0A]$  et  $I \in [OB]$ . D'après la réciproque de la propriété de Thalès, les droites (IJ) et (AB) sont parallèles.
- 2. L'image du point J par cette homothétie est le point B car les points O, J et B sont alignés et la droite (IJ) est parallèle à la droite (AB). On sait que IJKL est un carré d'image ABCD par l'homothétie h. On sait aussi qu'une homothétie conserve les rapports des distances c'est-à-dire que  $\frac{I}{AB} = \frac{JK}{BC} = \frac{KL}{CD} = \frac{IL}{AD}$  ainsi que les angles c'est-à-dire que :  $mes\widehat{ABC}$  =  $mes\widehat{IJK}$  = 90°. Donc le quadrilatère ABCD est un carré.
- 3. Le carré  $ABCD$  de côté  $[AB]$  situé dans le demi-plan de bord  $(AB)$  ne contenant pas les points  $C$  et  $D$  est unique. Son image  $I/KL$  par l'homothétie h' réciproque de l'homothétie h est également unique (car h' est une bijection)

#### **Parie B**

- 1. Voir construction ci-dessous
- 2. Soit h l'homothétie de centre O qui transforme  $D$  en  $L$  (h existe car  $O, L$  et  $D$  sont alignés)

*Remarque : l'homothétie h est différente de celle définie dans la partie A*

Construction de I, I=h(A)

- Trace la parallèle à (AD) passant par L;
- Prends I intersection de (OA) et de la parallèle à (AD) passant par L.

Construction de  $J$ ,  $J = h(B)$ 

- Trace la parallèle à (DB) passant par L ;
- Prends J intersection de (OB) et de la parallèle à (DB) passant par L.

Construction de  $K$ ,  $K = h(C)$ 

- Trace la droite (OC) ;
- Prends K intersection de (OC) et de la parallèle à (DC) passant par L.

#### **Justifications**

Le carré ABCD a pour image IJKL par l'homothétie h. Donc IJKL est également un carré. Le rapport de h est un nombre réel strictement positif inférieur à 1. Donc on a successivement  $I \in [0A]$  et  $J \in [OB]$ .

Les triangles OBC et OAD sont tels que :

OB=OA, BC=AD et  $mes\widehat{OBC}$  =  $mes\widehat{OAD}$ . Les deux triangles sont donc semblables. Donc OC=OD. L'image de l'arc DC de centre O par l'homothétie h, est l'arc AB de centre O.

Donc le point K image de C par l'homothétie h appartient à l'arc AB de centre O.

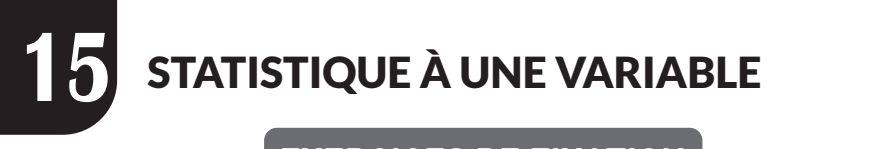

# **EXERCICES DE FIXATION**

# **1-REGROUPEMENT EN CLASSES**

# **1. Présentation**

# **Exercice 1**

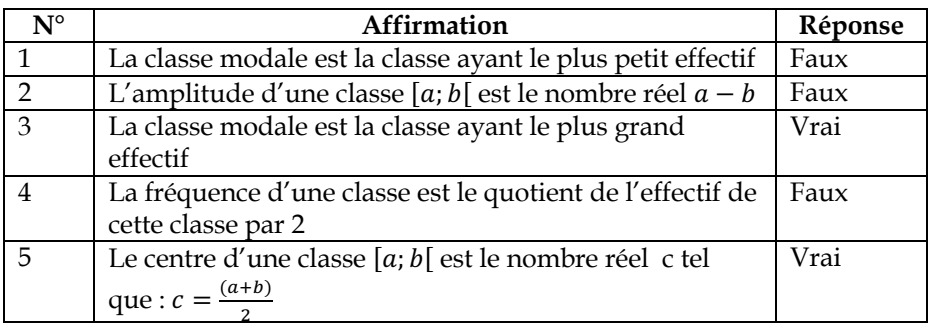

# **Exercice 2**

Dans l'exemple précédent, la fréquence en pourcentage de la classe [7; 9[ est égale à :  $\frac{12 \times 100}{45}$  = 26,66%

# **2. Moyenne arithmétique**

#### **Exercice 3**

La durée moyenne du trajet des élèves est égale à :  $\frac{10x7.5+15x17.5+8x22.5}{33} = \frac{65}{6}$ soit environ 11 minutes.

# **2-HISTOGRAMME ET POLYGONE DES EFFECTIFS**

#### **1. Présentation**

**2. Polygone des effectifs (ou des fréquences)**

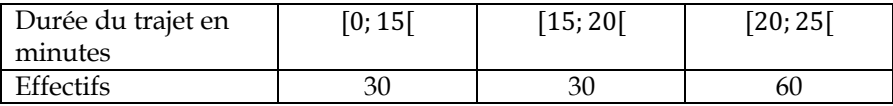

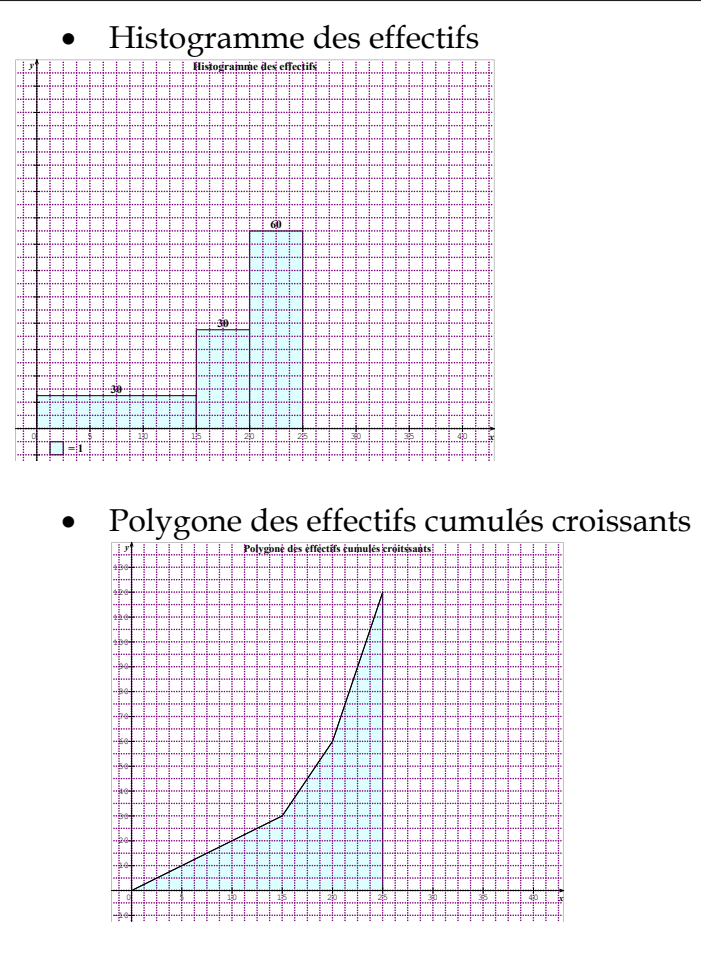

# **3- Polygones des effectifs cumulés et des fréquences cumulées**

# **Exercice 5**

On complète le tableau ci-dessus, on créant les tableaux des ECC et de ECD.

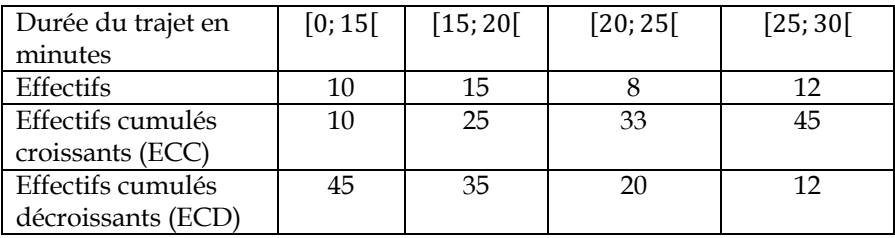

Puis on place les points correspondants aux extrémités de chaque classe sur un graphique.

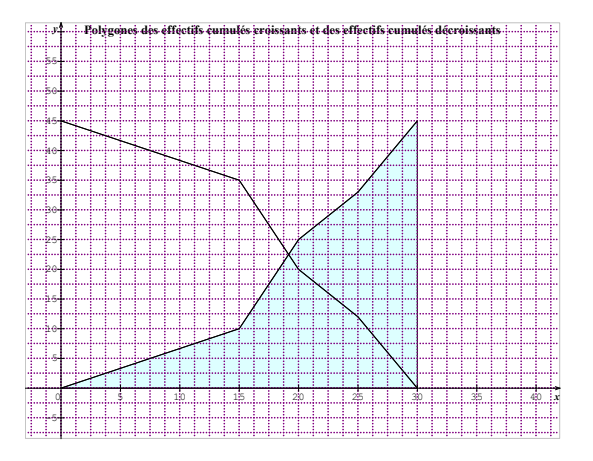

# **4- MEDIANE QUARTILES D'UNE SERIE STATISTIQUE REGROUPEE EN CLASSES**

# **Exercice 1**

On détermine le troisième quartile  $q_3$  par la méthode d'interpolation

linéaire :

D'abord  $q_3$  est la valeur qui est telle que 75% des valeurs soient inférieures

ou égales à  $q_3$  et 25% des valeurs soient supérieures ou égales à  $q_3$ .

Donc  $q_3$  est à chercher dans la classe [9; 11]. On obtient le tableau suivant :

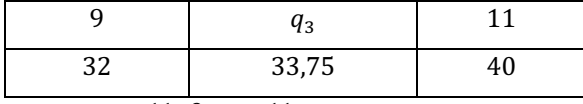

Soit donc :  $\frac{11-9}{40-32} = \frac{11-q_3}{40-33.75}$ . Ce qui donne  $q_3 \approx 9.4$ 

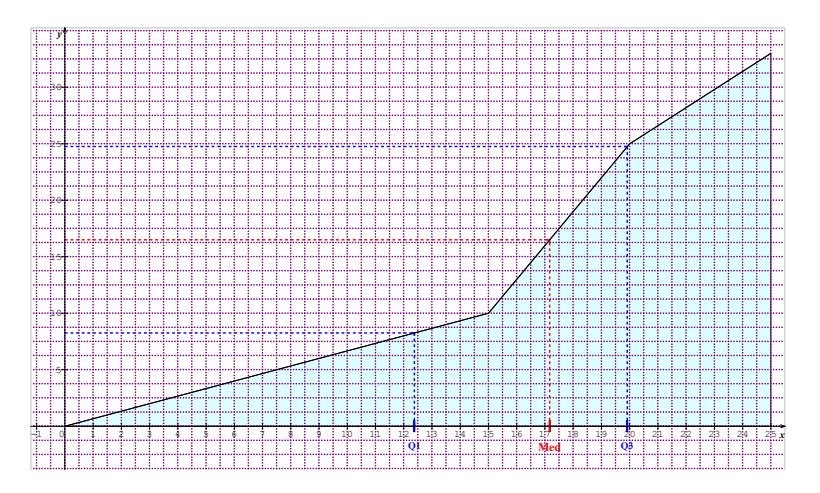

- 1. Graphiquement, le premier quartile est environ 12,4. La médiane est environ 17,2.
- 2. Vérifications à l'aide du calcul.

#### **Exercice 7**

On complète le tableau en y insérant la ligne des ECC.

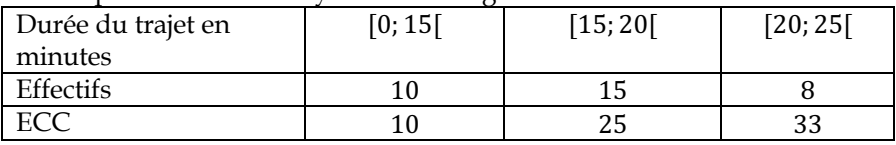

On détermine le premier quartile  $q_1$  par la méthode d'interpolation linéaire :

D'abord  $q_1$  est la valeur qui est telle que 25% des valeurs soient inférieures

ou égales à  $q_1$  et 75% des valeurs soient supérieures ou égales à  $q_1$ .

Donc  $q_1$  est à chercher dans la classe [0; 15]. On obtient le tableau suivant :

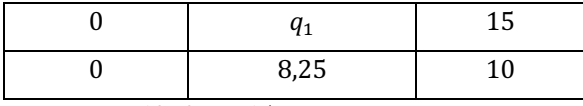

Soit donc :  $\frac{10-0}{15-0} = \frac{15-q_1}{10-8.25}$ . Ce qui donne  $q_1 = 12.375$  soit environ 12.4

On détermine médiane  $M_e$  par la méthode d'interpolation linéaire : D'abord  $M<sub>e</sub>$  est la valeur qui est telle que 50% des valeurs soient inférieures ou égales à  $M_e$  et 50% des valeurs soient supérieures ou égales à  $M_e$ Donc  $M_e$  est à chercher dans la classe [15; 20]. On obtient le tableau suivant :

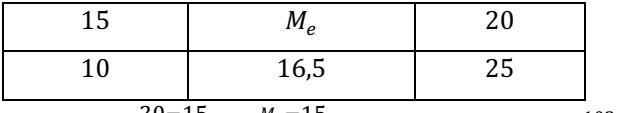

Soit donc :  $\frac{20-15}{25-10} = \frac{M_e-15}{16,5-10}$ . Ce qui donne  $M_e = \frac{103}{6}$  soit environ 17,2

# **5- CARACTERISTIQUES DE DISPERSION D'UNE SERIE STATISTIQUE REGROUPEE EN CLASSES**

#### **Exercice 8**

On complète le tableau en y insérant deux lignes, l'une est celle des centres  $c_i$  des classes et celle des produits  $n_i c_i$  où les  $n_i$  représentent les effectifs des classes.

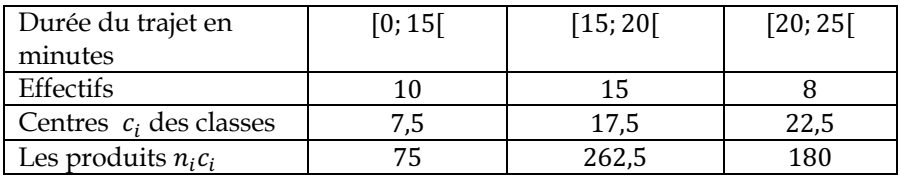

- La moyenne est donc  $\bar{X} = \frac{75+262.5+180}{33} = \frac{345}{22}$  soit environ 15,7
- La variance est donc :  $V = \frac{10x7,5^2 + 15x17,5^2 + 8x22,5^2}{33} \left(\frac{345}{22}\right)^2$  donc  $V \approx$ 33,06
- L'écart type est  $\sigma = \sqrt{V}$  soit  $\sigma \approx 5.75$

# **EXERCICES DE RENFORCEMENT / D'APPROFONDISSEMENT RENEWALISH PROFILE SERVICE SERVICE SERVICE SERVICE SERVICE SERVICE SERVICE SERVICE SERVICE SERVICE SERVICE SERVICE SERVICE SERVICE SERVICE SERVICE SERVICE SERVICE SERVICE SERVICE SERVICE SERVICE SERVICE SERVICE SERVICE SE**

#### **Exercice 1**

- 1. La médiane est une caractéristique de position d'une série statistique : VRAI
- 2. La moyenne est une caractéristique de dispersion d'une série statistique : FAUX
- 3. On ne peut pas calculer la moyenne dans le cas d'une série statistique regroupée en classes : FAUX
- 4. Si par exemple les modalités sont en cm alors la variance est également en cm : FAUX
- 5. La classe médiane est une classe qui contient la médiane : VRAI
- 6. L'écart-type est la racine carrée de la moyenne : FAUX
- 7. Le premier quartile  $Q_1$  est tel qu'au moins 25% des modalités (rangées dans l'ordre croissant) sont soient inférieures ou égales à  $Q_1$ : VRAI
- 8. La classe modale est identique à la classe médiane : FAUX

- a. Dans une série statistique regroupée en classes, toute classe qui a un effectif (ou une fréquence) maximal est appelée classe modale : VRAI
- b. Dans une série statistique regroupée en classes, la moyenne de la série des centres de classes associées correspond à la moyenne de cette série : VRAI
- c. La médiane d'une série statistique est le nombre  $M_e$ , tel que : 50% au moins des individus ont une valeur supérieure à  $M_e$ : VRAI
- d. Le premier quartile d'une série statistique, noté  $Q_1$  correspond au plus petit nombre de la série tel qu'au moins 25% des données soient inférieures ou égales à ce nombre : VRAI
- e. Il existe trois quartiles, le deuxième quartile correspond à la moyenne : FAUX
- f. Les quartiles sont toujours des nombres plus grands que la médiane : FAUX

De la gauche vers la droite, les histogrammes correspondent au 2è et au 3è diagramme.

#### **Exercice 4**

- 1. La vitesse moyenne est égale à :  $V_m = \frac{15 \times 60 + 90 \times 80 + 35 \times 105 + 5 \times 135}{145}$  soit environ 86  $km/h$
- 2. Le nombre d'automobiliste qui respectent cette limitation de vitesse est :  $15 + 90 + 35 = 140$

# **Exercice 5**

- 1) Le nombre total d'entreprises concernées par cette enquête est :  $21 + 14 + 7 + 2 = 44$
- 2) Calculons
	- a. Le chiffre d'affaire moyen :  $\frac{21x3.5+14x6.5+7x9+2x12.5}{44}$  $\frac{44}{100}$  soit environ 5,74 millions de francs CFA.
	- b. Calculons d'abord la variance :  $V =$  $\frac{21x3.5^2 + 14x6.5^2 + 7x9^2 + 2x12.5^2}{44} - 5.74^2$  soit environ : 6.33.

L'écart-type est alors égal à  $\sigma = \sqrt{6,33}$  soit environ 2,52 millions.

c. Le nombre d'entreprise qui ont moins de 10 millions de chiffre d'affaire est 21 + 14 + 7 = 42

# **Exercice 6**

ATTENTION : problème de numérotation dans le cahier entre l'exercice 6 et 7

En se référant au graphique, on obtient le tableau suivant :

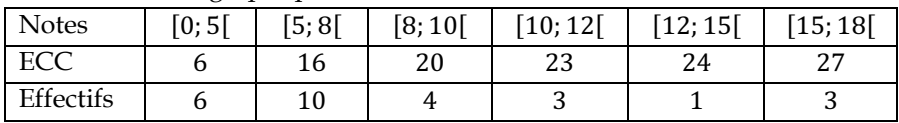

- 1. Le nombre d'élèves qui ont eu plus de 10 sur 20 est :
- 2. Le nombre d'élèves qui ont eu moins de 08 sur 20 est : 16
- 3. Calculons la moyenne de la classe au devoir :  $\bar{X} = \frac{6x^2 \cdot 5 + 10x^6 \cdot 5 + 4x^9 + 3x^2 \cdot 1 + 1x^1 \cdot 3 + 3x^1 \cdot 6}{27}$  soit environ 7,85.
- !\* 4. La moyenne de la classe à ce devoir est inférieure à 10 sur 20. Le devoir n'est donc pas réussi.
- 5. On calcule le premier quartile, on trouve :  $Q_1 \approx 5$  puis le troisième quartile, on trouve :  $Q_3 \approx 10$ .

L'écart interquartile est  $Q_3 - Q_1 = 5$ Interprétation : 25% des élèves ont eu une note inférieure ou égale à 05 tandis que 25% des élèves ont eu une note supérieure ou égale à 10. Donc près de la moitié des élèves ont eu une note comprise entre 05 et 10. Ces 50% donc une note dont l'écart à  $Q_1$  ou  $Q_3$  est inférieure à 5 sur 20. La variance  $V =$  $\frac{27}{27}} - 7.85^{2} = 17.86$ donc l'écart-type est égal à  $\sigma = \sqrt{17,86} = 4,22$ 

Interprétation : cet écart –type est relativement grand. Cela signifie que les notes ne sont donc pas resserrées autour de la moyenne. Le niveau de la classe à ce devoir n'est donc pas homogène.

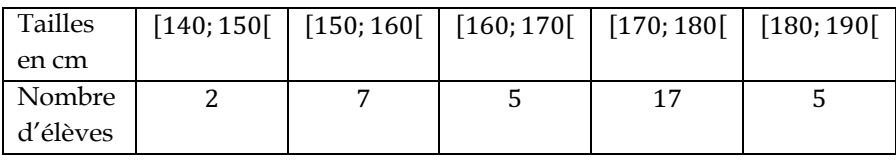

- 1. La classe modale est la classe [170; 180[. Le mode en est le centre. C'est-à-dire 175 cm.
- 2. La taille médiane est d'environ 173 cm
- 3. La taille moyenne est d'environ : 170 cm
- 4. La variance vaut :  $V =$  $\frac{2(145-170)^2 + 7(155-170)^2 + 5(165-170)^2 + 17(175-170)^2 + 5(185-170)^2}{36} = 125. \text{ Donc}$ l'écart type est égal à  $\sigma = 12$ .
- 5. La médiane par calcule. On procède comme dans les exercices précédents ; on trouve :

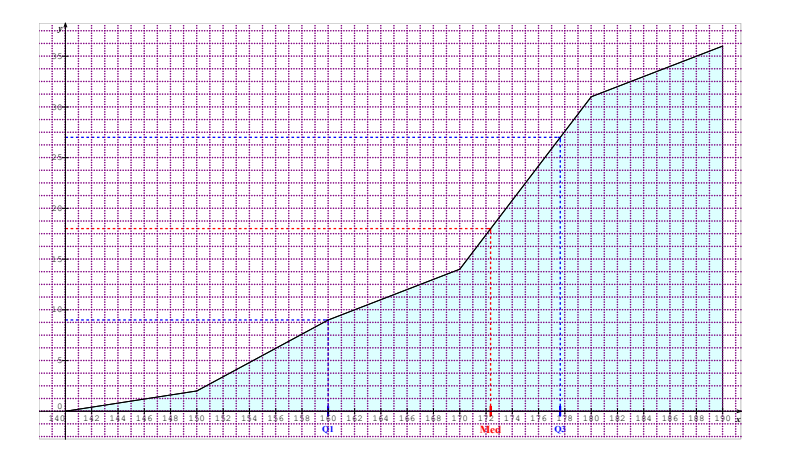

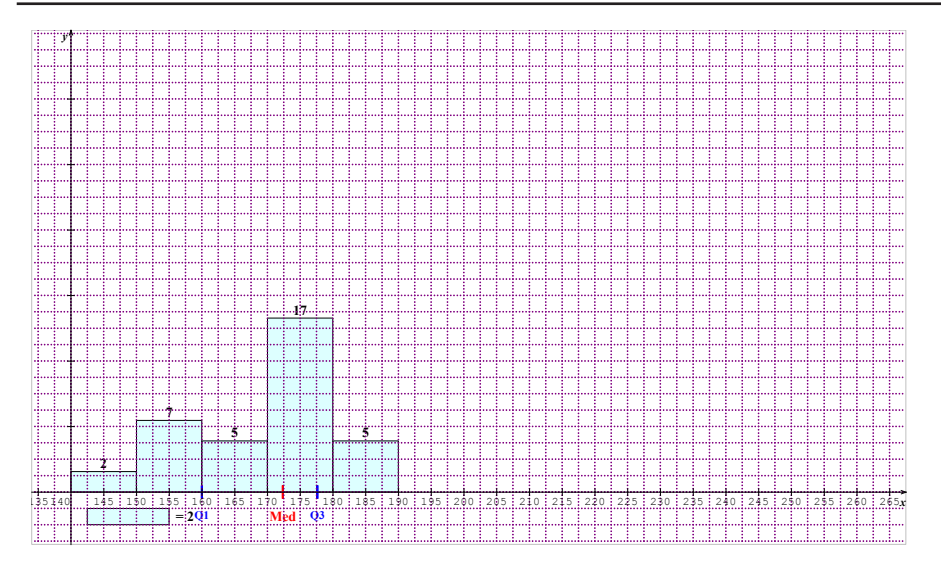

- 1. La classe modale est la classe [600; 700]<br>2. On calcule  $Q_1$  et  $Q_2$  par la méthode d'int
- On calcule  $Q_1$  et  $Q_3$  par la méthode d'interpolation. On trouve :  $Q_1$  = 569 heures et  $Q_3$  = 861 heures.
- 3. Significations :

Au moins 25% des tubes a une durée de vie inférieure ou égale à 569 heures tandis qu'au moins 75% des tubes ont une durée de vie inférieure ou égale à 861 heures.

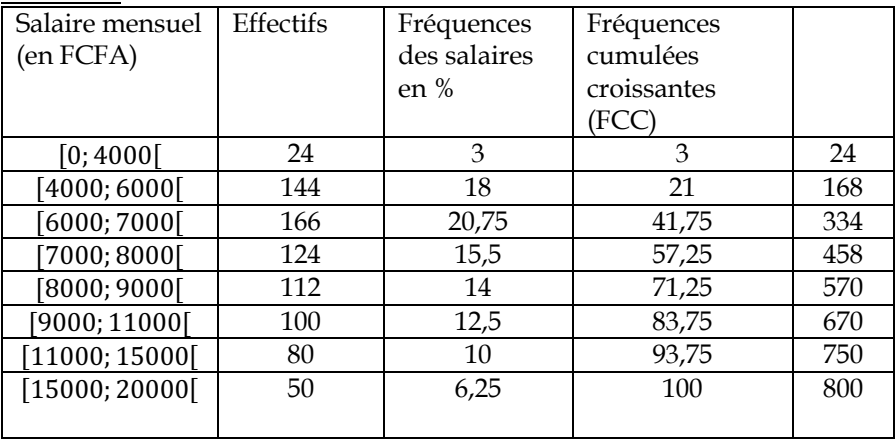

Détermination de la médiane :

L'effectif total est 800 ; 50% de FCC qui correspond à la classe [7000; 8000[. Par la méthode d'interpolation, on obtient :

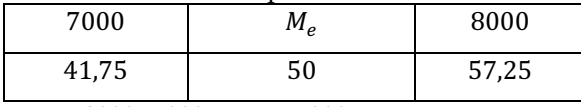

Donc  $\frac{8000-7000}{57,25-41,75} = \frac{M_e - 7000}{50-41,75}$ . Ce qui donne  $M_e = 73532,26$  FCFA

On calcule  $Q_1$  et  $Q_3$  de la même manière. On utilise les tableaux suivants :

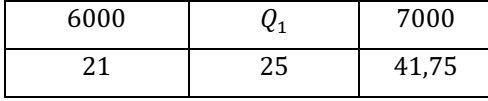

#### On trouve  $Q_1 = 6192,77$  FCFA

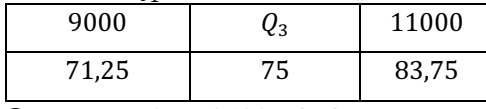

On trouve :  $Q_3 = 9600$  FCFA

L'écart interquartile est donc :  $Q_3 - Q_1 = 3407,23$ .

Interprétation : 25% des salariés ont un salaire inférieur ou égal à 6192 CFA tandis que 25% des salariés ont un salaire supérieur ou égal à 9600FCFA. Donc près de la moitié des salariés ont un salaire compris entre 6192 FCFA et 9600FCFA.

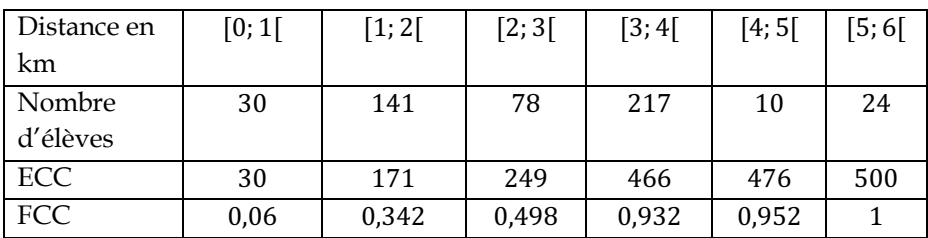

1.

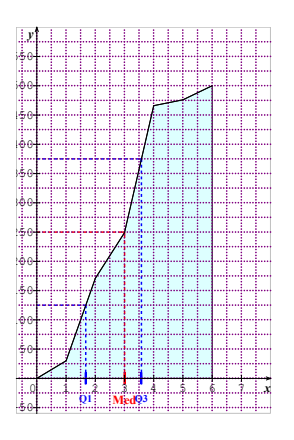

- 2. Graphiquement, le premier quartile  $Q_1$  vaut environ 1,7 km, tandis que le troisième quartile  $Q_3$  vaut environ 3,6 km.
- 3. La distance moyenne est égale à :  $\frac{30x0,5+141x1,5+78x2,5+217x3,5+10x4,5+24x5,5}{500} = 2,716 \text{km}$
- 4. L'intervalle interquartile est égal à : [1,7; 3,6]

Interprétation : Près de la moitié des salariés parcours entre 1,7 km et 3,6 km pour se rendre à leur lieu de travail.

# **Exercice 11**

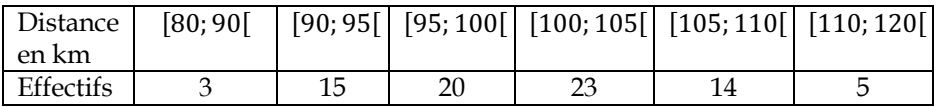

1.

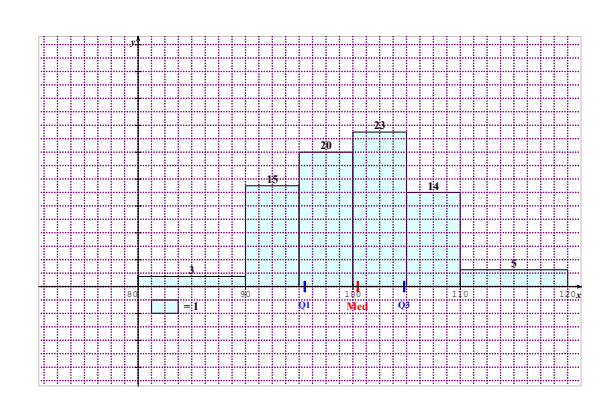

- 2. La distance moyenne parcourue est égale à 100,375 km
- 3. L'écart-type est environ 6,790 km
- 4. On calcule comme précédemment, le premier quartile  $Q_1$  vaut environ 95,5 km, tandis que le troisième quartile  $Q_3$  vaut environ 104,783 km.

- 1. Le salaire moyen dans cette entreprise est 3492,5 FCFA
- 2. La classe modale est la classe [2; 3]. Cela signifie que qu'il y a plus de journaliers qui gagnent entre 2 000FCFA et 3 000FCFA par jour.

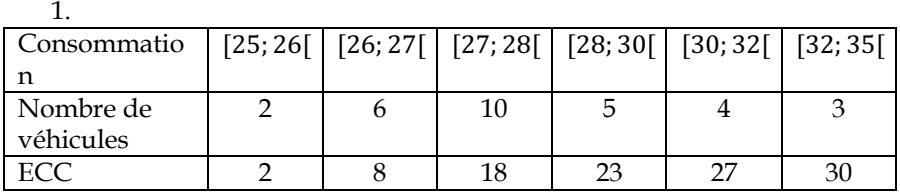

- 2. La consommation moyenne est égale à 28,48 litres
- 3. Polygone des ECC.

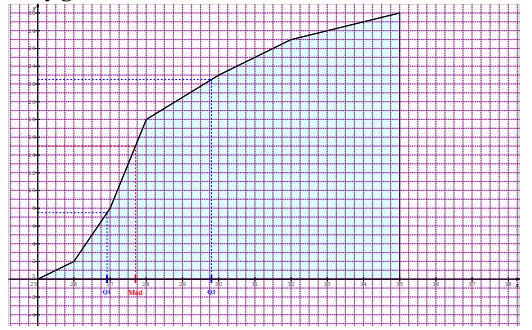

- 4. Graphiquement la consommation médiane est environ 27,7 litres
- 5. La consommation médiane par calculs :

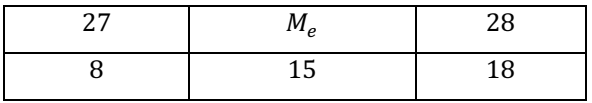

Donc 
$$
\frac{28-27}{18-8} = \frac{M_e-27}{15-8}
$$
. Ce qui donne  $M_e = 27 + \frac{7}{10} = 27.7$ 

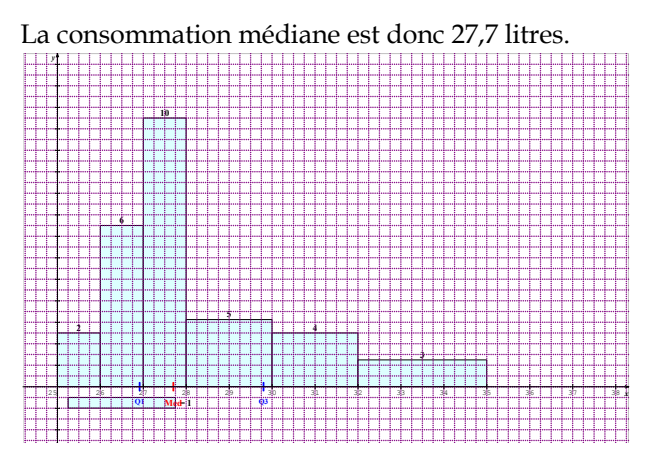

Exercice 14 1.

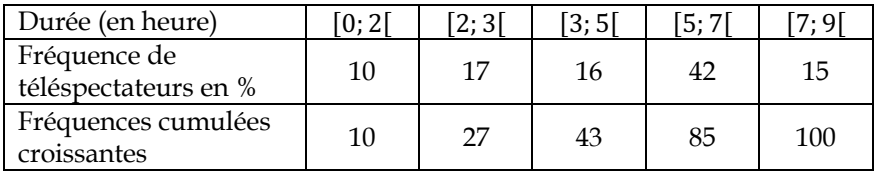

2. Polygone

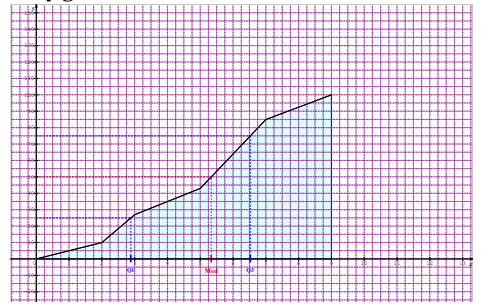

- 3. Graphiquement
	- a. On a 35% des habitants qui passent moins de quatre heures à regarder la télé.
	- b. Environ 90% des habitants passent 8 heures à regarder la télé.
	- c. La moitié des habitants passent près de 5h 20 minutes à regarder la télé.

# **SITUATIONS COMPLEXES**

#### **Exercice 15**

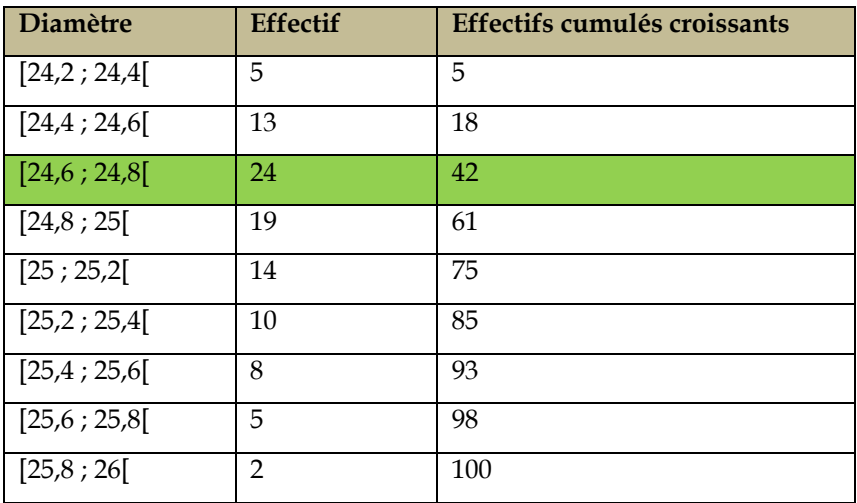

- 1) Le diamètre moyen de cette production est  $\bar{X} = 24,946$  mm. L'écart-type est  $\sigma = 0.386$ mm.
- 2) On a bien  $24.9 < \bar{X} < 25.1$  et  $\sigma < 0.4$ . Ensuite  $\bar{X} 2\sigma = 24.174$  et  $\bar{X} + 2\sigma = 24,718.$

L'intervalle  $[\bar{X} - 2\sigma; \bar{X} + 2\sigma]$  est donc [24,174; 24,718]. Il n'y a que 42% de l'effectif qui appartient à l'intervalle  $[\bar{X} - 2\sigma; \bar{X} + 2\sigma]$ .

Sur les trois conditions imposées, deux seulement sont satisfaites. Donc cette production n'est pas bonne.

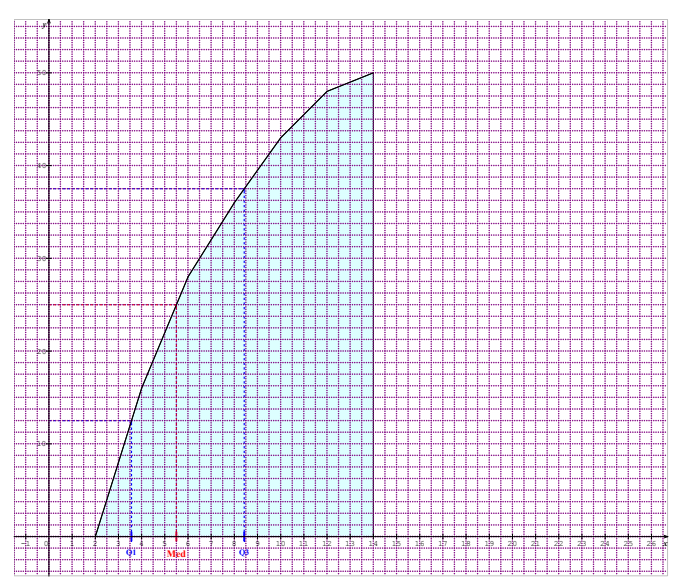

Le tonnage moyen est 6,16 tonnes. La condition 1 est donc bien remplie par cette centrale.

Cependant le tonnage médian est 5,5 tonnes qui sont largement inférieure à

13 tonnes.

En conclusion, cette centrale ne peut pas bénéficier du crédit.

# **DEVOIR DE NIVEAU N° 1 DE MATHEMATIQUES Durée : 2 heures/CORRIGE**

# **EXERCICE 1** *(2 points)*

*Réponds par vrai ou faux à chacune des propositions suivantes :* 

- 1) FAUX.
- 2) FAUX
- 3) FAUX
- 4) FAUX

#### **EXERCICE 2***(2 points)*

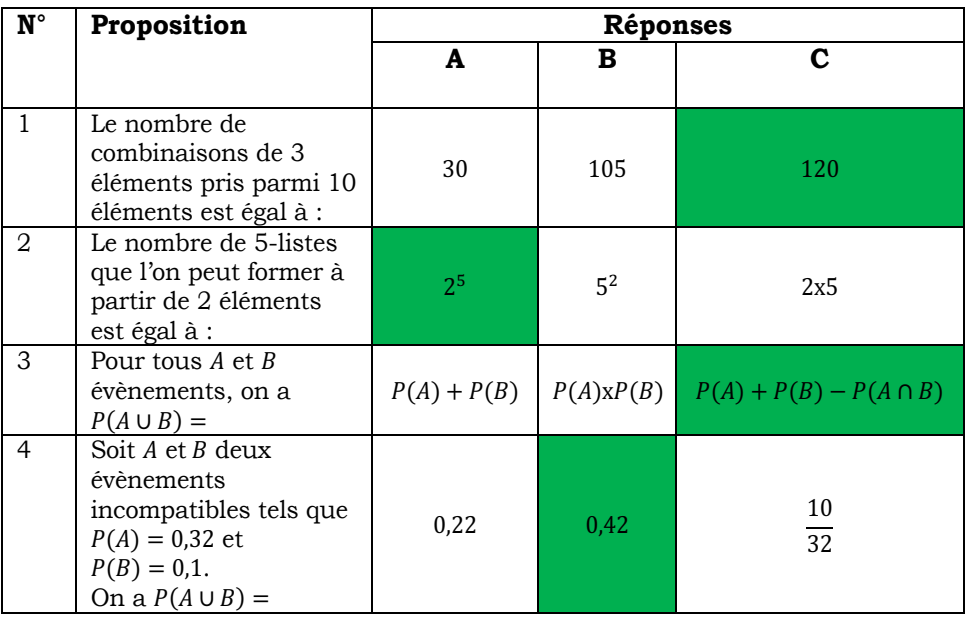

#### **EXERCICE 3** *(6 points)*

1) Soit 
$$
g(x) = -\frac{1}{2}x^3 + \cos x + \sqrt{x}
$$
.

 $g'(x) = -\frac{3}{2}x^2 - \sin x + \frac{1}{2\sqrt{x}}$  pour tout  $x \in ]0; +\infty[$ 

- 2) Soit la fonction  $f$  de IR vers IR définie par :  $f(x) = \frac{1}{-3x+1}$ 
	- a)  $Df = IR \left\{\frac{1}{3}\right\}$  et  $f(1) = -\frac{1}{2}$  $\frac{3}{2}$   $\frac{1}{2}$
	- b) Pour tout  $x \neq \frac{1}{3}$ :  $\frac{f(x)-f(1)}{x-1} = \frac{3}{2(3x-1)}$ . Donc  $\lim_{x \to 1} \frac{f(x)-f(1)}{x-1} = \frac{3}{4}$ .
	- c) La fonction  $f$  est dérivable en 1 car :  $\lim_{x\to 1} \frac{f(x)-f(1)}{x-1}$  est un nombre réel ; on a donc  $f'(1) = \frac{3}{4}$

#### **EXERCICE 4** *(6 points)*

Une boite contient douze bâtons de craie dont : cinq blancs, quatre rouges et trois verts.

On tire au hasard trois bâtons de craie dans cette boite.

- 1) Un tirage de 3 bâtons de craie est une combinaison de trois parmi 12. Donc il y a 220 tirages possibles.
- 2) Soit les évènements suivants :
- A : « on tire trois bâtons de la même couleur » ;
- B : « on tire trois bâtons de couleurs différentes » ;
- C : « on tire trois bâtons de trois couleurs différentes ».
	- a) On a  $card A = 10 + 4 + 1 = 15$ . Donc  $(A) = \frac{15}{220}$ . La probabilité de l'évènement A est égale à  $\frac{3}{44}$
	- b) Les évènements B et A sont contraires. Donc  $P(B) = 1 - P(A)$ . Donc  $P(B) = \frac{41}{44}$
	- c) On a *cardC* = 5x4x3 = 60. Donc  $P(C) = \frac{60}{220}$ . Donc la probabilité de l'évènement C est égale à  $\frac{3}{11}$

#### **Exercice 5** *(4 points)*

On note  $x$  la longueur l'un des deux côtés.

1) En appliquant le théorème de Pythagore, on obtient :  $x^2 + (x + 3)^2 = 15^2$ 

Ce qui donne :  $x^2 + 3x - 108 = 0$ 

2) La résolution de l'équation :  $x^2 + 3x - 108 = 0$  donne les solutions 9 et -12 ; comme  $x > 0$  alors  $x = 9$ .

Les dimensions sont donc 9 mètres , 12 mètres et 15 mètres.

# **DEVOIR DE NIVEAU N°2 DE MATHEMATIQUES Durée : 2 heures/CORRIGE**

#### **Exercice 1(2 points)**

- 1) VRAI
- 2) VRAI
- 3) FAUX
- 4) VRAI

#### **Exercice 2 (2 points)**

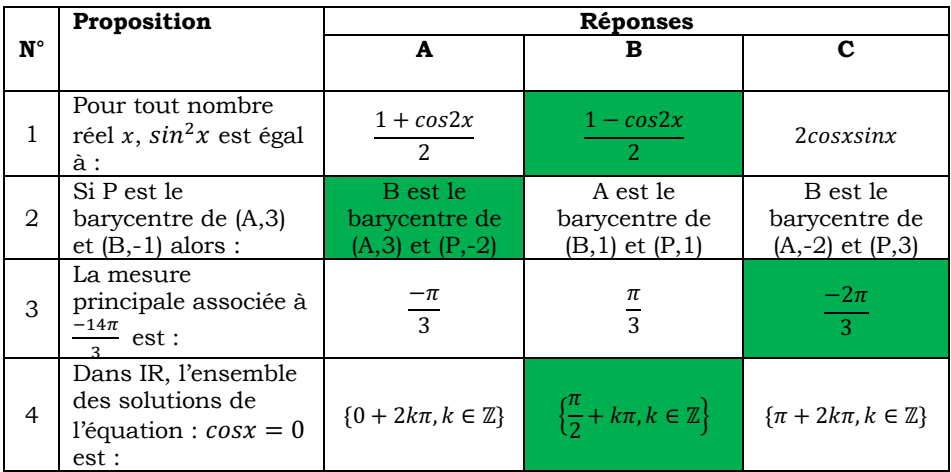

#### **Exercice 3(6points)**

Soit A et B deux points tels que AB = 10 cm et I le milieu du segment  $[AB]$ .

- 1) On obtient ceci : 2) On a  $A = bar{(P, -2); (Q, 3)}$  et  $B = bar{(P, 3); (Q, -2)}$ **A Q I P B**
- 3) on sait que I est le milieu du segment  $[AB]$ ; d'où  $I =$  $bar{(A, 1); (B, 1)}$ ,

Appliquons la propriété du barycentre partie : 

 $I = bar{ (P, -2); (Q, 3); (P, 3); (Q, -2) }$  ce qui donne  $I = bar{ (P, 1); (Q, 1) }$ 

Donc le point I est le milieu du segment  $[PQ]$ 

#### **Exercice 4 (6points)**

Soit la fonction définie sur l'intervalle ]−2; +∞[ par :  $f(x) = x - 1 + \frac{4}{x+2}.$ On note  $(C)$  la représentation graphique de  $f$  dans le plan muni d'un repère (O, I, J)

- 1) La limite de  $f$  en -2 est +∞. Il en résulte que la droite d'équation  $x = -2$  est une asymptote à la courbe (C).
- 2) La limite  $(f(x) (x 1))$  en +∞ est nulle. D'où le résultat.
- 3) On suppose que f est dérivable sur l'intervalle]−2; +∞[.
	- a) Pour tout *x* de ]-2; +∞[,  $f'(x) = \frac{x(x+4)}{(x+2)^2}$
	- b) La fonction  $f$  est croissante sur l'intervalle  $]0, +\infty[$  et elle est décroissante sur l'intervalle ]−2; 0[
	- c) Tableau de variation de  $f$ .

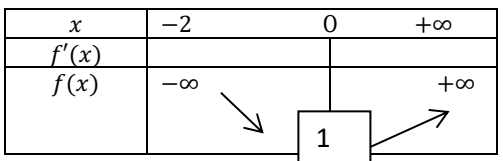

# **Exercice 5 (4 points)**

Le responsable de la logistique dans une entreprise effectue une commande de trois ordinateurs et d'une imprimante au prix total de 900.000 $FCFA$ 

Etant satisfait de la qualité du matériel, un mois plus tard, il passe une autre commande de deux ordinaires et trois imprimantes au prix total de 950 000FCFA.

Soit  $x$  le prix d'un ordinateur et  $y$  celui d'une imprimante. Le prix de trois ordinateurs et d'une imprimante est égal à  $3x + y$  et ce prix vaut également 900 000FCFA. Donc  $3x + y = 900000$ .

Le prix de deux ordinateurs et de trois imprimantes est égal à  $2x + 3y$  et ce prix vaut également 950 000FCFA. Donc  $2x + 3y = 950000$ .

Finalement on obtient système suivant :  $\begin{cases} 3x + y = 9000000 \\ 2x + 3y = 950000 \end{cases}$  $2x + 3y = 950000$ 

On résout le système ci-dessus ; on obtient *x* = 250 000FCFA et y=150 000FCFA. Donc le prix d'un ordinateur est 250 000 FCFA et celui d'une imprimante est 150 000 FCFA 

# **DEVOIR DE NIVEAU N° 3 DE MATHEMATIQUES Durée : 2 heures/CORRIGE**

#### **EXERCICE 1 (2 points)**

Réponds par vrai ou faux à chacune des propositions suivantes.

- 1) VRAI
- 2) FAUX
- 3) FAUX
- 4) FAUX

#### **EXERCICE 2 (2 points)**

1) L'image d'une droite (D) par une **homothétie** est une droite parallèle à (D).

2) La composée de deux rotations d'angle  $-\frac{\pi}{2}$  est une **rotation** d'angle  $\pi$ .

- 3) Si une droite est **orthogonale** à deux droites sécantes d'un plan, alors est elle orthogonale à ce plan.
- 4) Deux homothéties de **même centre** commutent.

#### **Exercice 4 (6 points)**

On considère la suite numérique  $(u_n)$  définie

$$
\text{par}: \begin{cases} u_0 = \frac{1}{2} \\ \forall n \in IN, u_{n+1} = \frac{u_n}{1 + 2u_n} \end{cases}
$$

- 1) On calcule et on obtient :  $u_1 = \frac{1}{4}$  et  $u_2 = \frac{1}{6}$
- 2) On suppose que pour tout nombre entier naturel n,  $u_n \neq 0$  et on définit la suite la suite  $(v_n)$  par :  $v_n = 1 + \frac{1}{u_n}$ .
	- a) Le calcule donne :  $v_0 = 3$
	- b)  $\forall n \in IN, v_{n+1} = 1 + \frac{1}{u_{n+1}} = 3 + \frac{1}{u_n} = 2 + (1 + \frac{1}{u_n}).$

Donc ∀n ∈ *IN*,  $v_{n+1} = 2 + v_n$ . d'où le résultat.

c) 
$$
\forall n \in IN, v_n = 3 + 2n
$$
.

ATTENTION : il fallait lire « Déduis-en que pour tout *n* de *IN*, de  $u_n = \frac{1}{2n+2}$  »

d) 
$$
\forall n \in IN, u_n = \frac{1}{v_n - 1}
$$
 ce qui donne finalement :  $u_n = \frac{1}{2n + 2}$ 

### **EXERCICE 3 (4 points)**

Soit ABC un triangle rectangle en A.

- 1) Les points A, B et C déterminent un plan car ils sont non alignés.
- 2) (D) est la droite contenant le point A et orthogonale au plan (ABC).
	- a) Démontrons que  $(MA) \perp (BC)$ . La droite (MA) est la droite (D); or  $(D) \perp (ABC)$  et (BC) est incluse dans le plan (ABC). Donc  $(MA)$   $\perp$  ( $BC$ )
	- b) Démontrons  $(AB) \perp (MAC)$ . On sait que  $(AB) \perp (AC)$ car le triangle ABC est rectangle en A et  $(AB)$   $\perp$   $(MA)$ c'est une conséquence de la question ci-dessous. Donc (AB) est orthogonale à deux droites sécantes du plan (MAC). Il en résulte que  $(AB) \perp (MAC)$ .
	- c) On sait que  $(AB) \perp (MAC)$  or la droite (MC) est incluse dans le plan (MAC). Donc  $(AB) \perp (MC)$

# **Exercice 5 (6 points)**

1. Soient a, b et c les débits des robinets A, B et C respectivement.

Notons V le volume du bassin. Les robinets A et B remplissent le bassin en 20 minutes. Donc la quantité d'eau versée par le robinet A est 20a, celle du robinet B est 20b.

Donc  $20a + 20b = V$ . On raisonne de la même manière pour obtenir les équations suivantes :  $15b + 15c = V$  et  $12a + 12c = V$ 

On obtient donc le système suivant :  $\overline{\phantom{a}}$  $\overline{\mathcal{N}}$  $\begin{cases} a + b = \frac{V}{20} \\ b + c = \frac{V}{15} \\ a + c = \frac{V}{12} \end{cases}$ 12 . La résolution de ce système donne :  $\overline{\phantom{a}}$  $\overline{\mathcal{L}}$  $\int_{1}^{a} = \frac{v}{30}$  $b = \frac{v}{60}$  $c = \frac{v}{20}$  $20$ 

Dont un individuellement, le robinet A met 30 minutes, le robinet B met 60 minutes et le robinet C met 20 minutes pour remplir le bassin.

Il faut donc conseiller le robinet C à Yasmine car il met le moins de temps pour remplir le bassin par rapport aux deux autres.

2. Si les trois robinets sont simultanément ouverts, ils mettront le même temps t pour remplir le bassin. Dans ce cas, le robinet A versera ta quantité d'eau, le robinet B, th quantité d'eau et le robinet C tc quantité d'eau. La somme des trois quantités d'eau donne la quantité totale  $V$  du bassin.

Donc  $t \frac{V}{30} + t \frac{V}{60} + t \frac{V}{20} = V$ . Donc t=10 minutes.

Ainsi donc si les trois robinets ouverts simultanément elle mettra 10 minutes pour remplir le bassin.

Achevé d'imprimer sous les presses de : JD Éditions Pour le compte de JD Éditions. Tél. : 25 23 00 17 50 Mise en page : JD Éditions

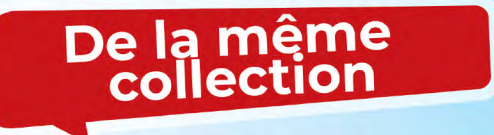

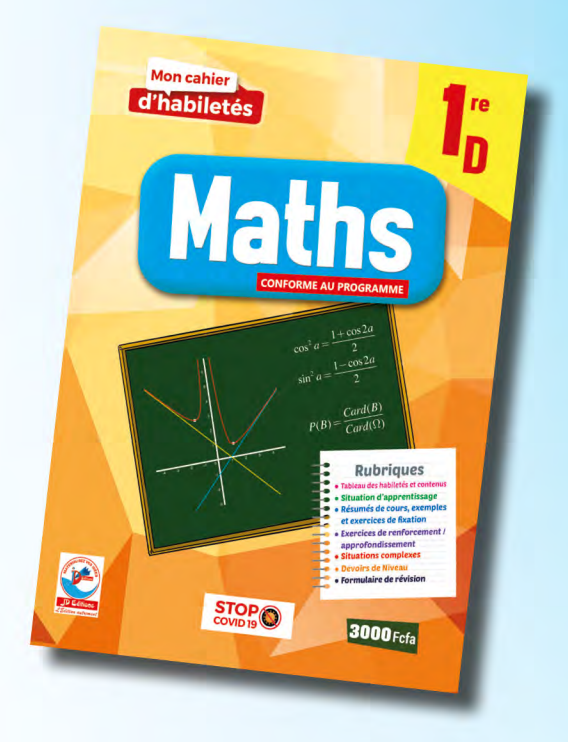

#### **MESURES BARRIÈRES**

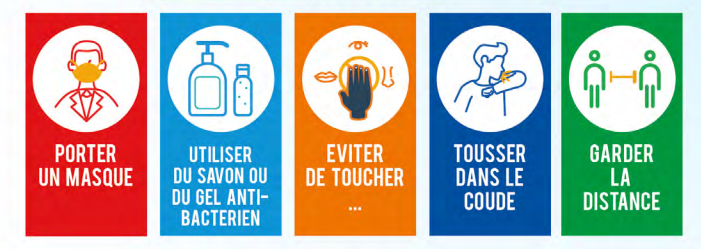